# 地質調査資料整理要領(案)

# 平成 13 年 8 月

国 土 交 通 省

# 地質調査資料整理要領 (案)

# <目 次>

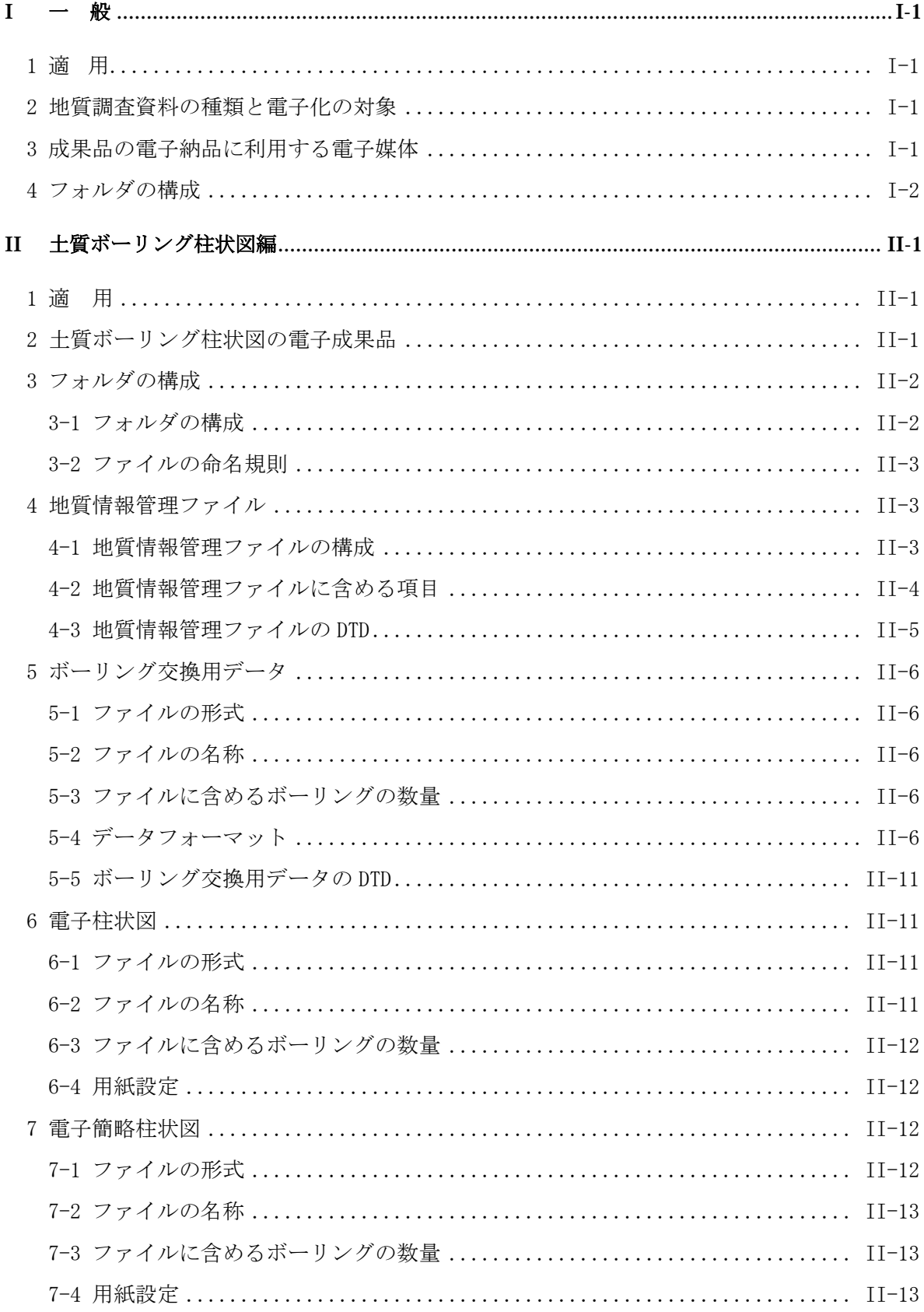

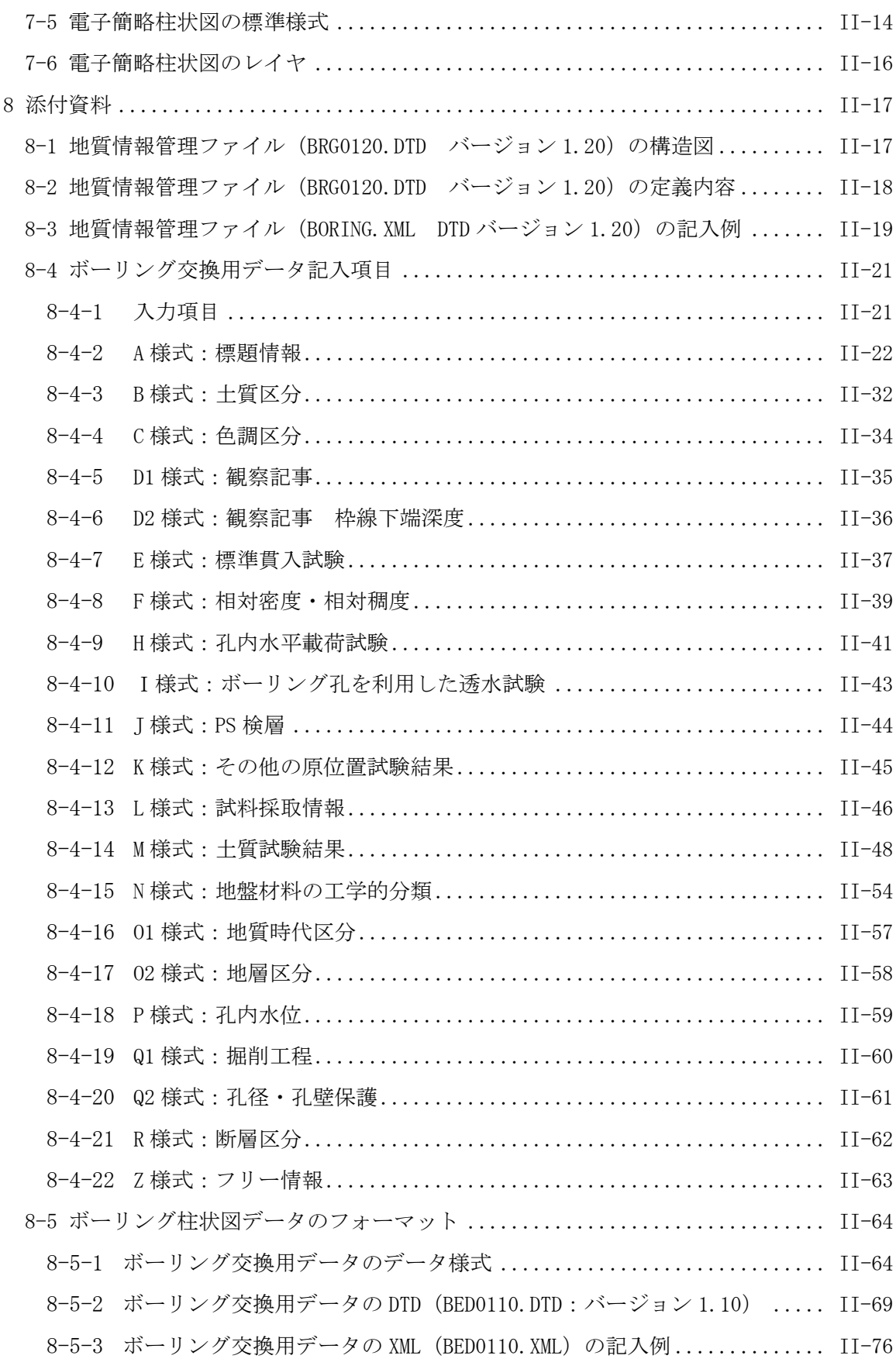

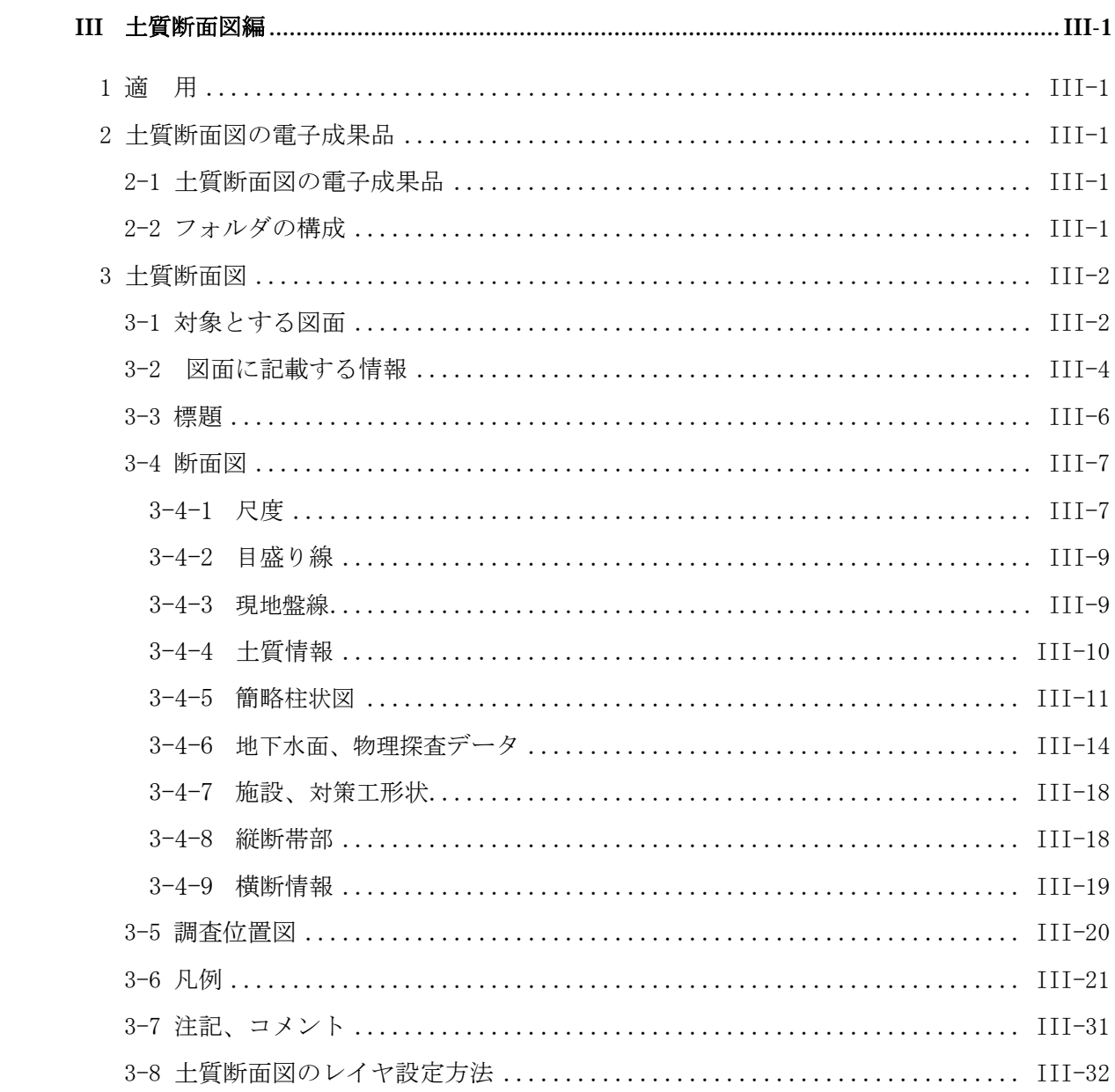

. 一 般

## $I - \mathcal{R}$

#### 1 適 用

本要領(案)は、地質調査における電子成果品を作成および納品する際に適用するものである。

【解説】

成果品の電子納品については、「土木設計業務等の電子納品要領(案)」によるものとする。 本要領(案)(以下、本要領と呼ぶ。)の「Ⅱ.土質ボーリング柱状図編」は、「土木設計業務等 の電子納品要領(案)」に規定されている BORING フォルダ(地質データフォルダ)の内容を定 めるものである。また、「Ⅲ.土質断面図編」は、土質断面図の成果品を CAD データで納品する場 合において、「CAD 製図基準(案)」で規定されていない事項について、その内容を取りまとめた ものである。

## 2 地質調査資料の種類と電子化の対象

地質調査資料は、①報告文、②土質ボーリング柱状図・岩盤ボーリング柱状図、③地質平面図、 ④土質断面図・地質断面図(岩盤)、⑤コア写真、⑥各種試験結果、⑦現場写真、などからなる。 本要領では、これらの資料のうち、当面は、②土質ボーリング柱状図、④土質断面図だけを対 象とする。

【解説】

本要領では、②土質ボーリング柱状図および④土質断面図による成果品について定めることと する。

なお、①報告文については、「土木設計業務等の電子納品要領(案)」に、⑦現場写真について は、「デジタル写真管理情報基準(案)」に従う。

それ以外の資料についても本要領の対象となるが、当面は本要領ではその内容を規定しない。 これらの資料については内容の検討が終了し次第、本要領にてその内容を規定することとする。

#### 3 成果品の電子納品に利用する電子媒体

成果品の電子納品に利用する電子媒体については、「土木設計業務等の電子納品要領(案)」に 従う。

【解説】

「土木設計業務等の電子納品要領(案)」では、電子媒体は CD-R または MO を原則として、 受発注者が協議の上で決定することとしている。CD-R や MO のフォーマットや電子媒体に貼る ラベル等については「土木設計業務等の電子納品要領(案)」を参照のこと。

## 4 フォルダの構成

電子納品媒体のフォルダの階層構造は図 4-1のとおりとする。 REPORT :報告書ファイル及び報告書管理ファイルを格納する。 DRAWING : 図面の電子データファイルを「CAD 製図基準(案)」に従い格納する。 PHOTO :設計図書に規定する写真のうち、写真帳として納品する写真の電子データフ ァイルを「デジタル写真管理情報基準(案)」に従い格納する。 SURVEY :測量の電子データファイルを格納する。 BORING : 地質の電子データファイルを本要領(案)に従い格納する。 </u> ルート  $\equiv$ INDEX\_D.XML INDE\_DNN.DTD (NNはバージョン名を示す。) REPORT DRAWING PHOTO SURVEY BORING 図 4-1 電子納品媒体のフォルダの階層構造 (「土木設計業務等の電子納品要領(案)2.フォルダ構成」より引用)

## 【解説】

地質調査資料は様々な情報から構成されている。成果品の電子納品にあたっては、電子成果品 をどのフォルダに納めなければならないか、あらかじめ定めておく必要がある。

一般的な地質調査報告書を見た場合、報告書は、報告文と添付資料から構成されている場合が 多く、ボーリング柱状図や地質平面図・断面図、コア写真等の資料については、添付資料に整理 されてまとめられている例が多い。

このことを鑑みて、地質調査資料の電子成果品については、表 4-1に示すフォルダに格納する こととする。

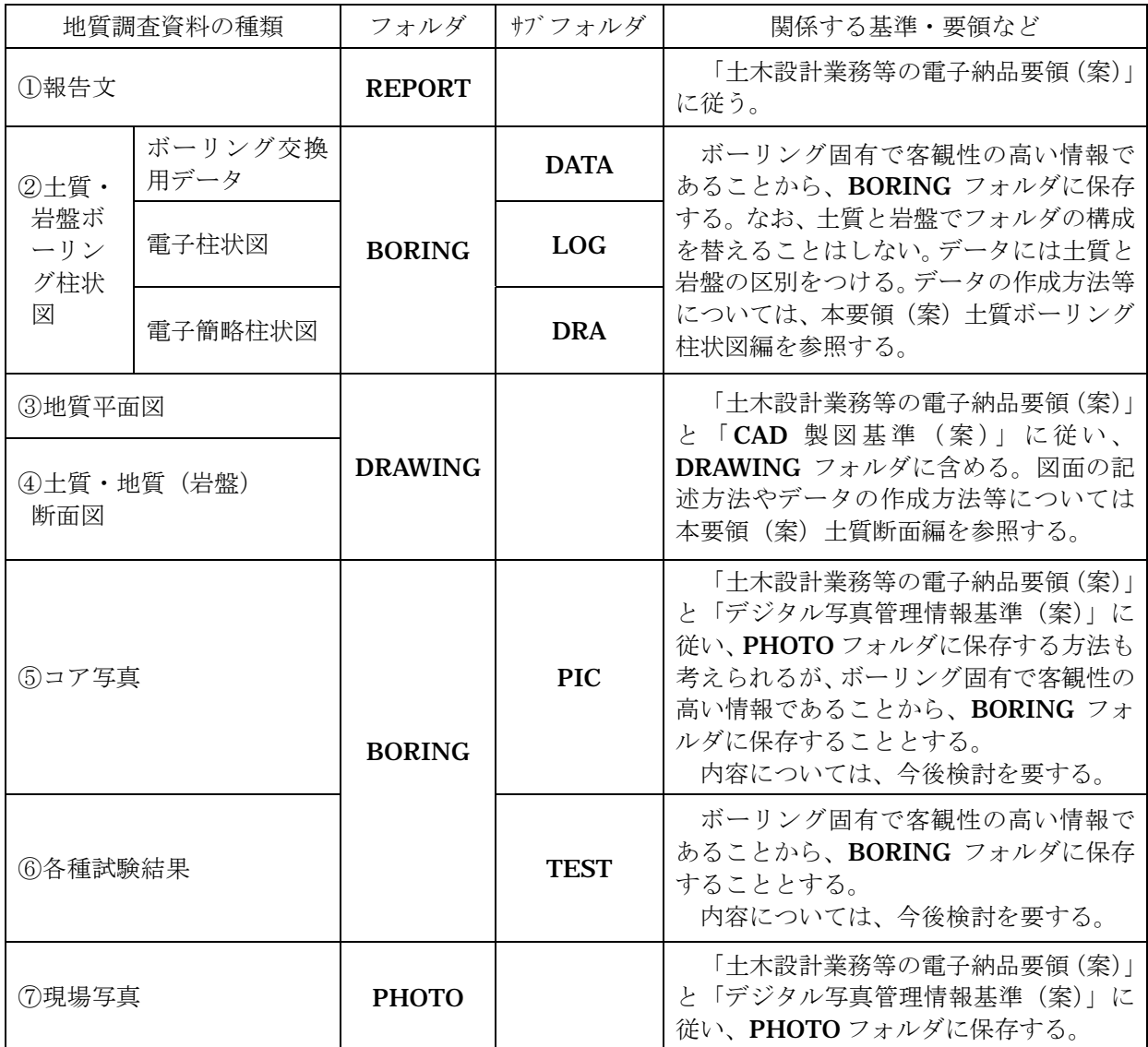

# 表 4-1 地質調査資料と電子ファイルを格納するフォルダの構成

# . 土質ボーリング柱状図編

## II 土質ボーリング柱状図編

#### 1 適 用

土質ボーリング柱状図編は、土質ボーリング柱状図に関する電子成果品の作成および納品に関 する事項を定めたものである。

【解説】

ここで言う土質ボーリング柱状図とは、地質年代や地質名称ではなく、地盤材料の工学的分類 基準に基づいて作られる柱状図をいう。ただし地質年代や地質名称を考慮した土質区分を行うこ とを妨げるものではない。なお「ボーリング柱状図作成要領(案)」【(財)日本建設情報センター】 はボーリングの実施からボーリング柱状図への作成段階での標準化を図ったものであり、柱状図 の作図に関しては、同要領に従うこととする。

## 2 土質ボーリング柱状図の電子成果品

土質ボーリング柱状図については、以下の情報を電子データとして納品する。また、これらの 電子成果品の名称を以下の通り定める。

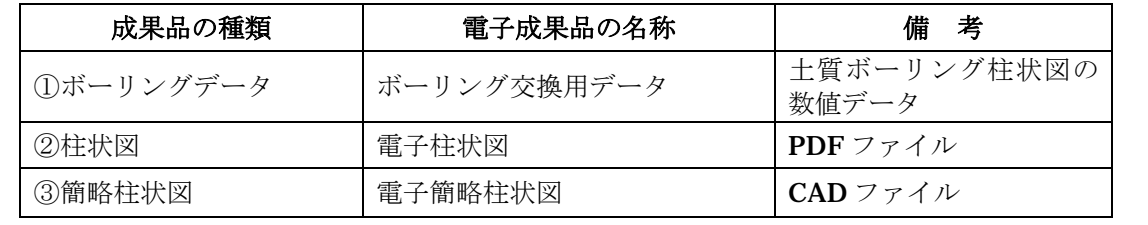

【解説】

ボーリング柱状図の成果品に対する名称の混乱を避けるために、電子成果品の名称を定義した。 以下、上記の名称でこれらのデータを呼ぶこととする。それぞれのデータに対する目的や内容は 表 2-1の通りである。

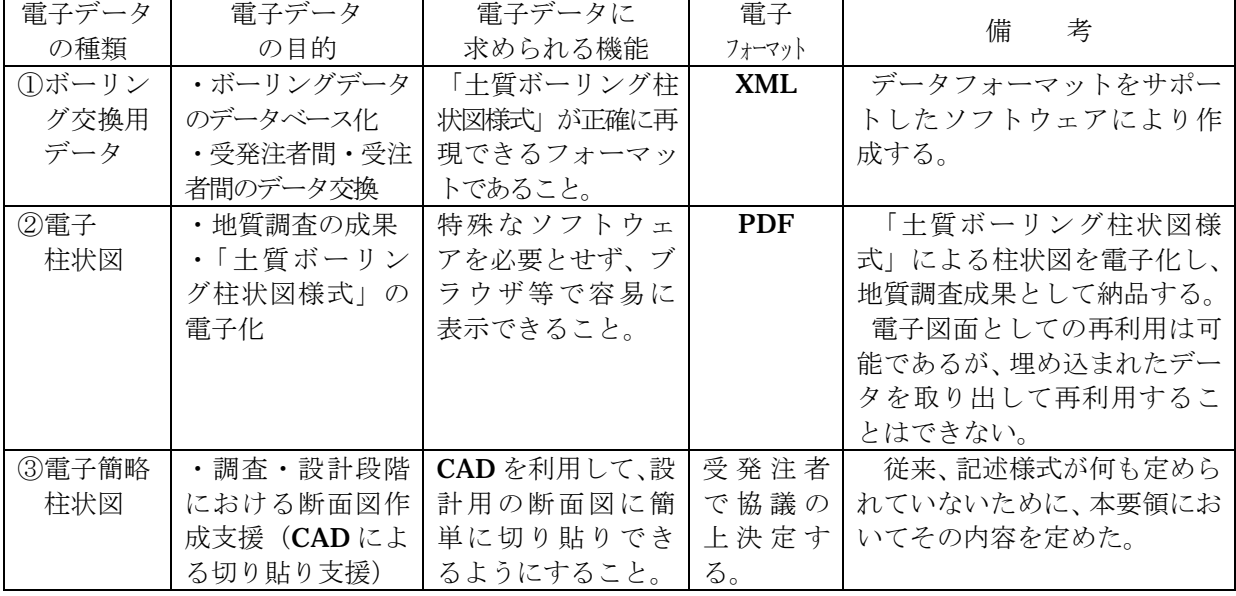

## 表 2-1 ボーリング柱状図の電子成果品

注)「土質ボーリング柱状図様式」とは「ボーリング柱状図作成要領(案)解説書/JACIC (平成 11 年5 月) に定められたボーリング柱状図の様式である(参考資料Ⅱ-8~10 参照)。

# 3 フォルダの構成

## 3-1 フォルダの構成

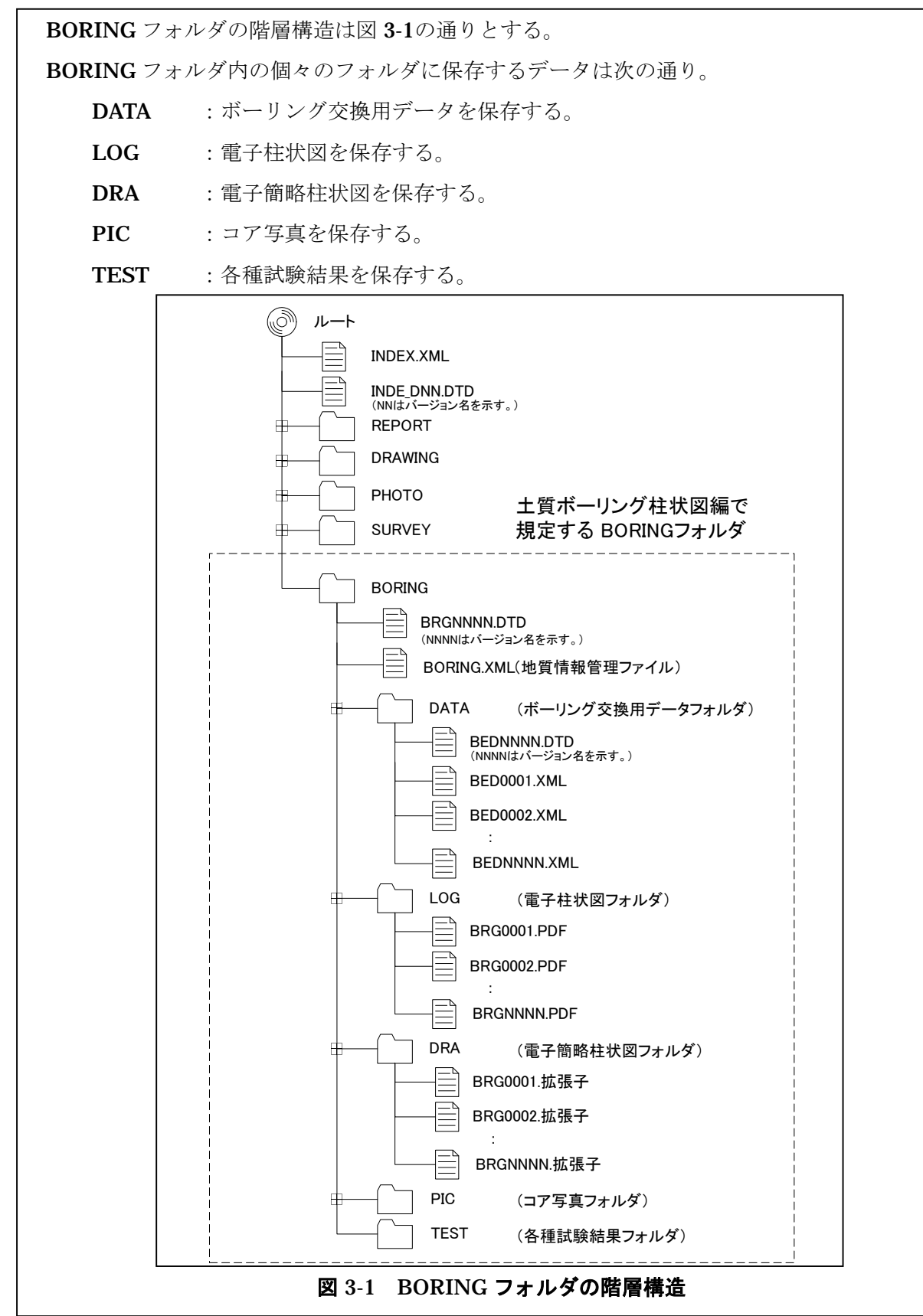

【解説】

BORING フォルダにはボーリングに関する情報を保存することとする。

ボーリング交換用データ、電子柱状図、電子簡略柱状図については、ボーリング 1 本につき 1 つの電子ファイルを作成する。

#### 3-2 ファイルの命名規則

ファイル名は半角英数字8文字(以内)+3文字(拡張子)とする。

【解説】

ファイル名は「十木設計業務等の電子納品要領(案)」と同様に半角英数字8文字(以内)+3 文字(拡張子)とする。

ファイルの名称に使用できる半角英数字は、英大文字(A~Z)、数字(0~9)、アンダーバー(\_) のみである。名称には、漢字・ひらがな等の全角文字は使わない。拡張子も同様とする。個々の ファイル名の命名ルールについては、次節以降の説明にしたがう。

#### 4 地質情報管理ファイル

#### 4-1 地質情報管理ファイルの構成

BORING フォルダに保存されている電子データファイルの検索、参照を容易にし、情報の再利 用等に活用するために、地質情報を管理するためのファイル(BORING.XML)を BORING フォ ルダに保存する。

【解説】

BORING フォルダに格納する「地質情報管理ファイル」は、地質調査資料の管理項目(地質調 査資料の属性を表すデータ)を XML 文章で記述したファイルであり、ファイル名称を半角英数 文字で「BORING.XML」とする。「3-1 フォルダの構成」の図 3-1を参照のこと。

XML 文書の文字符号化方式は、XML 文書の標準符号化方式である Unicode 形式の UTF-16、 または UTF-8 を基本とすべきであるが、コンピュータシステムの現状を鑑み、当面は Shift JIS とする。

なお、提出する XML 文書には、DTD を埋め込む方式をとらず、外部ファイル参照方式を採用 するものとする。

## 4-2 地質情報管理ファイルに含める項目

成果品の電子媒体に格納する地質情報管理ファイルに記入する管理項目は、表 4-1に示す通りで ある。

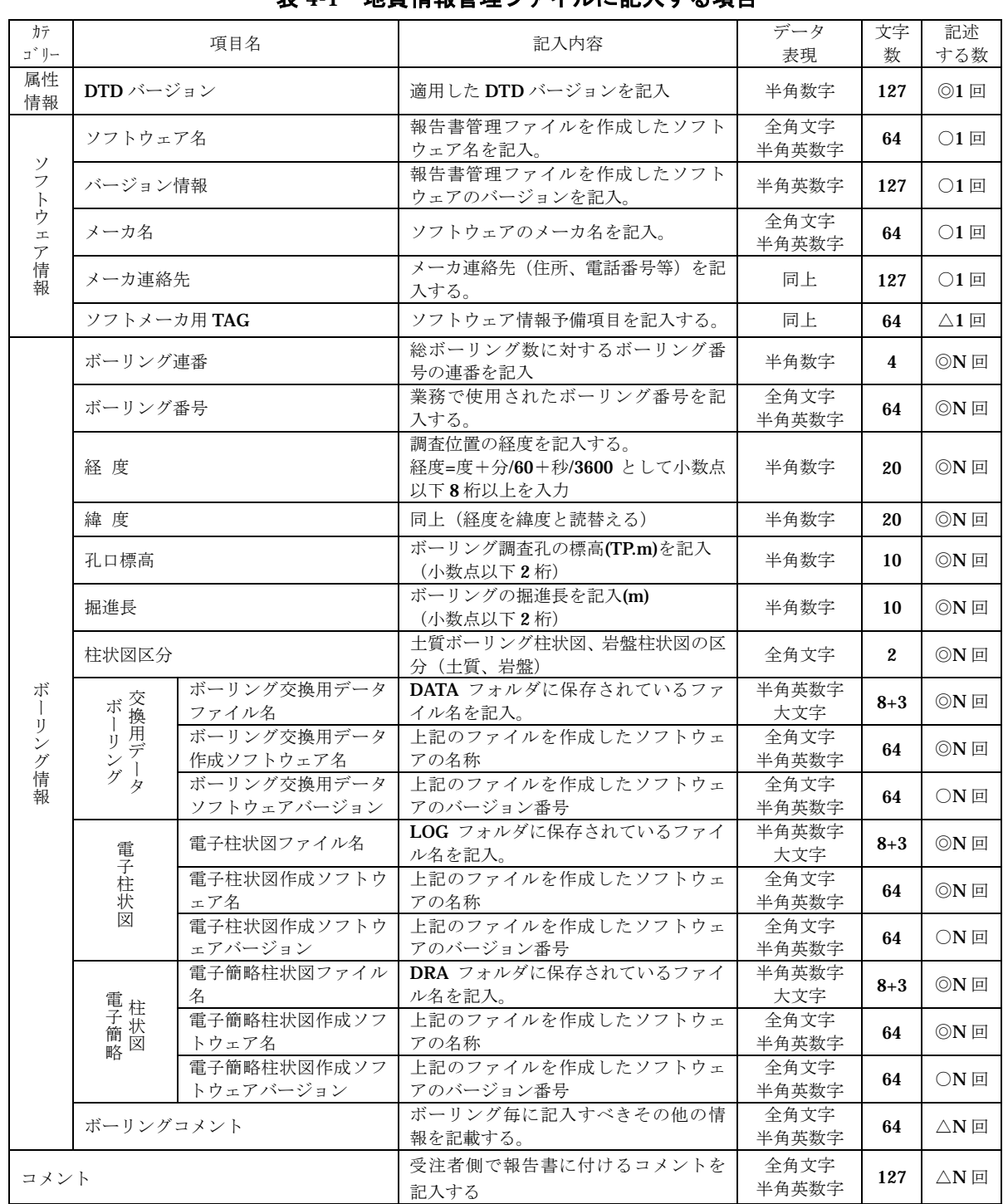

# 表 4-1 地質情報管理ファイルに記入する項目

◎:必須入力項目、○:原則的に入力しなければいけない項目、△:任意入力項目

全角文字と半角英数字が混在している項目については、全角の文字数を示しており、半角英数字は、2 文字で全角文字 1 文字 の文字数に相当する。

【解説】

地質情報管理ファイル (BORING.XML)は、BORING フォルダに保存されている電子データ ファイルの検索、参照を容易にし、情報の再利用等に活用するために保存されるのであり、ボー リングを検索・管理するための基本的な検索情報を含める必要がある。項目は表 4-1のとおりと した。

XML ファイルの記入例については、「8-3 地質情報管理ファイルの記入例」を参照のこと。 表 4-1の「データ表現」の定義は以下の通りとする。

**(1)** 全角文字

JIS X0208 で規定されている文字から数字とラテン文字を除いた文字。

(重複符号化の原則に基づき、全角文字については、JIS X 0208 から数字とラテン文字を除く こととする。)

#### **(2)** 半角英数字

JIS X 0201 で規定されている文字から片仮名用図形文字を除いた文字。

**(3)** 半角英数大文字

「半角英数字」からラテン小文字(LATIN SMALL LETTER A~Z)を除いた文字。

**(4)** 半角数字

JIS X 0201 で規定されている文字のうちの数字(DIGIT ZERO~NINE)及び小数点(.)の み。

#### 4-3 地質情報管理ファイルの DTD

地質情報管理ファイルの DTD の名称は以下の規則による。

#### BRGNNNN.DTD

● NNNNはDTDのバージョン番号を示す。

なお、地質情報管理ファイルの DTD は「8-1 地質情報管理ファイルの構造図」と「8-2 地質情 報管理ファイル (BRG0110.DTD バージョン 1.10)の定義内容」に定める通りである。

【解説】

記入例: DTD のバージョン 1.00 の場合は、BRG0100.DTD とする。バージョン 12.12 の場合 は、BRG1212.DTD とする。

DTD ファイルは、BORING フォルダ内に格納すること。「3-1 フォルダの構成」の図 3-1を 参照のこと。DTD ファイルは国土交通省が発表している Unicode で記載されたものを利用する こと。

## 5 ボーリング交換用データ

#### 5-1 ファイルの形式

ボーリング交換用データのファイル形式は、XML 形式とする。

【解説】

ボーリング交換用データについては、データ項目の追加等データ様式の変更にも柔軟に対応で き、データベース変換用フォーマットとしての利用が期待されている XML 形式を採用した。

XML 文書の文字符号化方式は、XML 文書の標準符号化方式である Unicode 形式の UTF-16、 または UTF-8 を基本とすべきであるが、コンピュータシステムの現状を鑑み、当面は Shift\_JIS とする。

なお、提出する XML 文書には、DTD を埋め込む方式をとらず、外部ファイル参照方式を採用 するものとする。

#### 5-2 ファイルの名称

ファイル名は、ファイルの命名規則に従い半角英数字 8 文字(以内)+3 文字(拡張子)とす る。ファイルの名称は半固定とし、以下に定めるところによる。拡張子は「.XML」とする。

#### BEDNNNN. XML

• NNNN は当該地質調査におけるボーリングに対して割り振られた連番(0001 から開始) を示す。

【解説】

記入例: 地質調査における1本目のボーリングは BED0001.XML である。5本目のボーリング であれば BED0005.XML となる。

#### 5-3 ファイルに含めるボーリングの数量

ボーリング毎にそれぞれ1つのボーリング交換用データのファイル (XML) を作成すること。

【解説】

1つのボーリング交換用データのファイル (XML)には複数のボーリングを含めてはならない。 また、1つのボーリングを複数のボーリング交換用データのファイル (XML)に分割してはなら ない。

#### 5-4 データフォーマット

ボーリング交換用データのフォーマットについては、「8-4 ボーリング交換用データ記入項目」 に従う。

【解説】

主要な発注機関を調査した結果、柱状図の記述様式には「ボーリング柱状図作成要領(案)解 説書/JACIC (平成 11年5月)」に定められた「十質ボーリング柱状図様式(以下 JACIC 様式

と呼ぶ)」が広く採用されていることが分かった。Ⅱ-8~Ⅱ-10 に参考資料として JACIC 様式を示 す。

| 発注機関   | 採用してい土質ボーリング柱状図の様式                                      |
|--------|---------------------------------------------------------|
| 国土交通省  | JACIC 様式を利用。ただし、港湾局については海上調査で独<br>自に使用する項目を定めていた。       |
| 農林水産省  | 様式は特に定めていない。現状としては、JACIC様式による。                          |
| 日本道路公団 | 基本的に JACIC 様式を利用している。なお、土質柱状図様式<br>(柱状図+土性図)での納品も行われている |

表 5-1 各発注機関で採用している土質ボーリング柱状図様式

そのため、柱状図標準電子化フォーマットの作成にあたっては、JACIC 様式を忠実に再現する ことを前提とし、それに加えて以下の基本方針を基にその内容を検討した。

- ① JACIC 様式を忠実に再現でき、データベース化も可能なフォーマットとする。
- ② 海上のボーリング調査で使用する情報項目を付加する。
- ③ 今回作成したデータフォーマットで、入力システムを開発できること。
- ④ JACIC 様式以外の様式として、一般に利用頻度の多い、港湾局、日本道路公団、日本鉄 道建設公団の(土質)柱状図様式に定められたデータ項目についても考慮する。
- ⑤ その他、データベース化、特定用途での利用を考慮し、必要に応じて独自の情報が付加 できるように対応すること。(フリーな情報が付加できるフォーマットを付加)

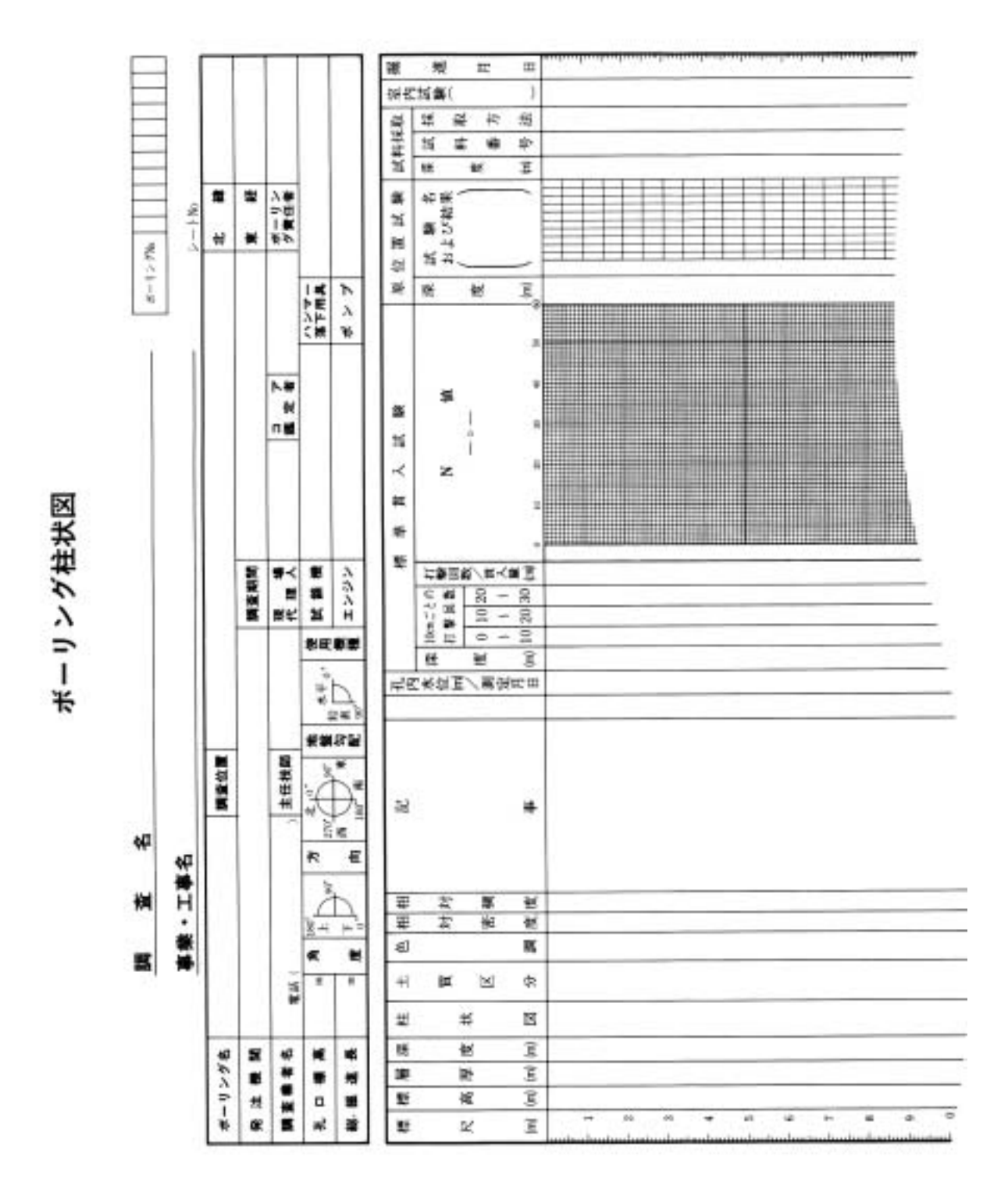

# 【参考資料】 土質ボーリング柱状図様式(a)

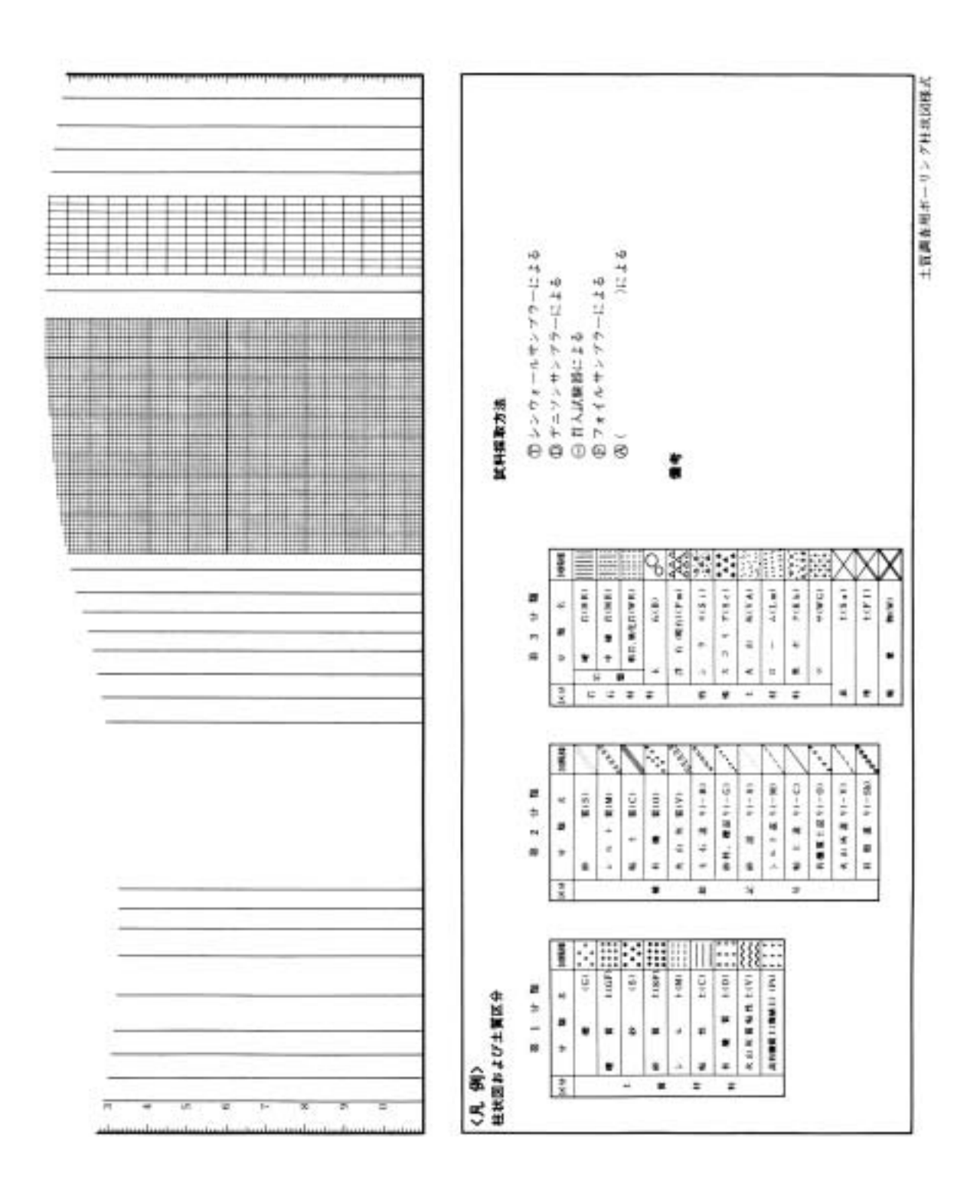

# 【参考資料】 土質ボーリング柱状図様式(b)

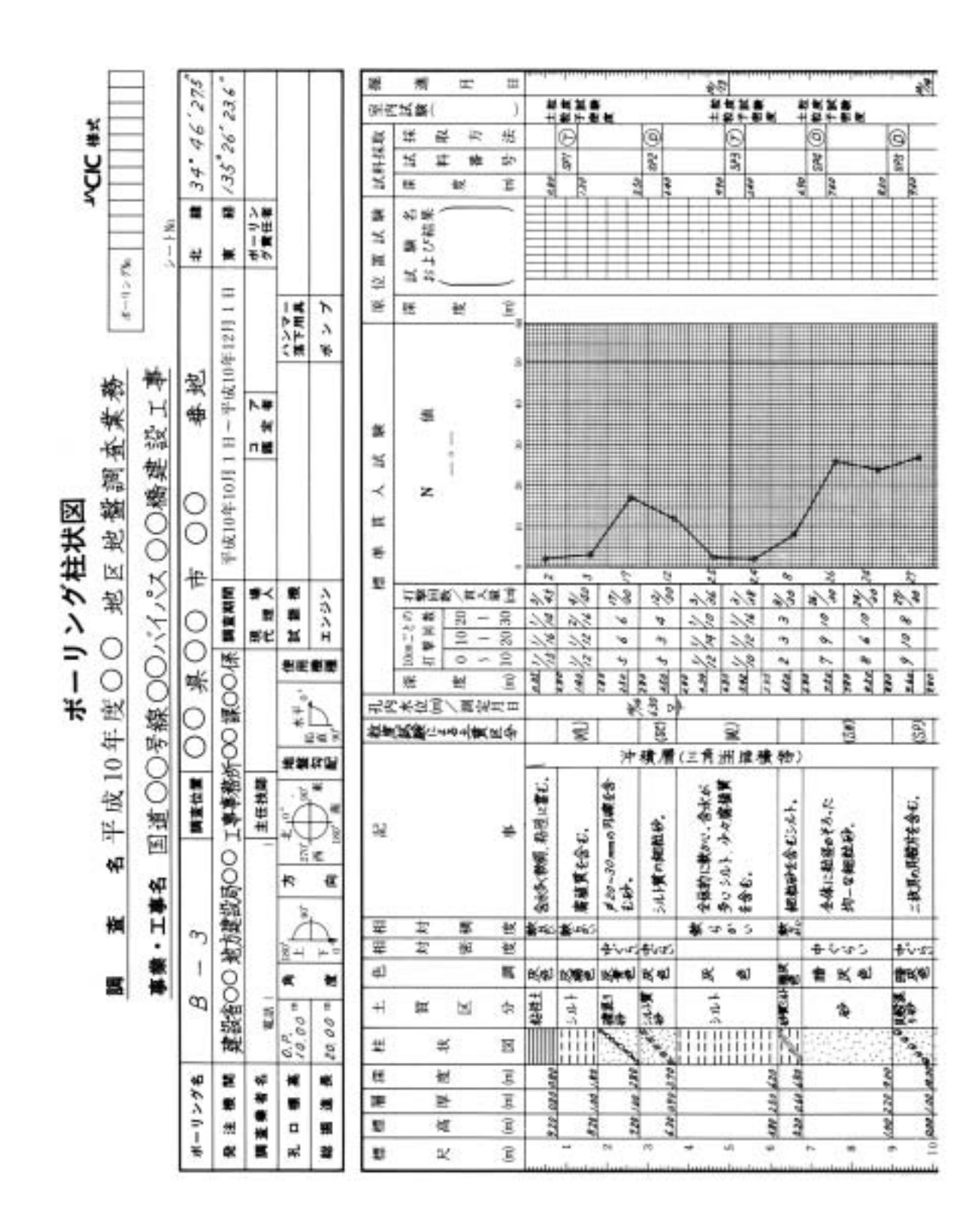

# 【参考資料】 土質ボーリング柱状図例

#### 5-5 ボーリング交換用データの DTD

ボーリング交換用データの DTD の名称は以下の規則による。

#### BEDNNNN.DTD

● NNNNはDTDのバージョン番号を示す。

なお、ボーリング交換用データの DTD は「8-5-1 ボーリング交換用データのデータ様式」と 「8-5-2 ボーリング交換用データの DTD」に定める通りである。

【解説】

記入例:DTD のバージョン 1.00 の場合は、BED0100.DTD とする。バージョン 12.12 の場合 は、BED1212.DTD とする。

DTD ファイルは、BORING フォルダ内に格納すること。「3-1 フォルダの構成」の図 3-1を参 照のこと。DTD ファイルは国土交通省が発表している Unicode で記載されたものを利用するこ と。

## 6 電子柱状図

#### 6-1 ファイルの形式

電子柱状図のファイル形式は、PDF 形式とする。

【解説】

電子柱状図は PDF ファイルのほかに、CAD のデータフォーマットを利用する方法も考えられ る。しかし、電子柱状図については、CAD を利用して図面に切り貼りするようなことはないと考 えられ、過去の調査資料の検索・表示・印刷が行えれば十分であると判断して、PDF 形式を採用 した。

PDF の作成方法については、「土木設計業務等の電子納品要領(案) 付属試料5 報告書フ ァイルの PDF 形式への変換について」を参照すること。

#### 6-2 ファイルの名称

ファイル名は、ファイルの命名規則に従い半角英数字8文字(以内)+3文字(拡張子)とす る。ファイルの名称は半固定とし、以下に定めるところによる。拡張子は「.PDF」とする。

#### BRGNNNN. PDF

• NNNN は当該地質調査におけるボーリングに対して割り振られた連番(0001 から開始) を示す。

【解説】

記入例:地質調査における1本目のボーリングは BRG0001.PDF である。5本目のボーリング であれば BRG0005.PDF となる。

#### 6-3 ファイルに含めるボーリングの数量

ボーリング毎にそれぞれ1つの電子柱状図のファイル(PDF ファイル)を作成すること。

【解説】

1つの電子柱状図のファイル(PDF ファイル)には複数のボーリングを含めてはならない。ま た、1つのボーリングを複数の電子柱状図のファイル (PDFファイル)に分割してはならない。

#### 6-4 用紙設定

電子柱状図の掘進方向の尺度は 1:100 を基本とする。また、電子柱状図の用紙サイズは A3 縦 とする。

#### 【解説】

電子柱状図の用紙サイズはプリンタでの印字を考慮して A3 縦とする。また、電子柱状図の掘 進方向の尺度は 1:100 を基本とする。A3 に収まらないボーリングの場合には、複数枚にわたっ て良いが、1つの電子柱状図のファイル(PDFファイル)内に納めるようにする。

#### 7 電子簡略柱状図

#### 7-1 ファイルの形式

電子簡略柱状図のファイル形式については、受発注者双方で協議の上決定する。

【解説】

電子簡略柱状図は CAD による切り貼りに利用することを前提としており、ファイル形式につ いては CAD フォーマットとする必要がある。しかし、CAD データ交換フォーマットとしては、 現在標準として用いることが可能な中間ファイル形式が存在しない。

現在、(財)日本建設情報総合センターが事務局として実施している建設情報標準化委員会 CAD データ交換標準小委員会では、国際標準(STEP/AP202:ISO10303)に準拠した CAD デー タ交換フォーマットを開発しており、準拠した市販ソフトが普及した段階で本基準(案)を変更 する予定である。詳細については「CAD 製図規準(案) 1-8 CAD データ交換フォーマット」を 参照。

#### 7-2 ファイルの名称

ファイル名は、ファイルの命名規則に従い半角英数字8文字(以内)+3文字(拡張子)とす る。ファイルの名称は半固定とし、以下に定めるところによる。

#### BRGNNNN.拡張子

- NNNN は当該地質調査におけるボーリングに対して割り振られた連番(0001 から開始) を示す。
- 拡張子は受発注者双方で協議の上決定したファイル形式の拡張子とする。

【解説】

記入例:フォーマットを DXF とした場合は、地質調査における 1 本目のボーリングは BRG0001.DXF である。5 本目のボーリングであれば BRG0005.DXF となる。

### 7-3 ファイルに含めるボーリングの数量

ボーリング毎にそれぞれ1つの電子簡略柱状図のファイルを作成すること。

【解説】

1つの雷子簡略柱状図のファイルには複数のボーリングを含めてはならない。また、1つのボ ーリングを複数の電子簡略柱状図のファイルに分割してはならない。

#### 7-4 用紙設定

電子簡略柱状図の尺度は 1:100 を基本とする。また、用紙サイズは A4 縦を基本とするが、掘 進長の長いボーリング等に対応する場合にはこの限りではない。スケールはメートル単位として1 単位=1m とする。

【解説】

設計図面には、様々な尺度のものがある。CAD の図形は任意に拡大・縮小できるものであるが、 拡大・縮小に伴って文字の大きさが変更してしまうことを考慮し、電子簡略柱状図の尺度は 1: 100 を基本とすることした。

電子簡略柱状図は、切り貼りを前提とした利用を考えているために、用紙サイズはほとんど意 味を持たないが、A4 縦を基本とすることとした。掘進長の長いボーリングに対応する場合には A4 縦でも入りきらない場合があるので、その場合には、適宜用紙を選択してもかまわない。

CAD においては、1 単位を 1m とするか、1mm とするかを、あらかじめ定めておく必要があ る。電子簡略柱状図においては、メートル単位として、1 単位=1m とする。

## 7-5 電子簡略柱状図の標準様式

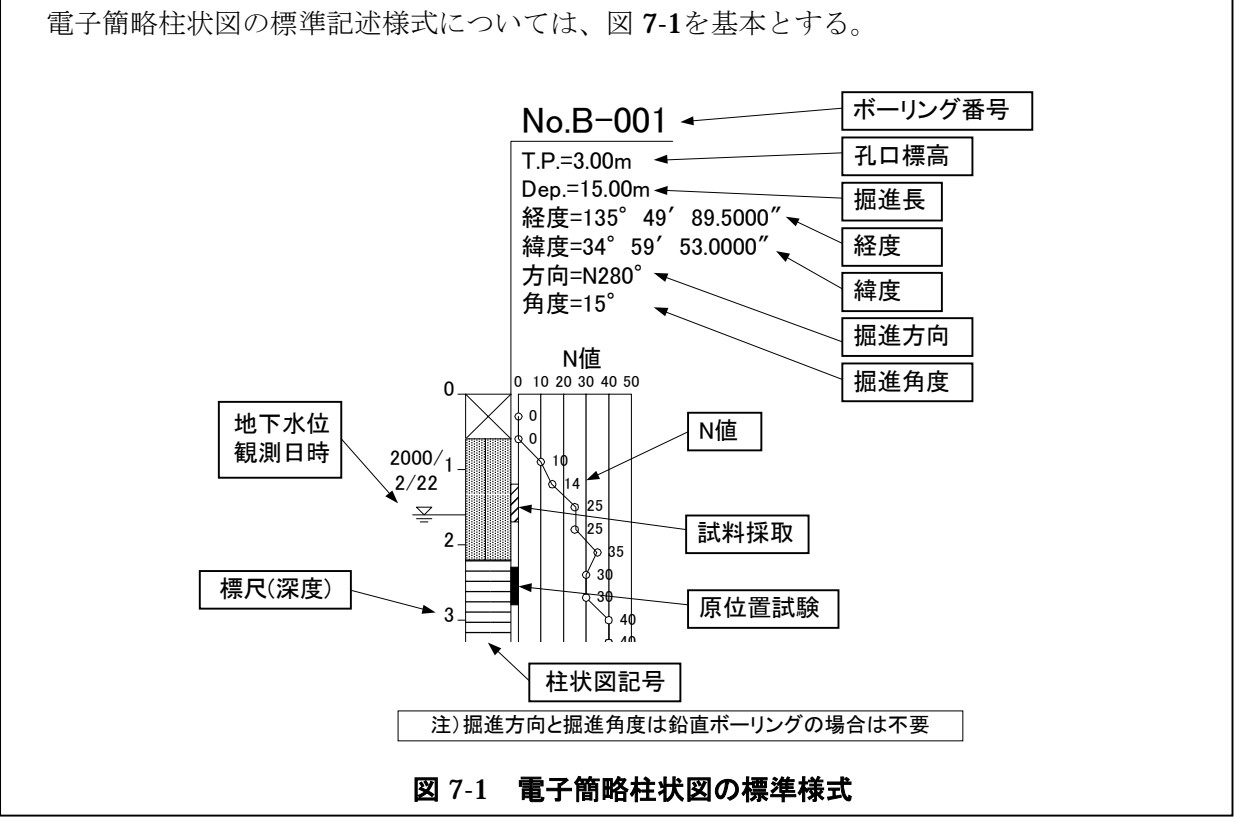

## 【解説】

簡略柱状図については、記述様式を決めている規格が何もないために、その記述方法は受注者が 適切と判断した方法でかかれていることが通例であった。そのため、様式の標準化を図ることと した。一般的に記載されている情報には、図 7-2 に示すものがある。

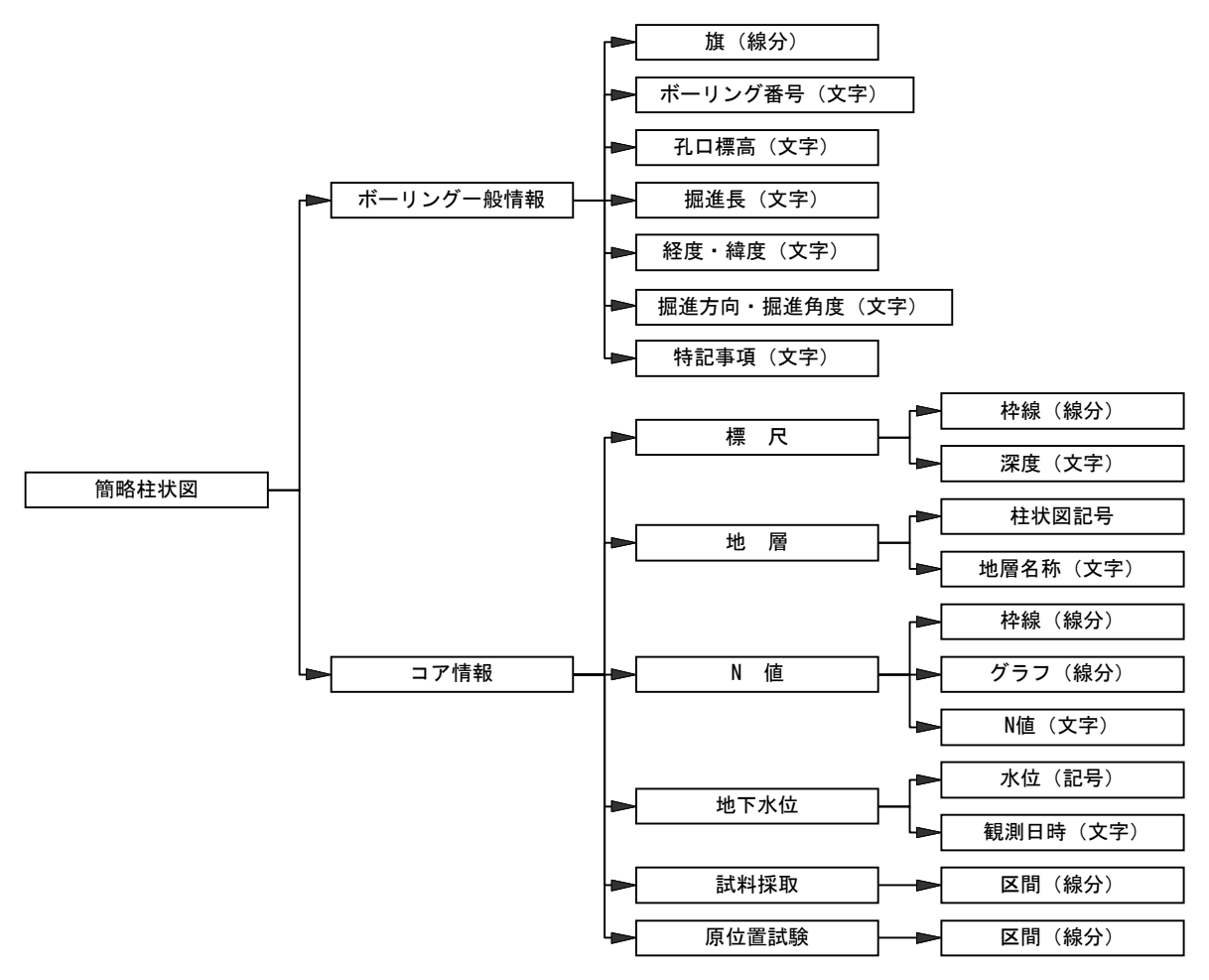

図 7-2 簡略柱状図の要素構成

図7-1について補足すれば、以下の通りである。

- ① ボーリング番号は現場で利用されているボーリング番号をそのまま記入する。
- ② 孔口標高は T.P 表示とする。
- ③ 標尺は孔口からの深度表示とする。
- ④ 特記事項があれば、旗の下に記述すること。
- ⑤ 鉛直ボーリングについては掘進方向・掘進角度の記述の必要はない。
- ⑥ 掘進方向については、掘進の方向を真北より右回り 360°方位方で記入する。真北は 0°、 真東は 90°、真南は 180°、真西は 270°になる。記入方法は角度が 200°の場合は N200°と記述する。
- ⑦ 掘進角度については、鉛直下方向からの角度を記入する。真下が 0°であり、真上が 180°になる。
- ⑧ 柱状図記号については、図模様(ハッチパターン)が CAD で標準化されていないこと から、「8-4-3 B 様式:土質区分」に示す図模様(ハッチパターン)を参考に、線分等の 図形で描画する。
- ⑨ 電子簡略柱状図の寸法は、図 7-3を参考とされたい。

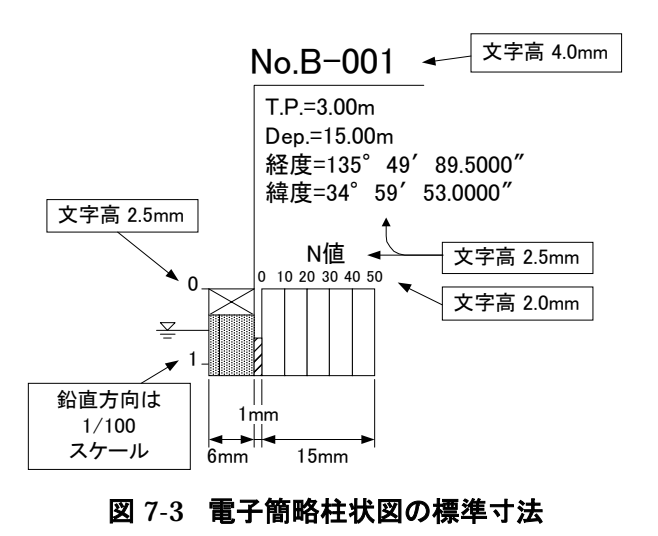

## 7-6 電子簡略柱状図のレイヤ

電子簡略柱状図のレイヤについては「S-BGD-BRG」とし、全てのテキストならびに図形情報 を同一レイヤに設定する。

【解説】

電子簡略柱状図に書き込む情報については、レイヤを分類する方法もある。しかし、設計断面 図との切り貼り作業においてレイヤの細分化はかえって作業の邪魔になり、レイヤ分割するメリ ットが見出せない。そのため、レイヤの細分化は特に必要がないと判断した。

## 8 添付資料

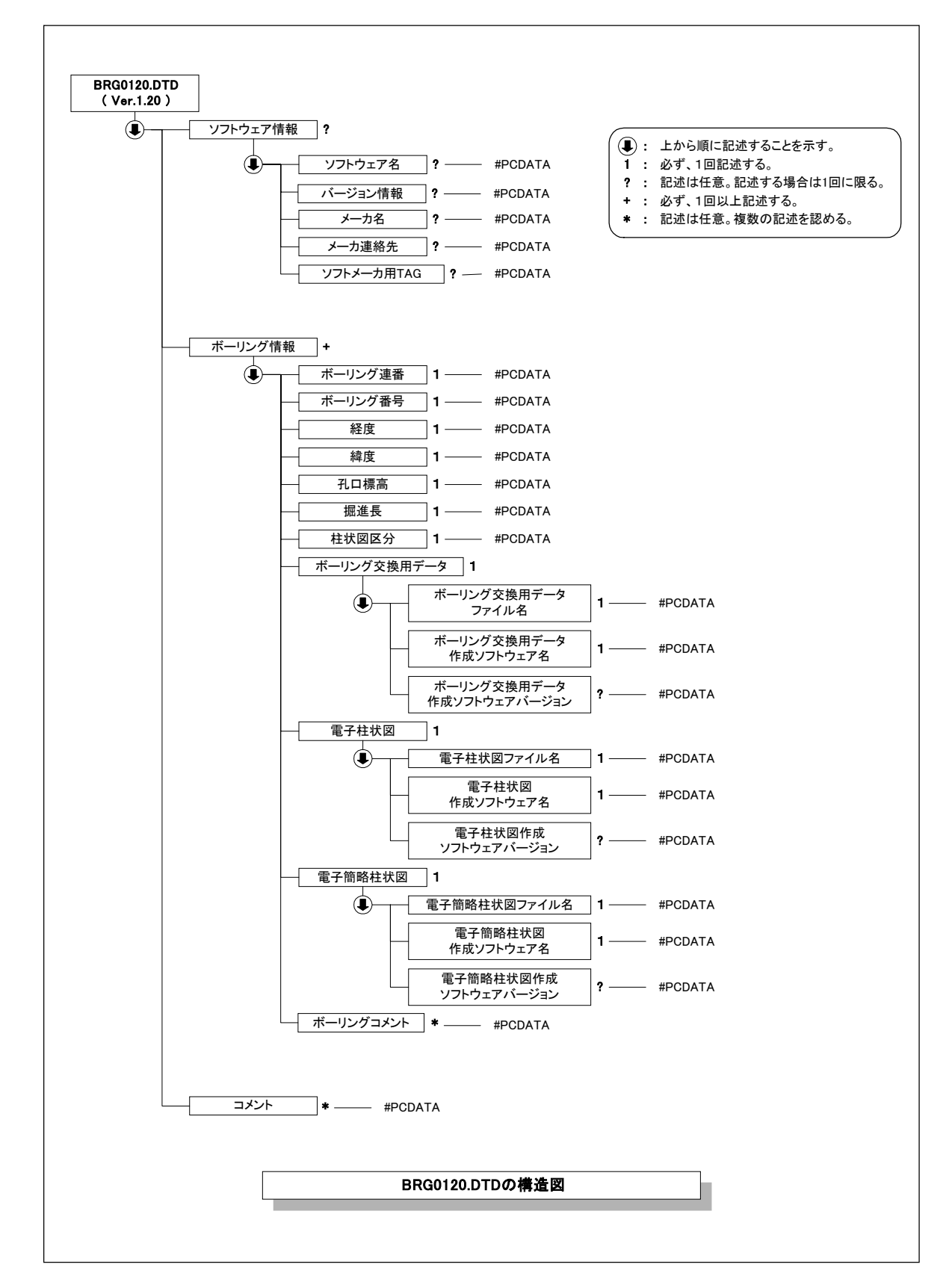

# 8-1 地質情報管理ファイル (BRG0120.DTD バージョン 1.20) の構造図

#### 8-2 地質情報管理ファイル (BRG0120.DTD バージョン 1.20) の定義内容

ここに示す DTD ファイルは、Unicode(UTF-16)で記述されたものを印字出力したものである。 国土交通省が発表する DTD は Unicode で記述されるものである。

<!--\*\*\*\*\*\*\*\*\*\*\*\*\*\*\*\*\*\*\*\*\*\*\*\*\*\*\*\*\*\*\*\*\*\*\*\*\*\*\*\*\*\*\*\*\*\*\*\*\*\*\*\*\*\*\*\*\*\*\*\*\*\*\*\*\*\*\*\*\*\*\*\*\*\*\*\*\*\*\*\*\*\*\*\*--> <!-- BRG0120.DTD DTD バージョン:1.20 --> <!-- 2001/05/28 以下を追加したために、DTD のバージョンを ver1.10→ver1.20 へ --> <!-- <?xml version="1.0" encoding="Shift\_JIS" ?> を削除 --> <!-- (土木設計業務等の電子納品要領(案)との整合をとり、DTD は標準の Unicode とした。)--> <!-- <!ATTLIST BORING DTD\_version CDATA #FIXED "1.02"> を追加 --> <!-- (土木設計業務等の電子納品要領(案)との整合をとる。) --> --> <!-- <!ELEMENT 基礎情報 (DTD バージョン)> を削除 --> --> --> --> --> --> <!-- (ver1.10 にて削除する予定が修正もれ。) --> <!-- <!ELEMENT DTD バージョン(#PCDATA)> を削除 --> --> --> --> --> <!-- (ver1.10 にて削除する予定が修正もれ。) --> <!--\*\*\*\*\*\*\*\*\*\*\*\*\*\*\*\*\*\*\*\*\*\*\*\*\*\*\*\*\*\*\*\*\*\*\*\*\*\*\*\*\*\*\*\*\*\*\*\*\*\*\*\*\*\*\*\*\*\*\*\*\*\*\*\*\*\*\*\*\*\*\*\*\*\*\*\*\*\*\*\*\*\*\*\*--> <!ELEMENT BORING (ソフトウェア情報?, ボーリング情報+, コメント\*)> <!ATTLIST BORING DTD\_version CDATA #FIXED "1.20"> <!--\*\*\*\*\*\*\*\*\*\*\*\*\*\*\*\*\*\*\*\*\*\*\*\*\*\*\*\*\*\*\*\*\*\*\*\*\*\*\*\*\*\*--> <!--- ソフトウェア情報 <!--\*\*\*\*\*\*\*\*\*\*\*\*\*\*\*\*\*\*\*\*\*\*\*\*\*\*\*\*\*\*\*\*\*\*\*\*\*\*\*\*\*\*--> <!ELEMENT ソフトウェア情報 (ソフトウェア名?, バージョン情報?, メーカ名?, メーカ連絡先?, ソフトメーカ 用  $TAG?$ ) > <!ELEMENT ソフトウェア名 (#PCDATA)> <!ELEMENT バージョン情報 (#PCDATA)> <!ELEMENT メーカ名 (#PCDATA)> <!ELEMENT メーカ連絡先 (#PCDATA)> <!ELEMENT ソフトメーカ用 TAG (#PCDATA)> <!--\*\*\*\*\*\*\*\*\*\*\*\*\*\*\*\*\*\*\*\*\*\*\*\*\*\*\*\*\*\*\*\*\*\*\*\*\*\*\*\*\*\*--> <!-- ボーリング情報 --> <!--\*\*\*\*\*\*\*\*\*\*\*\*\*\*\*\*\*\*\*\*\*\*\*\*\*\*\*\*\*\*\*\*\*\*\*\*\*\*\*\*\*\*--> <!ELEMENT ボーリング情報 (ボーリング連番, ボーリング番号, 経度, 緯度, 孔口標高, 掘進長, 柱状図区分, ボ ーリング交換用データ, 電子柱状図, 電子簡略柱状図, ボーリングコメント\*)> <!ELEMENT ボーリング連番 (#PCDATA)> <!ELEMENT ボーリング番号 (#PCDATA)> <!ELEMENT 経度 (#PCDATA)> <!ELEMENT 緯度 (#PCDATA)> <!ELEMENT 孔口標高 (#PCDATA)> <!ELEMENT 掘進長 (#PCDATA)> <!ELEMENT 柱状図区分 (#PCDATA)> <!--\*\*\*\*\*\*\*\*\*\*\*\*\*\*\*\*\*\*\*\*\*\*\*\*\*\*\*\*\*\*\*\*\*\*\*\*\*\*\*\*\*\*--> <!-- ボーリング交換用データ --> <!--\*\*\*\*\*\*\*\*\*\*\*\*\*\*\*\*\*\*\*\*\*\*\*\*\*\*\*\*\*\*\*\*\*\*\*\*\*\*\*\*\*\*--> <!ELEMENT ボーリング交換用データ (ボーリング交換用データファイル名 , ボーリング交換用データ作成ソフト ウェア名 , ボーリング交換用データ作成ソフトウェアバージョン?)> <!ELEMENT ボーリング交換用データファイル名 (#PCDATA)> <!ELEMENT ボーリング交換用データ作成ソフトウェア名 (#PCDATA)> <!ELEMENT ボーリング交換用データ作成ソフトウェアバージョン (#PCDATA)> <!--\*\*\*\*\*\*\*\*\*\*\*\*\*\*\*\*\*\*\*\*\*\*\*\*\*\*\*\*\*\*\*\*\*\*\*\*\*\*\*\*\*\*--> <!-- 電子柱状図 --> <!--\*\*\*\*\*\*\*\*\*\*\*\*\*\*\*\*\*\*\*\*\*\*\*\*\*\*\*\*\*\*\*\*\*\*\*\*\*\*\*\*\*\*--> <!ELEMENT 電子柱状図 (電子柱状図ファイル名, 電子柱状図作成ソフトウェア名, 電子柱状図作成ソフトウェア

```
バージョン?)>
<!ELEMENT 電子柱状図ファイル名 (#PCDATA)>
<!ELEMENT 電子柱状図作成ソフトウェア名 (#PCDATA)>
<!ELEMENT 電子柱状図作成ソフトウェアバージョン (#PCDATA)>
<!--******************************************-->
<!-- 電子簡略柱状図 -->
<!--******************************************-->
<!ELEMENT 電子簡略柱状図 (電子簡略柱状図ファイル名, 電子簡略柱状図作成ソフトウェア名, 電子簡略柱状図
作成ソフトウェアバージョン?)>
<!ELEMENT 電子簡略柱状図ファイル名 (#PCDATA)>
<!ELEMENT 電子簡略柱状図作成ソフトウェア名 (#PCDATA)>
<!ELEMENT 電子簡略柱状図作成ソフトウェアバージョン (#PCDATA)>
<!--******************************************-->
<!-- ボーリングコメント -->
<!--******************************************-->
<!ELEMENT ボーリングコメント (#PCDATA)>
<!--******************************************-->
〈!--- コメント -->
<!--******************************************-->
<!ELEMENT コメント (#PCDATA)>
```
## 8-3 地質情報管理ファイル (BORING.XML DTD バージョン 1.20) の記入例

XML 文書の文字符号化方式は、XML 文書の標準符号化方式である Unicode 形式の UTF-16、 または UTF-8 を基本とすべきであるが、コンピュータシステムの現状を鑑み、当面は Shift JIS とする。

<?xml version="1.0" encoding="Shift\_JIS"?> <!DOCTYPE BORING SYSTEM "BRG0120.DTD">

<BORING DTD\_version="1.20">

<ソフトウェア情報>

 <ソフトウェア名>ボーリングデータ管理システム</ソフトウェア名> <バージョン情報>1.10</バージョン情報> <メーカ名>財団法人 日本建設情報総合センター</メーカ名> <メーカ連絡先>東京都港区赤坂 7-10-20 TEL:03-3505-2402</メーカ連絡先> <ソフトメーカ用 TAG>ここはメーカからの注意事項等を記入してください。</ソフトメーカ用 TAG> </ソフトウェア情報>

<ボーリング情報> <ボーリング連番>1</ボーリング連番> <ボーリング番号>B-001</ボーリング番号> <経度>139.737372222</経度> <緯度>35.681344444</緯度> <孔口標高>102.00</孔口標高> <掘進長>50.00</掘進長> <柱状図区分>土質</柱状図区分> <ボーリング交換用データ> <ボーリング交換用データファイル名>BED0001.XML</ボーリング交換用データファイル名> <ボーリング交換用データ作成ソフトウェア名>ボーリングデータ簡易作成 LT</ボーリング交換用データ作成 ソフトウェア名>

 <ボーリング交換用データ作成ソフトウェアバージョン>2.0</ボーリング交換用データ作成ソフトウェアバ ージョン> </ボーリング交換用データ> <電子柱状図> <電子柱状図ファイル名>BRG0001.PDF</電子柱状図ファイル名> <電子柱状図作成ソフトウェア名> Adobe Acrobat 4.0J </電子柱状図作成ソフトウェア名> <電子柱状図作成ソフトウェアバージョン>4.0</電子柱状図作成ソフトウェアバージョン> </電子柱状図> <電子簡略柱状図> <電子簡略柱状図ファイル名>BRG0001.DXF</電子簡略柱状図ファイル名> <電子簡略柱状図作成ソフトウェア名>ボーリング CAD</電子簡略柱状図作成ソフトウェア名> <電子簡略柱状図作成ソフトウェアバージョン>2.0</電子簡略柱状図作成ソフトウェアバージョン> </電子簡略柱状図> <ボーリングコメント>○○○○にて調査</ボーリングコメント> </ボーリング情報> <ボーリング情報> <ボーリング連番>2</ボーリング連番> <ボーリング番号>B-002</ボーリング番号> <経度>139.737500000</経度> <緯度>35.681388888</緯度> <孔口標高>123.00</孔口標高> <掘進長>60.00</掘進長> <柱状図区分>土質</柱状図区分> <ボーリング交換用データ> <ボーリング交換用データファイル名>BED0002.XML</ボーリング交換用データファイル名> <ボーリング交換用データ作成ソフトウェア名>ボーリングデータ簡易作成 LT</ボーリング交換用データ作成 ソフトウェア名> <ボーリング交換用データ作成ソフトウェアバージョン>2.0</ボーリング交換用データ作成ソフトウェアバ ージョン> </ボーリング交換用データ> <電子柱状図> <電子柱状図ファイル名>BRG0002.PDF</電子柱状図ファイル名> <電子柱状図作成ソフトウェア名>Adobe Acrobat 4.0J </電子柱状図作成ソフトウェア名> <電子柱状図作成ソフトウェアバージョン>4.0</電子柱状図作成ソフトウェアバージョン> </電子柱状図> <電子簡略柱状図> <電子簡略柱状図ファイル名>BRG0002.DXF</電子簡略柱状図ファイル名> <電子簡略柱状図作成ソフトウェア名>ボーリング CAD</電子簡略柱状図作成ソフトウェア名> <電子簡略柱状図作成ソフトウェアバージョン>2.0</電子簡略柱状図作成ソフトウェアバージョン> </電子簡略柱状図> <ボーリングコメント>○○○○にて調査</ボーリングコメント> </ボーリング情報>

<コメント>○○○○にて調査</コメント>

 $\langle$ /BORING $\rangle$ 

## 8-4 ボーリング交換用データ記入項目

## 8-4-1 入力項目

土質ボーリング柱状図の交換用データフォーマットに格納する入力項目は表 8-1に定める通り である。

## 表 8-1 ボーリング柱状図(土質)のデータ入力様式

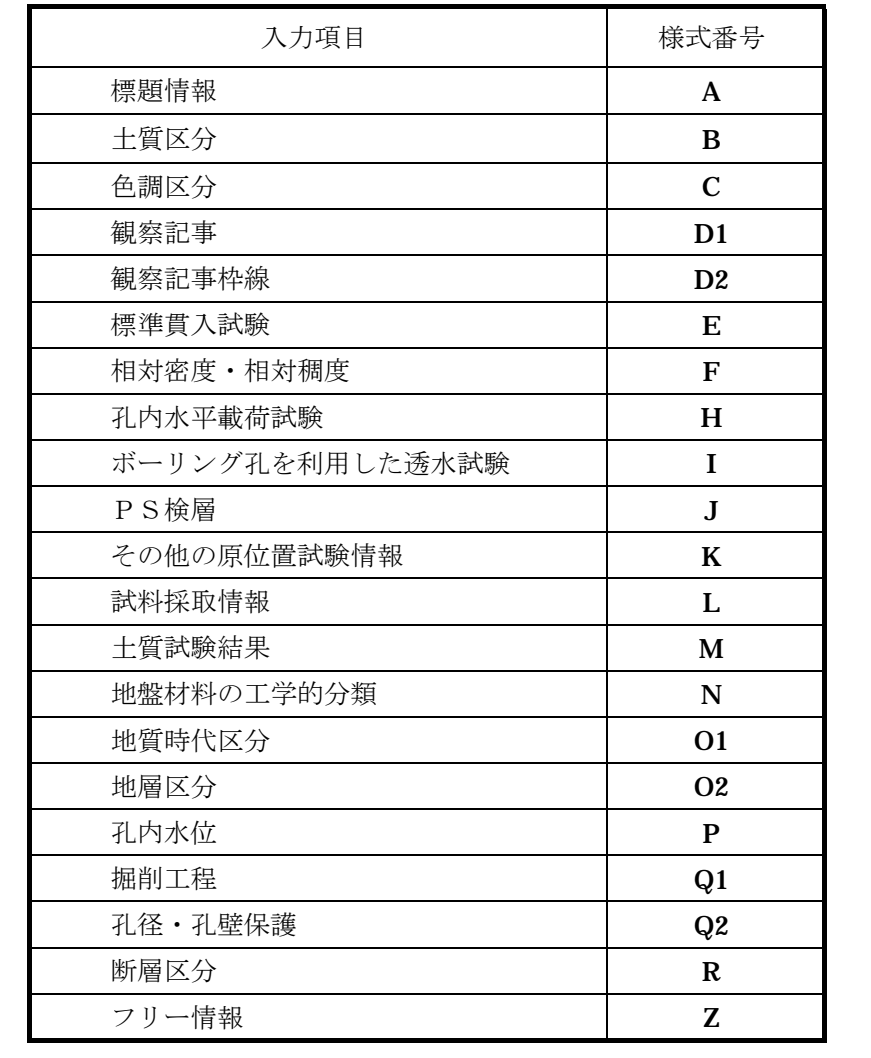

【解説】

土質ボーリング柱状図のデータは各様式に定める項目にしたがって入力する。

## 8-4-2 A 様式:標題情報

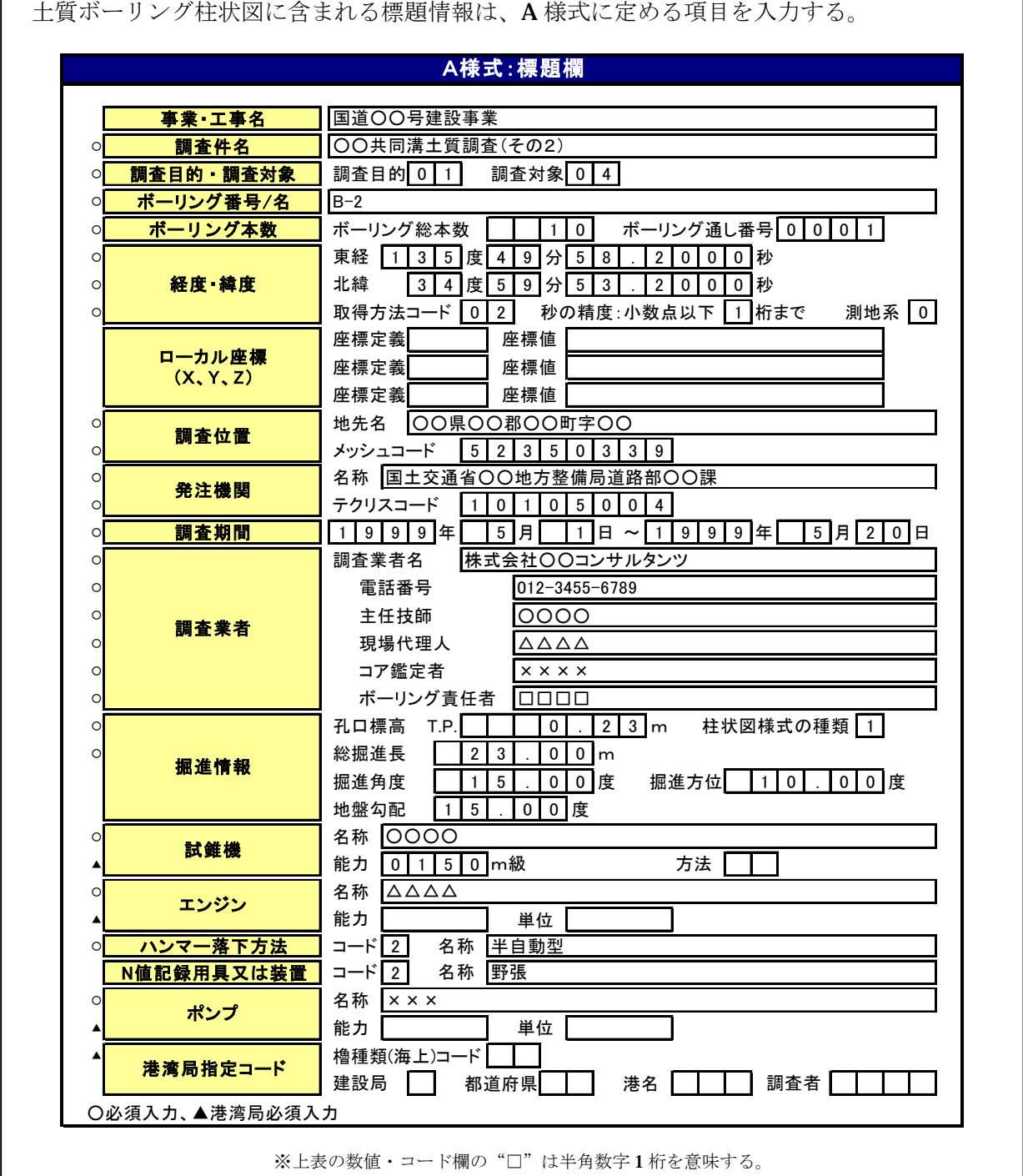

【解説】

標題情報は、個々のボーリングの一般的事項を整理・登録するもので、データベースから必要 な情報を取り出す際に重要な役割を持つ、いわばインデックス部にあたる事項である。

## **(1)** 事業・工事名(文字)

成果物(報告書)に表記される事業名または工事名を入力する。入力に当たっては、記号等を 省略しないこと。 例:国道○○号建設事業 →

国道○○号建設事業

#### **(2)** 調査件名(文字)

成果物(報告書)に書かれている調査件名を入力する。入力に当たっては、記号等を省略しな いこと。 例:○○共同溝土質調査 (その2) →

○○共同溝土質調査(その2)

## **(3)** 調査目的・調査対象(コード)

ボーリング調査目的と調査対象のコードからなる。

調査目的は、「表 8-2 調査目的コード表」より2桁コードで入力する。

例:道路 →

1

調査対象は、「表 8-3 調査対象コード表」より2桁コードで入力する。

例:トンネル・地下空洞 →

# $\boxed{0}$  4

| コード | 的<br>目     |
|-----|------------|
| 01  | 道路         |
| 02  | 鉄道         |
| 03  | 空港         |
| 04  | 港湾         |
| 05  | 下水道        |
| 06  | 上水道        |
| 07  | 工業用水       |
| 08  | 河川         |
| 09  | 砂防         |
| 10  | 海岸·海洋      |
| 11  | 農業         |
| 12  | 発送電        |
| 13  | 都市計画       |
| 14  | 建築         |
| 15  | 土地造成       |
| 16  | 資源開発       |
| 17  | 資源備蓄・廃棄物貯蔵 |
| 18  | その他        |

表 8-2 調査目的コード表

表 8-3 調査対象コード表

| コード | 対 象              |
|-----|------------------|
| 01  | 構造物基礎            |
| 02  | 舗装路盤 (道路路盤・空港路盤) |
| 03  | 鉄道路盤             |
| 04  | トンネル・地下空洞        |
| 05  | 橋梁・高架            |
| 06  | ダム・溜池            |
| 07  | 地上水路             |
| 08  | 地下水路             |
| 09  | 護岸               |
| 10  | 砂防               |
| 11  | 掘削・掘削のり面         |
| 12  | 盛土・埋立て盛土のり面      |
| 13  | 地すべり・斜面崩壊        |
| 14  | 環境               |
| 15  | 地盤沈下             |
| 16  | 地震               |
| 17  | 水資源調査            |
| 18  | 地熱温泉調査           |
| 19  | 資源調査             |
| 20  | 岩石 (土) 材料調査      |
| 21  | その他              |

#### **(4)** ボーリング番号(文字)

調査で使用したボーリング番号を入力する。

例:現場で使用したボーリング番号が"B-2"であった場合 →

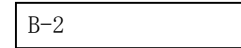

## **(5)** ボーリング本数

当該調査のボーリング本数に関する、次の事項について記入する。

#### 1) ボーリング総本数(整数)

調査したボーリングの総本数を入力する。

 $\varphi$ : 調査ボーリング数が 10 本の場合 →

 $0 0 1 0$ 

#### 2) ボーリングの通し番号(整数)

ボーリング総本数に対するボーリング番号の連番を記入する。調査ボーリング数が 10 本の場合 は、0001~0010 の範囲で入力する。

例:1本目のボーリングの場合 →

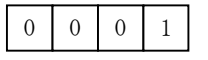

**(6)** 経度・緯度

## 1) 経度(整数、実数)

小数点以下の精度は必要に応じて 1/10~1/1,000 の範囲とする。

例: 135 度 49 分 58.2 秒の場合(小数点以下の秒精度 1 桁の場合) →

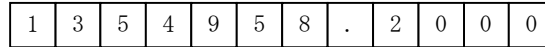

例: 135 度 49 分 58.2345 秒の場合(小数点以下の秒精度 4 桁の場合) →

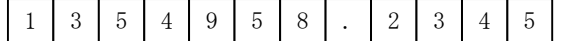

## 2) 緯度(整数・実数)

経度に同じである。

例: 34 度 59 分 53.2 秒の場合(小数点以下の秒精度 1 桁の場合) →

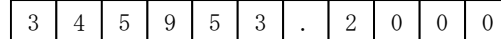

例: 34 度 59 分 52.2345 秒の場合(小数点以下の秒精度 4 桁の場合)

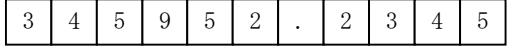

#### 3) 経度・緯度の取得方法(コード)

経度ならびに緯度の取得方法について入力する。

表 8-4の経度・緯度取得方法コードを入力する。

表 8-4 経度・緯度取得方法コード

| コード | 法<br>方    |
|-----|-----------|
| 01  | 測量        |
| 02  | 地形図読み取り   |
| 03  | その他の方法・不明 |

例:経度・緯度を地形図で読み取って取得した場合 →

0 2

## 4) 経度・緯度の読み取り精度(コード)

表 8-5 の経度・緯度の読み取り精度を入力する。

#### 表 8-5 読み取り精度

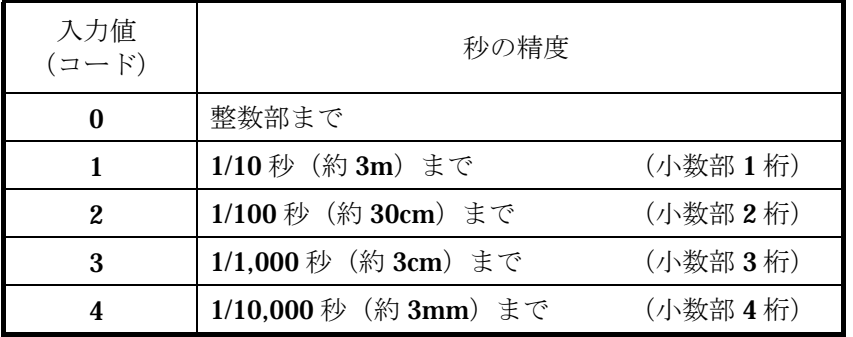

例: 秒の精度が 1/10 秒までの場合 →

1

## 5) 測地系(新/旧)(コード)

従来測地系か測地成果 2000 に準拠する世界測地系に基づく経度・緯度についてコードで入力す る。

例:旧測地系 →

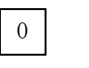

## 表 8-6 測地形の選択コード

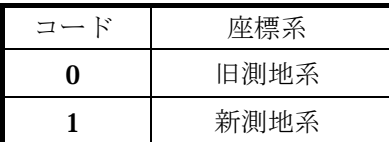

## **(7)** ローカル座標系(座標定義:文字、座標値:文字)

事業単位・施工単位での独自の座標系について入力する。

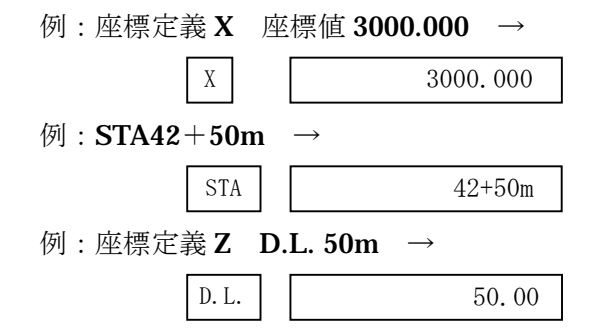

## **(8)** 調査位置

## 1) 調査位置名称(文字)

成果物(報告書)に書かれている位置名称を入力する。道路調査や広域調査等で調査場所が複 数の場合は、"/"(半角)で区切り複数の場所を記入する。

例:○○県○○郡○○町字○○ →

○○県○○郡○○町字○○

#### 2) メッシュコード (コード)

ボーリングが存在する位置の標準メッシュコード<sup>(\*1)</sup>を記入する。

標準メッシュは、①1/20 万地勢図の大きさに相当する第 1 次地域区画(1 次コード)、②1/ 2.5 万地形図の大きさに相当する第 2 次地域区画(2 次コード)、③第 2 次地域区画を縦横 10 等分 した第3次地域区画(3次コードあるいは基準メッシュ)がある。

例:東経 139°40′19.6″、北緯 35°52′02.1″の場合、メッシュコードは次のとおり になる。1 次メッシュ: 5339、2 次メッシュ: 65、3 次メッシュ: 43 →

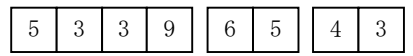

(\*1)出典先:統計に用いる標準地域メッシュ及び標準地域メッシュコード (昭和 48 年 7 月 12 日 行政管理庁 公示 143 号)

#### 【参考資料】 標準メッシュの算出方法

東経 139°40′19.6″、北緯 35°52′02.1″の場合を例題として説明する。

・1次コード

1次コードは、4桁のコードからなり最初の2桁はこの地点が含まれる 1/20 万地 勢図の南西端の点の緯度を 1.5 倍した数字、次の2桁は同じ点の経度の下の2桁の数字 (すなわち、経度から 100 を引いた値)となっている。図参-1 からわかるように例題の 緯度・経度を含む 1/20 万地勢図「東京」の南西端は北緯 35°20′東経 139°であるから、 コードは 5359 となる。

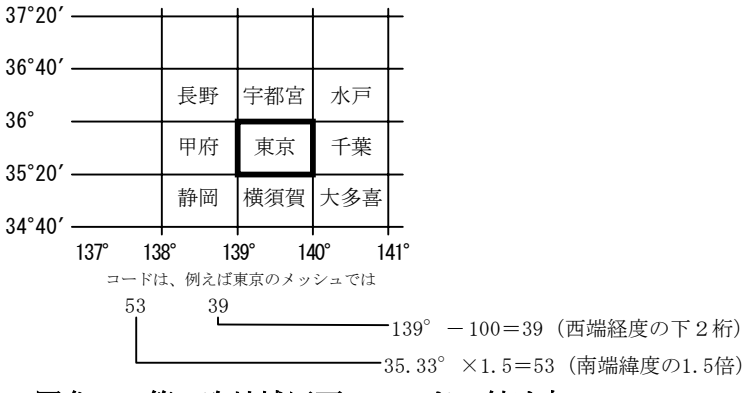

#### 図参-1 第1次地域区画のコードの付け方

・2次コード

2次コードは、第1次地域区画を縦横8等分した範囲を表し 1/2.5 万地形図に相当す る。そのコードの付け方は、0 から 7 までの数字を用いて行う。図参-2 に示したように、 左の下のすみのメッシュが 00、右上のすみのメッシュが 77 であり、その間は 0 から 7 ま での数字が縦横の順に並べられてコードがつけられる。例題の緯度・経度を含む 1/2.5 万地形図「浦和」は、左下から上方へ 7 つ目、右方へ 6 つ目の位置にあるのでコードは 65 である。

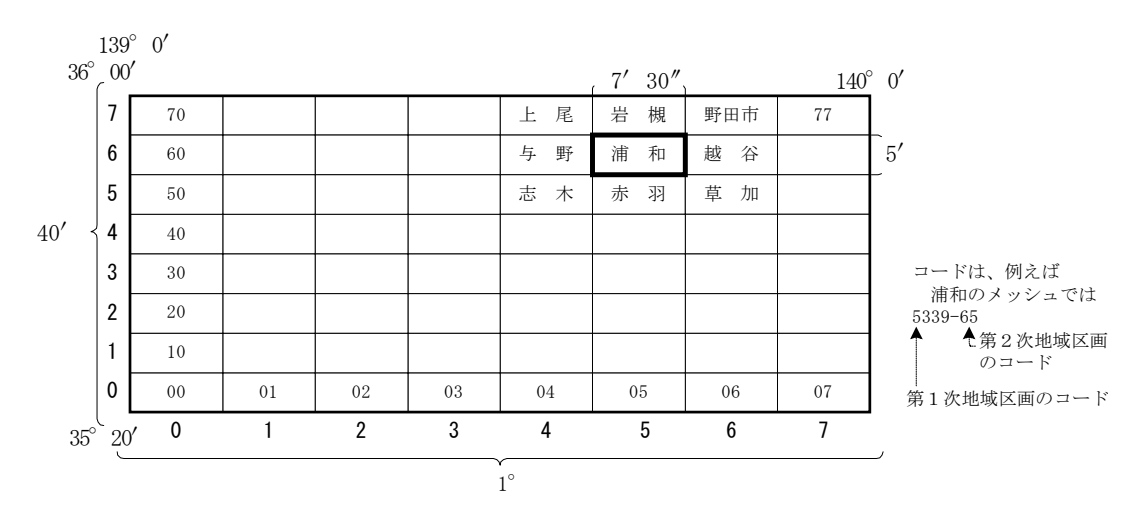

図参-2 第2次地域区画およびコードの付け方

・3次コード

次コードは、第2次地域区画を縦横 10 等分した範囲に対して付されたものである。 コードのつけ方は、0 から 9 までの数字を用いて行う。図参-3 に示したように、左下の すみのメッシュが 00、右上のすみのメッシュが 99 であり、その間は縦横の順に数字が並 べられている。例題の緯度・経度は、左下から上方へ 5 つ目、右方へ 4 つ目に位置するの でコードは 43 である。

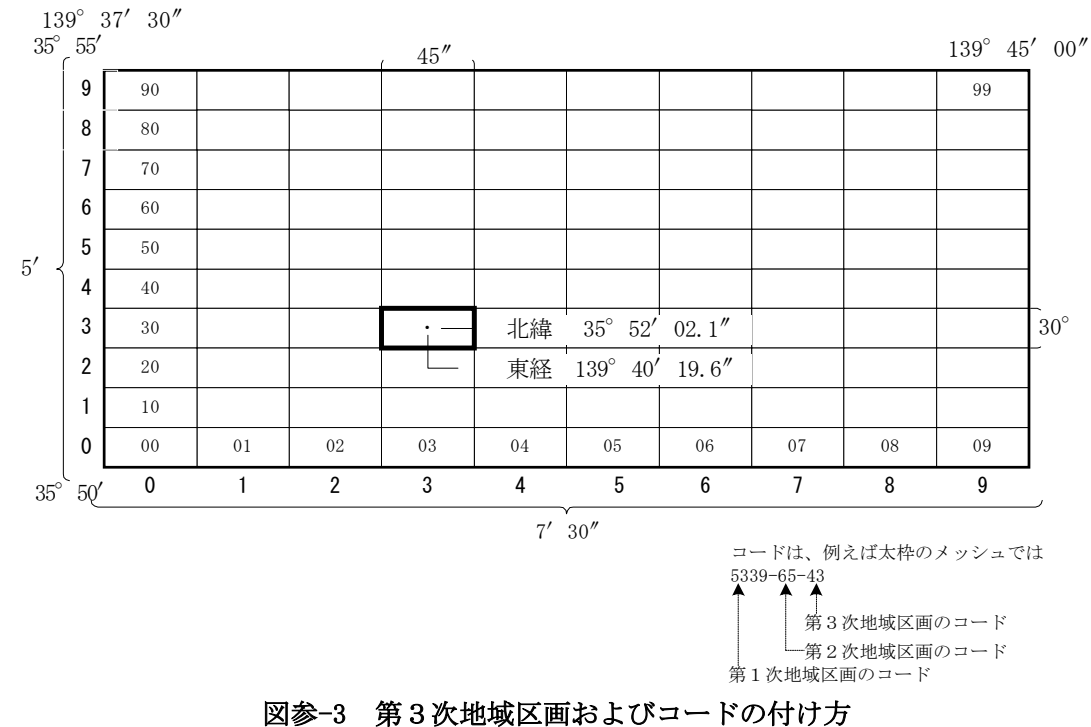

## **(9)** 発注機関

- 1) 発注機関名称(文字)
	- TECRIS の発注機関の名称を正確に入力する(課単位まで)。
	- ○○地整、などの省略は行わない。
		- 例:国土交通省○○地方整備局道路部○○課 →

国土交通省○○地方整備局道路部○○課
#### 2) 発注機関コード(文字)

TECRIS で定める発注機関コードを入力する。

例:国十交通省沂畿地方整備局道路部 →

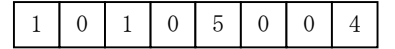

#### **(10)** 調査期間(整数)

調査開始から終了までの期間を年・月・日で入力する。

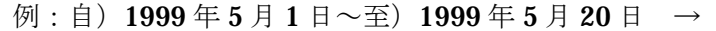

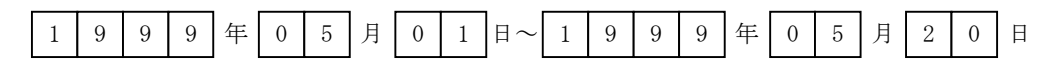

#### **(11)** 調査業者(文字)

調査業者名・電話番号・主任技師・現場代理人・コア鑑定者・ボーリング責任者(文字)につ いて省略せずに入力する。

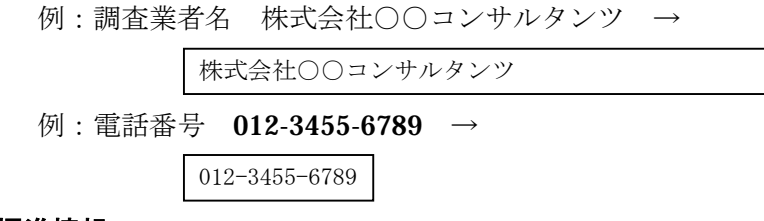

## **(12)** 掘進情報

## 1) 孔口標高(実数)

標高値(単位:m)を入力する。孔口標高基準は、T.P.(東京湾平均海面:トーキョーペール) を使用する。小数点以下は 2 桁までとする。標高がプラスの場合は+符号を省略するが、マイナ スの時は、1 桁目に-符号を入れて標高を記入する。

 $\varnothing$  : T.P. +0.23m →

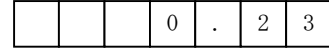

| 基準面<br>ペール | 読み方    | 意 味          | 使用区分            | 東京湾平均<br>海面との<br>関係 [m] | 備 考              |
|------------|--------|--------------|-----------------|-------------------------|------------------|
| A.P.       | エーピー   | アラカワペール      | 荒川、中川<br>多摩川、東京 | $-1.1344$               |                  |
| Y.P.       | ワイピー   | エドガワペール      | 江戸川、利根川         | $-0.8402$               |                  |
| O.P.       | オーピー   | オオサカペール      | 大阪湾、淀川          | $-1.3000$               |                  |
| K.P.       | ケーピー   | キタカミペール      | 北上川             | $-0.8745$               |                  |
| S.P.       | エスピー   | シオガマペール      | 塩釜港、鳴瀬川         | $-0.0873$               |                  |
| O.P.       | オーピー   | オモノペール       | 雄物川             | $\pm 0.0000$            | 大阪湾のO.P.<br>と異なる |
| N.P.       | エヌピー   | ナゴヤペール       | 名古屋港            | $-1.412$                |                  |
| M.S.L.     | エムエスエル | ミーンシー<br>レベル | 木曾川             | $\pm 0.0000$            | 東京湾平均海面          |
| A.P.       | エーピー   | 不 明          | 吉野川             | $-0.8333$               | 荒川のA.P.と<br>異なる  |
| T.P.       | テーピー   | トーキョーペール     | 東京湾             | $\pm 0.0000$            |                  |

表 8-7 主要な標高基準

#### 2) 総掘進長(実数)

最終掘削深度(単位:m)を入力する。最終深度での標準貫入試験による貫入量は掘進長に含 めないこととする。小数点以下は 2 桁とする。

例:総掘進長 23m →

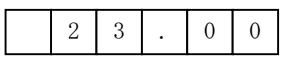

### 3) 柱状図様式の種類(コード)

ボーリング柱状図の様式の種類を入力する。土質調査の場合は 1 を記入する。岩盤調査の場合 は 2 を記入する。

例:土質調査 →

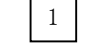

#### 4) 掘進角度・掘進方位(実数)

- ① 掘進角度:鉛直下方を 0 度、鉛直上方を 180 度とする。
- ② 掘進方位:真北から右回りの方位角度で入力する。北は 0 度、南は 180 度とする。但し、 掘進角度が 0 度鉛直下方の場合は、掘進方位は空欄とする。単位は度とし、小数点以下 2 桁まで入力する。
	- 例:掘進角度 15 度、掘進方位 10 度の場合 →

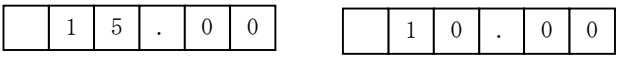

#### 5) 地盤勾配(実数)

ボーリング地点の地盤の勾配(度)を入力する。単位は度とし、小数点以下 2 桁まで入力する。 例: 地盤の勾配が 15 度の場合 →

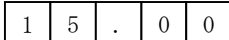

# **(13)** 試錐機(文字、整数)

## 1) 名称

試錐機の名称を正確に入力する。

2) 能力

試錐機の能力について入力する。

例: 150m級 →

 $1 \quad 5 \quad 0$ 

#### 3) 方法(コード)

掘削方法は表 8-8より選択して入力する(港湾局発注業務等)。

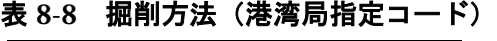

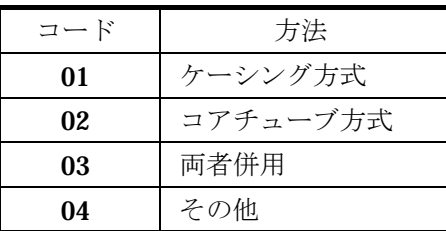

## **(14)** エンジン(整数、文字)

エンジンの名称、能力、単位を正確に入力する。

## **(15)** ハンマー落下方法(コード・文字)

 $2 \mid$ 

ハンマー落下方法のコードを記入する。その他の場合は 9 と入力し、名称を入力する。

例:半自動型 →

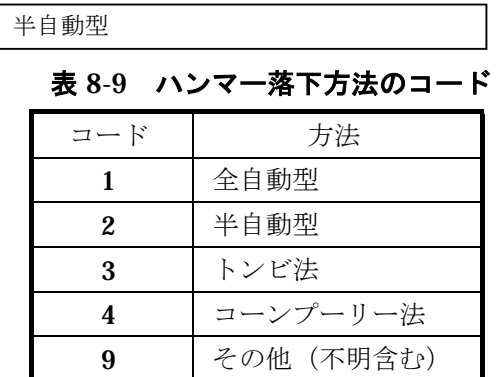

## **(16) N** 値記録用具又は装置(コード・文字)

N 値記録用具又は装置のコードを記入する。その他の場合は 9 と入力し、名称を入力する。

例:野張 →

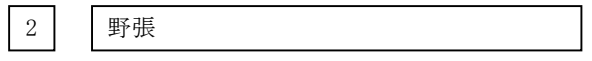

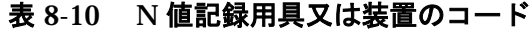

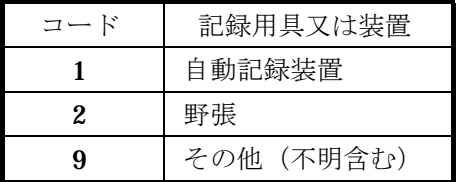

## **(17)** ポンプ(整数、文字)

ポンプの名称、能力、単位を正確に入力する。

## **(18)** 櫓種類(コード)

海上・水上ボーリングの場合、櫓の種類について指定のコードを入力する(港湾局発注業務等)。

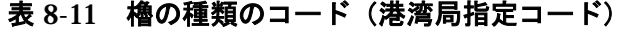

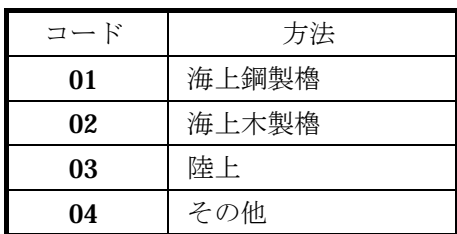

# **(19)** 港湾局指定コード(コード)

港湾局が別に定める指定のコードについて入力する (港湾局発注業務等)。

## 8-4-3 B 様式:土質区分

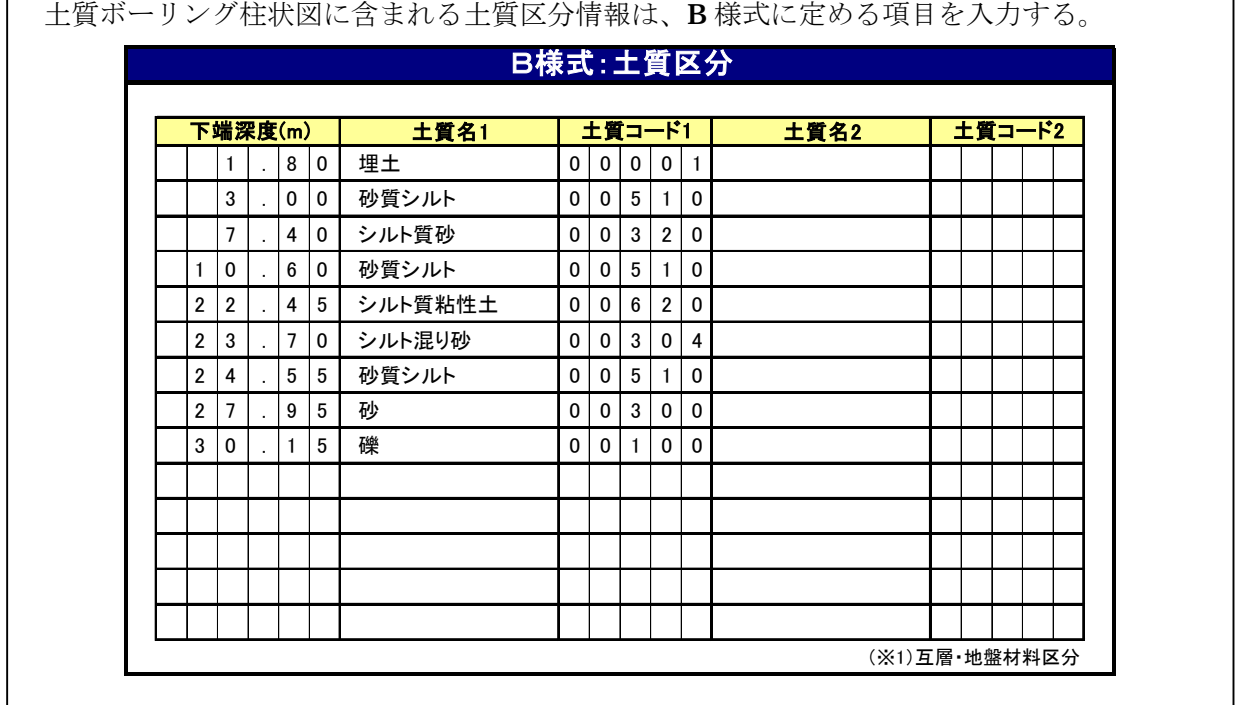

【解説】

### **(1)** 下端深度(実数)

区分される地層の下端深度を入力する。尚、単位はm で、小数点以下 2桁 (cm) まで入力す る。最終深度で標準貫入試験を行った場合は、貫入量を含んだ深度とする。

 $}$  : 30.15m →

 $3 \mid 0 \mid . \mid 1 \mid 5$ 

## **(2)** 土質名1,土質名2(文字)

区分される地層の土質名を土質名 1 に記入する。互層表現が必要な場合には、土質名 2 に記入 する。

例:シルト質粘性土 →

シルト質粘性土

## **(3)** 土質コード1,土質コード2(コード)

次の要領により5桁で表現する。

①ボーリング変換用データについては、「土質名1」及び「土質名2」を利用して、データ変換 を行うことを基本とする。コードは地盤の統一的な分類を行うために付けるものである。

②頭 2 桁は、土質地盤、岩質岩盤の区分を行うこととし、土質地盤の場合は"00"を入力する。 なお、岩質地盤については、本要領では対象としていない。

③土質については、第 1 分類によって入力し、必要に応じて第 2 分類を組み合わせる。

④特殊土、玉石については、第 3 分類を用いる。

⑤土質調査ボーリングについて岩着をみた場合、第 3 分類を用いる。尚、岩盤の 3 つのコード

(091、092、093)で表現できない場合には、コード:099(「分類名:岩盤」)を用いる。 ⑥現行の地質コードで表現できない場合(コンクリート、空洞等)には、コード:098(「分類 名:不明、表現不可」)を用い、D1 様式:観察記事欄に詳細を入力する。

⑦柱状図記号は以下のものを基本とする。

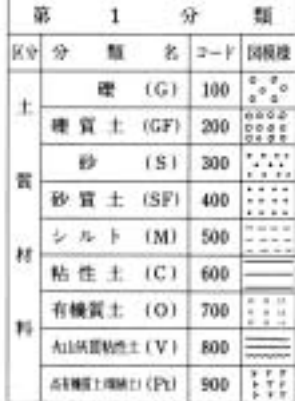

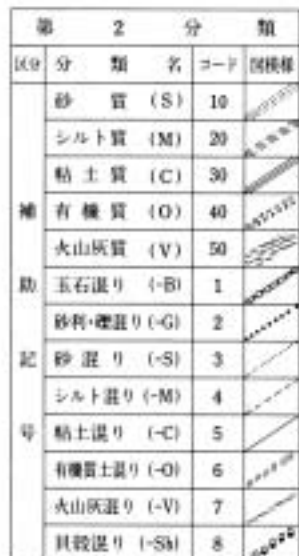

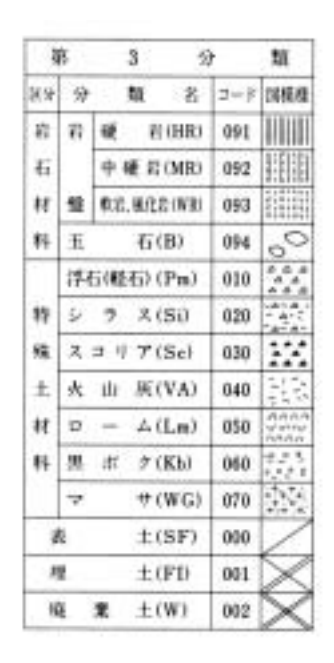

図 8-1 土質柱状図記号

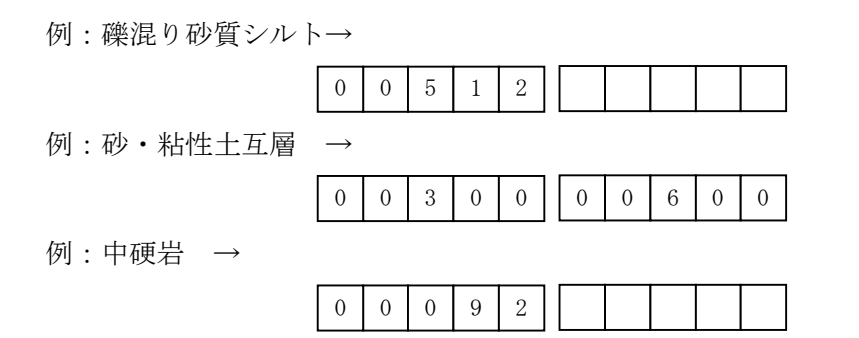

## 8-4-4 C 様式:色調区分

土質ボーリング柱状図に含まれる色調情報は、C 様式に定める項目を入力する。

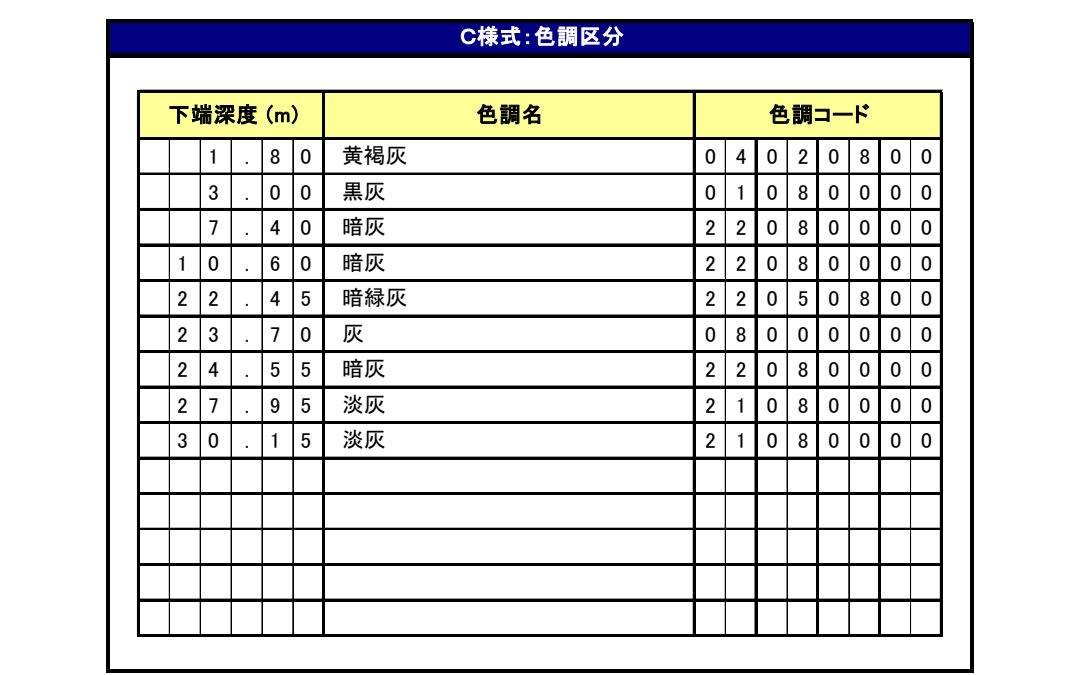

【解説】

#### **(1)** 下端深度(実数)

色調で区分される地層の下端深度を入力する。尚、単位は m で、小数点以下 2 桁 (cm) まで 入力する。最終深度で標準貫入試験を行った場合は、貫入量を含んだ深度とする。

 $}$  ⊚ : 30.15m →

3 0 . 1 5

### **(2)** 色調名(文字)

表 8-12の色調コード表の色調を利用して、色調名を記入する。

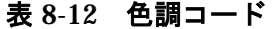

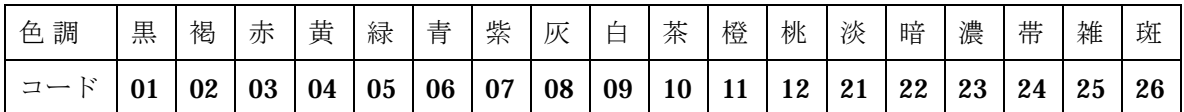

例:黄褐灰、暗青灰、褐灰

## **(3)** 色調コード(コード)

色調名に対応するコードを表 8-12の色調コード表より選択して記入する。コードは8桁で表現 し、左詰めとする。空欄の場合は"00"を入力する。

例:黄褐灰 →

例:灰 →

 $0 4 0 2 0 8 0 0$  $0 8 0 0 0 0 0 0 0 0$ 

## 8-4-5 D1 様式:観察記事

土質ボーリング柱状図に含まれる観察記事情報は、D1 様式に定める項目を入力する。

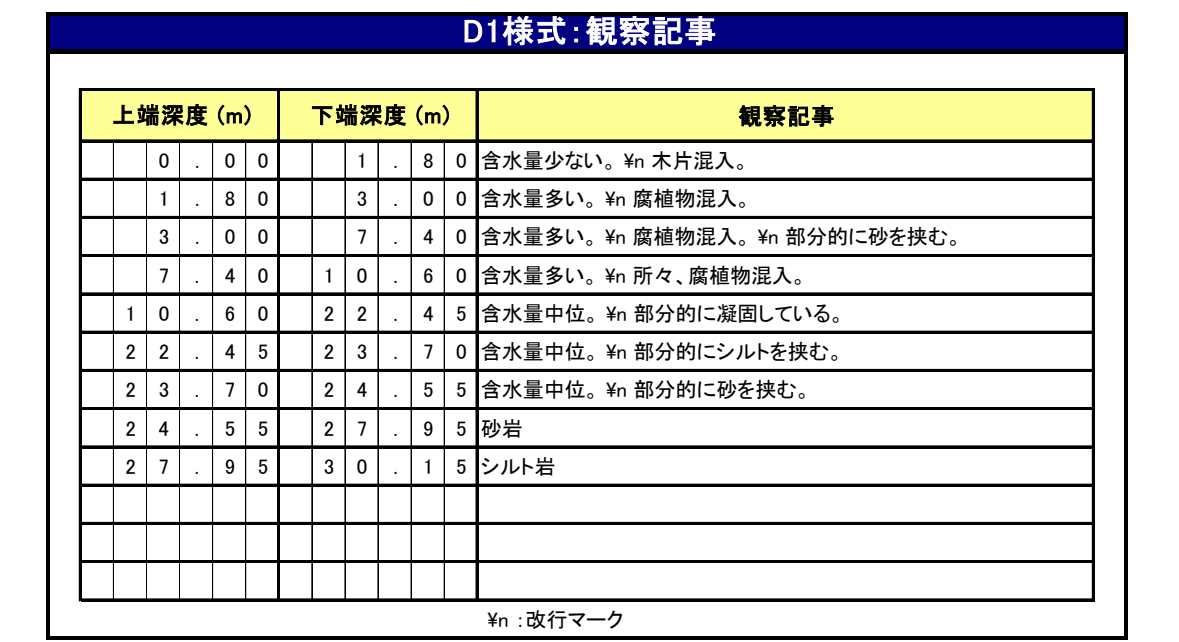

【解説】

#### **(1)** 上端深度・下端深度(実数)

観察記事を記入する地質区分の範囲を上端深度、下端深度として記入する。柱状図の観察記事 欄に記入する枠線の位置情報は、D2 様式の「観察記事 枠線下端深度」で記入する。

尚、単位は m で、小数点以下 2 桁 (cm) まで入力する。最終深度で標準貫入試験を行った場 合は、貫入量を含んだ深度とする。

 $}$  ⊚ : 30.15m →

 $3 \mid 0 \mid . \mid 1 \mid 5 \mid$ 

#### **(2)** 観察記事(文字)

① 土質の観察結果を入力する。

② 改行を必要とする場合は、"\n"(半角、n は小文字)を記事先頭に入力する。

## 8-4-6 D2 様式:観察記事 枠線下端深度

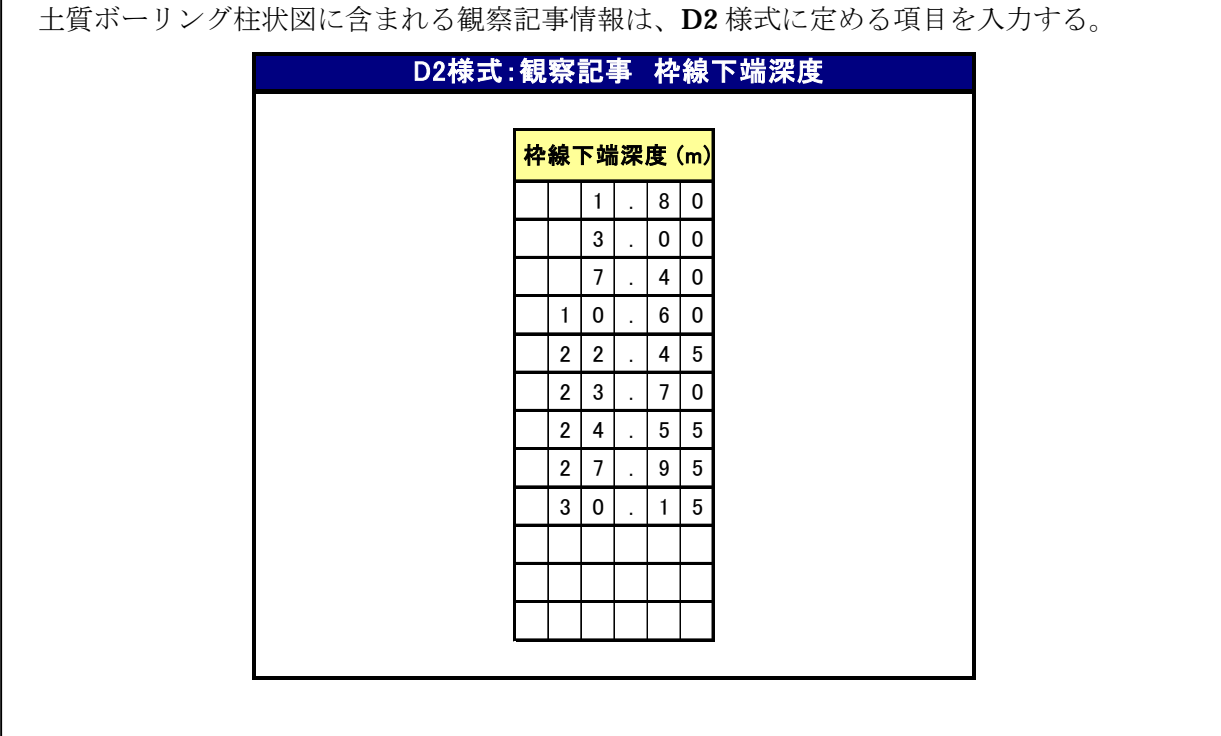

【解説】

# **(1)** 観察記事枠線下端深度(実数)

ボーリング柱状図において、観察記事欄に記入したい枠線の位置を下端深度で入力する。 なお、単位はm で、小数点以下2桁 (cm)まで入力する。

## 8-4-7 E 様式:標準貫入試験

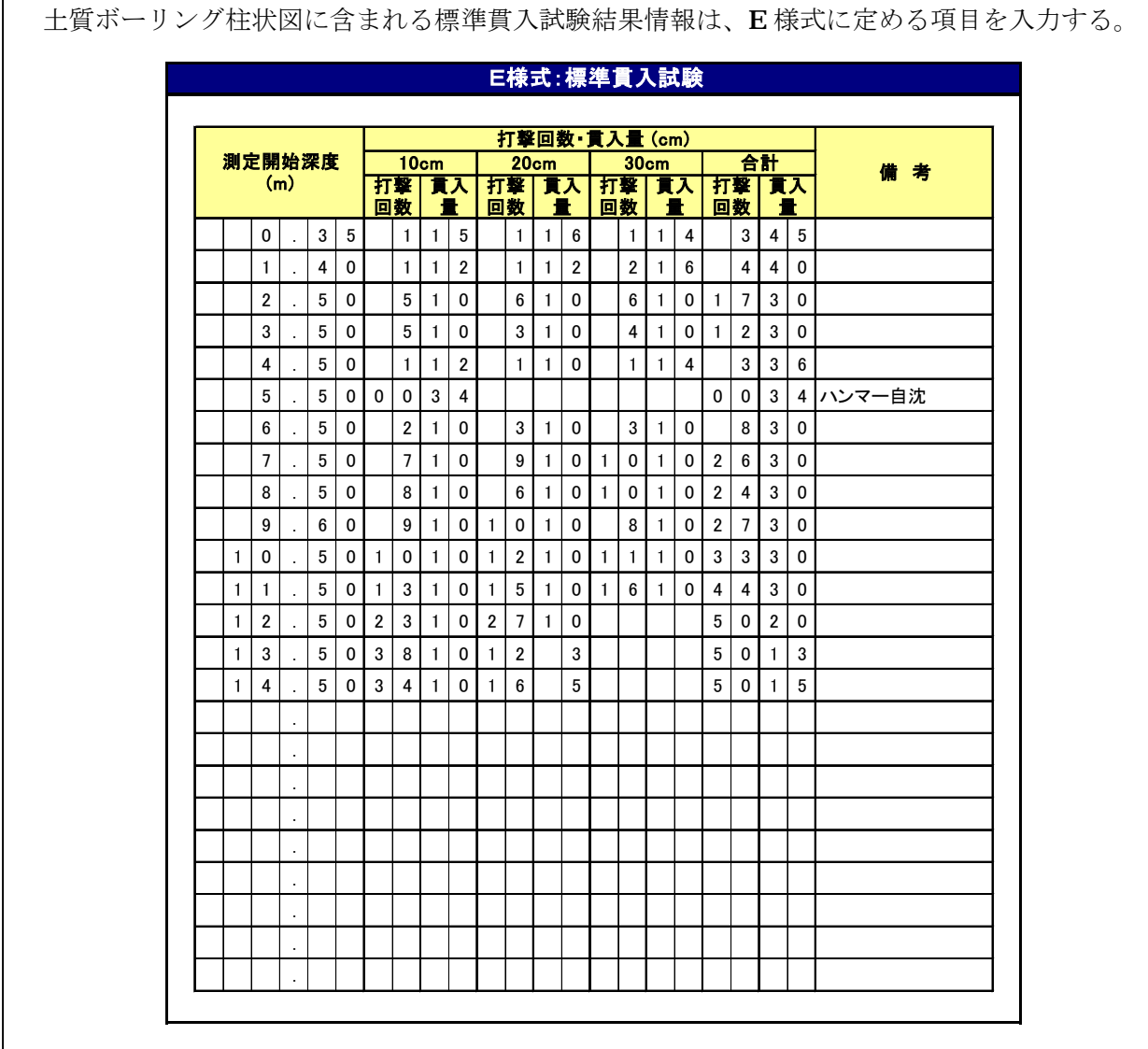

【解説】

#### **(1)** 測定開始深度(実数)

標準貫入試験の測定開始深度を孔口からの深度で記入する。単位はmで、小数点以下2桁(cm) まで入力する。

例: 30.00m →

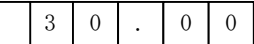

### **(2) 10cm** 毎の打撃数・貫入量(整数)

10cm 毎の打撃回数・貫入量 (cm) について入力する。打撃回数・貫入量は、完全に埋めるよ うにする。ロッド自沈あるいはハンマー自沈の場合は、打撃回数欄に"00"を入力し、貫入量欄 に貫入量を入力する。

10cm 毎の打撃回数・貫入量を記録していない場合は、空白とし、合計欄にのみ、結果を入力す る。

例: 1回·10cm →

1 0

## **(3)** 合計打撃回数・貫入量(整数)

省略せず、打撃回数・貫入量を必ず入力する。

例:合計欄 (N 値 20 の場合) →

 $2 \mid 0 \mid 3 \mid 0$ 

## **(4)** 備考(文字)

自沈、貫入不能などの場合は、備考欄に内容を入力する。自沈の場合は、ロッド自沈、ハンマ ー自沈の区別を入力する。

## 8-4-8 F 様式:相対密度・相対稠度

土質ボーリング柱状図に含まれる相対密度・相対稠度情報は、F 様式に定める項目を入力する。

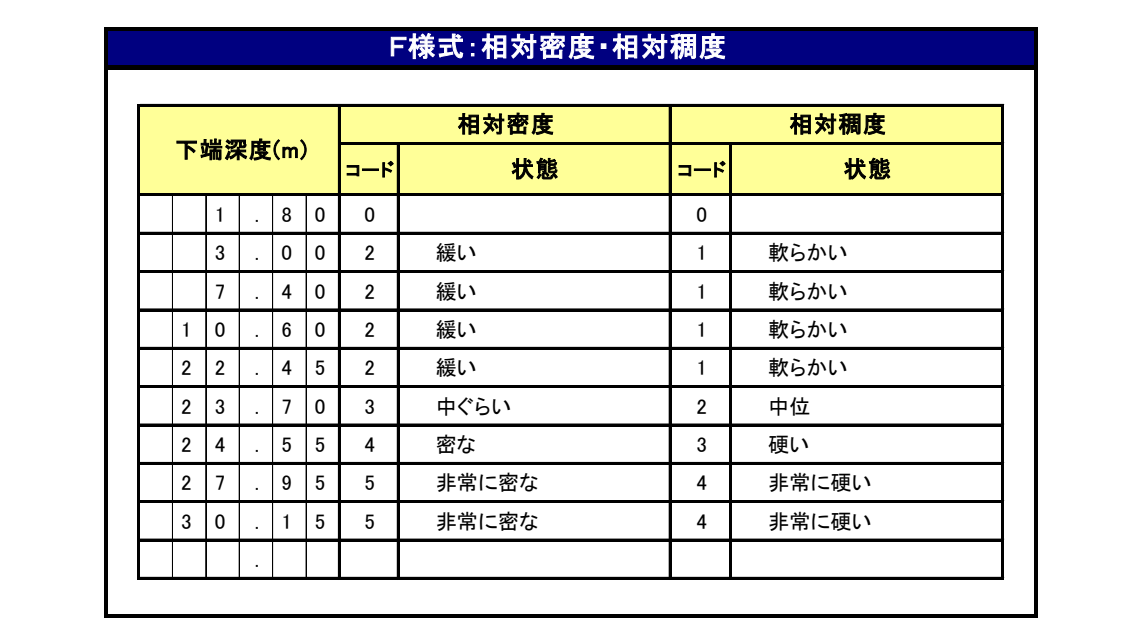

【解説】

#### **(1)** 下端深度(実数)

区分される密度·稠度の下端深度を入力する。尚、単位はm で、小数点以下 2 桁 (cm) まで 入力する。

例: 30.00m →

 $3 \mid 0 \mid . \mid 0 \mid 0$ 

## **(2)** 相対密度(コード、文字)

相対密度を表 8-13 のコード表から該当コードならびに名称を選んで記入する。 例:相対密度 「3 中ぐらい」 →

3 | 中ぐらい

## **(3)** 相対稠度(コード、文字)

相対稠度を表 8-14のコード表から該当コードならびに名称を選んで記入する。

例:相対稠度 「4 非常に硬い」 →

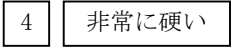

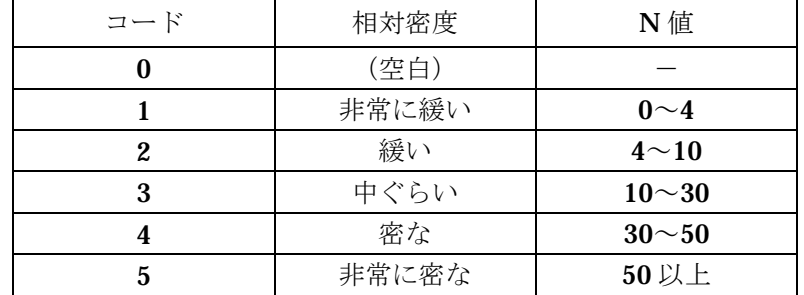

# 表 8-13 砂地盤の相対密度の表現法

表 8-14 細粒土の相対稠度区分と状態表現(ASTM D 2488 参考)

| コード | 相対稠度<br>(状態表現) | 現場における判別方法<br>(原位置土に対する親指試験)            |
|-----|----------------|-----------------------------------------|
|     | (空白)           |                                         |
|     | 軟らかい           | 親指をたやすく押し込める。                           |
| 2   | 中位             | かなり力を入れないと親指は押し込めない。                    |
| 3   | 硬い             | 親指でへこませることはできるが、親指を貫入させ<br>るには大きな力を要する。 |
|     | 非常に硬い          | 親指の爪はたやすく入る。                            |
| 5   | 固結した           | 親指の爪も入らない。                              |

### 8-4-9 H 様式:孔内水平載荷試験

ボーリング孔を利用して実施した、孔内水平載荷試験結果を入力する。  $1|0|. |0|0|0|2$  19. 6 133. 3 1308  $2|6|.|3|0|0|2$   $|3|1|0.|7|1|5|5|5.|3$   $|2|4|6|5|6$ . .. . .. . .. . .. . .. . .. . .. . .. 変形係数 (kN/m<sup>2</sup>) **H様式:孔内水平載荷試験** 試験深度 (m) 試験方法 | 初期圧 (kN/m<sup>2</sup>) 降伏圧 (kN/m<sup>2</sup>)

【解説】

#### **(1)** 試験深度(実数)

孔内水平載荷試験を実施した位置を、孔口から試験区間の中心までの深度で記入する。

 $\sqrt{ }$ 

尚、単位はm で、小数点以下2桁 (cm)まで入力する。

例:30.00m →

3 0 . 0 0

### **(2)** 試験方法(コード)

試験方法を表 8-15より選択して入力する。

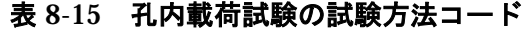

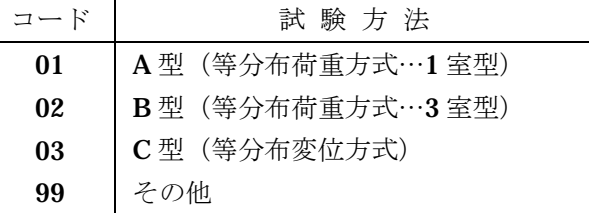

例: A型(等分布荷重方式…1室型) →

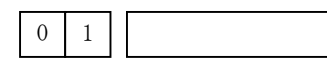

#### **(3)** その他試験方法(文字)

試験方法(コード)で「99 その他」を選択した場合には、その他試験方法にその試験方法の名 称を記入する。その他以外の試験方法を選択した場合には、記入不要である。

例:99 その他 →

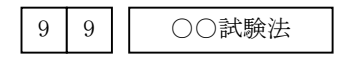

## **(4)** 初期圧力(実数)

初期圧は kN/m<sup>2</sup>の単位で整数部 4 桁まで、小数点以下 1 桁で表す。 例:310.7 kN/m<sup>2</sup> →

3 1 0 . 7

## **(5)** 降伏圧力(実数)

降伏圧力は kN/m<sup>2</sup>の単位で整数部 4 桁まで、小数点以下 1 桁で表す。

例:1555.3 kN/m  $^2$  →

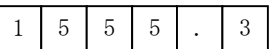

## **(6)** 変形係数(整数)

変形係数は kN/m<sup>2</sup>の単位で整数部7桁までで表す。

例:24656 kN/m<sup>2</sup> →

 $2 | 4 | 6 | 5 | 6$ 

## 8-4-10 I様式:ボーリング孔を利用した透水試験

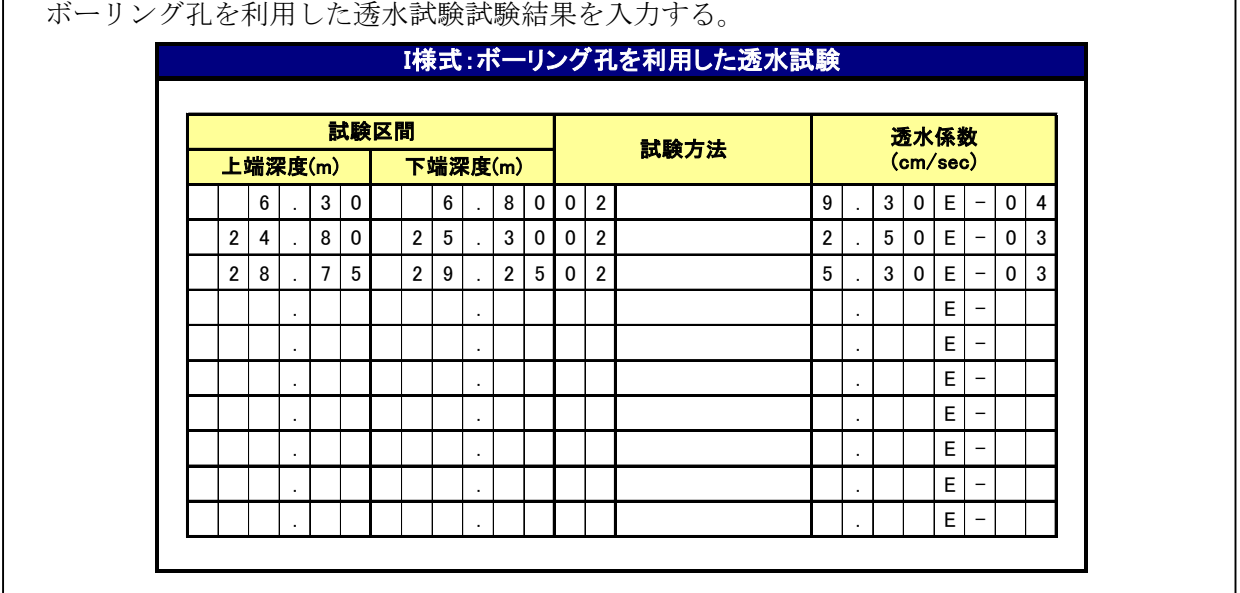

【解説】

#### **(1)** 試験区間深度(実数)

孔口からの試験区間深度の上端ならびに下端を m 単位で示す。表示は小数点以下 2 桁 (cm) までとする。

例: 6.30m →

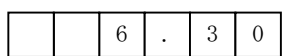

### **(2)** 試験方法(文字、コード)

試験方法を表 8-16より選択して入力する。合わせて、試験方法の名称を記入する。

例:非定常法(回復法) →

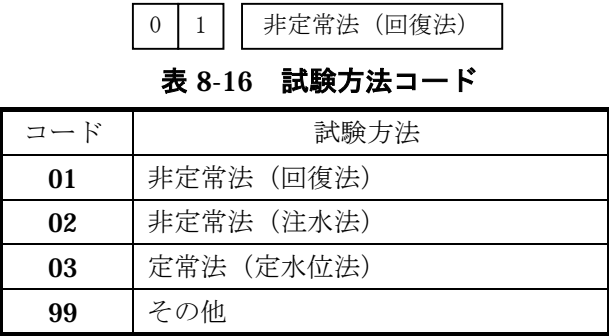

### **(3)** 透水係数(実数)

透水係数は有効数字 3 桁の浮動小数点表示で表す。単位は cm/s である。基数部は必ず 1.00~ 9.99 の範囲とし、指数部は+99~-99 の範囲とする。

 $\varnothing$  : 9.30E-4cm/s →

 $9$  . 3 0 E - 0 4

## 8-4-11 J 様式:PS 検層

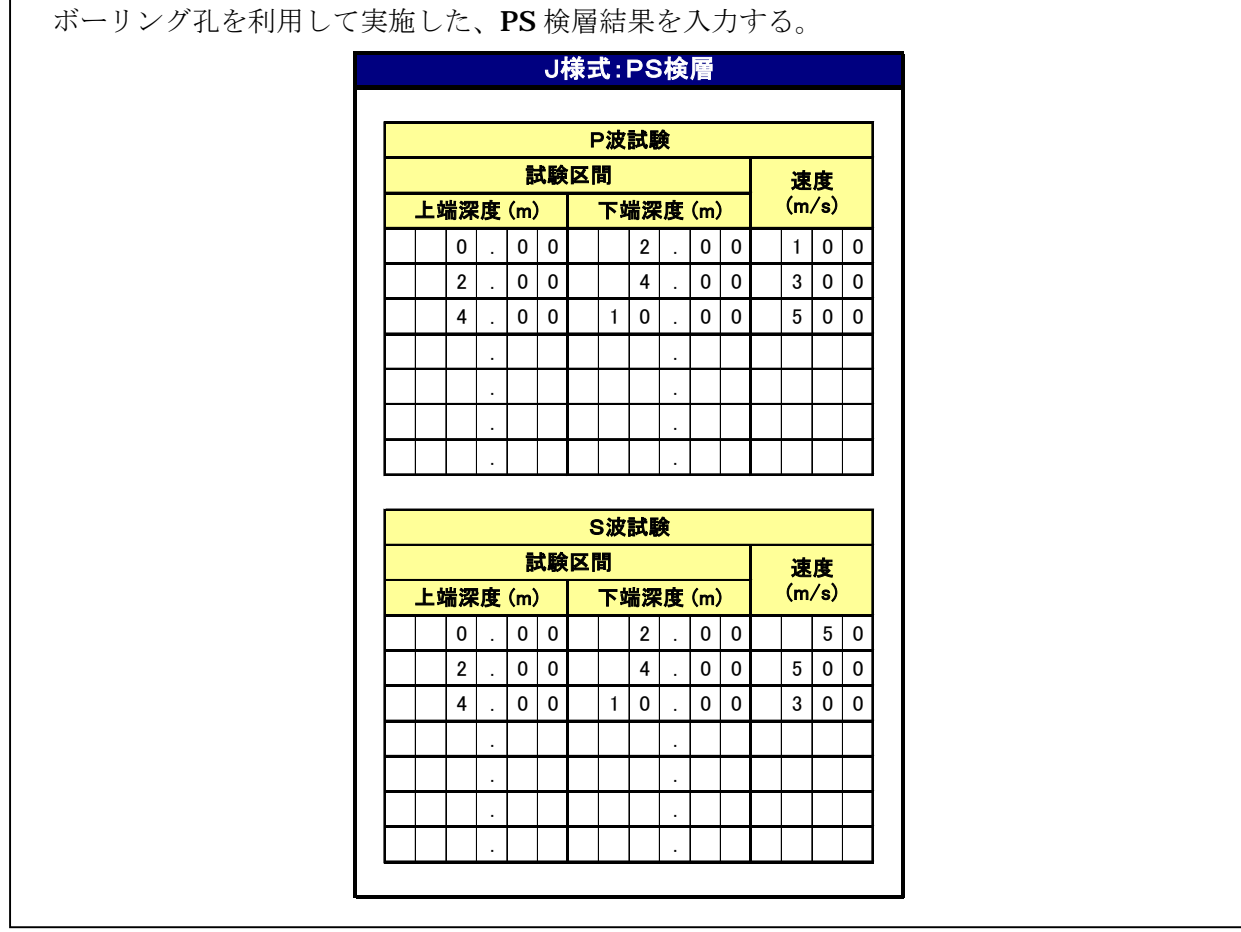

【解説】

## **(1)** 試験区間深度(実数)

PS検層の試験区間の孔口からの深度をm単位で示す。表示は小数点以下2桁(cm)までとす る。上端深度は必ず記入する。下端深度の場合も単位は同じである。通常はこの欄に入力されて いることが望ましいが、層区分が連続している(欠測区間がない)場合は空白としても良い。空 白の場合は、次のデータの試験深度の上端と同じと解釈する。但し、最終深度は必ず入力が必要 である。

例: 試験区間 10.00~10.84m →

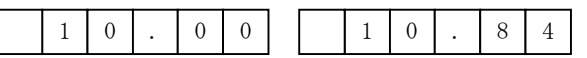

#### **(2)** 速 度(整数)

速度は m/s の単位で表す。

例: 速度 230m/s →

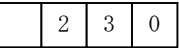

## 8-4-12 K 様式:その他の原位置試験結果

ボーリング孔を利用して実施した、その他の原位置試験結果を入力する。 原位置ベーンせん断試験 | |1 | 0 | . | 0 | 0 | |1 | 0 | . | 8 | 4 | 20.4kN/m<sup>2</sup> | . . . . . . K様式:その他の原位置試験結果 <sup>そ</sup>の他の試験の名称 <sup>上</sup>端深度 (m) <sup>下</sup>端深度 (m) 試験結果、<sup>等</sup> 試験区間

> . . . . . . . . . . . . . . . . . . . .

【解説】

その他の原位置試験について結果のみを入力する。但し、本様式によって入力されたデータは、 別途定めるまで交換対象としない。

## **(1)** その他の試験名

その他の試験名を記入する。

例:原位置ベーンせん断試験 →

原位置ベーンせん断試験

### **(2)** 試験深度(実数)

他の試験深度と同様とする。点の深度の場合は、上端深度と下端深度の入力値を一致させる。

例: 試験区間 10.00~10.84m →

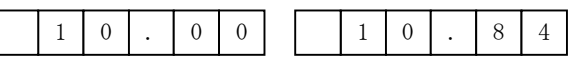

#### **(3)** 試験結果(文字)

試験結果について、数値ならびに単位まで含めて記入する。

例:○○(単位) →

 $20.4kN/m<sup>2</sup>$ 

## 8-4-13 L 様式:試料採取情報

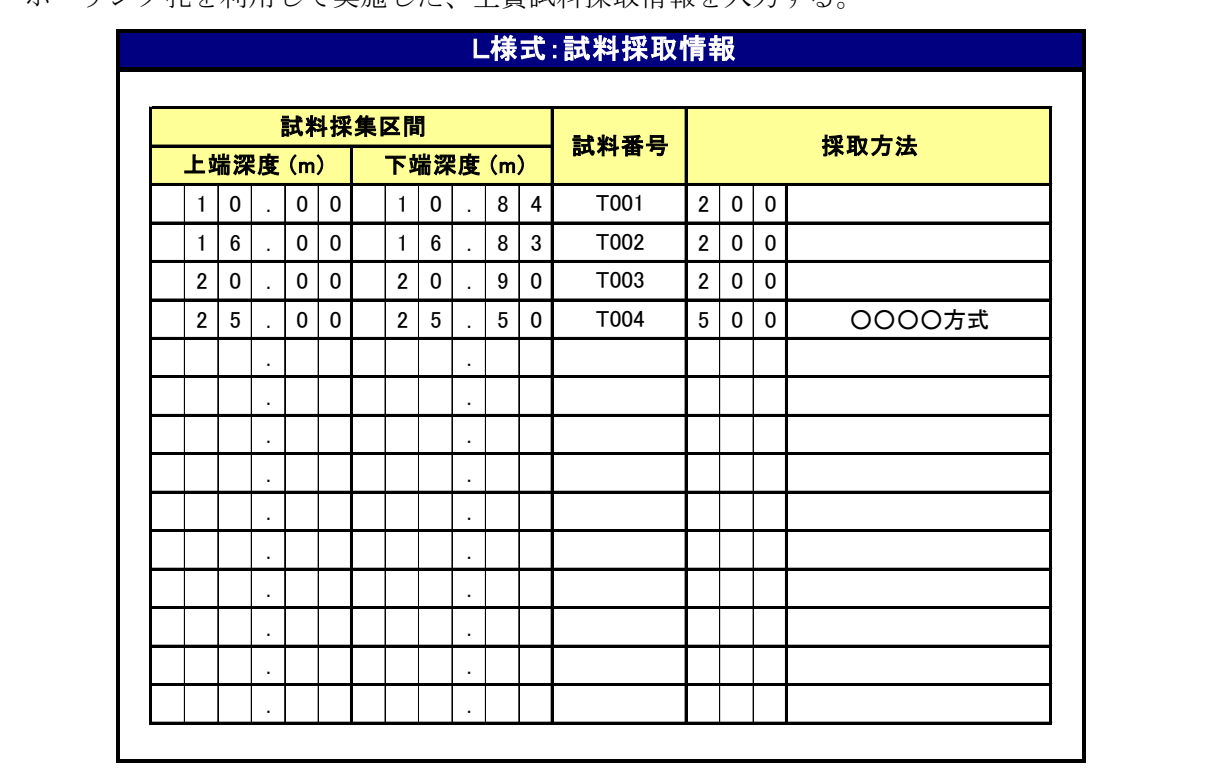

ボーリング孔を利用して実施した、土質試料採取情報を入力する。

【解説】

### **(1)** 試料採取区間(実数)

室内土質試験に供した試料の採取区間情報について入力する。

孔口からの試料採取区間深度の上端ならびに下端を m 単位で示す。表示は小数点以下 2 桁(cm) までとする。

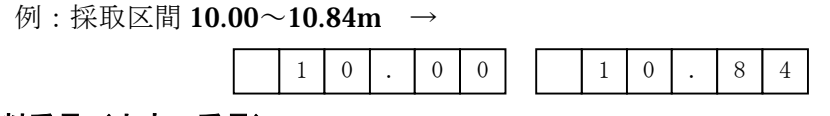

### **(2)** 試料番号(文字、番号)

試料の番号を入力する。

例: 試料番号 T001 →

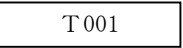

#### **(3)** 試料採取方法(コード)

試料採取の方法について、コード表よりコードを選択して入力する。「500 その他」を選定した 場合には、採取方法を記入する。

例:「500 その他」を選んだ場合で、採取方法が○○○○方式の場合

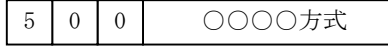

| コード                  | 採取方法                  |  |  |  |
|----------------------|-----------------------|--|--|--|
| 100                  | 標準貫入試験                |  |  |  |
| 200                  | 固定ピストン式 (水圧式)         |  |  |  |
| 250                  | 固定ピストン式(エクステンションロッド式) |  |  |  |
| 300                  | ロータリー式二重管サンプラー(デニソン)  |  |  |  |
| 350                  | ロータリー式スリーブ内蔵二重管サンプラー  |  |  |  |
| 400                  | ロータリー式三重管サンプラー        |  |  |  |
| 500                  | その他                   |  |  |  |
| (港湾局は、501~510 でも選択可) |                       |  |  |  |
| 501                  | フリーピストン式シンウォールサンプラー   |  |  |  |
| 502                  | オープンドライブサンプラー         |  |  |  |
| 503                  | 追い切りサンプラー             |  |  |  |
| 504                  | 水圧式(オスターバーグ型)サンプラー    |  |  |  |
| 505                  | コンポジットサンプラー           |  |  |  |
| 506                  | リジッドサンプラー             |  |  |  |
| 507                  | フォイルサンプラー             |  |  |  |
| 508                  | サンドサンプラー              |  |  |  |
| 509                  | コアバアレルによるサンプリング       |  |  |  |
| 510                  | オーガー                  |  |  |  |

表 8-17 試料採取方法コード

## 8-4-14 M 様式:土質試験結果

室内土質試験結果について、各試験の結果を入力する。

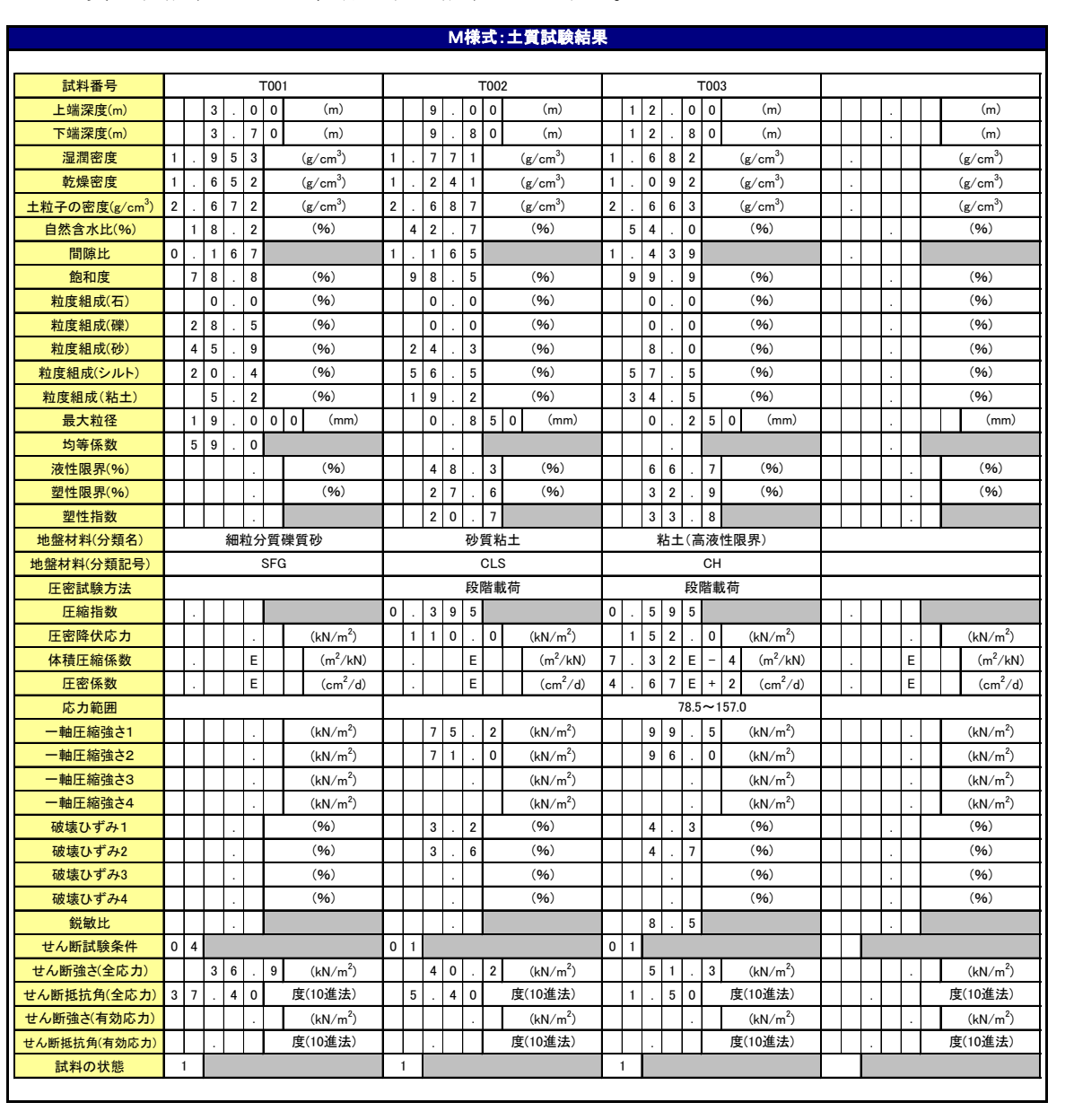

【解説】

室内土質試験結果について、各試験の結果のみを入力する。

## **(1)** 試料番号(文字)

L 様式と同様に試料の番号を入力する。

例: 試料番号 T001 →

T001

#### **(2)** 上端深度・下端深度(実数)

L 様式と同様に、孔口からの試験実施区間深度の上端ならびに下端を m 単位で示す。表示は小 数点以下  $2$ 桁 (cm) までとする。

例: 試験区間 10.00~10.84m →

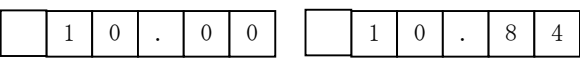

#### **(3)** 湿潤密度・乾燥密度(実数)

試料の湿潤密度、乾燥密度を入力する。整数部は 1 桁までで、小数点以下を 3 桁の実数として 入力する(単位は **g/cm<sup>3</sup>)**。

例:湿潤密度 1.953 g/cm<sup>3</sup>、乾燥密度 1.652 g/cm<sup>3</sup> →

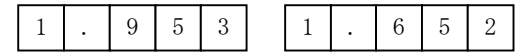

#### **(4)** 土粒子の密度(実数)

試料の土粒子の密度を入力する。整数部 1 桁、小数点以下 3 桁の実数として入力する(単位は  $\rm g/cm^3)$   $_{\circ}$ 

例: 土粒子の密度 2.672 g/cm<sup>3</sup> →

 $2$  . 6 7 2

## **(5)** 自然含水比(実数)

試料の自然含水比を入力する。整数部3桁まで、小数点以下1桁の実数として入力する(単位 は%)。

例: 自然含水比 18.2 % →

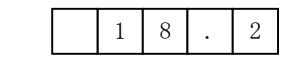

### **(6)** 間隙比(実数)

試料の間隙比を入力する。整数部 1 桁まで、小数点以下 3 桁の実数として入力する。

例:間隙比 0.617 →

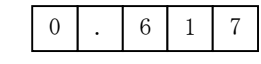

**(7)** 飽和度(実数)

試料の飽和度を入力する。整数部 3 桁まで、小数点以下 1 桁の実数として入力する(単位は%)。

例: 飽和度 78.8%、 →

 $7 \mid 8 \mid . \mid 8$ 

### **(8)** 粒度組成(実数)

石、礫、砂、シルト、粘土分の組成比を入力する。整数部 3 桁まで、小数点以下 1 桁の実数で 入力する(単位は%)。

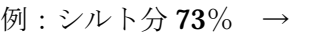

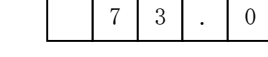

### **(9)** 最大粒径(実数)

試料の最大粒径を入力する。整数部3桁まで、小数点以下3桁の実数として入力する(単位は mm)。

例: 最大粒径 19.0mm →

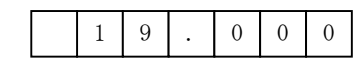

### **(10)** 均等係数(実数)

試料の均等係数を入力する。整数部 3 桁まで、小数点以下1桁の実数として入力する。

例: 均等係数 11.0mm →  $1 \mid 1 \mid . \mid 0$ 

#### **(11)** 液性限界・塑性限界(実数)

試料の液性限界、塑性限界をそれぞれ入力する。整数部4桁まで、小数点以下 1 桁の実数とし て入力する(単位は%)。

例: 液性限界 48.3 %、塑性限界 27.6 % →

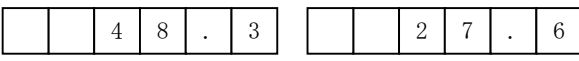

## **(12)** 塑性指数(実数)

塑性指数を入力する。整数部4桁まで、小数点以下 1 桁の実数として入力する。

例: 塑性指数 20.7 →

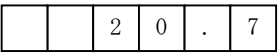

#### **(13)** 地盤材料の分類(文字)

地盤材料の分類名、分類記号を入力する。

例:細粒分質礫質砂(SFG)

地盤材料の分類名 →

細粒分質礫質砂

分類記号 → SFG

SFG

#### **(14)** 圧密試験方法(文字)

圧密試験の方法を記入する。

例:土の段階載荷による圧密試験 →

段階載荷

土の定ひずみ速度載荷による圧密試験 →

定ひずみ速度載荷

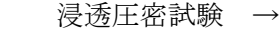

規格外:浸透圧密試験

#### **(15)** 圧縮指数(実数)

圧縮指数を入力する。整数部 1 桁まで、小数点以下 3 桁の実数として入力する。

例:圧縮指数 0.395 →

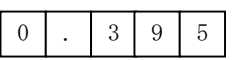

#### **(16)** 圧密降伏応力(実数)

圧密降伏応力を入力する。整数部 4 桁まで、小数点以下 1 桁の実数として入力する(単位は  $\rm\,kN/m^2)$   $_{\circ}$ 

例: 圧密降伏応力 110 kN/m<sup>2</sup> →

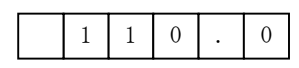

#### **(17)** 体積圧縮係数(実数)

体積圧縮係数を入力する。有効数字3桁の浮動小数点表示で表す (単位は m<sup>2</sup>/ kN)。基数部は 必ず 1.00~9.99 の範囲とし、指数部は+9~-9 の範囲とする。

例: 体積圧縮係数 4.30E-2 →

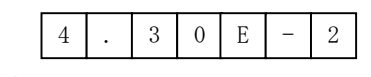

#### **(18)** 圧密係数(実数)

圧密係数を入力する。有効数字 3 桁の浮動小数点表示で表す(単位は cm<sup>2</sup>/ d)。基数部は必ず 1.00~9.99 の範囲とし、指数部は+9~-9 の範囲とする。

例: 圧密係数 5.80E-2 →

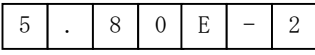

#### **(19)** 応力範囲(文字)

体積圧縮係数、圧密係数を算定した時の応力範囲を入力する(単位は kN/m<sup>2</sup>)。

例: 応力範囲  $0$ ~9.8 →

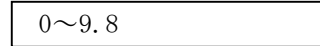

#### **(20)** 一軸圧縮強さ1~4(実数)

一軸圧縮強さを入力する。整数部 4 桁まで、小数点以下 1 桁の実数として入力する(単位は kN/m2 )。供試体数が複数個の場合、それぞれの値を入力する。

例: 一軸圧縮強さ 75.2 →

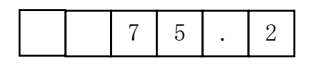

#### **(21)** 破壊ひずみ1~4(実数)

破壊ひずみを入力する。整数部3桁まで、小数点以下1桁の実数として入力する(単位は%)。 供試体数が複数個の場合、それぞれの値を入力する。

例:破壊ひずみ 4.8% →

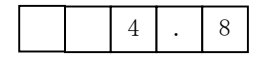

#### **(22)** 鋭敏比(実数)

鋭敏比を入力する。整数部 3 桁まで、小数点以下 1 桁の実数として入力する。

例: 鋭敏比 8.5 →

 $8$  . 5

#### **(23)** せん断試験条件(コード)

せん断試験条件を表 8-18の試験条件コード表より選択して入力する。

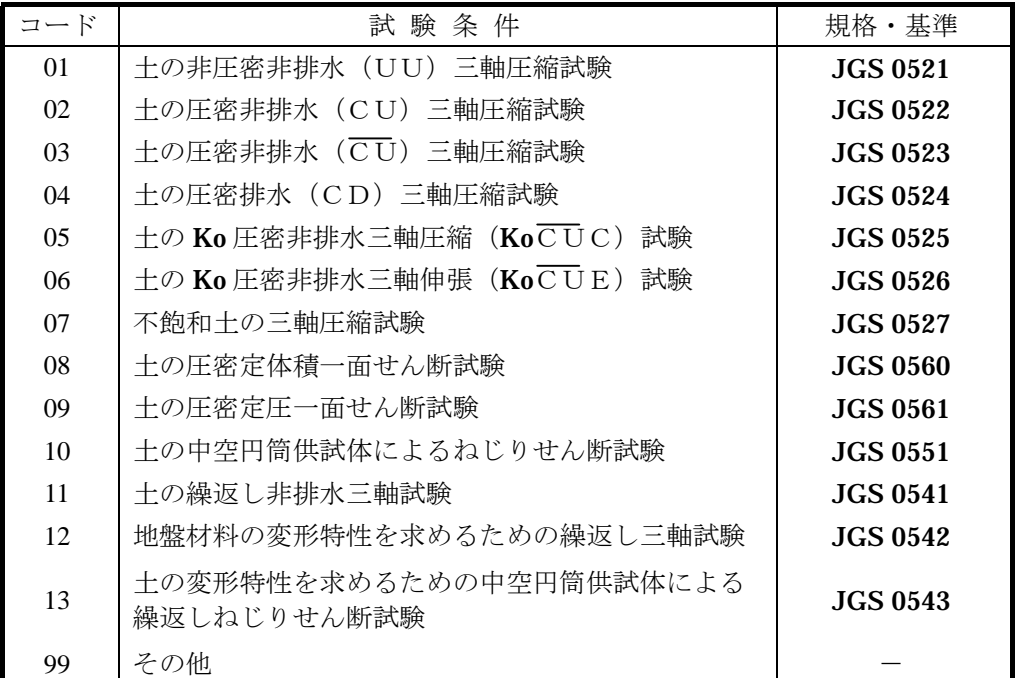

#### 表 8-18 せん断試験の条件コード

#### **(24)** せん断強さ(全応力、有効応力)(実数)

せん断強さを入力する。整数部4桁まで、小数点以下1桁の実数として入力する(単位はkN/m<sup>2</sup>)。

例: せん断強さ 34.3 →

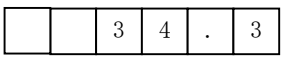

## **(25)** せん断抵抗角(全応力、有効応力)(実数)

せん断抵抗角を入力する。整数部 2 桁まで、小数点以下 2 桁の実数として入力する(単位は度)。

例: せん断抵抗角 37.40 →

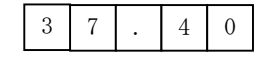

### **(26)** 試料の状態(コード)

採取した試料を開封したときの状態を別途定めるコード表より選択して入力する。「異常なし」 は供試体が均質でクラックの介在等の異常のないことを示す。

例:試料の状態 異常なし →

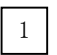

|   | 異常なし          |  |  |
|---|---------------|--|--|
| 2 | 貝殻混じり (大きな貝殻) |  |  |
| 3 | クラック          |  |  |
|   | 礫混じり          |  |  |
| 5 | 砂混じり          |  |  |
| 6 | シルト混じり        |  |  |
|   | 軟弱な部分あり       |  |  |
|   | 木片、有機物混じり     |  |  |

表 8-19 供試体状態コード(港湾局指定)

## 8-4-15 N 様式:地盤材料の工学的分類

柱状図の空欄を利用して、地盤材料の工学的分類を表現させるために、所定の分類を入力する。 なお、本様式は粒度試験を実施し、地盤材料の工学的分類が可能な場合にのみ記載を行う。

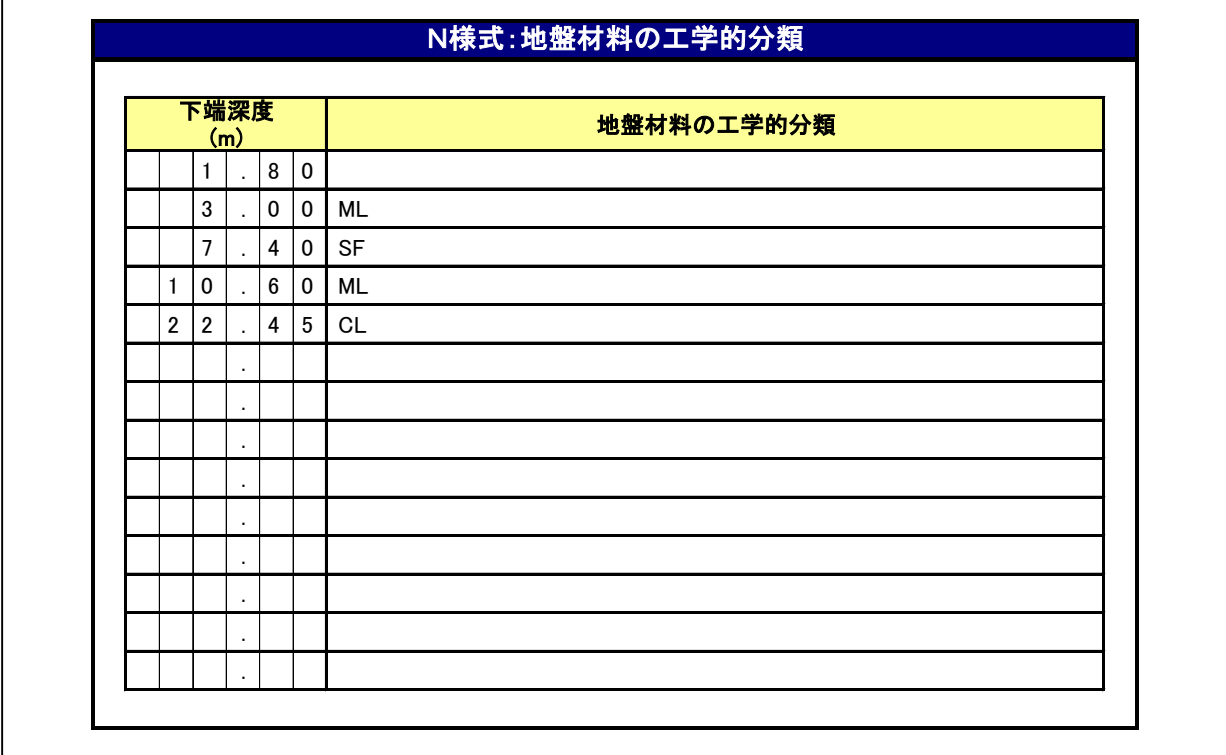

【解説】

 $\overline{\phantom{a}}$ 

### **(1)** 下端深度(実数)

地盤材料の工学的分類の下端深度をm単位で示す。表示は小数点以下2桁(cm)までとする。

 $}$ : 6.30m →

6 . 3 0

## **(2)** 地盤材料の工学的分類(文字)

地盤材料の分類名、分類記号を入力する。

例: SG-F →

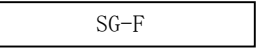

## 【参考資料】 地盤材料の工学的分類方法(JGS 0051-2000)

(a) 地盤材料の工学的分類体系

岩石質材料 Rm 石分≧50% 地盤材料 – – 石分まじり土質材料 Sm-R 0%<石分<50% 十質材料  $Sm$  石分=0% 注:含有率%は地盤材料に対する質量百分率

- (b) 土質材料の工学的分類体系
	- (b-1) 粗粒土の工学的分類体系

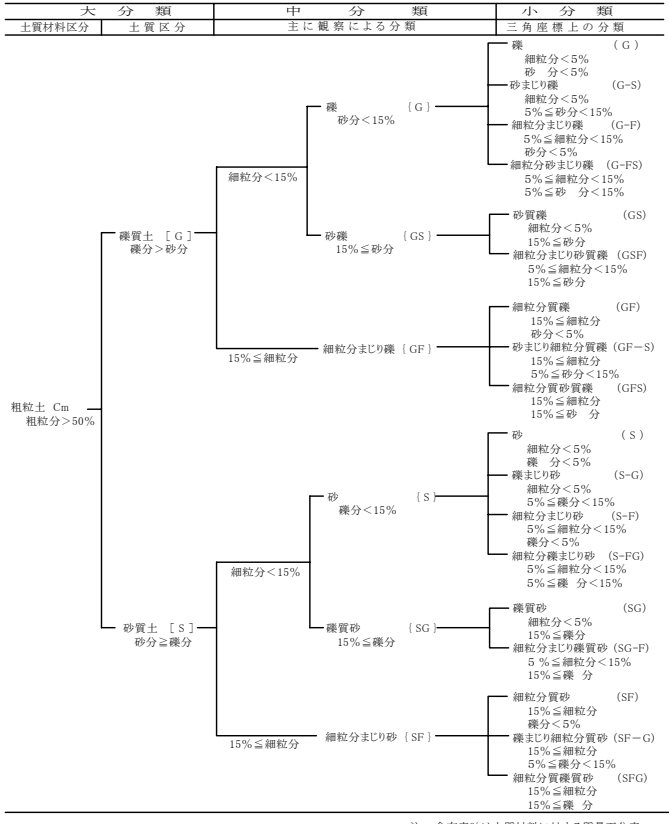

注 : 含有率%は土質材料に対する質量百分率

#### (c)細粒分 5%未満の粗粒土の細分類

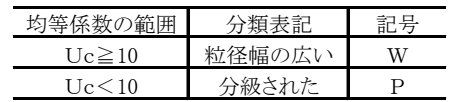

#### (d)細粒分 5%以上混入粗粒土の細分類

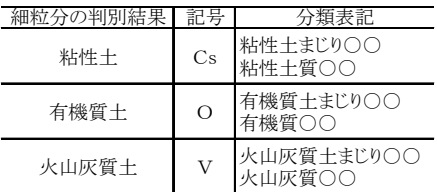

#### (e)細粒分 5%以上混入細粒土の細分類

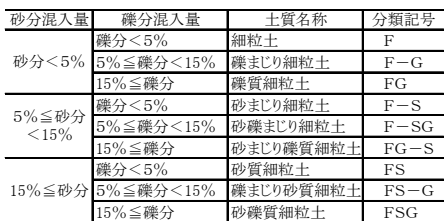

注:含有率%は土質材料に対する質量百分率

#### (b-2)主に細粒土の工学的分類体系

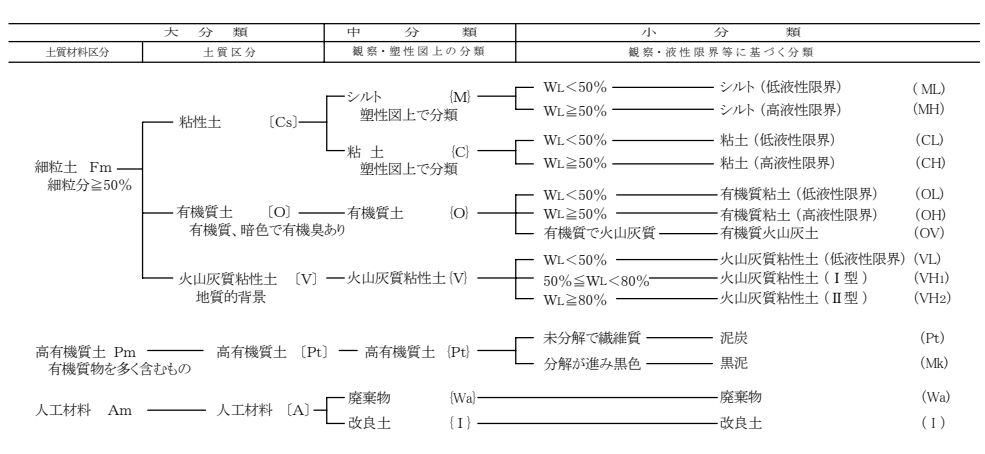

## (f)地盤材料の分類名と現場土質名との対応

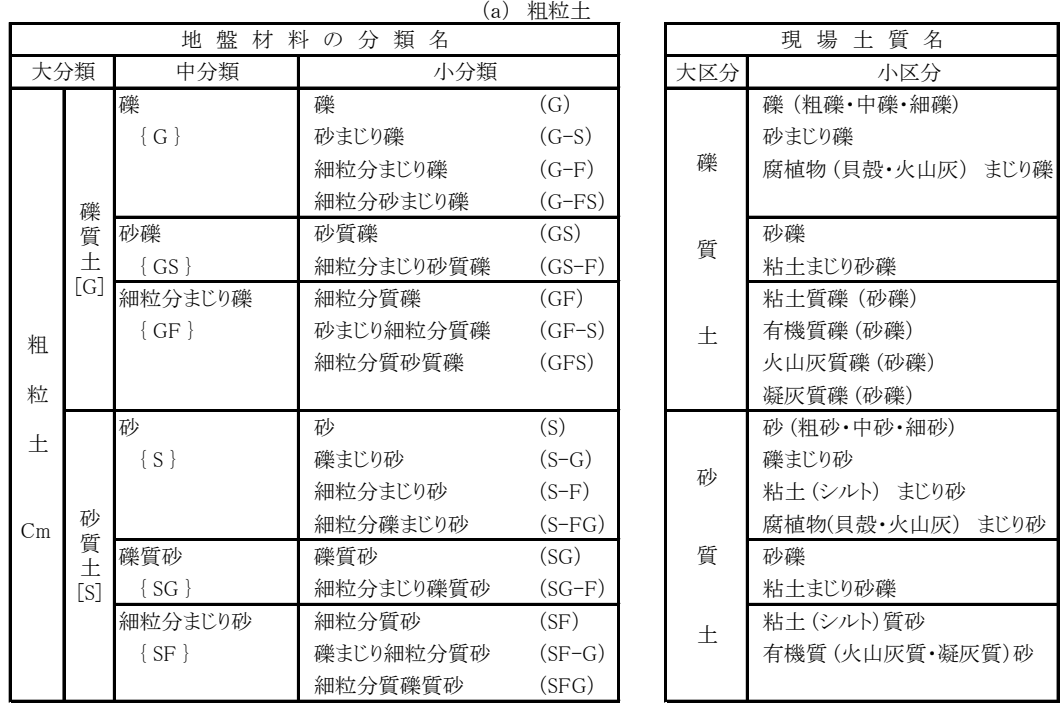

地盤材料の工学的分類方法における細粒分は、粘性土・有機質土・火山灰質土に細区分できる。

(b) 細粒土等

| 地盤<br>材 料 の 分 類 名      |        |                     |                                                 | 現場土質名                               |                         |                                                             |
|------------------------|--------|---------------------|-------------------------------------------------|-------------------------------------|-------------------------|-------------------------------------------------------------|
| 大分類                    |        | 中分類                 | 小分類                                             |                                     | 大区分                     | 小区分                                                         |
| 細<br>粒<br>土            | 粘      | シルト<br>${M}$        | シルト (低液性限界)<br>(ML)<br>シルト (高液性限界)<br>(MH)      |                                     | 粘                       | 砂質シルト<br>礫(砂)まじりシルト<br>腐植物(貝殻)まじりシル<br>シルト                  |
|                        | 性<br>土 | 粘土<br>${C}$         | 粘土 (低液性限界)<br>粘土 (高液性限界)                        | CL)<br>(CH)                         | 性<br>$+$                | シルト (砂)質粘土<br>礫 (砂)まじり粘土<br>腐植物 (貝殻) まじり米<br>火山灰まじり粘土<br>粘土 |
| Fm                     | 有機質土   | ${O}$               | 有機質粘土 (低液性限界)<br>有機質粘土(高液性限界)<br>有機質火山灰土        | (O <sub>L</sub> )<br>(OH)<br>(OV)   | 有<br>機<br>質<br>$+$      | 有機質粘土<br>火山灰まじり有機質土<br>有機質火山灰                               |
|                        | 火山灰質   | 粘性土<br>$\{V\}$      | 火山灰質粘性土 (低液性限界)<br>火山灰質粘性土 (Ⅰ型)<br>火山灰質粘性土 (Ⅱ型) | (V <sub>L</sub> )<br>(VH1)<br>(VH2) | 火<br>山<br>灰<br>土        | ローム<br>凝灰質粘土<br>(火山灰質粘性土)                                   |
| 高有機質十<br>$\{Pt\}$      |        |                     | 泥炭 (Pt)<br>黒泥 (Mk)                              |                                     | 高<br>有機質<br>土           | 泥炭<br>黒泥                                                    |
| 人<br>I<br>材<br>料<br>Am |        | 廃棄物 (Wa)<br>改良十 (I) |                                                 |                                     | z<br>$\mathcal{O}$<br>他 | 廃棄物,改良土, 瓦礫,<br>盛土,埋土,<br>硬質粘土,固結粘土,<br>岩盤(硬岩・中硬岩・軟         |

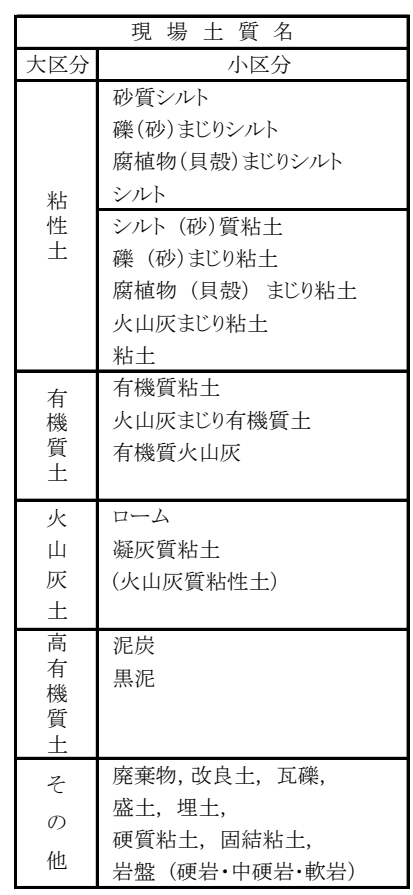

## 8-4-16 O1 様式:地質時代区分

地質時代区分け O1 様式に定めろ項目を入力する

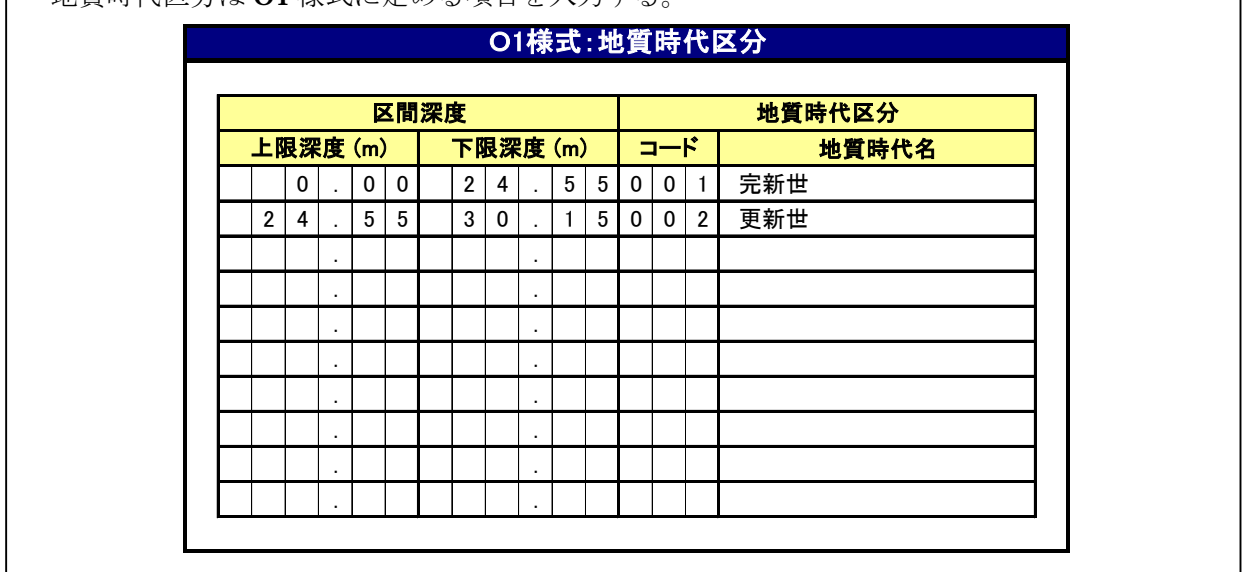

【解説】

 $\mathsf{I}$ 

### **(1)** 区間深度(実数)

地質時代区分を行うための区間深度の上端深度ならびに下端深度を m 単位で示す。表示は小数 点以下2桁 (cm) までとする。

例: 区間深度: 10.00~10.84m →

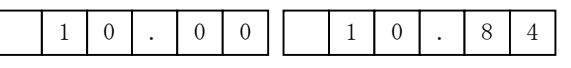

## **(2)** 地質時代区分(コード、文字)

地質時代区分を表 8-20に示すコードおよび名称で記入する。「999 その他」を選んだ場合には、 名称を地質時代名に記入する。

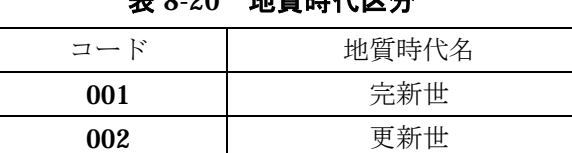

## 表 8-20 地質時代区分

999 | その他

## 8-4-17 O2 様式:地層区分

地層区分はO2 様式に定める項目を入力する。

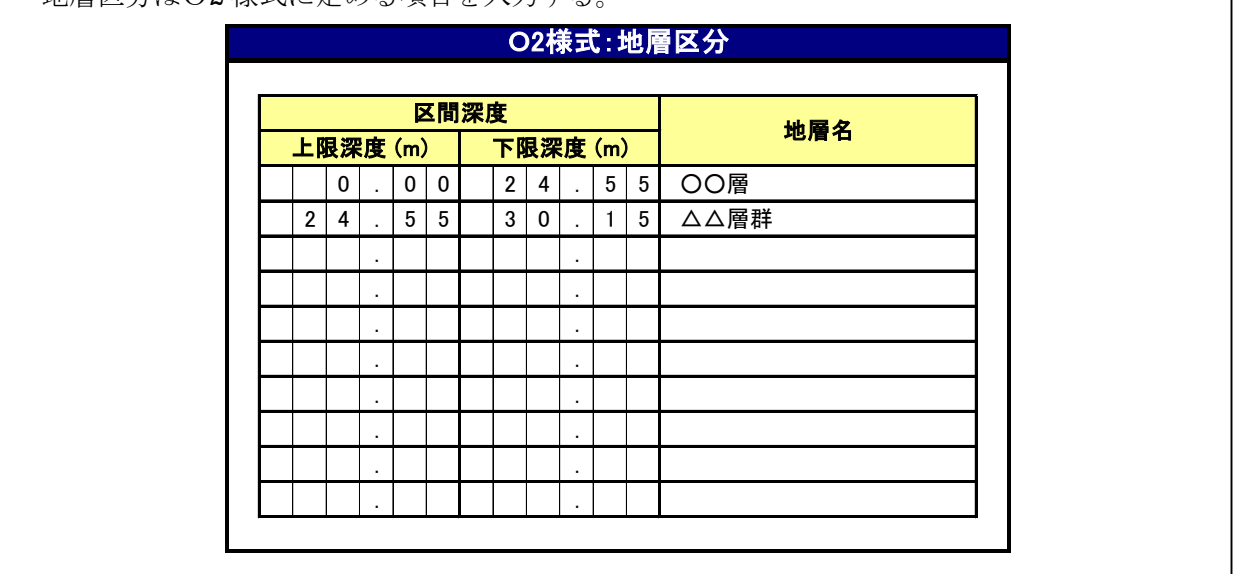

【解説】

## **(1)** 区間深度(実数)

地層区分を行うための区間深度の上端深度ならびに下端深度を m 単位で示す。表示は小数点以 下2桁 (cm) までとする。

例: 区間深度: 10.00~10.84m →

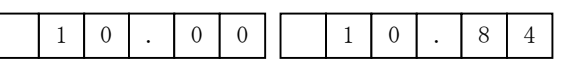

## **(2)** 地層名(文字)

対応する地層名を記入する。

例:△△層群 →

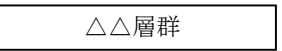

## 8-4-18 P 様式:孔内水位

ボーリング孔の孔内水位の変化について入力する

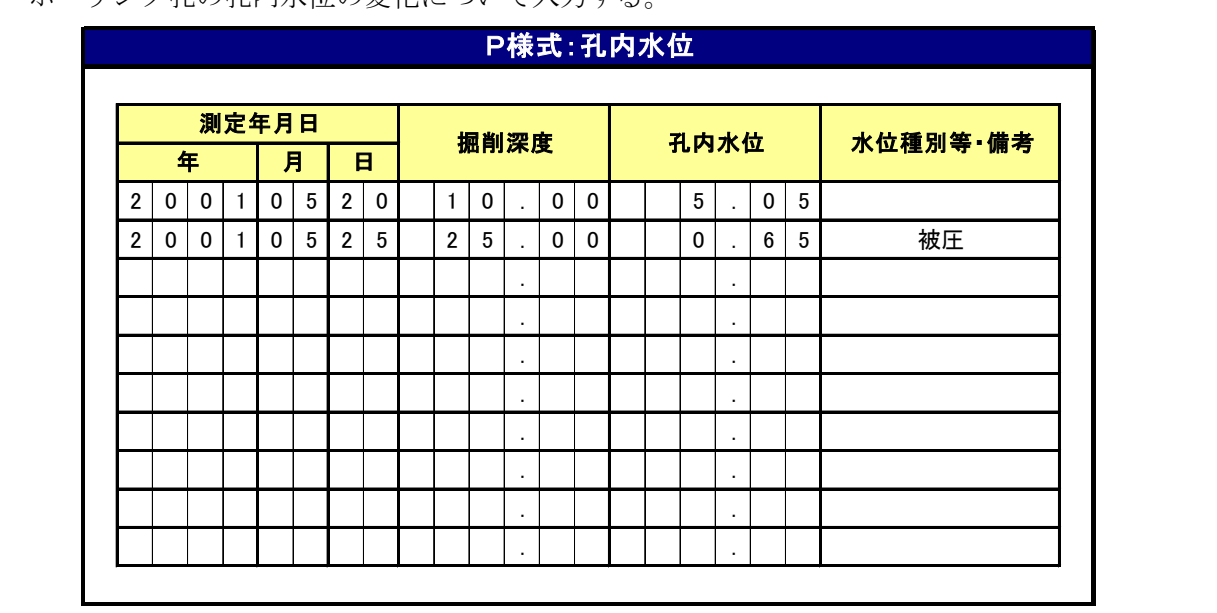

【解説】

## **(1)** 測定年・月・日(整数)

孔内水位の測定年・月・日を、それぞれ 4 桁(西暦)、2 桁、2 桁で入力する。 例: 2001年5月1日 →

 $2 0 0 1 0 1 0 5 0 1$ 

### **(2)** 掘削深度(実数)

孔内水位測定時の掘削深度について、m単位で示す。表示は小数点以下2桁(cm)までとする。

例: 6.30m →

6 . 3 0

## **(3)** 孔内水位(実数)

測定時の孔内水位について、孔口からの深度を入力する。単位は GL.m 単位とし、表示は小数 点以下 2桁 (cm) までとする。水位が地表面より高い場合は、-(マイナス)表記とし、「(4) 水 位種別・備考」欄に自噴、被圧を明記する。

 $%$   $\mathcal{L}$  : GL-6.30m →

 $GL+3.00m \rightarrow$ 

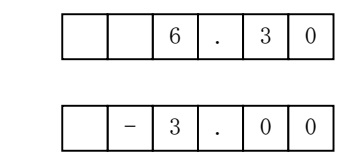

## **(4)** 水位種別・備考(文字)

孔内水位に関するコメントを入力する。

例 →

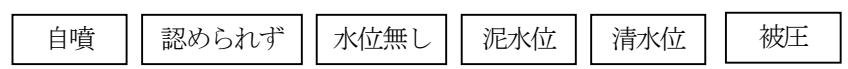

#### 8-4-19 Q1 様式:掘削工程

ボーリングの掘進状況について入力する。

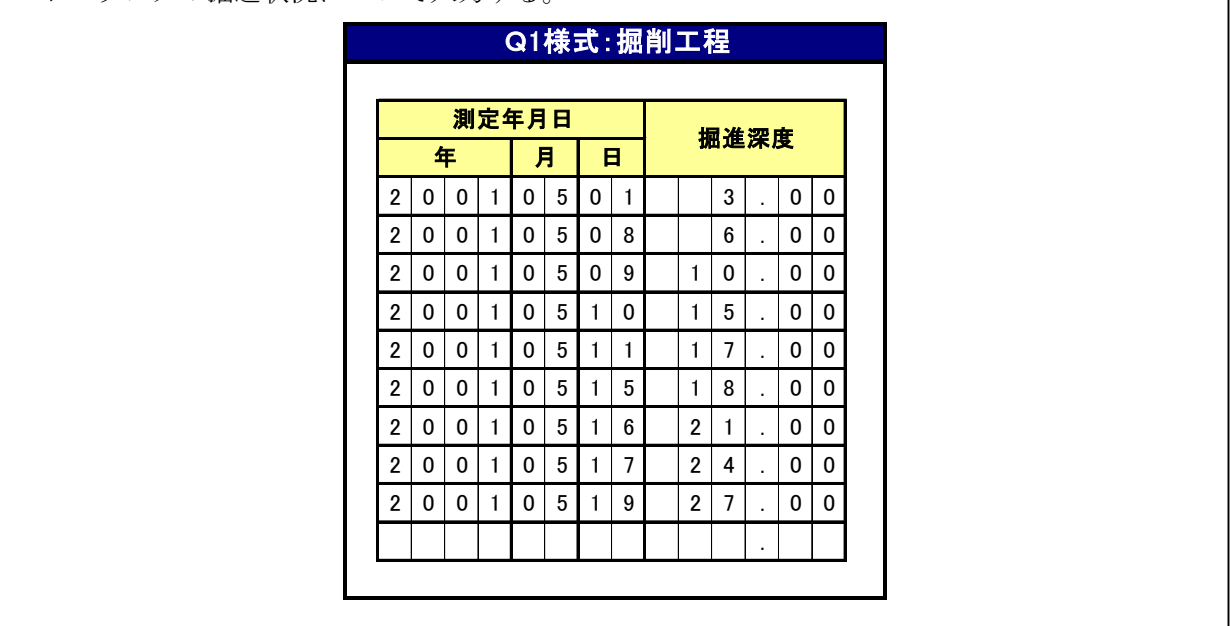

【解説】

## **(1)** 掘進年・月・日(整数)

掘進年・月・日を、それぞれ 4 桁(西暦)、2 桁、2 桁で入力する。

例: 2001年5月1日 →

 $2 0 0 1 0 1 0 5 0 1$ 

## **(2)** 掘進深度(実数)

年·月·日に対応した掘進深度について、m単位で記入する。表示は小数点以下2桁 (cm)ま でとする。

例: 6.30m →

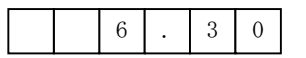

## 8-4-20 Q2 様式:孔径・孔壁保護

┃ ボーリングの掘進状況について入力する

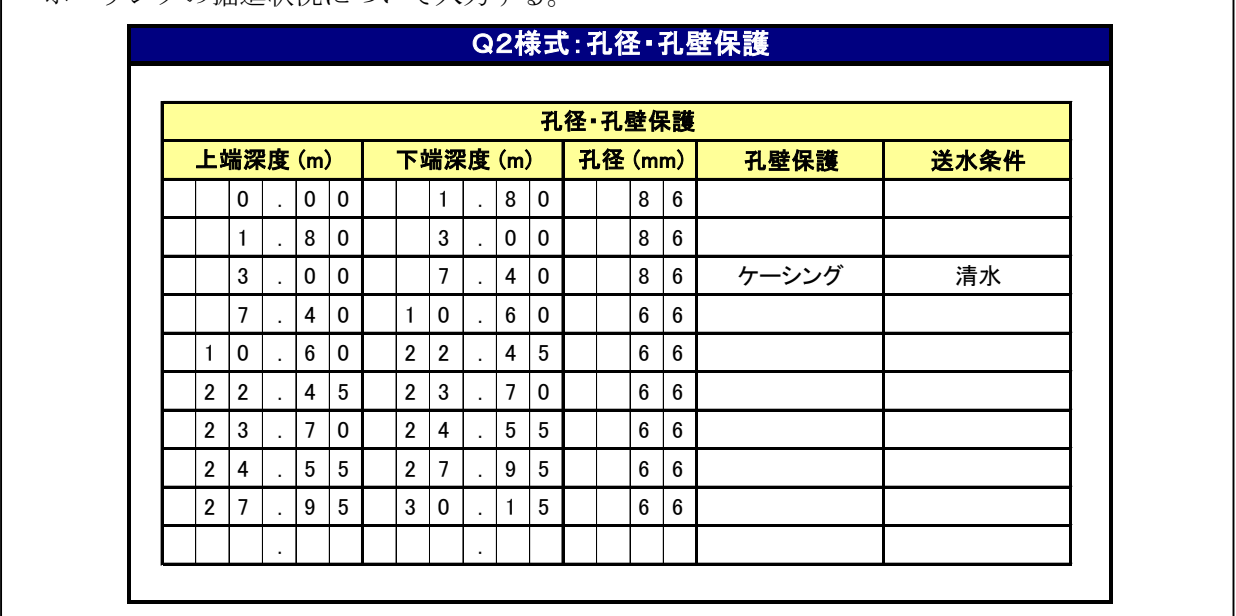

【解説】

## **(1)** 上端深度・下端深度(実数)

孔径、孔壁保護の状態について、その区間範囲を上端深度、下端深度で記入する。単位は m 単 位で示し、表示は小数点以下 2桁 (cm) までとする。

例: 採取区間 10.00~10.84m →

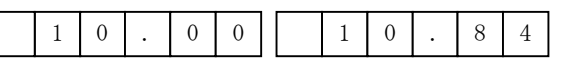

## **(2)** 孔径(整数)

下端深度に対応した孔径を mm 単位で記入する。

例: 孔径 66mm →

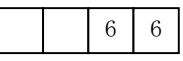

### **(3)** 孔壁保護(文字)

孔壁保護を実施した場合、孔壁保護の内容を記入する。

例:ケーシング →

ケーシング

## **(4)** 送水条件(文字)

掘進時の送水条件について内容を入力する。

例:清水 →

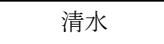

## 8-4-21 R 様式:断層区分

土質ボーリング柱状図に含まれる断層区分情報は、R 様式に定める項目を入力する。

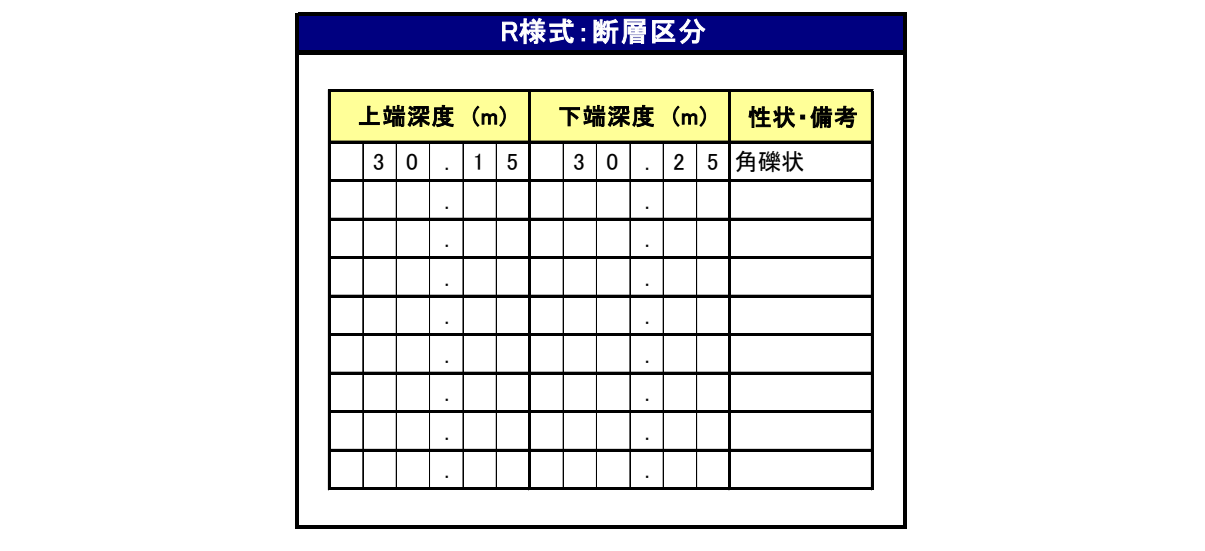

【解説】

## **(1)** 上端深度、下端深度(実数)

断層として区分した地層の上端深度と下端深度を入力する。

尚、単位はm で、整数部3桁まで小数点以下2桁 (cm)まで入力する。

 $}$ : 30.15m →

3 0 . 1 5

## **(2)** 性状・備考

区分深度に対応した性状・備考等を入力する。

例:角礫状 →

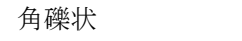

# 8-4-22 Z 様式:フリー情報

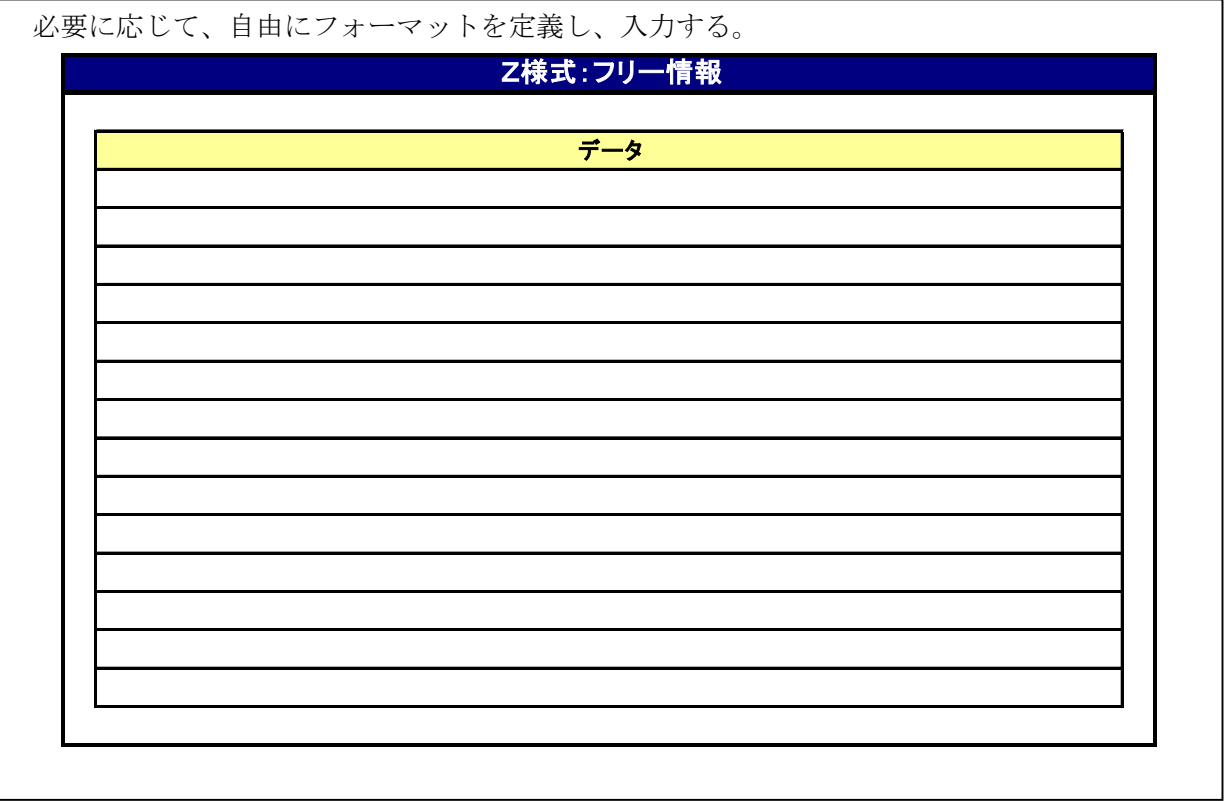

【解説】

A~Q 様式で入力できない項目について、受発注者協議の上フォーマットを定めて利用する。
# 8-5 ボーリング柱状図データのフォーマット

# 8-5-1 ボーリング交換用データのデータ様式

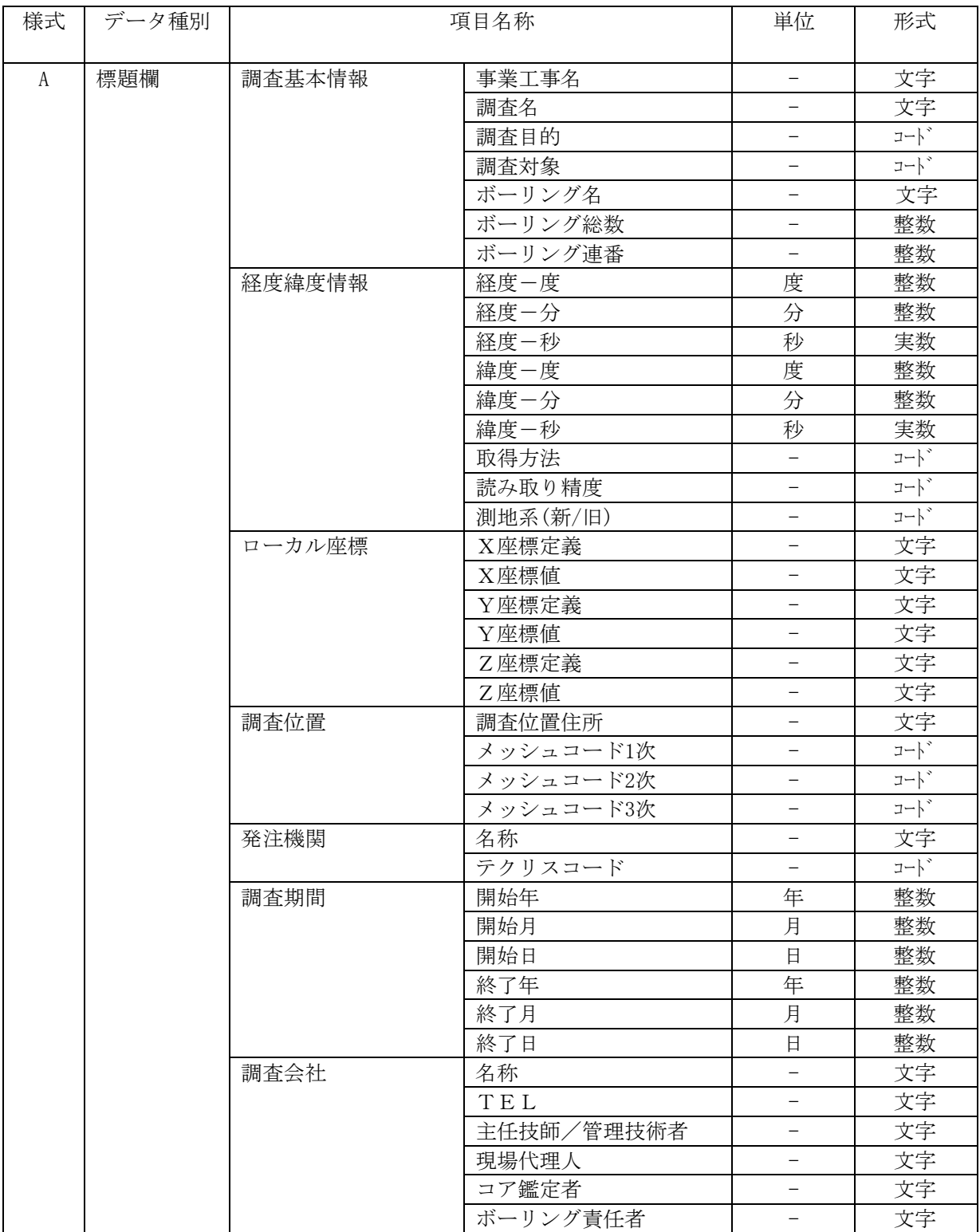

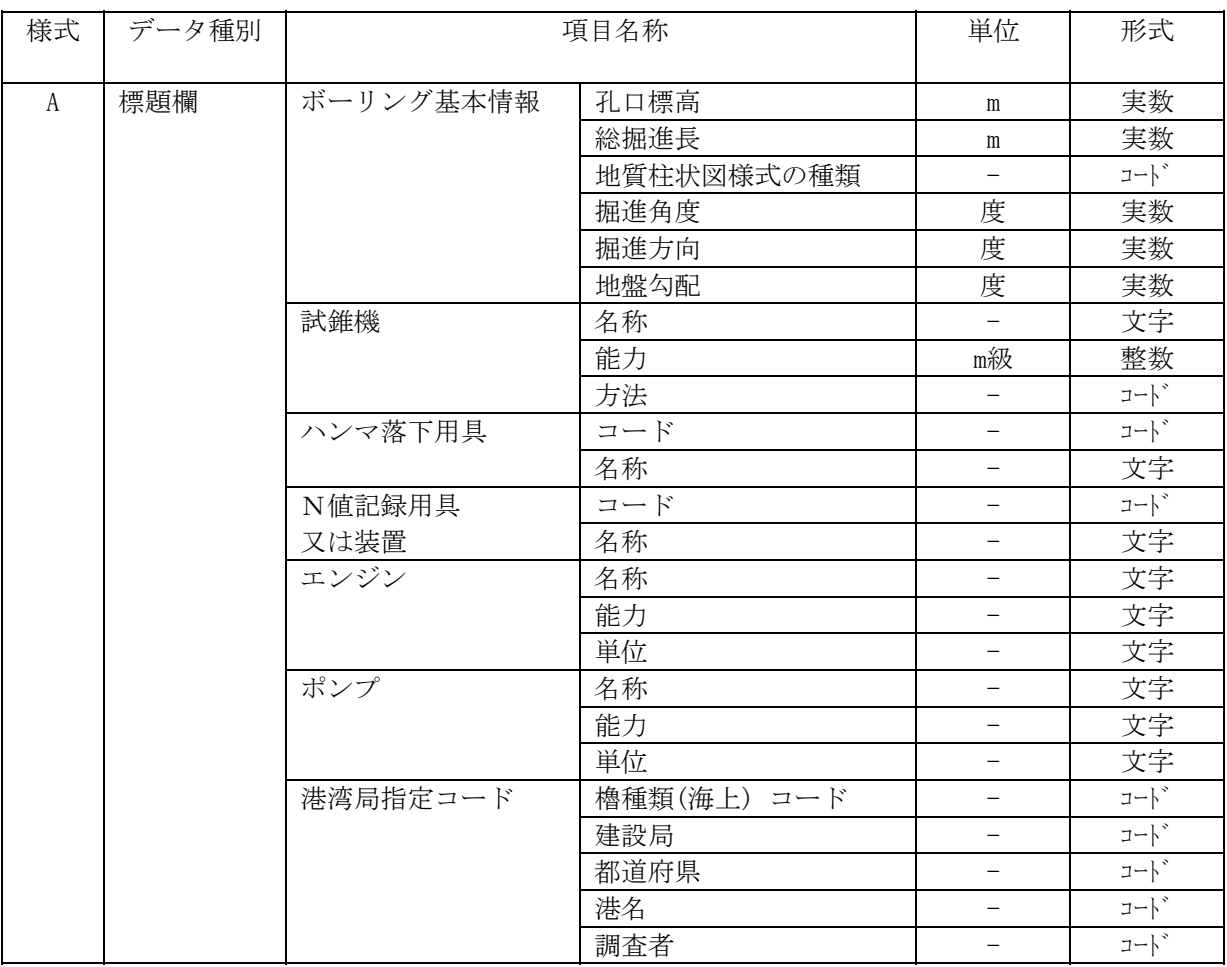

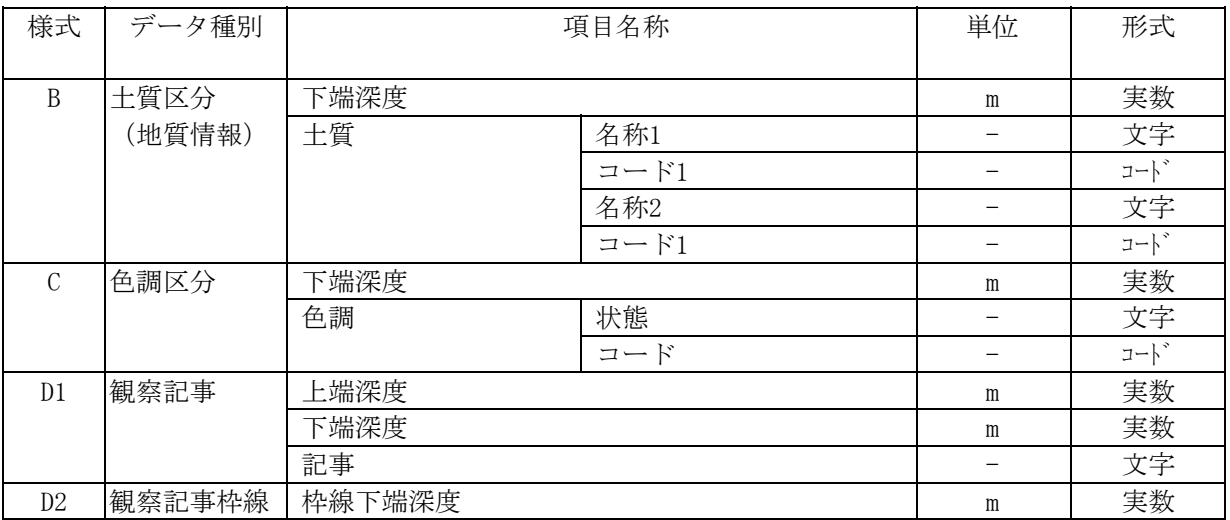

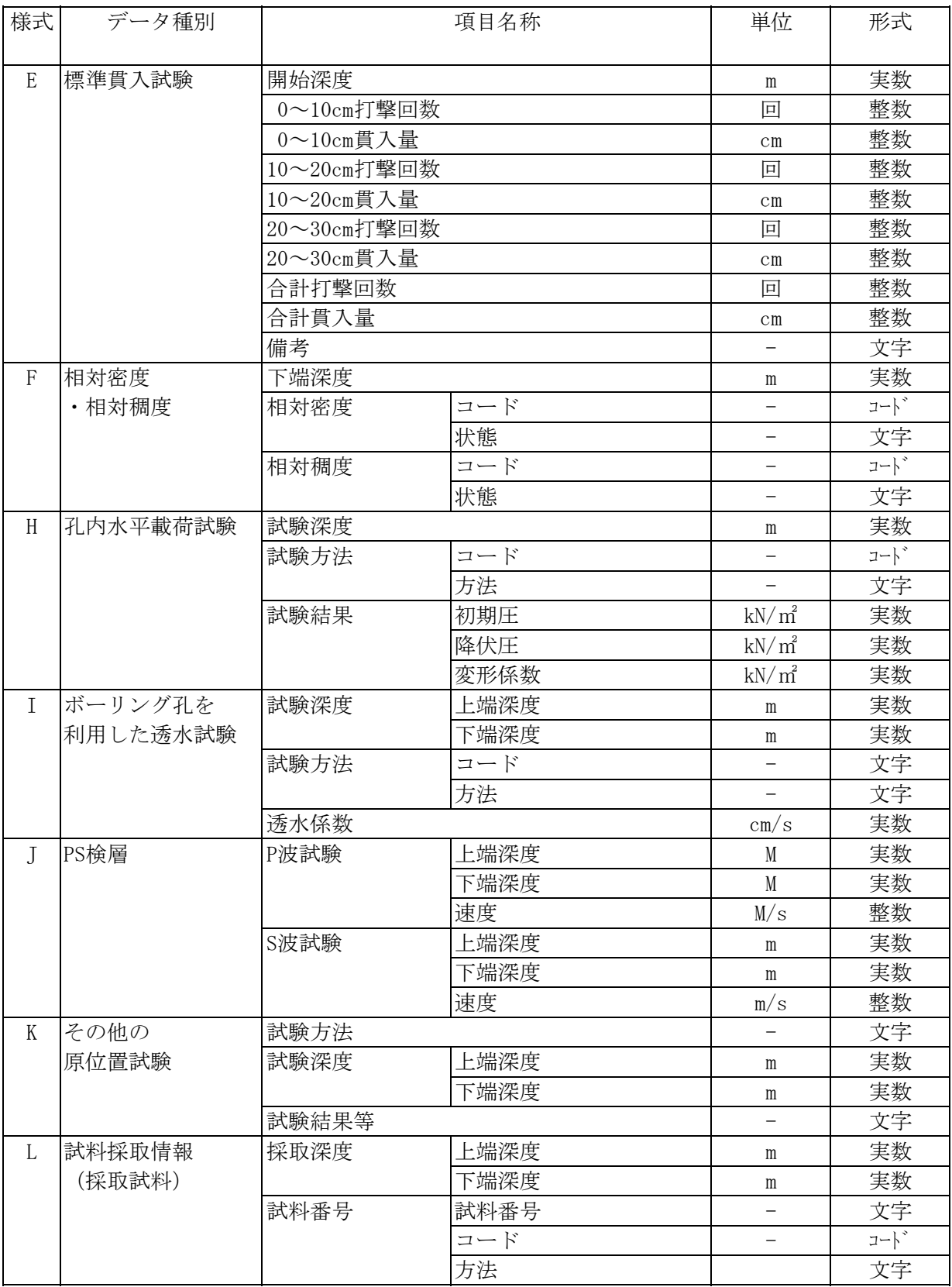

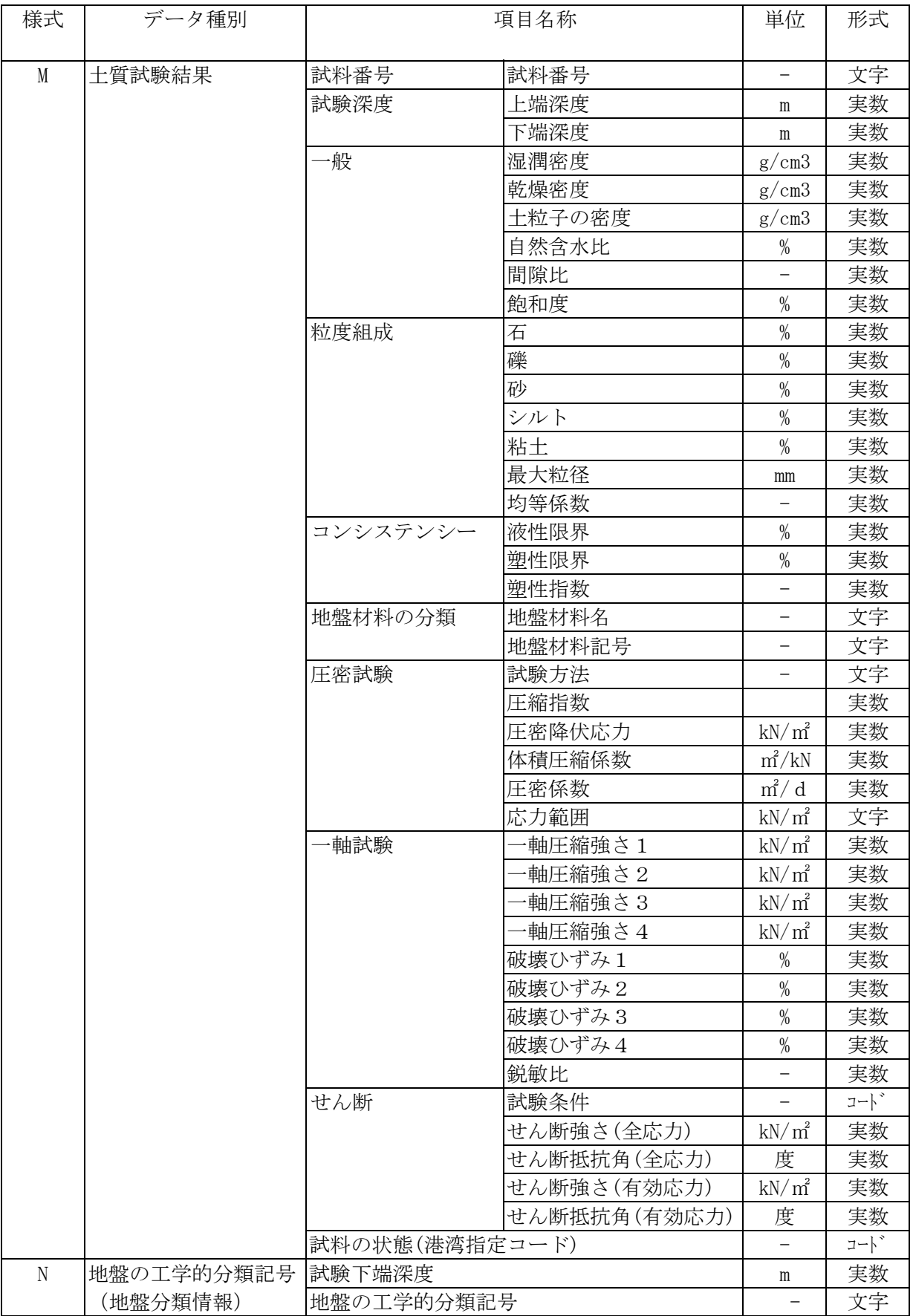

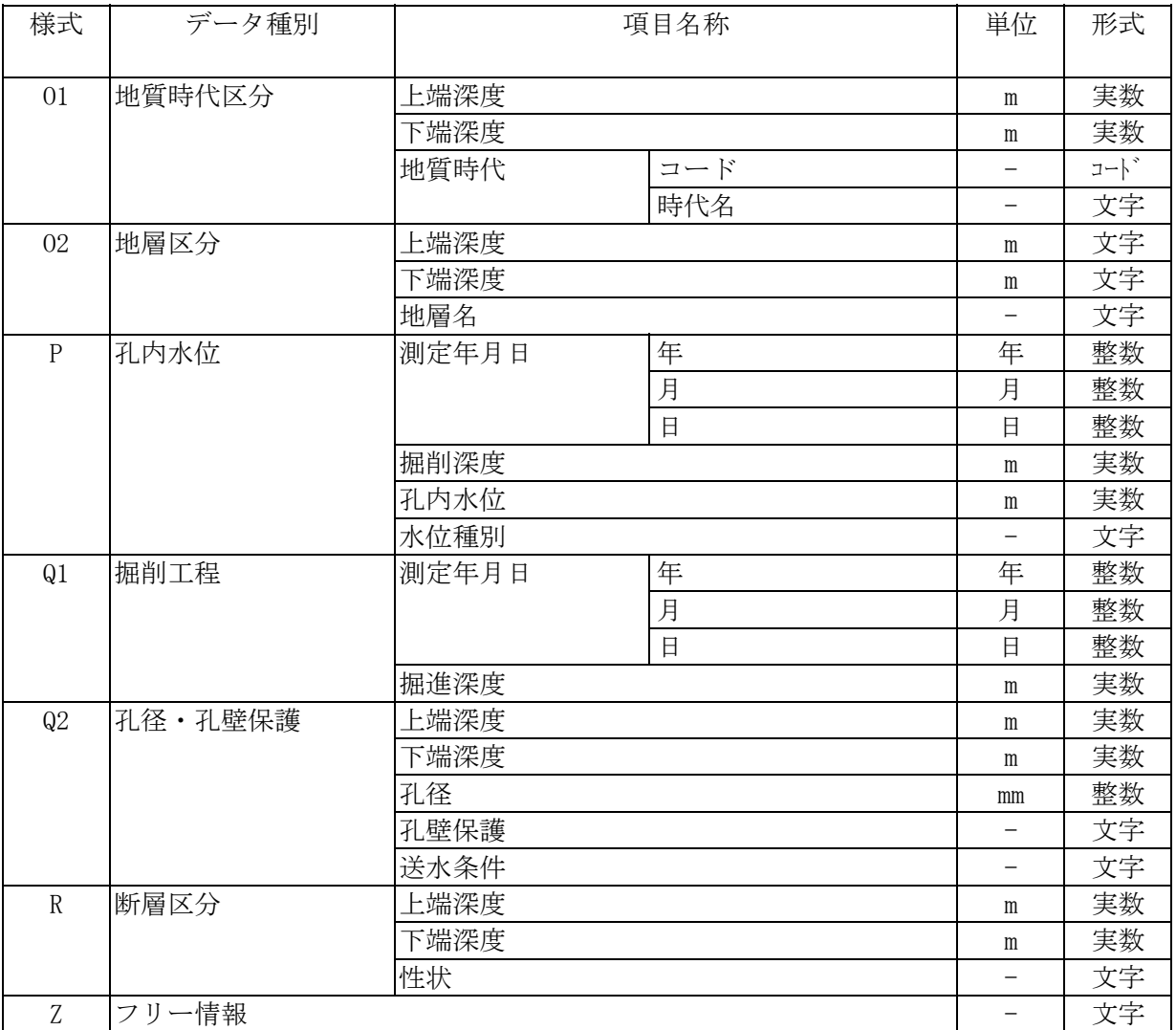

# 8-5-2 ボーリング交換用データの DTD (BED0110.DTD: バージョン 1.10)

ここに示す DTD ファイルは、Unicode(UTF-16)で記述されたものを印字出力した例である。国土交通省 が発表するDTDはUnicodeで記述されるものである。

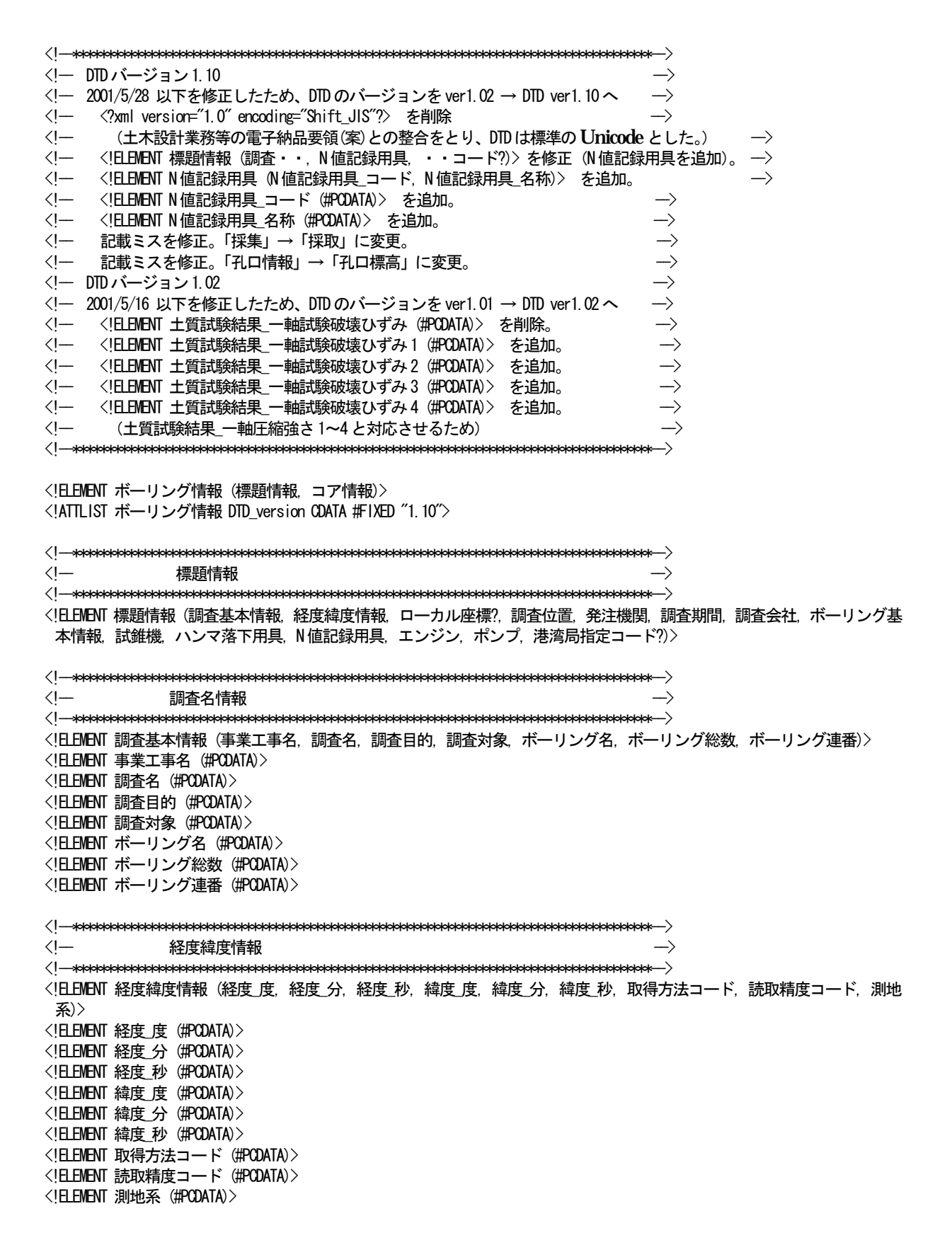

<!--\*\*\*\*\*\*\*\*\*\*\*\*\*\*\*\*\*\*\*\*\*\*\*\*\*\*\*\*\*\*\*\*\*\*\*\*\*\*\*\*\*\*\*\*\*\*\*\*\*\*\*\*\*\*\*\*\*\*\*\*\*\*\*\*\*\*\*\*\*\*\*\*\*\*\*\*\*\*\*\*\*\*\*\*--> <!-- ローカル座標 --> <!--\*\*\*\*\*\*\*\*\*\*\*\*\*\*\*\*\*\*\*\*\*\*\*\*\*\*\*\*\*\*\*\*\*\*\*\*\*\*\*\*\*\*\*\*\*\*\*\*\*\*\*\*\*\*\*\*\*\*\*\*\*\*\*\*\*\*\*\*\*\*\*\*\*\*\*\*\*\*\*\*\*\*\*\*--> <!ELEMENT ローカル座標 (X座標定義, X座標, Y座標定義, Y座標, Z座標定義, Z座標)> <!ELEMENT X座標定義 (#PCDATA)> <!ELEMENT X座標 (#PCDATA)> <!ELEMENT Y座標定義 (#PCDATA)> <!ELEMENT Y座標 (#PCDATA)> <!ELEMENT Z座標定義 (#PCDATA)> <!ELEMENT Z座標 (#PCDATA)> <!--\*\*\*\*\*\*\*\*\*\*\*\*\*\*\*\*\*\*\*\*\*\*\*\*\*\*\*\*\*\*\*\*\*\*\*\*\*\*\*\*\*\*\*\*\*\*\*\*\*\*\*\*\*\*\*\*\*\*\*\*\*\*\*\*\*\*\*\*\*\*\*\*\*\*\*\*\*\*\*\*\*\*\*\*--> <!-- 調査位置 --> <!--\*\*\*\*\*\*\*\*\*\*\*\*\*\*\*\*\*\*\*\*\*\*\*\*\*\*\*\*\*\*\*\*\*\*\*\*\*\*\*\*\*\*\*\*\*\*\*\*\*\*\*\*\*\*\*\*\*\*\*\*\*\*\*\*\*\*\*\*\*\*\*\*\*\*\*\*\*\*\*\*\*\*\*\*--> <!ELEMENT 調査位置 (調査位置住所, コード1次, コード2次, コード3次)> <!ELEMENT 調査位置住所 (#PCDATA)> <!ELEMENT コード1次 (#PCDATA)> <!ELEMENT コード2次 (#PCDATA)> <!ELEMENT コード3次 (#PCDATA)> <!--\*\*\*\*\*\*\*\*\*\*\*\*\*\*\*\*\*\*\*\*\*\*\*\*\*\*\*\*\*\*\*\*\*\*\*\*\*\*\*\*\*\*\*\*\*\*\*\*\*\*\*\*\*\*\*\*\*\*\*\*\*\*\*\*\*\*\*\*\*\*\*\*\*\*\*\*\*\*\*\*\*\*\*\*--> <!-- 発注機関 --> <!--\*\*\*\*\*\*\*\*\*\*\*\*\*\*\*\*\*\*\*\*\*\*\*\*\*\*\*\*\*\*\*\*\*\*\*\*\*\*\*\*\*\*\*\*\*\*\*\*\*\*\*\*\*\*\*\*\*\*\*\*\*\*\*\*\*\*\*\*\*\*\*\*\*\*\*\*\*\*\*\*\*\*\*\*--> <!ELEMENT 発注機関 (発注機関名称, テクリスコード)> <!ELEMENT 発注機関名称 (#PCDATA)> <!ELEMENT テクリスコード (#PCDATA)> <!--\*\*\*\*\*\*\*\*\*\*\*\*\*\*\*\*\*\*\*\*\*\*\*\*\*\*\*\*\*\*\*\*\*\*\*\*\*\*\*\*\*\*\*\*\*\*\*\*\*\*\*\*\*\*\*\*\*\*\*\*\*\*\*\*\*\*\*\*\*\*\*\*\*\*\*\*\*\*\*\*\*\*\*\*--> <!-- 調査期間 <!--\*\*\*\*\*\*\*\*\*\*\*\*\*\*\*\*\*\*\*\*\*\*\*\*\*\*\*\*\*\*\*\*\*\*\*\*\*\*\*\*\*\*\*\*\*\*\*\*\*\*\*\*\*\*\*\*\*\*\*\*\*\*\*\*\*\*\*\*\*\*\*\*\*\*\*\*\*\*\*\*\*\*\*\*--> <!ELEMENT 調査期間 (調査期間\_開始年, 調査期間\_開始月, 調査期間\_開始日, 調査期間\_終了年, 調査期間\_終了月, 調査期間\_ 終了日)> <!ELEMENT 調査期間\_開始年 (#PCDATA)> <!ELEMENT 調査期間\_開始月 (#PCDATA)> <!ELEMENT 調査期間\_開始日 (#PCDATA)> <!ELEMENT 調査期間\_終了年 (#PCDATA)> <!ELEMENT 調査期間\_終了月 (#PCDATA)> <!ELEMENT 調査期間\_終了日 (#PCDATA)> <!--\*\*\*\*\*\*\*\*\*\*\*\*\*\*\*\*\*\*\*\*\*\*\*\*\*\*\*\*\*\*\*\*\*\*\*\*\*\*\*\*\*\*\*\*\*\*\*\*\*\*\*\*\*\*\*\*\*\*\*\*\*\*\*\*\*\*\*\*\*\*\*\*\*\*\*\*\*\*\*\*\*\*\*\*--> <!-- 調査会社 --> <!--\*\*\*\*\*\*\*\*\*\*\*\*\*\*\*\*\*\*\*\*\*\*\*\*\*\*\*\*\*\*\*\*\*\*\*\*\*\*\*\*\*\*\*\*\*\*\*\*\*\*\*\*\*\*\*\*\*\*\*\*\*\*\*\*\*\*\*\*\*\*\*\*\*\*\*\*\*\*\*\*\*\*\*\*--> <!ELEMENT 調査会社 (調査会社\_名称, 調査会社\_TEL, 調査会社\_主任技師, 調査会社\_現場代理人, 調査会社\_コア鑑定者, 調査 会社\_ボーリング責任者)> <!ELEMENT 調査会社\_名称 (#PCDATA)> <!ELEMENT 調査会社\_TEL (#PCDATA)> <!ELEMENT 調査会社\_主任技師 (#PCDATA)> <!ELEMENT 調査会社\_現場代理人 (#PCDATA)> <!ELEMENT 調査会社\_コア鑑定者 (#PCDATA)> <!ELEMENT 調査会社\_ボーリング責任者 (#PCDATA)> <!--\*\*\*\*\*\*\*\*\*\*\*\*\*\*\*\*\*\*\*\*\*\*\*\*\*\*\*\*\*\*\*\*\*\*\*\*\*\*\*\*\*\*\*\*\*\*\*\*\*\*\*\*\*\*\*\*\*\*\*\*\*\*\*\*\*\*\*\*\*\*\*\*\*\*\*\*\*\*\*\*\*\*\*\*--> <!-- ボーリング基本情報 --> <!--\*\*\*\*\*\*\*\*\*\*\*\*\*\*\*\*\*\*\*\*\*\*\*\*\*\*\*\*\*\*\*\*\*\*\*\*\*\*\*\*\*\*\*\*\*\*\*\*\*\*\*\*\*\*\*\*\*\*\*\*\*\*\*\*\*\*\*\*\*\*\*\*\*\*\*\*\*\*\*\*\*\*\*\*--> <!ELEMENT ボーリング基本情報 (孔口標高, 総掘進長, 地質柱状図様式, 掘進角度?, 掘進方位?, 地盤勾配)> <!ELEMENT 孔口標高 (#PCDATA)> <!ELEMENT 総掘進長 (#PCDATA)> <!ELEMENT 地質柱状図様式 (#PCDATA)> <!ELEMENT 掘進角度 (#PCDATA)> <!ELEMENT 掘進方位 (#PCDATA)> <!ELEMENT 地盤勾配 (#PCDATA)>

<!--\*\*\*\*\*\*\*\*\*\*\*\*\*\*\*\*\*\*\*\*\*\*\*\*\*\*\*\*\*\*\*\*\*\*\*\*\*\*\*\*\*\*\*\*\*\*\*\*\*\*\*\*\*\*\*\*\*\*\*\*\*\*\*\*\*\*\*\*\*\*\*\*\*\*\*\*\*\*\*\*\*\*\*\*--> <!-- 試錐機 --> <!--\*\*\*\*\*\*\*\*\*\*\*\*\*\*\*\*\*\*\*\*\*\*\*\*\*\*\*\*\*\*\*\*\*\*\*\*\*\*\*\*\*\*\*\*\*\*\*\*\*\*\*\*\*\*\*\*\*\*\*\*\*\*\*\*\*\*\*\*\*\*\*\*\*\*\*\*\*\*\*\*\*\*\*\*--> <!ELEMENT 試錐機 (試錐機\_名称, 試錐機\_能力?, 試錐機\_方法?)> <!ELEMENT 試錐機\_名称 (#PCDATA)> <!ELEMENT 試錐機\_能力 (#PCDATA)> <!ELEMENT 試錐機\_方法 (#PCDATA)> <!--\*\*\*\*\*\*\*\*\*\*\*\*\*\*\*\*\*\*\*\*\*\*\*\*\*\*\*\*\*\*\*\*\*\*\*\*\*\*\*\*\*\*\*\*\*\*\*\*\*\*\*\*\*\*\*\*\*\*\*\*\*\*\*\*\*\*\*\*\*\*\*\*\*\*\*\*\*\*\*\*\*\*\*\*--> <!─ →> <!--\*\*\*\*\*\*\*\*\*\*\*\*\*\*\*\*\*\*\*\*\*\*\*\*\*\*\*\*\*\*\*\*\*\*\*\*\*\*\*\*\*\*\*\*\*\*\*\*\*\*\*\*\*\*\*\*\*\*\*\*\*\*\*\*\*\*\*\*\*\*\*\*\*\*\*\*\*\*\*\*\*\*\*\*--> <!ELEMENT ハンマ落下用具 (ハンマ落下用具\_コード, ハンマ落下用具\_名称)> <!ELEMENT ハンマ落下用具\_コード (#PCDATA)> <!ELEMENT ハンマ落下用具\_名称 (#PCDATA)> <!--\*\*\*\*\*\*\*\*\*\*\*\*\*\*\*\*\*\*\*\*\*\*\*\*\*\*\*\*\*\*\*\*\*\*\*\*\*\*\*\*\*\*\*\*\*\*\*\*\*\*\*\*\*\*\*\*\*\*\*\*\*\*\*\*\*\*\*\*\*\*\*\*\*\*\*\*\*\*\*\*\*\*\*\*--> <!-- N値記録用具または装置 -->  $\langle I- \!\!\!\!\!-\!\!\!\!\!-\!\!\!\!\!$ <!ELEMENT N値記録用具 (N値記録用具\_コード, N値記録用具\_名称)> <!ELEMENT N値記録用具\_コード (#PCDATA)> <!ELEMENT N値記録用具\_名称 (#PCDATA)> <!--\*\*\*\*\*\*\*\*\*\*\*\*\*\*\*\*\*\*\*\*\*\*\*\*\*\*\*\*\*\*\*\*\*\*\*\*\*\*\*\*\*\*\*\*\*\*\*\*\*\*\*\*\*\*\*\*\*\*\*\*\*\*\*\*\*\*\*\*\*\*\*\*\*\*\*\*\*\*\*\*\*\*\*\*--> <!-- エンジン --> <!--\*\*\*\*\*\*\*\*\*\*\*\*\*\*\*\*\*\*\*\*\*\*\*\*\*\*\*\*\*\*\*\*\*\*\*\*\*\*\*\*\*\*\*\*\*\*\*\*\*\*\*\*\*\*\*\*\*\*\*\*\*\*\*\*\*\*\*\*\*\*\*\*\*\*\*\*\*\*\*\*\*\*\*\*--> <!ELEMENT エンジン (エンジン\_名称, エンジン\_能力?, エンジン\_単位?)> <!ELEMENT エンジン\_名称 (#PCDATA)> <!ELEMENT エンジン\_能力 (#PCDATA)> <!ELEMENT エンジン\_単位 (#PCDATA)> <!--\*\*\*\*\*\*\*\*\*\*\*\*\*\*\*\*\*\*\*\*\*\*\*\*\*\*\*\*\*\*\*\*\*\*\*\*\*\*\*\*\*\*\*\*\*\*\*\*\*\*\*\*\*\*\*\*\*\*\*\*\*\*\*\*\*\*\*\*\*\*\*\*\*\*\*\*\*\*\*\*\*\*\*\*--> <!-- ポンプ --> <!--\*\*\*\*\*\*\*\*\*\*\*\*\*\*\*\*\*\*\*\*\*\*\*\*\*\*\*\*\*\*\*\*\*\*\*\*\*\*\*\*\*\*\*\*\*\*\*\*\*\*\*\*\*\*\*\*\*\*\*\*\*\*\*\*\*\*\*\*\*\*\*\*\*\*\*\*\*\*\*\*\*\*\*\*--> <!ELEMENT ポンプ (ポンプ\_名称, ポンプ\_能力?, ポンプ\_単位?)> <!ELEMENT ポンプ\_名称 (#PCDATA)> <!ELEMENT ポンプ\_能力 (#PCDATA)> <!ELEMENT ポンプ\_単位 (#PCDATA)> <!--\*\*\*\*\*\*\*\*\*\*\*\*\*\*\*\*\*\*\*\*\*\*\*\*\*\*\*\*\*\*\*\*\*\*\*\*\*\*\*\*\*\*\*\*\*\*\*\*\*\*\*\*\*\*\*\*\*\*\*\*\*\*\*\*\*\*\*\*\*\*\*\*\*\*\*\*\*\*\*\*\*\*\*\*--> <!-- 港湾局指定コード --> <!--\*\*\*\*\*\*\*\*\*\*\*\*\*\*\*\*\*\*\*\*\*\*\*\*\*\*\*\*\*\*\*\*\*\*\*\*\*\*\*\*\*\*\*\*\*\*\*\*\*\*\*\*\*\*\*\*\*\*\*\*\*\*\*\*\*\*\*\*\*\*\*\*\*\*\*\*\*\*\*\*\*\*\*\*--> <!ELEMENT 港湾局指定コード (櫓種類コード, 建設局, 都道府県, 港名, 調査者)> <!ELEMENT 櫓種類コード (#PCDATA)> <!ELEMENT 建設局 (#PCDATA)> <!ELEMENT 都道府県 (#PCDATA)> <!ELEMENT 港名 (#PCDATA)> <!ELEMENT 調査者 (#PCDATA)> <!--\*\*\*\*\*\*\*\*\*\*\*\*\*\*\*\*\*\*\*\*\*\*\*\*\*\*\*\*\*\*\*\*\*\*\*\*\*\*\*\*\*\*\*\*\*\*\*\*\*\*\*\*\*\*\*\*\*\*\*\*\*\*\*\*\*\*\*\*\*\*\*\*\*\*\*\*\*\*\*\*\*\*\*\*--> <!-- コア情報 --> <!--\*\*\*\*\*\*\*\*\*\*\*\*\*\*\*\*\*\*\*\*\*\*\*\*\*\*\*\*\*\*\*\*\*\*\*\*\*\*\*\*\*\*\*\*\*\*\*\*\*\*\*\*\*\*\*\*\*\*\*\*\*\*\*\*\*\*\*\*\*\*\*\*\*\*\*\*\*\*\*\*\*\*\*\*--> <!ELEMENT コア情報 (地質区分+, 色調\*, 観察記事\*, 観察記事枠線\*, 標準貫入試験\*, 相対密度稠度\*, 孔内水平載荷試験\*, 透 水試験\*, P波試験\*, S波試験\*, その他原位置試験\*, 採取試料\*, 土質試験結果\*, 地盤分類\*, 地質時代\*, 地層区分\*, 孔内水 位\*, 掘削工程\*, 孔径孔壁保護\*, 断層区分\*, フリー情報\*)> <!--\*\*\*\*\*\*\*\*\*\*\*\*\*\*\*\*\*\*\*\*\*\*\*\*\*\*\*\*\*\*\*\*\*\*\*\*\*\*\*\*\*\*\*\*\*\*\*\*\*\*\*\*\*\*\*\*\*\*\*\*\*\*\*\*\*\*\*\*\*\*\*\*\*\*\*\*\*\*\*\*\*\*\*\*--> <!-- 地質区分情報 --> <!--\*\*\*\*\*\*\*\*\*\*\*\*\*\*\*\*\*\*\*\*\*\*\*\*\*\*\*\*\*\*\*\*\*\*\*\*\*\*\*\*\*\*\*\*\*\*\*\*\*\*\*\*\*\*\*\*\*\*\*\*\*\*\*\*\*\*\*\*\*\*\*\*\*\*\*\*\*\*\*\*\*\*\*\*--> <!ELEMENT 地質区分 (地質区分\_深度, 地質区分\_地質名称1, 地質区分\_地質コード1, 地質区分\_地質名称2?, 地質区分\_地質コ  $-$ ド2?)> <!ELEMENT 地質区分\_深度 (#PCDATA)> <!ELEMENT 地質区分\_地質名称1 (#PCDATA)> <!ELEMENT 地質区分\_地質コード1 (#PCDATA)>

<!ELEMENT 地質区分\_地質名称2 (#PCDATA)> <!ELEMENT 地質区分\_地質コード2 (#PCDATA)> <!--\*\*\*\*\*\*\*\*\*\*\*\*\*\*\*\*\*\*\*\*\*\*\*\*\*\*\*\*\*\*\*\*\*\*\*\*\*\*\*\*\*\*\*\*\*\*\*\*\*\*\*\*\*\*\*\*\*\*\*\*\*\*\*\*\*\*\*\*\*\*\*\*\*\*\*\*\*\*\*\*\*\*\*\*--> <!-- 色調情報 --> <!--\*\*\*\*\*\*\*\*\*\*\*\*\*\*\*\*\*\*\*\*\*\*\*\*\*\*\*\*\*\*\*\*\*\*\*\*\*\*\*\*\*\*\*\*\*\*\*\*\*\*\*\*\*\*\*\*\*\*\*\*\*\*\*\*\*\*\*\*\*\*\*\*\*\*\*\*\*\*\*\*\*\*\*\*--> <!ELEMENT 色調 (色調\_下端深度, 色調\_状態, 色調\_コード)> <!ELEMENT 色調\_下端深度 (#PCDATA)> <!ELEMENT 色調\_状態 (#PCDATA)> <!ELEMENT 色調\_コード (#PCDATA)> <!--\*\*\*\*\*\*\*\*\*\*\*\*\*\*\*\*\*\*\*\*\*\*\*\*\*\*\*\*\*\*\*\*\*\*\*\*\*\*\*\*\*\*\*\*\*\*\*\*\*\*\*\*\*\*\*\*\*\*\*\*\*\*\*\*\*\*\*\*\*\*\*\*\*\*\*\*\*\*\*\*\*\*\*\*--> <!-- 観察記事情報 --> <!--\*\*\*\*\*\*\*\*\*\*\*\*\*\*\*\*\*\*\*\*\*\*\*\*\*\*\*\*\*\*\*\*\*\*\*\*\*\*\*\*\*\*\*\*\*\*\*\*\*\*\*\*\*\*\*\*\*\*\*\*\*\*\*\*\*\*\*\*\*\*\*\*\*\*\*\*\*\*\*\*\*\*\*\*--> <!ELEMENT 観察記事 (観察記事\_上端深度, 観察記事\_下端深度, 観察記事\_記事)> <!ELEMENT 観察記事\_上端深度 (#PCDATA)> <!ELEMENT 観察記事\_下端深度 (#PCDATA)> <!ELEMENT 観察記事\_記事 (#PCDATA)> <!--\*\*\*\*\*\*\*\*\*\*\*\*\*\*\*\*\*\*\*\*\*\*\*\*\*\*\*\*\*\*\*\*\*\*\*\*\*\*\*\*\*\*\*\*\*\*\*\*\*\*\*\*\*\*\*\*\*\*\*\*\*\*\*\*\*\*\*\*\*\*\*\*\*\*\*\*\*\*\*\*\*\*\*\*--> <!─ 観察記事枠線情報 <!--\*\*\*\*\*\*\*\*\*\*\*\*\*\*\*\*\*\*\*\*\*\*\*\*\*\*\*\*\*\*\*\*\*\*\*\*\*\*\*\*\*\*\*\*\*\*\*\*\*\*\*\*\*\*\*\*\*\*\*\*\*\*\*\*\*\*\*\*\*\*\*\*\*\*\*\*\*\*\*\*\*\*\*\*--> <!ELEMENT 観察記事枠線 (観察記事枠線\_下端深度)> <!ELEMENT 観察記事枠線\_下端深度 (#PCDATA)> <!--\*\*\*\*\*\*\*\*\*\*\*\*\*\*\*\*\*\*\*\*\*\*\*\*\*\*\*\*\*\*\*\*\*\*\*\*\*\*\*\*\*\*\*\*\*\*\*\*\*\*\*\*\*\*\*\*\*\*\*\*\*\*\*\*\*\*\*\*\*\*\*\*\*\*\*\*\*\*\*\*\*\*\*\*--> <!-- 標準貫入試験 --> <!--\*\*\*\*\*\*\*\*\*\*\*\*\*\*\*\*\*\*\*\*\*\*\*\*\*\*\*\*\*\*\*\*\*\*\*\*\*\*\*\*\*\*\*\*\*\*\*\*\*\*\*\*\*\*\*\*\*\*\*\*\*\*\*\*\*\*\*\*\*\*\*\*\*\*\*\*\*\*\*\*\*\*\*\*--> <!ELEMENT 標準貫入試験 (標準貫入試験\_開始深度, 標準貫入試験\_0\_10打撃回数?, 標準貫入試験\_0\_10貫入量?, 標準貫入試験 \_10\_20打撃回数?, 標準貫入試験\_10\_20貫入量?, 標準貫入試験\_20\_30打撃回数?, 標準貫入試験\_20\_30貫入量?, 標準貫入試験 \_合計打撃回数, 標準貫入試験\_合計貫入量, 標準貫入試験\_備考?)> <!ELEMENT 標準貫入試験\_開始深度 (#PCDATA)> <!ELEMENT 標準貫入試験\_0\_10打撃回数 (#PCDATA)> <!ELEMENT 標準貫入試験\_0\_10貫入量 (#PCDATA)> <!ELEMENT 標準貫入試験\_10\_20打撃回数 (#PCDATA)> <!ELEMENT 標準貫入試験\_10\_20貫入量 (#PCDATA)> <!ELEMENT 標準貫入試験\_20\_30打撃回数 (#PCDATA)> <!ELEMENT 標準貫入試験\_20\_30貫入量 (#PCDATA)> <!ELEMENT 標準貫入試験\_合計打撃回数 (#PCDATA)> <!ELEMENT 標準貫入試験\_合計貫入量 (#PCDATA)> <!ELEMENT 標準貫入試験\_備考 (#PCDATA)> <!--\*\*\*\*\*\*\*\*\*\*\*\*\*\*\*\*\*\*\*\*\*\*\*\*\*\*\*\*\*\*\*\*\*\*\*\*\*\*\*\*\*\*\*\*\*\*\*\*\*\*\*\*\*\*\*\*\*\*\*\*\*\*\*\*\*\*\*\*\*\*\*\*\*\*\*\*\*\*\*\*\*\*\*\*--> <!-- 相対密度・稠度情報 --> <!--\*\*\*\*\*\*\*\*\*\*\*\*\*\*\*\*\*\*\*\*\*\*\*\*\*\*\*\*\*\*\*\*\*\*\*\*\*\*\*\*\*\*\*\*\*\*\*\*\*\*\*\*\*\*\*\*\*\*\*\*\*\*\*\*\*\*\*\*\*\*\*\*\*\*\*\*\*\*\*\*\*\*\*\*--> <!ELEMENT 相対密度稠度 (相対密度稠度\_下端深度, 相対密度\_コード, 相対密度\_状態, 相対稠度\_コード, 相対稠度\_状態)> <!ELEMENT 相対密度稠度\_下端深度 (#PCDATA)> <!ELEMENT 相対密度\_コード (#PCDATA)> <!ELEMENT 相対密度\_状態 (#PCDATA)> <!ELEMENT 相対稠度\_コード (#PCDATA)> <!ELEMENT 相対稠度\_状態 (#PCDATA)> <!--\*\*\*\*\*\*\*\*\*\*\*\*\*\*\*\*\*\*\*\*\*\*\*\*\*\*\*\*\*\*\*\*\*\*\*\*\*\*\*\*\*\*\*\*\*\*\*\*\*\*\*\*\*\*\*\*\*\*\*\*\*\*\*\*\*\*\*\*\*\*\*\*\*\*\*\*\*\*\*\*\*\*\*\*--> <!-- 孔内水平載荷試験 --> <!--\*\*\*\*\*\*\*\*\*\*\*\*\*\*\*\*\*\*\*\*\*\*\*\*\*\*\*\*\*\*\*\*\*\*\*\*\*\*\*\*\*\*\*\*\*\*\*\*\*\*\*\*\*\*\*\*\*\*\*\*\*\*\*\*\*\*\*\*\*\*\*\*\*\*\*\*\*\*\*\*\*\*\*\*--> <!ELEMENT 孔内水平載荷試験(孔内水平載荷試験\_試験深度, 孔内水平載荷試験\_試験方法コード, 孔内水平載荷試験\_試験方法?, 孔内水平載荷試験\_初期圧, 孔内水平載荷試験\_降伏圧, 孔内水平載荷試験\_変形係数)> <!ELEMENT 孔内水平載荷試験\_試験深度 (#PCDATA)> <!ELEMENT 孔内水平載荷試験\_試験方法コード (#PCDATA)> <!ELEMENT 孔内水平載荷試験\_試験方法 (#PCDATA)> <!ELEMENT 孔内水平載荷試験\_初期圧 (#PCDATA)> <!ELEMENT 孔内水平載荷試験\_降伏圧 (#PCDATA)> <!ELEMENT 孔内水平載荷試験\_変形係数 (#PCDATA)>

<!--\*\*\*\*\*\*\*\*\*\*\*\*\*\*\*\*\*\*\*\*\*\*\*\*\*\*\*\*\*\*\*\*\*\*\*\*\*\*\*\*\*\*\*\*\*\*\*\*\*\*\*\*\*\*\*\*\*\*\*\*\*\*\*\*\*\*\*\*\*\*\*\*\*\*\*\*\*\*\*\*\*\*\*\*--> <!-- ボーリング孔を利用した透水試験 --> <!--\*\*\*\*\*\*\*\*\*\*\*\*\*\*\*\*\*\*\*\*\*\*\*\*\*\*\*\*\*\*\*\*\*\*\*\*\*\*\*\*\*\*\*\*\*\*\*\*\*\*\*\*\*\*\*\*\*\*\*\*\*\*\*\*\*\*\*\*\*\*\*\*\*\*\*\*\*\*\*\*\*\*\*\*--> <!ELEMENT 透水試験 (透水試験\_上端深度, 透水試験\_下端深度, 透水試験\_試験コード, 透水試験\_試験方法?, 透水試験\_透水係 数)> <!ELEMENT 透水試験\_上端深度 (#PCDATA)> <!ELEMENT 透水試験\_下端深度 (#PCDATA)> <!ELEMENT 透水試験\_試験コード (#PCDATA)> <!ELEMENT 透水試験\_試験方法 (#PCDATA)> <!ELEMENT 透水試験\_透水係数 (#PCDATA)> <!--\*\*\*\*\*\*\*\*\*\*\*\*\*\*\*\*\*\*\*\*\*\*\*\*\*\*\*\*\*\*\*\*\*\*\*\*\*\*\*\*\*\*\*\*\*\*\*\*\*\*\*\*\*\*\*\*\*\*\*\*\*\*\*\*\*\*\*\*\*\*\*\*\*\*\*\*\*\*\*\*\*\*\*\*--> <!-- P波試験 --> <!--\*\*\*\*\*\*\*\*\*\*\*\*\*\*\*\*\*\*\*\*\*\*\*\*\*\*\*\*\*\*\*\*\*\*\*\*\*\*\*\*\*\*\*\*\*\*\*\*\*\*\*\*\*\*\*\*\*\*\*\*\*\*\*\*\*\*\*\*\*\*\*\*\*\*\*\*\*\*\*\*\*\*\*\*--> <!ELEMENT P波試験 (P波試験\_上端深度, P波試験\_下端深度, P波試験\_速度)> <!ELEMENT P波試験\_上端深度 (#PCDATA)> <!ELEMENT P波試験\_下端深度 (#PCDATA)> <!ELEMENT P波試験\_速度 (#PCDATA)> <!--\*\*\*\*\*\*\*\*\*\*\*\*\*\*\*\*\*\*\*\*\*\*\*\*\*\*\*\*\*\*\*\*\*\*\*\*\*\*\*\*\*\*\*\*\*\*\*\*\*\*\*\*\*\*\*\*\*\*\*\*\*\*\*\*\*\*\*\*\*\*\*\*\*\*\*\*\*\*\*\*\*\*\*\*--> <!-- S波試験 --> <!--\*\*\*\*\*\*\*\*\*\*\*\*\*\*\*\*\*\*\*\*\*\*\*\*\*\*\*\*\*\*\*\*\*\*\*\*\*\*\*\*\*\*\*\*\*\*\*\*\*\*\*\*\*\*\*\*\*\*\*\*\*\*\*\*\*\*\*\*\*\*\*\*\*\*\*\*\*\*\*\*\*\*\*\*--> <!ELEMENT S波試験 (S波試験\_上端深度, S波試験\_下端深度, S波試験\_速度)> <!ELEMENT S波試験\_上端深度 (#PCDATA)> <!ELEMENT S波試験\_下端深度 (#PCDATA)> <!ELEMENT S波試験\_速度 (#PCDATA)> <!--\*\*\*\*\*\*\*\*\*\*\*\*\*\*\*\*\*\*\*\*\*\*\*\*\*\*\*\*\*\*\*\*\*\*\*\*\*\*\*\*\*\*\*\*\*\*\*\*\*\*\*\*\*\*\*\*\*\*\*\*\*\*\*\*\*\*\*\*\*\*\*\*\*\*\*\*\*\*\*\*\*\*\*\*--> く!-- その他原位置試験 <!--\*\*\*\*\*\*\*\*\*\*\*\*\*\*\*\*\*\*\*\*\*\*\*\*\*\*\*\*\*\*\*\*\*\*\*\*\*\*\*\*\*\*\*\*\*\*\*\*\*\*\*\*\*\*\*\*\*\*\*\*\*\*\*\*\*\*\*\*\*\*\*\*\*\*\*\*\*\*\*\*\*\*\*\*--> <!ELEMENT その他原位置試験 (その他原位置試験\_試験方法, その他原位置試験\_上端深度, その他原位置試験\_下端深度, その 他原位置試験\_試験結果)> <!ELEMENT その他原位置試験\_試験方法 (#PCDATA)> <!ELEMENT その他原位置試験\_上端深度 (#PCDATA)> <!ELEMENT その他原位置試験\_下端深度 (#PCDATA)> <!ELEMENT その他原位置試験\_試験結果 (#PCDATA)> <!--\*\*\*\*\*\*\*\*\*\*\*\*\*\*\*\*\*\*\*\*\*\*\*\*\*\*\*\*\*\*\*\*\*\*\*\*\*\*\*\*\*\*\*\*\*\*\*\*\*\*\*\*\*\*\*\*\*\*\*\*\*\*\*\*\*\*\*\*\*\*\*\*\*\*\*\*\*\*\*\*\*\*\*\*--> <!-- 採取試料 --> <!--\*\*\*\*\*\*\*\*\*\*\*\*\*\*\*\*\*\*\*\*\*\*\*\*\*\*\*\*\*\*\*\*\*\*\*\*\*\*\*\*\*\*\*\*\*\*\*\*\*\*\*\*\*\*\*\*\*\*\*\*\*\*\*\*\*\*\*\*\*\*\*\*\*\*\*\*\*\*\*\*\*\*\*\*--> <!ELEMENT 採取試料 (採取試料\_上端深度, 採取試料\_下端深度, 採取試料\_試料番号, 採取試料\_採取方法コード, 採取試料\_採 取方法?)> <!ELEMENT 採取試料\_上端深度 (#PCDATA)> <!ELEMENT 採取試料\_下端深度 (#PCDATA)> <!ELEMENT 採取試料\_試料番号 (#PCDATA)> <!ELEMENT 採取試料\_採取方法コード (#PCDATA)> <!ELEMENT 採取試料\_採取方法 (#PCDATA)> <!--\*\*\*\*\*\*\*\*\*\*\*\*\*\*\*\*\*\*\*\*\*\*\*\*\*\*\*\*\*\*\*\*\*\*\*\*\*\*\*\*\*\*\*\*\*\*\*\*\*\*\*\*\*\*\*\*\*\*\*\*\*\*\*\*\*\*\*\*\*\*\*\*\*\*\*\*\*\*\*\*\*\*\*\*--> <!-- 土質試験結果 --> <!--\*\*\*\*\*\*\*\*\*\*\*\*\*\*\*\*\*\*\*\*\*\*\*\*\*\*\*\*\*\*\*\*\*\*\*\*\*\*\*\*\*\*\*\*\*\*\*\*\*\*\*\*\*\*\*\*\*\*\*\*\*\*\*\*\*\*\*\*\*\*\*\*\*\*\*\*\*\*\*\*\*\*\*\*--> <!ELEMENT 土質試験結果(土質試験結果\_試料番号, 土質試験結果\_上端深度, 土質試験結果\_下端深度, 土質試験結果\_湿潤密度?, 土質試験結果\_乾燥密度?, 土質試験結果\_土粒子密度?, 土質試験結果\_自然含水比?, 土質試験結果\_間隙比?, 土質試験結果\_ 飽和度?, 土質試験結果\_粒度\_石?, 土質試験結果\_粒度\_礫?, 土質試験結果\_粒度\_砂?, 土質試験結果\_粒度\_シルト?, 土質試験 結果\_粒度\_粘土?, 土質試験結果\_粒度\_最大粒径?, 土質試験結果\_粒度\_均等係数?, 土質試験結果\_液性限界?, 土質試験結果\_ 塑性限界?, 土質試験結果\_塑性指数?, 土質試験結果\_地盤材料名?, 土質試験結果\_地盤材料記号?, 土質試験結果\_圧密試験方 法?, 土質試験結果\_圧縮指数?, 土質試験結果\_圧密降伏応力?, 土質試験結果\_体積圧縮係数?, 土質試験結果\_圧密係数?, 土 質試験結果\_応力範囲?, 土質試験結果\_一軸圧縮強さ1?, 土質試験結果\_一軸圧縮強さ2?, 土質試験結果\_一軸圧縮強さ3?, 土 質試験結果\_一軸圧縮強さ4?, 土質試験結果\_一軸試験破壊ひずみ1?, 土質試験結果\_一軸試験破壊ひずみ2?, 土質試験結果\_ 一軸試験破壊ひずみ3?, 土質試験結果\_一軸試験破壊ひずみ4?, 土質試験結果\_一軸試験鋭敏比?, 土質試験結果\_せん断試験 条件?, 土質試験結果\_せん断強さ\_全応力?, 土質試験結果\_せん断抵抗角\_全応力?, 土質試験結果\_せん断強さ\_有効応力?, 土 質試験結果\_せん断抵抗角\_有効応力?, 土質試験結果\_試料状態?)>

```
<!ELEMENT 土質試験結果_試料番号 (#PCDATA)>
<!ELEMENT 土質試験結果_上端深度 (#PCDATA)>
<!ELEMENT 土質試験結果_下端深度 (#PCDATA)>
<!ELEMENT 土質試験結果_湿潤密度 (#PCDATA)>
<!ELEMENT 土質試験結果_乾燥密度 (#PCDATA)>
<!ELEMENT 土質試験結果_土粒子密度 (#PCDATA)>
<!ELEMENT 土質試験結果_自然含水比 (#PCDATA)>
<!ELEMENT 土質試験結果_間隙比 (#PCDATA)>
<!ELEMENT 土質試験結果_飽和度 (#PCDATA)>
<!ELEMENT 土質試験結果_粒度_石 (#PCDATA)>
<!ELEMENT 土質試験結果_粒度_礫 (#PCDATA)>
<!ELEMENT 土質試験結果_粒度_砂 (#PCDATA)>
<!ELEMENT 土質試験結果_粒度_シルト (#PCDATA)>
<!ELEMENT 土質試験結果_粒度_粘土 (#PCDATA)>
<!ELEMENT 土質試験結果_粒度_最大粒径 (#PCDATA)>
<!ELEMENT 土質試験結果_粒度_均等係数 (#PCDATA)>
<!ELEMENT 土質試験結果_液性限界 (#PCDATA)>
<!ELEMENT 土質試験結果_塑性限界 (#PCDATA)>
<!ELEMENT 土質試験結果_塑性指数 (#PCDATA)>
<!ELEMENT 土質試験結果_地盤材料名 (#PCDATA)>
<!ELEMENT 土質試験結果_地盤材料記号 (#PCDATA)>
<!ELEMENT 土質試験結果_圧密試験方法 (#PCDATA)>
<!ELEMENT 土質試験結果_圧縮指数 (#PCDATA)>
<!ELEMENT 土質試験結果_圧密降伏応力 (#PCDATA)>
<!ELEMENT 土質試験結果_体積圧縮係数 (#PCDATA)>
<!ELEMENT 土質試験結果_圧密係数 (#PCDATA)>
<!ELEMENT 土質試験結果_応力範囲 (#PCDATA)>
<!ELEMENT 土質試験結果_一軸圧縮強さ1 (#PCDATA)>
<!ELEMENT 土質試験結果_一軸圧縮強さ2 (#PCDATA)>
<!ELEMENT 土質試験結果_一軸圧縮強さ3 (#PCDATA)>
<!ELEMENT 土質試験結果_一軸圧縮強さ4 (#PCDATA)>
<!ELEMENT 土質試験結果_一軸試験破壊ひずみ1 (#PCDATA)>
<!ELEMENT 土質試験結果_一軸試験破壊ひずみ2 (#PCDATA)>
<!ELEMENT 土質試験結果_一軸試験破壊ひずみ3 (#PCDATA)>
<!ELEMENT 土質試験結果_一軸試験破壊ひずみ4 (#PCDATA)>
<!ELEMENT 土質試験結果_一軸試験鋭敏比 (#PCDATA)>
<!ELEMENT 土質試験結果_せん断試験条件 (#PCDATA)>
<!ELEMENT 土質試験結果_せん断強さ_全応力 (#PCDATA)>
<!ELEMENT 土質試験結果_せん断抵抗角_全応力 (#PCDATA)>
<!ELEMENT 土質試験結果_せん断強さ_有効応力 (#PCDATA)>
<!ELEMENT 土質試験結果_せん断抵抗角_有効応力 (#PCDATA)>
<!ELEMENT 土質試験結果_試料状態 (#PCDATA)>
<!--************************************************************************************-->
<!-- 地盤分類情報 -->
\langle 1-\!\!\!\!\!\times\!\!\!\!\times\!\!\!\!\times\!\!\!\!\times\!\!\!\!\times\!\!\!\!\times\!\!\!\times\!\!\!\<!ELEMENT 地盤分類 (地盤分類_下端深度, 地盤分類_工学的分類記号)>
<!ELEMENT 地盤分類_下端深度 (#PCDATA)>
<!ELEMENT 地盤分類_工学的分類記号 (#PCDATA)>
<!--************************************************************************************-->
<!-- 地質時代情報 -->
<!--************************************************************************************-->
<!ELEMENT 地質時代 (地質時代_上端深度, 地質時代_下端深度, 地質時代_コード, 地質時代_時代名)>
<!ELEMENT 地質時代_上端深度 (#PCDATA)>
<!ELEMENT 地質時代_下端深度 (#PCDATA)>
<!ELEMENT 地質時代_コード (#PCDATA)>
<!ELEMENT 地質時代_時代名 (#PCDATA)>
```
<!--\*\*\*\*\*\*\*\*\*\*\*\*\*\*\*\*\*\*\*\*\*\*\*\*\*\*\*\*\*\*\*\*\*\*\*\*\*\*\*\*\*\*\*\*\*\*\*\*\*\*\*\*\*\*\*\*\*\*\*\*\*\*\*\*\*\*\*\*\*\*\*\*\*\*\*\*\*\*\*\*\*\*\*\*--> <!-- 地層区分 --> <!--\*\*\*\*\*\*\*\*\*\*\*\*\*\*\*\*\*\*\*\*\*\*\*\*\*\*\*\*\*\*\*\*\*\*\*\*\*\*\*\*\*\*\*\*\*\*\*\*\*\*\*\*\*\*\*\*\*\*\*\*\*\*\*\*\*\*\*\*\*\*\*\*\*\*\*\*\*\*\*\*\*\*\*\*--> <!ELEMENT 地層区分 (地層区分\_上端深度, 地層区分\_下端深度, 地層区分\_地層名)> <!ELEMENT 地層区分\_上端深度 (#PCDATA)> <!ELEMENT 地層区分\_下端深度 (#PCDATA)> <!ELEMENT 地層区分\_地層名 (#PCDATA)> <!--\*\*\*\*\*\*\*\*\*\*\*\*\*\*\*\*\*\*\*\*\*\*\*\*\*\*\*\*\*\*\*\*\*\*\*\*\*\*\*\*\*\*\*\*\*\*\*\*\*\*\*\*\*\*\*\*\*\*\*\*\*\*\*\*\*\*\*\*\*\*\*\*\*\*\*\*\*\*\*\*\*\*\*\*--> <!-- 孔内水位情報 --> <!--\*\*\*\*\*\*\*\*\*\*\*\*\*\*\*\*\*\*\*\*\*\*\*\*\*\*\*\*\*\*\*\*\*\*\*\*\*\*\*\*\*\*\*\*\*\*\*\*\*\*\*\*\*\*\*\*\*\*\*\*\*\*\*\*\*\*\*\*\*\*\*\*\*\*\*\*\*\*\*\*\*\*\*\*--> <!ELEMENT 孔内水位 (孔内水位\_測定年, 孔内水位\_測定月, 孔内水位\_測定日, 孔内水位\_掘削深度, 孔内水位\_孔内水位, 孔内水 位\_水位種別)> <!ELEMENT 孔内水位\_測定年 (#PCDATA)> <!ELEMENT 孔内水位\_測定月 (#PCDATA)> <!ELEMENT 孔内水位\_測定日 (#PCDATA)> <!ELEMENT 孔内水位\_掘削深度 (#PCDATA)> <!ELEMENT 孔内水位\_孔内水位 (#PCDATA)> <!ELEMENT 孔内水位\_水位種別 (#PCDATA)> <!--\*\*\*\*\*\*\*\*\*\*\*\*\*\*\*\*\*\*\*\*\*\*\*\*\*\*\*\*\*\*\*\*\*\*\*\*\*\*\*\*\*\*\*\*\*\*\*\*\*\*\*\*\*\*\*\*\*\*\*\*\*\*\*\*\*\*\*\*\*\*\*\*\*\*\*\*\*\*\*\*\*\*\*\*--> <!-- 掘削工程情報 --> <!--\*\*\*\*\*\*\*\*\*\*\*\*\*\*\*\*\*\*\*\*\*\*\*\*\*\*\*\*\*\*\*\*\*\*\*\*\*\*\*\*\*\*\*\*\*\*\*\*\*\*\*\*\*\*\*\*\*\*\*\*\*\*\*\*\*\*\*\*\*\*\*\*\*\*\*\*\*\*\*\*\*\*\*\*--> <!ELEMENT 掘削工程 (掘削工程\_測定年, 掘削工程\_測定月, 掘削工程\_測定日, 掘削工程\_掘進深度)> <!ELEMENT 掘削工程\_測定年 (#PCDATA)> <!ELEMENT 掘削工程\_測定月 (#PCDATA)> <!ELEMENT 掘削工程\_測定日 (#PCDATA)> <!ELEMENT 掘削工程\_掘進深度 (#PCDATA)> <!--\*\*\*\*\*\*\*\*\*\*\*\*\*\*\*\*\*\*\*\*\*\*\*\*\*\*\*\*\*\*\*\*\*\*\*\*\*\*\*\*\*\*\*\*\*\*\*\*\*\*\*\*\*\*\*\*\*\*\*\*\*\*\*\*\*\*\*\*\*\*\*\*\*\*\*\*\*\*\*\*\*\*\*\*--> <!-- 孔径/孔壁保護 --> <!--\*\*\*\*\*\*\*\*\*\*\*\*\*\*\*\*\*\*\*\*\*\*\*\*\*\*\*\*\*\*\*\*\*\*\*\*\*\*\*\*\*\*\*\*\*\*\*\*\*\*\*\*\*\*\*\*\*\*\*\*\*\*\*\*\*\*\*\*\*\*\*\*\*\*\*\*\*\*\*\*\*\*\*\*--> <!ELEMENT 孔径孔壁保護 (孔径孔壁保護\_上端深度, 孔径孔壁保護\_下端深度, 孔径孔壁保護\_孔径, 孔径孔壁保護\_孔壁保護, 孔 径孔壁保護\_送水条件)> <!ELEMENT 孔径孔壁保護\_上端深度 (#PCDATA)> <!ELEMENT 孔径孔壁保護\_下端深度 (#PCDATA)> <!ELEMENT 孔径孔壁保護\_孔径 (#PCDATA)> <!ELEMENT 孔径孔壁保護\_孔壁保護 (#PCDATA)> <!ELEMENT 孔径孔壁保護\_送水条件 (#PCDATA)>  $\langle I+ \right.$ <!-- 断層区分情報 --> <!--\*\*\*\*\*\*\*\*\*\*\*\*\*\*\*\*\*\*\*\*\*\*\*\*\*\*\*\*\*\*\*\*\*\*\*\*\*\*\*\*\*\*\*\*\*\*\*\*\*\*\*\*\*\*\*\*\*\*\*\*\*\*\*\*\*\*\*\*\*\*\*\*\*\*\*\*\*\*\*\*\*\*\*\*--> <!ELEMENT 断層区分 (断層区分\_上端深度, 断層区分\_下端深度, 断層区分\_性状)> <!ELEMENT 断層区分\_上端深度 (#PCDATA)> <!ELEMENT 断層区分\_下端深度 (#PCDATA)> <!ELEMENT 断層区分\_性状 (#PCDATA)> <!--\*\*\*\*\*\*\*\*\*\*\*\*\*\*\*\*\*\*\*\*\*\*\*\*\*\*\*\*\*\*\*\*\*\*\*\*\*\*\*\*\*\*\*\*\*\*\*\*\*\*\*\*\*\*\*\*\*\*\*\*\*\*\*\*\*\*\*\*\*\*\*\*\*\*\*\*\*\*\*\*\*\*\*\*--> <!-- フリー情報 --> <!--\*\*\*\*\*\*\*\*\*\*\*\*\*\*\*\*\*\*\*\*\*\*\*\*\*\*\*\*\*\*\*\*\*\*\*\*\*\*\*\*\*\*\*\*\*\*\*\*\*\*\*\*\*\*\*\*\*\*\*\*\*\*\*\*\*\*\*\*\*\*\*\*\*\*\*\*\*\*\*\*\*\*\*\*--> <!ELEMENT フリー情報 (#PCDATA)>

# 8-5-3 ボーリング交換用データの XML (BED0110.XML) の記入例

XML文書の文字符号化方式は、XML文書の標準符号化方式であるUnicode形式の UTF-16、または UTF-8を基本とすべきであるが、コンピュータシステムの現状を鑑み、当面はShift\_JISとする。

 $\Diamond$  xml version="1.0" encoding="Shift JIS"?> <!DOCTYPE ボーリング情報 SYSTEM "BED0110.dtd"> <ボーリング情報 DTD\_version="1.10"> <標題情報> <調査基本情報> <事業工事名>国道○○号建設事業</事業工事名> <調査名>○○共同溝土質調査(その2)</調査名> <調査目的>01</調査目的> <調査対象>04</調査対象> <ボーリング名>B-2</ボーリング名> <ボーリング総数>10</ボーリング総数> <ボーリング連番>0001</ボーリング連番> </調査基本情報> <経度緯度情報> <経度\_度>135</経度\_度> <経度\_分>49</経度\_分> <経度\_秒>58.2000</経度\_秒> <緯度\_度>34</緯度\_度> <緯度\_分>59</緯度\_分> <緯度\_秒>53.2000</緯度\_秒> <取得方法コード>02</取得方法コード> <読取精度コード>1</読取精度コード> 〈測地系〉(X/測地系〉 </経度緯度情報> <ローカル座標> <X座標定義>X</X座標定義> <X座標>3000.000</X座標> <Y座標定義>Y</Y座標定義> <Y座標>2900.000</Y座標> <Z座標定義>D.L.</Z座標定義> <Z座標>50.00</Z座標> </ローカル座標> <調査位置> <調査位置住所>○○県○○郡○○町字○○</調査位置住所> <コード1次>5339</コード1次><コード2次>65</コード2次><コード3次>43</コード3次> </調査位置> <発注機関> <発注機関名称>国土交通省○○地方整備局道路部○○課</発注機関名称> <テクリスコード>10105004</テクリスコード> </発注機関> <調査期間> <調査期間\_開始年>1999</調査期間\_開始年> <調査期間\_開始月>5</調査期間\_開始月> <調査期間\_開始日>1</調査期間\_開始日> <調査期間\_終了年>1999</調査期間\_終了年> <調査期間\_終了月>5</調査期間\_終了月> <調査期間\_終了日>20</調査期間\_終了日> </調査期間> <調査会社> <調査会社\_名称>株式会社○○コンサルタンツ</調査会社\_名称> <調査会社\_TEL>012-3455-6789</調査会社\_TEL> <調査会社\_主任技師>○○○○</調査会社\_主任技師> <調査会社\_現場代理人>△△△△</調査会社\_現場代理人> <調査会社\_コア鑑定者>××××</調査会社\_コア鑑定者> <調査会社\_ボーリング責任者>□□□□</調査会社\_ボーリング責任者> </調査会社> <ボーリング基本情報>

 <孔口標高>0.23</孔口標高> <総掘進長>23.00</総掘進長> <地質柱状図様式>1</地質柱状図様式> <掘進角度>15.00</掘進角度> <掘進方位>10.00K/掘進方位> <地盤勾配>15.00K/地盤勾配> </ボーリング基本情報> <試錐機> <試錐機\_名称>○○○○</試錐機\_名称> <試錐機\_能力>150</試錐機\_能力> <試錐機\_方法>01</試錐機\_方法> </試錐機> <ハンマ落下用具> <ハンマ落下用具\_コード>2</ハンマ落下用具 コード> <ハンマ落下用具\_名称>半自動型</ハンマ落下用具\_名称> </ハンマ落下用具> <N値記録用具> <N値記録用具\_コード>2</N値記録用具\_コード> <N値記録用具\_名称>野張</N値記録用具\_名称> </N値記録用具> <エンジン> <エンジン\_名称>△△△△</エンジン\_名称> <エンジン\_能力×/エンジン\_能力> <エンジン\_単位×/エンジン\_単位> </エンジン> <ポンプ> <ポンプ 名称>××××</ポンプ 名称> <ポンプ 能力×/ポンプ 能力> <ポンプ\_単位×/ポンプ\_単位> </ポンプ> <港湾局指定コード> <櫓種類コード>/櫓種類コード> 〈建設局〉 <都道府県></a / 都道府県> 〈港名〉 <調査者></調査者> </港湾局指定コード> </標題情報> <コア情報> <地質区分> <地質区分\_深度>1.80</地質区分\_深度> <地質区分\_地質名称1>埋土</地質区分\_地質名称1> <地質区分\_地質コード1 >00001</地質区分\_地質コード1 > <地質区分\_地質名称2></地質区分\_地質名称2> <地質区分\_地質コード2 ×/地質区分\_地質コード2> </地質区分> <地質区分> <地質区分\_深度>3.00</地質区分\_深度> <地質区分\_地質名称1>砂質シルト</地質区分\_地質名称1> <地質区分\_地質コード1 >00510</地質区分\_地質コード1 > <地質区分\_地質名称2></地質区分\_地質名称2> <地質区分 地質コード2 ×/地質区分 地質コード2 > </地質区分> <地質区分> <地質区分\_深度>7.40</地質区分\_深度> <地質区分\_地質名称1>シルト質砂</地質区分\_地質名称1> <地質区分\_地質コード1 >00320</地質区分\_地質コード1 > <地質区分\_地質名称2></地質区分\_地質名称2> <地質区分\_地質コード2 ></地質区分\_地質コード2 > </地質区分> <地質区分>

 <地質区分\_深度>10.60</地質区分\_深度> <地質区分\_地質名称1>砂質シルト</地質区分\_地質名称1> <地質区分 地質コード1 >00510</地質区分 地質コード1 > <地質区分\_地質名称2></地質区分\_地質名称2> <地質区分 地質コード2 ×/地質区分 地質コード2 > </地質区分> <地質区分> <地質区分\_深度>22.45</地質区分\_深度> <地質区分\_地質名称1>シルト質粘性土</地質区分\_地質名称1> <地質区分 地質コード1 >00620</地質区分 地質コード1 > <地質区分\_地質名称2></地質区分\_地質名称2> <地質区分 地質コード2 ×/地質区分 地質コード2 > </地質区分> <地質区分> < 地質区分\_深度>23.70</地質区分\_深度> <地質区分\_地質名称1>シルト混り砂</地質区分\_地質名称1> <地質区分\_地質コード1 >00304</地質区分\_地質コード1 > <地質区分\_地質名称2></地質区分\_地質名称2> <地質区分\_地質コード2 ×/地質区分\_地質コード2 > </地質区分> <地質区分> <地質区分\_深度>24.55</地質区分\_深度> <地質区分\_地質名称1>砂質シルト</地質区分\_地質名称1> <地質区分 地質コード1 >00510</地質区分 地質コード1 > <地質区分\_地質名称2></地質区分\_地質名称2> <地質区分 地質コード2 ×/地質区分 地質コード2 > </地質区分> <地質区分> <地質区分\_深度>27.95</地質区分\_深度> <地質区分 地質名称1>砂</地質区分 地質名称1> <地質区分\_地質コード1 >00300</地質区分\_地質コード1 > <地質区分\_地質名称2></地質区分\_地質名称2> <地質区分 地質コード2 ×/地質区分 地質コード2 > </地質区分> <地質区分> <地質区分\_深度>30.15</地質区分\_深度> <地質区分\_地質名称1>礫</地質区分\_地質名称1> <地質区分\_地質コード1 >00100</地質区分\_地質コード1 > <地質区分\_地質名称 2×/地質区分\_地質名称 2> <地質区分\_地質コード2 ></地質区分\_地質コード2 > </地質区分> <色調> <色調\_下端深度>1.80</色調\_下端深度> <色調\_状態>黄褐灰</色調\_状態> <色調 コード>04020800〈/色調 コード> </色調> <色調> <色調\_下端深度>3.00</色調\_下端深度> <色調\_状態>黒灰</色調\_状態> <色調\_コード>01080000</色調\_コード> </色調> <色調> <色調 下端深度>7.40</色調 下端深度> <色調\_状態>暗灰</色調\_状態> <色調\_コード>22080000</色調\_コード> </色調> <色調> <色調\_下端深度>10.60</色調\_下端深度> <色調\_状態>暗灰</色調\_状態> <色調\_コード>22080000</色調\_コード> </色調> <色調> <色調\_下端深度>22.45</色調\_下端深度>

```
<色調 状態>暗緑灰</色調 状態>
  <色調_コード>22050800</色調_コード>
 </色調>
 <色調>
  <色調_下端深度>23.70</色調_下端深度>
  <色調_状態>灰</色調_状態>
 <色調 コード>08000000</色調 コード>
 </色調>
 <色調>
  <色調_下端深度>24.55</色調_下端深度>
  <色調_状態>暗灰</色調_状態>
  <色調_コード>22080000</色調_コード>
 </色調>
 <色調>
  <色調_下端深度>27.95</色調_下端深度>
  <色調_状態>淡灰</色調_状態>
  <色調_コード>21080000</色調_コード>
 </色調>
 <色調>
  <色調_下端深度>30.15</色調_下端深度>
  <色調_状態>淡灰</色調_状態>
  <色調_コード>21080000</色調_コード>
 </色調>
 <観察記事>
  <観察記事_上端深度>0.00</観察記事_上端深度>
  <観察記事_下端深度>1.80</観察記事_下端深度>
 <観察記事 記事>含水量少ない。 ¥n 木片混入。</観察記事 記事>
 </観察記事>
 <観察記事>
  <観察記事_上端深度>1.80</観察記事_上端深度>
  <観察記事_下端深度>3.00</観察記事_下端深度>
 <観察記事_記事>含水量多い。 \n 腐植物混入。</観察記事_記事>
 </観察記事>
 <観察記事>
  <観察記事_上端深度>3.00</観察記事_上端深度>
  <観察記事_下端深度>7.40</観察記事_下端深度>
 <観察記事_記事>含水量多い。 ¥n 腐植物混入。 ¥n 部分的に砂を挟む。</観察記事_記事>
 </観察記事>
 <観察記事>
  <観察記事_上端深度>7.40</観察記事_上端深度>
  <観察記事_下端深度>10.60</観察記事_下端深度>
 <観察記事_記事>含水量多い。 ¥n 所々、腐植物混入。</観察記事_記事>
 </観察記事>
 <観察記事>
  <観察記事_上端深度>10.60</観察記事_上端深度>
  <観察記事_下端深度>22.45</観察記事_下端深度>
 <観察記事_記事>含水量中位。 ¥n 部分的に凝固している。</観察記事_記事>
 </観察記事>
 <観察記事>
  <観察記事_上端深度>22.45</観察記事_上端深度>
  <観察記事_下端深度>23.70</観察記事_下端深度>
  <観察記事_記事>含水量中位。 \n 部分的にシルトを挟む。</観察記事_記事>
 </観察記事>
 <観察記事>
  <観察記事_上端深度>23.70</観察記事_上端深度>
  <観察記事_下端深度>24.55</観察記事_下端深度>
 <観察記事_記事>含水量中位。 ¥n 部分的に砂を挟む。</観察記事_記事>
 </観察記事>
 <観察記事>
  <観察記事_上端深度>24.55</観察記事_上端深度>
  <観察記事_下端深度>27.95</観察記事_下端深度>
  <観察記事_記事>砂岩</観察記事_記事>
 </観察記事>
```
 <観察記事> <観察記事\_上端深度>27.95</観察記事\_上端深度> <観察記事\_下端深度>30.15</観察記事\_下端深度> <観察記事\_記事>シルト岩</観察記事\_記事> </観察記事> <観察記事枠線> <観察記事枠線\_下端深度>1.80</観察記事枠線\_下端深度> </観察記事枠線> <観察記事枠線> <観察記事枠線\_下端深度>3.00</観察記事枠線\_下端深度> </観察記事枠線> <観察記事枠線> <観察記事枠線\_下端深度>7.40</観察記事枠線\_下端深度> </観察記事枠線> <観察記事枠線> <観察記事枠線\_下端深度>10.60</観察記事枠線\_下端深度> </観察記事枠線> <観察記事枠線> <観察記事枠線\_下端深度>22.45</観察記事枠線\_下端深度> </観察記事枠線> <観察記事枠線> <観察記事枠線\_下端深度>23.70</観察記事枠線\_下端深度> </観察記事枠線> <観察記事枠線> <観察記事枠線\_下端深度>24.55</観察記事枠線\_下端深度> </観察記事枠線> <観察記事枠線> <観察記事枠線\_下端深度>27.95</観察記事枠線\_下端深度> </観察記事枠線> <観察記事枠線> <観察記事枠線\_下端深度>30.15</観察記事枠線\_下端深度> </観察記事枠線> <標準貫入試験> <標準貫入試験\_開始深度>0.35</標準貫入試験\_開始深度> 〈標準貫入試験 0 10打撃回数>1〈/標準貫入試験 0 10打撃回数〉 <標準貫入試験\_0\_10貫入量>15</標準貫入試験\_0\_10貫入量> <標準貫入試験\_10\_20打撃回数>1</標準貫入試験\_10\_20打撃回数> <標準貫入試験\_10\_20貫入量>16</標準貫入試験\_10\_20貫入量> <標準貫入試験\_20\_30打撃回数>1</標準貫入試験\_20\_30打撃回数> <標準貫入試験\_20\_30貫入量>14</標準貫入試験\_20\_30貫入量> <標準貫入試験\_合計打撃回数>3</標準貫入試験\_合計打撃回数> <標準貫入試験\_合計貫入量>45</標準貫入試験\_合計貫入量> <標準貫入試験\_備考></標準貫入試験\_備考> </標準貫入試験> <標準貫入試験> <標準貫入試験\_開始深度>1.40</標準貫入試験\_開始深度> <標準貫入試験\_0\_10打撃回数>1</標準貫入試験\_0\_10打撃回数> <標準貫入試験\_0\_10貫入量>12</標準貫入試験\_0\_10貫入量> <標準貫入試験\_10\_20打撃回数>1</標準貫入試験\_10\_20打撃回数> <標準貫入試験\_10\_20貫入量>12</標準貫入試験\_10\_20貫入量> <標準貫入試験\_20\_30打撃回数>2</標準貫入試験\_20\_30打撃回数> <標準貫入試験\_20\_30貫入量>16</標準貫入試験\_20\_30貫入量> <標準貫入試験\_合計打撃回数>4</標準貫入試験\_合計打撃回数> <標準貫入試験\_合計貫入量>40</標準貫入試験\_合計貫入量> <標準貫入試験\_備考></標準貫入試験\_備考> </標準貫入試験> <標準貫入試験> <標準貫入試験\_開始深度>2.50</標準貫入試験\_開始深度> <標準貫入試験\_0\_10打撃回数>5</標準貫入試験\_0\_10打撃回数> <標準貫入試験\_0\_10貫入量>10</標準貫入試験\_0\_10貫入量> <標準貫入試験\_10\_20打撃回数>6</標準貫入試験\_10\_20打撃回数> <標準貫入試験\_10\_20貫入量>10</標準貫入試験\_10\_20貫入量> <標準貫入試験\_20\_30打撃回数>6</標準貫入試験\_20\_30打撃回数>

〈標準貫入試験 20:30 貫入量>10</標準貫入試験 20:30 貫入量> <標準貫入試験\_合計打撃回数>17</標準貫入試験\_合計打撃回数> <標準貫入試験\_合計貫入量>30</標準貫入試験\_合計貫入量> <標準貫入試験\_備考></標準貫入試験\_備考> </標準貫入試験> <標準貫入試験> <標準貫入試験\_開始深度>3.50</標準貫入試験\_開始深度> <標準貫入試験 0 10打撃回数>5</標準貫入試験 0 10打撃回数> <標準貫入試験\_0\_10貫入量>10</標準貫入試験\_0\_10貫入量> <標準貫入試験\_10\_20打撃回数>3</標準貫入試験\_10\_20打撃回数> <標準貫入試験\_10\_20貫入量>10</標準貫入試験\_10\_20貫入量> <標準貫入試験\_20\_30打撃回数>4</標準貫入試験\_20\_30打撃回数> <標準貫入試験\_20\_30貫入量>10</標準貫入試験\_20\_30貫入量> <標準貫入試験\_合計打撃回数>12</標準貫入試験\_合計打撃回数> <標準貫入試験\_合計貫入量>30</標準貫入試験\_合計貫入量> <標準貫入試験\_備考></標準貫入試験\_備考> </標準貫入試験> <標準貫入試験> <標準貫入試験\_開始深度>4.50</標準貫入試験\_開始深度> <標準貫入試験\_0\_10打撃回数>1</標準貫入試験\_0\_10打撃回数> <標準貫入試験\_0\_10貫入量>12</標準貫入試験\_0\_10貫入量> <標準貫入試験\_10\_20打撃回数>1</標準貫入試験\_10\_20打撃回数> <標準貫入試験\_10\_20貫入量>10</標準貫入試験\_10\_20貫入量> <標準貫入試験\_20\_30打撃回数>1</標準貫入試験\_20\_30打撃回数> <標準貫入試験\_20\_30貫入量>14</標準貫入試験\_20\_30貫入量> <標準貫入試験\_合計打撃回数>3</標準貫入試験\_合計打撃回数> <標準貫入試験\_合計貫入量>36</標準貫入試験\_合計貫入量> <標準貫入試験\_備考></標準貫入試験\_備考> </標準貫入試験> <標準貫入試験> <標準貫入試験\_開始深度>5.50</標準貫入試験\_開始深度> <標準貫入試験 0 10打撃回数>00く/標準貫入試験 0 10打撃回数> <標準貫入試験 0 10貫入量>34</標準貫入試験 0 10貫入量> <標準貫入試験\_10\_20打撃回数></標準貫入試験\_10\_20打撃回数> <標準貫入試験 10 20貫入量×/標準貫入試験 10 20貫入量> <標準貫入試験\_20\_30打撃回数></標準貫入試験\_20\_30打撃回数> <標準貫入試験 20\_30 貫入量×/標準貫入試験 20\_30 貫入量> <標準貫入試験\_合計打撃回数>00</標準貫入試験\_合計打撃回数> <標準貫入試験\_合計貫入量>34</標準貫入試験\_合計貫入量> <標準貫入試験\_備考>ハンマー自沈</標準貫入試験\_備考> </標準貫入試験> <標準貫入試験> <標準貫入試験\_開始深度>6.50</標準貫入試験\_開始深度> <標準貫入試験\_0\_10打撃回数>2</標準貫入試験\_0\_10打撃回数> 〈標準貫入試験 0 10貫入量>10〈/標準貫入試験 0 10貫入量〉 <標準貫入試験\_10\_20打撃回数>3</標準貫入試験\_10\_20打撃回数> <標準貫入試験\_10\_20貫入量>10</標準貫入試験\_10\_20貫入量> <標準貫入試験\_20\_30打撃回数>3</標準貫入試験\_20\_30打撃回数> <標準貫入試験\_20\_30貫入量>10</標準貫入試験\_20\_30貫入量> <標準貫入試験\_合計打撃回数>8</標準貫入試験\_合計打撃回数> <標準貫入試験\_合計貫入量>30</標準貫入試験\_合計貫入量> <標準貫入試験\_備考></標準貫入試験\_備考> </標準貫入試験> <標準貫入試験> <標準貫入試験\_開始深度>7.50</標準貫入試験\_開始深度> 〈標準貫入試験 0 10 打撃回数〉7〈/標準貫入試験 0 10 打撃回数〉 <標準貫入試験 0 10貫入量>10</標準貫入試験 0 10貫入量> <標準貫入試験\_10\_20打撃回数>9</標準貫入試験\_10\_20打撃回数> <標準貫入試験\_10\_20貫入量>10</標準貫入試験\_10\_20貫入量> <標準貫入試験\_20\_30打撃回数>10</標準貫入試験\_20\_30打撃回数> <標準貫入試験\_20\_30貫入量>10</標準貫入試験\_20\_30貫入量> <標準貫入試験\_合計打撃回数>26</標準貫入試験\_合計打撃回数> <標準貫入試験\_合計貫入量>30</標準貫入試験\_合計貫入量>

〈標準貫入試験 備考〉 </標準貫入試験> <標準貫入試験> <標準貫入試験\_開始深度>8.50</標準貫入試験\_開始深度> 〈標準貫入試験 0 10 打撃回数>8〈標準貫入試験 0 10 打撃回数> <標準貫入試験\_0\_10貫入量>10</標準貫入試験\_0\_10貫入量> 〈標準貫入試験 10 20 打撃回数>6〈標準貫入試験 10 20 打撃回数> <標準貫入試験 10 20貫入量>10</標準貫入試験 10 20貫入量> <標準貫入試験\_20\_30打撃回数>10</標準貫入試験\_20\_30打撃回数> <標準貫入試験\_20\_30貫入量>10</標準貫入試験\_20\_30貫入量> <標準貫入試験\_合計打撃回数>24</標準貫入試験\_合計打撃回数> <標準貫入試験\_合計貫入量>30</標準貫入試験\_合計貫入量> <標準貫入試験\_備考></標準貫入試験\_備考> </標準貫入試験> <標準貫入試験> <標準貫入試験\_開始深度>9.60</標準貫入試験\_開始深度> <標準貫入試験\_0\_10打撃回数>9</標準貫入試験\_0\_10打撃回数> <標準貫入試験 0 10貫入量>10</標準貫入試験 0 10貫入量> 〈標準貫入試験 10 20打撃回数>10〈/標準貫入試験 10 20打撃回数〉 <標準貫入試験\_10\_20貫入量>10</標準貫入試験\_10\_20貫入量> <標準貫入試験\_20\_30打撃回数>8</標準貫入試験\_20\_30打撃回数> <標準貫入試験\_20\_30貫入量>10</標準貫入試験\_20\_30貫入量> <標準貫入試験\_合計打撃回数>27</標準貫入試験\_合計打撃回数> <標準貫入試験\_合計貫入量>30</標準貫入試験\_合計貫入量> <標準貫入試験\_備考></標準貫入試験\_備考> </標準貫入試験> <標準貫入試験> <標準貫入試験\_開始深度>10.50</標準貫入試験\_開始深度> <標準貫入試験\_0\_10打撃回数>10</標準貫入試験\_0\_10打撃回数> <標準貫入試験 0 10貫入量>10</標準貫入試験 0 10貫入量> <標準貫入試験\_10\_20打撃回数>12</標準貫入試験\_10\_20打撃回数> <標準貫入試験 10 20貫入量>10</標準貫入試験 10 20貫入量> <標準貫入試験\_20\_30打撃回数>11</標準貫入試験\_20\_30打撃回数> <標準貫入試験\_20\_30貫入量>10</標準貫入試験\_20\_30貫入量> <標準貫入試験\_合計打撃回数>33</標準貫入試験\_合計打撃回数> <標準貫入試験\_合計貫入量>30</標準貫入試験\_合計貫入量> <標準貫入試験\_備考×/標準貫入試験\_備考> </標準貫入試験> <標準貫入試験> <標準貫入試験\_開始深度>11.50</標準貫入試験\_開始深度> 〈標準貫入試験 0 10打撃回数>13〈標準貫入試験 0 10打撃回数〉 <標準貫入試験\_0\_10貫入量>10</標準貫入試験\_0\_10貫入量> <標準貫入試験\_10\_20打撃回数>15</標準貫入試験\_10\_20打撃回数> <標準貫入試験\_10\_20貫入量>10</標準貫入試験\_10\_20貫入量> <標準貫入試験\_20\_30打撃回数>16</標準貫入試験\_20\_30打撃回数> <標準貫入試験\_20\_30貫入量>10</標準貫入試験\_20\_30貫入量> <標準貫入試験\_合計打撃回数>44</標準貫入試験\_合計打撃回数> <標準貫入試験\_合計貫入量>30</標準貫入試験\_合計貫入量> <標準貫入試験\_備考×/標準貫入試験\_備考> </標準貫入試験> <標準貫入試験> <標準貫入試験\_開始深度>12.50</標準貫入試験\_開始深度> <標準貫入試験\_0\_10打撃回数>23</標準貫入試験\_0\_10打撃回数> <標準貫入試験 0 10貫入量>10</標準貫入試験 0 10貫入量> <標準貫入試験\_10\_20打撃回数>27</標準貫入試験\_10\_20打撃回数> <標準貫入試験 10 20 貫入量>10</標準貫入試験 10 20 貫入量> <標準貫入試験\_20\_30打撃回数></標準貫入試験\_20\_30打撃回数> <標準貫入試験\_20\_30貫入量×/標準貫入試験\_20\_30貫入量> <標準貫入試験\_合計打撃回数>50</標準貫入試験\_合計打撃回数> <標準貫入試験\_合計貫入量>20</標準貫入試験\_合計貫入量> <標準貫入試験\_備考>/標準貫入試験\_備考> </標準貫入試験> <標準貫入試験>

 <標準貫入試験\_開始深度>13.50</標準貫入試験\_開始深度> <標準貫入試験\_0\_10打撃回数>38</標準貫入試験\_0\_10打撃回数> <標準貫入試験\_0\_10貫入量>10</標準貫入試験\_0\_10貫入量> <標準貫入試験\_10\_20打撃回数>12</標準貫入試験\_10\_20打撃回数> <標準貫入試験\_10\_20貫入量>3</標準貫入試験\_10\_20貫入量> <標準貫入試験\_20\_30打撃回数></標準貫入試験\_20\_30打撃回数> <標準貫入試験 20 30 貫入量×/標準貫入試験 20 30 貫入量> <標準貫入試験\_合計打撃回数>50</標準貫入試験\_合計打撃回数> <標準貫入試験\_合計貫入量>13</標準貫入試験\_合計貫入量> <標準貫入試験\_備考></標準貫入試験\_備考> </標準貫入試験> <標準貫入試験> <標準貫入試験\_開始深度>14.50</標準貫入試験\_開始深度> 〈標準貫入試験 0 10 打撃回数>34〈/標準貫入試験 0 10 打撃回数> <標準貫入試験\_0\_10貫入量>10</標準貫入試験\_0\_10貫入量> <標準貫入試験\_10\_20打撃回数>16</標準貫入試験\_10\_20打撃回数> <標準貫入試験\_10\_20貫入量>5</標準貫入試験\_10\_20貫入量> <標準貫入試験\_20\_30打撃回数></標準貫入試験\_20\_30打撃回数> <標準貫入試験\_20\_30貫入量></標準貫入試験\_20\_30貫入量> <標準貫入試験\_合計打撃回数>50</標準貫入試験\_合計打撃回数> <標準貫入試験\_合計貫入量>15</標準貫入試験\_合計貫入量> 〈標準貫入試験\_備考〉 </標準貫入試験> <相対密度稠度> <相対密度稠度\_下端深度>1.80</相対密度稠度\_下端深度> <相対密度 コード>0</相対密度 コード> <相対密度\_状態></相対密度\_状態> <相対稠度 コード>O</相対稠度 コード> <相対稠度\_状態></相対稠度\_状態> </相対密度稠度> <相対密度稠度> <相対密度稠度\_下端深度>3.00</相対密度稠度\_下端深度> 〈相対密度 コード>2く/相対密度 コード〉 <相対密度\_状態>緩い</相対密度\_状態> <相対稠度\_コード>1</相対稠度\_コード> <相対稠度\_状態>軟らかい</相対稠度\_状態> </相対密度稠度> <相対密度稠度> <相対密度稠度\_下端深度>7.40</相対密度稠度\_下端深度> <相対密度\_コード>2</相対密度\_コード> <相対密度\_状態>緩い</相対密度\_状態> <相対稠度\_コード>1</相対稠度\_コード> <相対稠度\_状態>軟らかい</相対稠度\_状態> </相対密度稠度> <相対密度稠度> <相対密度稠度\_下端深度>10.60</相対密度稠度\_下端深度> <相対密度\_コード>2</相対密度\_コード> <相対密度\_状態>緩い</相対密度\_状態> <相対稠度\_コード>1</相対稠度\_コード> <相対稠度\_状態>軟らかい</相対稠度\_状態> </相対密度稠度> <相対密度稠度> <相対密度稠度\_下端深度>22.45</相対密度稠度\_下端深度> <相対密度\_コード>2</相対密度\_コード> <相対密度\_状態>緩い</相対密度\_状態> <相対稠度\_コード>1</相対稠度\_コード> <相対稠度\_状態>軟らかい</相対稠度\_状態> </相対密度稠度> <相対密度稠度> <相対密度稠度\_下端深度>23.70</相対密度稠度\_下端深度> <相対密度\_コード>3</相対密度\_コード> <相対密度\_状態>中ぐらい</相対密度\_状態> <相対稠度\_コード>2</相対稠度\_コード>

 <相対稠度\_状態>中位</相対稠度\_状態> </相対密度稠度> <相対密度稠度> <相対密度稠度\_下端深度>24.55</相対密度稠度\_下端深度> <相対密度 コード>4</相対密度 コード> <相対密度\_状態>密な</相対密度\_状態> <相対稠度\_コード>3</相対稠度\_コード> <相対稠度\_状態>硬い</相対稠度\_状態> </相対密度稠度> <相対密度稠度> <相対密度稠度\_下端深度>27.95</相対密度稠度\_下端深度> <相対密度\_コード>5</相対密度\_コード> <相対密度 状態>非常に密な√相対密度 状態> <相対稠度 コード>4</相対稠度 コード> <相対稠度\_状態>非常に硬い</相対稠度\_状態> </相対密度稠度> <相対密度稠度> <相対密度稠度\_下端深度>30.15</相対密度稠度\_下端深度> <相対密度\_コード>5</相対密度\_コード> <相対密度\_状態>非常に密な</相対密度\_状態> <相対稠度 コード>4</相対稠度 コード> <相対稠度\_状態>非常に硬い</相対稠度\_状態> </相対密度稠度> <孔内水平載荷試験> <孔内水平載荷試験\_試験深度>10.0</孔内水平載荷試験 試験深度> <孔内水平載荷試験 試験方法コード>02く/孔内水平載荷試験 試験方法コード> <孔内水平載荷試験\_試験方法></孔内水平載荷試験\_試験方法> <孔内水平載荷試験\_初期圧>19.6</孔内水平載荷試験\_初期圧> <孔内水平載荷試験\_降伏圧>133.3</孔内水平載荷試験\_降伏圧> <孔内水平載荷試験\_変形係数>1308</孔内水平載荷試験\_変形係数> </孔内水平載荷試験> <孔内水平載荷試験> <孔内水平載荷試験\_試験深度>26.3</孔内水平載荷試験\_試験深度> <孔内水平載荷試験\_試験方法コード>02</孔内水平載荷試験\_試験方法コード> <孔内水平載荷試験\_試験方法></孔内水平載荷試験\_試験方法> <孔内水平載荷試験\_初期圧>310.7</孔内水平載荷試験\_初期圧> <孔内水平載荷試験\_降伏圧>1555.3</孔内水平載荷試験\_降伏圧> <孔内水平載荷試験\_変形係数>24656</孔内水平載荷試験\_変形係数> </孔内水平載荷試験> <透水試験> <透水試験\_上端深度>6.30</透水試験\_上端深度> <透水試験\_下端深度>6.80</透水試験\_下端深度> <透水試験\_試験コード>02</透水試験\_試験コード> <透水試験\_試験方法></透水試験\_試験方法> <透水試験\_透水係数>9.30E-04</透水試験\_透水係数> </透水試験> <透水試験> <透水試験\_上端深度>24.80</透水試験\_上端深度> <透水試験\_下端深度>25.30</透水試験\_下端深度> <透水試験\_試験コード>02</透水試験\_試験コード> <透水試験 試験方法></透水試験 試験方法> <透水試験\_透水係数>2.50E-03</透水試験\_透水係数> </透水試験> <透水試験> <透水試験\_上端深度>28.75</透水試験\_上端深度> <透水試験\_下端深度>29.25</透水試験\_下端深度> <透水試験 試験コード>02く/透水試験 試験コード> 〈透水試験\_試験方法〉 <透水試験\_透水係数>5.30E-03</透水試験\_透水係数> </透水試験> <P波試験> <P波試験\_上端深度>0.00</P波試験\_上端深度> <P波試験\_下端深度>2.00</P波試験\_下端深度>

<P 波試験 速度>100K/P 波試験 速度> </P波試験> <P波試験> <P波試験\_上端深度>2.00</P波試験\_上端深度> <P波試験\_下端深度>4.00</P波試験\_下端深度> <P波試験\_速度>300</P波試験\_速度> </P波試験> <P波試験> <P波試験\_上端深度>4.00</P波試験\_上端深度> <P波試験\_下端深度>10.00</P波試験\_下端深度> <P波試験\_速度>500</P波試験\_速度> </P波試験> <S波試験> <S波試験\_上端深度>0.00</S波試験\_上端深度> <S波試験\_下端深度>2.00</S波試験\_下端深度> <S波試験\_速度>50</S波試験\_速度> </S波試験> <S波試験> <S波試験\_上端深度>2.00</S波試験\_上端深度> <S波試験\_下端深度>4.00</S波試験\_下端深度> <S波試験 速度>500K/S波試験 速度> </S波試験> <S波試験> <S波試験\_上端深度>4.00</S波試験\_上端深度> <S波試験\_下端深度>10.00</S波試験\_下端深度> <S波試験 速度>300K/S波試験 速度> </S波試験> <その他原位置試験> <その他原位置試験\_試験方法>原位置ベーンせん断試験</その他原位置試験\_試験方法> <その他原位置試験 上端深度>10.00</その他原位置試験 上端深度> <その他原位置試験\_下端深度>10.84</その他原位置試験\_下端深度> <その他原位置試験 試験結果>20.4kN/m2</その他原位置試験 試験結果> </その他原位置試験> <採取試料> <採取試料\_上端深度>10.00</採取試料\_上端深度> <採取試料\_下端深度>10.84</採取試料\_下端深度> <採取試料\_試料番号>T001</採取試料\_試料番号> <採取試料\_採取方法コード>200</採取試料\_採取方法コード> <採取試料 採取方法> </採取試料> <採取試料> <採取試料\_上端深度>16.00</採取試料\_上端深度> <採取試料\_下端深度>16.83</採取試料\_下端深度> <採取試料\_試料番号>T002</採取試料\_試料番号> 〈採取試料 採取方法コード>200K/採取試料 採取方法コード> <採取試料\_採取方法></採取試料\_採取方法> </採取試料> <採取試料> <採取試料\_上端深度>20.00</採取試料\_上端深度> <採取試料\_下端深度>20.90</採取試料\_下端深度> <採取試料 試料番号>T003</採取試料 試料番号> <採取試料\_採取方法コード>200</採取試料\_採取方法コード> <採取試料 採取方法></// / / / 採取試料 採取方法> </採取試料> <採取試料> <採取試料\_上端深度>25.00</採取試料\_上端深度> <採取試料\_下端深度>25.50</採取試料\_下端深度> <採取試料\_試料番号>T004</採取試料\_試料番号> <採取試料\_採取方法コード>500</採取試料\_採取方法コード> <採取試料\_採取方法>○○○○方式</採取試料\_採取方法> </採取試料> <土質試験結果> <土質試験結果 試料番号>T001</土質試験結果 試料番号>

<土質試験結果 上端深度>3.00</土質試験結果 上端深度> <土質試験結果\_下端深度>3.70</土質試験結果\_下端深度> <土質試験結果\_湿潤密度>1.953</土質試験結果\_湿潤密度> <土質試験結果\_乾燥密度>1.652</土質試験結果\_乾燥密度> <土質試験結果\_土粒子密度>2.672</土質試験結果\_土粒子密度> <土質試験結果\_自然含水比>18.2</土質試験結果\_自然含水比> <土質試験結果\_間隙比>0.167</土質試験結果\_間隙比> <土質試験結果\_飽和度>78.8</土質試験結果\_飽和度> <土質試験結果\_粒度\_石>0.0</土質試験結果\_粒度\_石> <土質試験結果\_粒度\_礫>28.5</土質試験結果\_粒度\_礫> <土質試験結果\_粒度\_砂>45.9</土質試験結果\_粒度\_砂> <土質試験結果\_粒度\_シルト>20.4</土質試験結果\_粒度\_シルト> <土質試験結果 粒度 粘土>5.2</土質試験結果 粒度 粘土> <土質試験結果 粒度 最大粒径>19.000</土質試験結果 粒度 最大粒径> <土質試験結果\_粒度\_均等係数>59.0</土質試験結果\_粒度\_均等係数> <土質試験結果 液性限界 ></土質試験結果 液性限界 > <土質試験結果\_塑性限界></土質試験結果\_塑性限界> <土質試験結果 塑性指数×/土質試験結果 塑性指数> <土質試験結果\_地盤材料名>細粒分質礫質砂</土質試験結果\_地盤材料名> <土質試験結果\_地盤材料記号>SFG</土質試験結果\_地盤材料記号> <土質試験結果\_圧密試験方法></土質試験結果\_圧密試験方法> <土質試験結果\_圧縮指数></土質試験結果\_圧縮指数> <土質試験結果\_圧密降伏応力></土質試験結果\_圧密降伏応力> <土質試験結果\_体積圧縮係数></土質試験結果\_体積圧縮係数> <土質試験結果 圧密係数×/土質試験結果 圧密係数> <土質試験結果\_応力範囲></土質試験結果\_応力範囲> <土質試験結果\_一軸圧縮強さ1></土質試験結果\_一軸圧縮強さ1> <土質試験結果 一軸圧縮強さ2×/土質試験結果 一軸圧縮強さ2> <土質試験結果\_一軸圧縮強さ3></土質試験結果\_一軸圧縮強さ3> <土質試験結果 一軸圧縮強さ4×/土質試験結果 一軸圧縮強さ4> <土質試験結果\_一軸試験破壊ひずみ1></土質試験結果\_一軸試験破壊ひずみ1> <土質試験結果\_一軸試験破壊ひずみ2></土質試験結果\_一軸試験破壊ひずみ2> <土質試験結果\_一軸試験破壊ひずみ3></土質試験結果\_一軸試験破壊ひずみ3> <土質試験結果\_一軸試験破壊ひずみ4×/土質試験結果\_一軸試験破壊ひずみ4> <土質試験結果\_一軸試験鋭敏比></土質試験結果\_一軸試験鋭敏比> <土質試験結果\_せん断試験条件>04</土質試験結果\_せん断試験条件> <土質試験結果\_せん断強さ\_全応力>36.9</土質試験結果\_せん断強さ\_全応力> <土質試験結果 せん断抵抗角 全応力>37.40≤/土質試験結果 せん断抵抗角 全応力> <土質試験結果\_せん断強さ\_有効応力></土質試験結果\_せん断強さ\_有効応力> <土質試験結果\_せん断抵抗角\_有効応力></土質試験結果\_せん断抵抗角\_有効応力> <土質試験結果 試料状態>1</土質試験結果 試料状態> </土質試験結果> <土質試験結果>

 <土質試験結果\_試料番号>T002</土質試験結果\_試料番号> <土質試験結果\_上端深度>9.00</土質試験結果\_上端深度> <土質試験結果\_下端深度>9.80</土質試験結果\_下端深度> <土質試験結果\_湿潤密度>1.771</土質試験結果\_湿潤密度> <土質試験結果\_乾燥密度>1.241</土質試験結果\_乾燥密度> <土質試験結果\_土粒子密度>2.687</土質試験結果\_土粒子密度> 〈土質試験結果\_自然含水比>42.7〈/土質試験結果 自然含水比> <土質試験結果\_間隙比>1.165</土質試験結果\_間隙比> <土質試験結果\_飽和度>98.5</土質試験結果\_飽和度> <土質試験結果 粒度 石>0.0</土質試験結果 粒度 石> <土質試験結果\_粒度\_礫>0.0</土質試験結果\_粒度\_礫> <土質試験結果\_粒度\_砂>24.3</土質試験結果\_粒度\_砂> <土質試験結果 粒度 シルト>56.6</土質試験結果 粒度 シルト> <土質試験結果\_粒度\_粘土>19.2</土質試験結果\_粒度\_粘土> <土質試験結果\_粒度\_最大粒径>0.850</土質試験結果\_粒度\_最大粒径> <土質試験結果\_粒度\_均等係数>59.0</土質試験結果\_粒度\_均等係数> <土質試験結果\_液性限界 >48.3</土質試験結果\_液性限界 > <土質試験結果\_塑性限界>27.6</土質試験結果\_塑性限界> <土質試験結果 塑性指数>20.7</土質試験結果 塑性指数>

<土質試験結果 地盤材料名>砂質年度</土質試験結果 地盤材料名> <土質試験結果 地盤材料記号>QLS</土質試験結果 地盤材料記号> <土質試験結果 圧密試験方法>段階載荷</土質試験結果 圧密試験方法> <土質試験結果\_圧縮指数>0.395</土質試験結果\_圧縮指数> <土質試験結果 圧密降伏応力>110.0</土質試験結果 圧密降伏応力> <土質試験結果\_体積圧縮係数></土質試験結果\_体積圧縮係数> <土質試験結果 圧密係数×/土質試験結果 圧密係数> <土質試験結果\_応力範囲></土質試験結果\_応力範囲> <土質試験結果\_一軸圧縮強さ1>75.2</土質試験結果\_一軸圧縮強さ1> <土質試験結果\_一軸圧縮強さ2>71.0</土質試験結果\_一軸圧縮強さ2> <土質試験結果\_一軸圧縮強さ3></土質試験結果\_一軸圧縮強さ3> <土質試験結果\_一軸圧縮強さ4></土質試験結果\_一軸圧縮強さ4> <土質試験結果\_一軸試験破壊ひずみ1>3.2</土質試験結果\_一軸試験破壊ひずみ1> <土質試験結果\_一軸試験破壊ひずみ2>3.6</土質試験結果\_一軸試験破壊ひずみ2> <土質試験結果\_一軸試験破壊ひずみ3></土質試験結果\_一軸試験破壊ひずみ3> <土質試験結果\_一軸試験破壊ひずみ4></土質試験結果\_一軸試験破壊ひずみ4> <土質試験結果\_一軸試験鋭敏比></土質試験結果\_一軸試験鋭敏比> <土質試験結果 せん断試験条件>01</土質試験結果 せん断試験条件> <土質試験結果\_せん断強さ\_全応力>40.2</土質試験結果\_せん断強さ\_全応力> <土質試験結果\_せん断抵抗角\_全応力>5.40</土質試験結果\_せん断抵抗角\_全応力> <土質試験結果\_せん断強さ\_有効応力></土質試験結果\_せん断強さ\_有効応力> <土質試験結果\_せん断抵抗角\_有効応力></土質試験結果\_せん断抵抗角\_有効応力> <土質試験結果 試料状態>1</土質試験結果 試料状態> </土質試験結果>

 <土質試験結果> <土質試験結果 試料番号>T003</土質試験結果 試料番号> <土質試験結果\_上端深度>12.00</土質試験結果\_上端深度> <土質試験結果\_下端深度>12.80</土質試験結果\_下端深度> <土質試験結果\_湿潤密度>1.682</土質試験結果\_湿潤密度> <土質試験結果\_乾燥密度>1.092</土質試験結果\_乾燥密度> <土質試験結果 土粒子密度>2.663</土質試験結果 土粒子密度> <土質試験結果 自然含水比>54.0</土質試験結果 自然含水比> <土質試験結果\_間隙比>1.439</土質試験結果\_間隙比> <土質試験結果\_飽和度>99.9</土質試験結果\_飽和度> <土質試験結果\_粒度\_石>0.0</土質試験結果\_粒度\_石> <土質試験結果\_粒度\_礫>0.0</土質試験結果\_粒度\_礫>

 <土質試験結果\_粒度\_砂>8.0</土質試験結果\_粒度\_砂> <土質試験結果 粒度 シルト>57.5</土質試験結果 粒度 シルト> <土質試験結果 粒度 粘土>34.5</土質試験結果 粒度 粘土> 〈土質試験結果 粒度 最大粒径>0.250〈/土質試験結果 粒度 最大粒径〉 <土質試験結果\_粒度\_均等係数></土質試験結果\_粒度\_均等係数> <土質試験結果\_液性限界 >66.7</土質試験結果\_液性限界 > <土質試験結果\_塑性限界>32.9</土質試験結果\_塑性限界> <土質試験結果\_塑性指数>33.8</土質試験結果\_塑性指数> <土質試験結果\_地盤材料名>粘土(高液性限界)</土質試験結果\_地盤材料名> <土質試験結果\_地盤材料記号>OH</土質試験結果\_地盤材料記号> <土質試験結果\_圧密試験方法>段階載荷</土質試験結果\_圧密試験方法> <土質試験結果\_圧縮指数>0.595</土質試験結果\_圧縮指数> <土質試験結果\_圧密降伏応力>152.0</土質試験結果\_圧密降伏応力> <土質試験結果\_体積圧縮係数>7.32E-4</土質試験結果\_体積圧縮係数> <土質試験結果\_圧密係数>4.67E+2</土質試験結果\_圧密係数> <土質試験結果\_応力範囲>78.5~157.0</土質試験結果\_応力範囲> <土質試験結果 一軸圧縮強さ1>99.5◇/土質試験結果 一軸圧縮強さ1> <土質試験結果\_一軸圧縮強さ2>96.0</土質試験結果\_一軸圧縮強さ2> <土質試験結果\_一軸圧縮強さ3></土質試験結果\_一軸圧縮強さ3> <土質試験結果 一軸圧縮強さ4×/土質試験結果 一軸圧縮強さ4> <土質試験結果\_一軸試験破壊ひずみ1>4.3</土質試験結果\_一軸試験破壊ひずみ1> <土質試験結果\_一軸試験破壊ひずみ2>4.7</土質試験結果\_一軸試験破壊ひずみ2> <土質試験結果\_一軸試験破壊ひずみ3></土質試験結果\_一軸試験破壊ひずみ3> <土質試験結果\_一軸試験破壊ひずみ4×/土質試験結果\_一軸試験破壊ひずみ4> <土質試験結果 一軸試験鋭敏比>8.5</土質試験結果 一軸試験鋭敏比> <土質試験結果 せん断試験条件>01</土質試験結果 せん断試験条件>

II-87

<土質試験結果 せん断強さ 全応力>51.2</土質試験結果 せん断強さ 全応力> <土質試験結果\_せん断抵抗角\_全応力>1.50</土質試験結果\_せん断抵抗角\_全応力> <土質試験結果\_せん断強さ\_有効応力></土質試験結果\_せん断強さ\_有効応力> <土質試験結果\_せん断抵抗角\_有効応力></土質試験結果\_せん断抵抗角\_有効応力> <土質試験結果 試料状態>1</土質試験結果 試料状態> </土質試験結果> <地盤分類> <地盤分類\_下端深度>1.80</地盤分類\_下端深度> <地盤分類 工学的分類記号×/地盤分類 工学的分類記号> </地盤分類> <地盤分類> <地盤分類\_下端深度>3.00</地盤分類\_下端深度> <地盤分類 工学的分類記号>ML</地盤分類 工学的分類記号> </地盤分類> <地盤分類> <地盤分類\_下端深度>7.40</地盤分類\_下端深度> <地盤分類 工学的分類記号>SF</地盤分類 工学的分類記号> </地盤分類> <地盤分類> <地盤分類\_下端深度>10.60</地盤分類\_下端深度> <地盤分類\_工学的分類記号>ML</地盤分類\_工学的分類記号> </地盤分類> <地盤分類> <地盤分類\_下端深度>22.45</地盤分類\_下端深度> <地盤分類 工学的分類記号>QL</地盤分類 工学的分類記号> </地盤分類> <地質時代> <地質時代\_上端深度>0.00</地質時代\_上端深度> <地質時代\_下端深度>24.55</地質時代\_下端深度> <地質時代 コード>001</地質時代 コード> <地質時代\_時代名>完新世</地質時代\_時代名> </地質時代> <地質時代> <地質時代\_上端深度>24.55</地質時代\_上端深度> <地質時代\_下端深度>30.15</地質時代\_下端深度> <地質時代\_コード>002</地質時代\_コード> <地質時代\_時代名>更新世</地質時代\_時代名> </地質時代> <地層区分> <地層区分\_上端深度>0.00</地層区分\_上端深度> <地層区分\_下端深度>24.55</地層区分\_下端深度> <地層区分\_地層名>○○層</地層区分\_地層名> </地層区分> <地層区分> <地層区分\_上端深度>24.55</地層区分\_上端深度> <地層区分\_下端深度>30.15</地層区分\_下端深度> <地層区分\_地層名>△△層群</地層区分\_地層名> </地層区分> 〈孔内水位〉 <孔内水位\_測定年>2001</孔内水位\_測定年> <孔内水位\_測定月>05</孔内水位\_測定月> <孔内水位\_測定日>20</孔内水位\_測定日> <孔内水位\_掘削深度>10.00</孔内水位\_掘削深度> <孔内水位\_孔内水位>5.05</孔内水位\_孔内水位> <孔内水位\_水位種別 $\times$ /孔内水位\_水位種別> </孔内水位> <孔内水位> <孔内水位\_測定年>2001</孔内水位\_測定年> <孔内水位\_測定月>05</孔内水位\_測定月> <孔内水位\_測定日>25</孔内水位\_測定日> <孔内水位\_掘削深度>25.00</孔内水位\_掘削深度> 〈孔内水位 孔内水位>0.65</孔内水位 孔内水位>

<孔内水位 水位種別>被圧</孔内水位 水位種別> 〈/孔内水位〉 <掘削工程> <掘削工程\_測定年>2001</掘削工程\_測定年> <掘削工程\_測定月>05</掘削工程\_測定月> <掘削工程\_測定日>01</掘削工程\_測定日> <掘削工程\_掘進深度>3.00</掘削工程\_掘進深度> </掘削工程> <掘削工程> <掘削工程\_測定年>2001</掘削工程\_測定年> <掘削工程\_測定月>05</掘削工程\_測定月> <掘削工程\_測定日>08</掘削工程\_測定日> <掘削工程\_掘進深度>6.00</掘削工程\_掘進深度> </掘削工程> <掘削工程> <掘削工程\_測定年>2001</掘削工程\_測定年> <掘削工程\_測定月>05</掘削工程\_測定月> <掘削工程\_測定日>09</掘削工程\_測定日> <掘削工程\_掘進深度>10.00</掘削工程\_掘進深度> </掘削工程> <掘削工程> <掘削工程\_測定年>2001</掘削工程\_測定年> <掘削工程\_測定月>05</掘削工程\_測定月> <掘削工程\_測定日>10</掘削工程\_測定日> <掘削工程\_掘進深度>15.00</掘削工程\_掘進深度> </掘削工程> <掘削工程> <掘削工程\_測定年>2001</掘削工程\_測定年> <掘削工程\_測定月>05</掘削工程\_測定月> <掘削工程\_測定日>11</掘削工程\_測定日> <掘削工程\_掘進深度>17.00</掘削工程\_掘進深度> </掘削工程> <掘削工程> <掘削工程\_測定年>2001</掘削工程\_測定年> <掘削工程\_測定月>05</掘削工程\_測定月> <掘削工程\_測定日>15</掘削工程\_測定日> <掘削工程\_掘進深度>18.00</掘削工程\_掘進深度> </掘削工程> <掘削工程> <掘削工程\_測定年>2001</掘削工程\_測定年> <掘削工程\_測定月>05</掘削工程\_測定月> <掘削工程\_測定日>16</掘削工程\_測定日> <掘削工程\_掘進深度>21.00</掘削工程\_掘進深度> </掘削工程> <掘削工程> <掘削工程\_測定年>2001</掘削工程\_測定年> <掘削工程\_測定月>05</掘削工程\_測定月> <掘削工程\_測定日>17</掘削工程\_測定日> <掘削工程\_掘進深度>24.00</掘削工程\_掘進深度> </掘削工程> <掘削工程> <掘削工程\_測定年>2001</掘削工程\_測定年> <掘削工程\_測定月>05</掘削工程\_測定月> <掘削工程\_測定日>19</掘削工程\_測定日> <掘削工程\_掘進深度>27.00</掘削工程\_掘進深度> </掘削工程> <孔径孔壁保護> <孔径孔壁保護\_上端深度>0.00</孔径孔壁保護\_上端深度> <孔径孔壁保護\_下端深度>1.80</孔径孔壁保護\_下端深度> <孔径孔壁保護\_孔径>86</孔径孔壁保護\_孔径> <孔径孔壁保護\_孔壁保護\_孔壁保護> <孔径孔壁保護 送水条件><//><//>
光径孔壁保护 ><//> </孔径孔壁保護>

 <孔径孔壁保護> <孔径孔壁保護\_上端深度>1.80</孔径孔壁保護\_上端深度> <孔径孔壁保護\_下端深度>3.00</孔径孔壁保護\_下端深度> <孔径孔壁保護 孔径>86</孔径孔壁保護 孔径> 〈孔径孔壁保護\_孔壁保護\_孔壁保護〉 <孔径孔壁保護\_送水条件×/孔径孔壁保護\_送水条件> </孔径孔壁保護> <孔径孔壁保護> <孔径孔壁保護\_上端深度>3.00</孔径孔壁保護\_上端深度> <孔径孔壁保護\_下端深度>7.40</孔径孔壁保護\_下端深度> <孔径孔壁保護\_孔径>86</孔径孔壁保護\_孔径> <孔径孔壁保護 孔壁保護>ケーシング◇/孔径孔壁保護 孔壁保護> <孔径孔壁保護 送水条件>清水</孔径孔壁保護 送水条件> </孔径孔壁保護> <孔径孔壁保護> <孔径孔壁保護\_上端深度>7.40</A1径孔壁保護\_上端深度> <孔径孔壁保護\_下端深度>10.60</孔径孔壁保護\_下端深度> <孔径孔壁保護 孔径>66</孔径孔壁保護 孔径> <孔径孔壁保護 孔壁保護></孔径孔壁保護> <孔径孔壁保護\_送水条件×/孔径孔壁保護\_送水条件> </孔径孔壁保護> <孔径孔壁保護> <孔径孔壁保護\_上端深度>10.60</孔径孔壁保護\_上端深度> <孔径孔壁保護\_下端深度>22.45</孔径孔壁保護\_下端深度> <孔径孔壁保護 孔径>66</孔径孔壁保護 孔径> 〈孔径孔壁保護 孔壁保護 孔壁保護〉 <孔径孔壁保護 送水条件×/孔径孔壁保護 送水条件> </孔径孔壁保護> <孔径孔壁保護> <孔径孔壁保護\_上端深度>22.45</孔径孔壁保護\_上端深度> <孔径孔壁保護\_下端深度>23.70</孔径孔壁保護\_下端深度> <孔径孔壁保護\_孔径>66</孔径孔壁保護\_孔径> <孔径孔壁保護 孔壁保護></孔径孔壁保護> <孔径孔壁保護\_送水条件><////////////////径孔壁保護\_送水条件> </孔径孔壁保護> <孔径孔壁保護> <孔径孔壁保護\_上端深度>23.70</孔径孔壁保護\_上端深度> <孔径孔壁保護\_下端深度>24.55</孔径孔壁保護\_下端深度> <孔径孔壁保護 孔径>66</孔径孔壁保護 孔径> <孔径孔壁保護\_孔壁保護\_孔壁保護> <孔径孔壁保護 送水条件><//><//>
光径孔壁保護\_送水条件> </孔径孔壁保護> <孔径孔壁保護> <孔径孔壁保護\_上端深度>24.55</孔径孔壁保護\_上端深度> <孔径孔壁保護\_下端深度>27.95</孔径孔壁保護\_下端深度> <孔径孔壁保護\_孔径>66</孔径孔壁保護\_孔径> <孔径孔壁保護\_孔壁保護></孔径孔壁保護\_孔壁保護> <孔径孔壁保護\_送水条件><//><//>
化径孔壁保膜\_送水条件> </孔径孔壁保護> <孔径孔壁保護> <孔径孔壁保護\_上端深度>27.95</孔径孔壁保護\_上端深度> <孔径孔壁保護\_下端深度>30.15</孔径孔壁保護\_下端深度> <孔径孔壁保護 孔径>66</孔径孔壁保護 孔径> 〈孔径孔壁保護 孔壁保護】 孔壁保護〉 <孔径孔壁保護\_送水条件><//////////////// 径保護\_送水条件> </孔径孔壁保護> <断層区分> <断層区分\_上端深度>30.15</断層区分\_上端深度> <断層区分\_下端深度>30.25</断層区分\_下端深度> <断層区分\_性状>角礫状</断層区分\_性状> </断層区分> <フリー情報×/フリー情報>

</コア情報> </ボーリング情報>

Ⅲ.土質断面図編

# III 土質断面図編

# 1 適 用

土質断面図編は、土質断面図に関する電子成果品の作成および納品に関する事項を定めたもの である。

【解説】

ここで言う土質断面図とは、地質年代や地質名称ではなく、地盤材料の工学的分類に基づいて 作られる断面図を言う。ただし、地質年代や地質名称について記述することを妨げるものではな い。

# 2 土質断面図の電子成果品

# 2-1 土質断面図の電子成果品

土質断面図の電子成果品については、CAD データを納品することとする。

CAD における作図の基本については、別途定められた「CAD 製図基準(案)」の総則に従うこ とを原則とする。

【解説】

土質断面図の電子成果品については、CAD データを納品することとするが、1 枚の土質断面図 に対して、1 つの CAD データを作成することとする。

CAD における作図の基本については、別途定められた「CAD 製図基準(案)」の総則に従うこ とを原則とする。

# 2-2 フォルダの構成

土質断面図の CAD データは「土木設計業務等の電子納品要領(案)」に従い、「DRAWING」 フォルダに格納する。

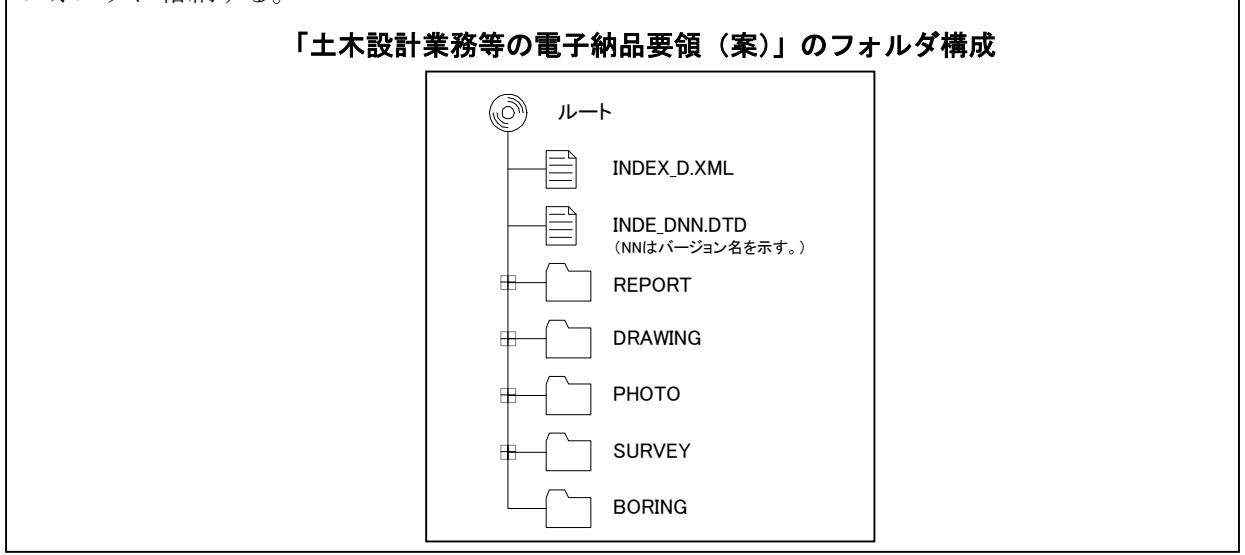

【解説】

土質断面図の CAD データは、DRAWING フォルダに格納する。

## 3 土質断面図

#### 3-1 対象とする図面

対象とする図面は、2 次元土質断面図であり、鉛直断面を対象とする。

【解説】

対象とする土質断面図の検討に先立ち、国土交通省、農林水産省、日本道路公団、東日本旅客 鉄道株式会社の各発注機関を対象に事例収集を行い、これを目的別、発注者別等の視点から検討し た。

その結果、現状で利用頻度の最も高い図面は、2 次元の土質断面図であった。その内容を詳細 にみると、目的別にそれぞれの用途に合った土質断面図が作成されているが、発注者別にはこれ らの間に大きな差はなかった。その他にブロックダイヤグラムや 3 次元断面も見られるが、これ らは土質状況の理解や説明のための補助的な利用といったことを目的としたもので、限定されて いる状況であった。2 次元の土質断面図でも水平断面や構造物の形状に沿った斜め断面が作られ るが、これらは特殊なケースであり、基本的には鉛直断面が圧倒的に多い。さらに、設計段階以降 の利用の面でも、地盤のモデル化、解析などのステップでは 2 次元土質断面図の利用頻度が圧倒 的に高い。

以上のような背景から、ここで対象とする図面は、2 次元土質断面図とする。この際、原則と して鉛直断面を対象とする。

土質断面図は、地表踏査、ボーリング調査等で得られた地質情報に基づき作成する。簡略 柱状図で用いる柱状図記号は、本要領 Ⅱ土質ボーリング柱状図編の分類基準を参考とする(図 3-1参照)。一般的な土質断面図の例を図 3-2 に示す。

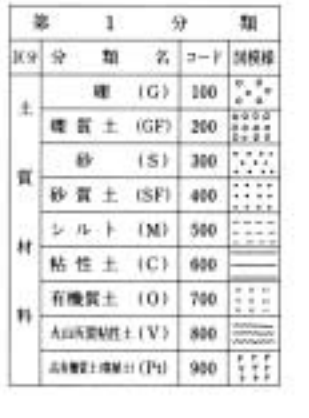

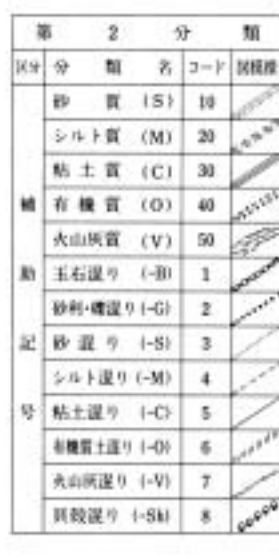

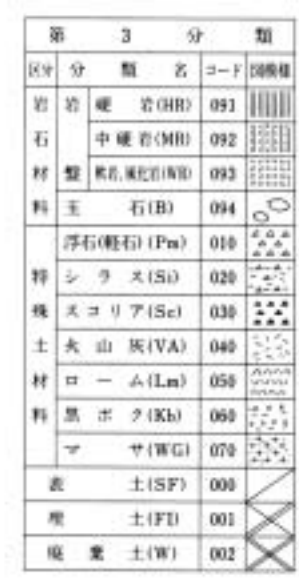

#### 図 3-1 柱状図記号

(図 3-1は、本要領 Ⅱ土質ボーリング柱状図編 8-4-3 B 様式:土質区分と同じものである。)

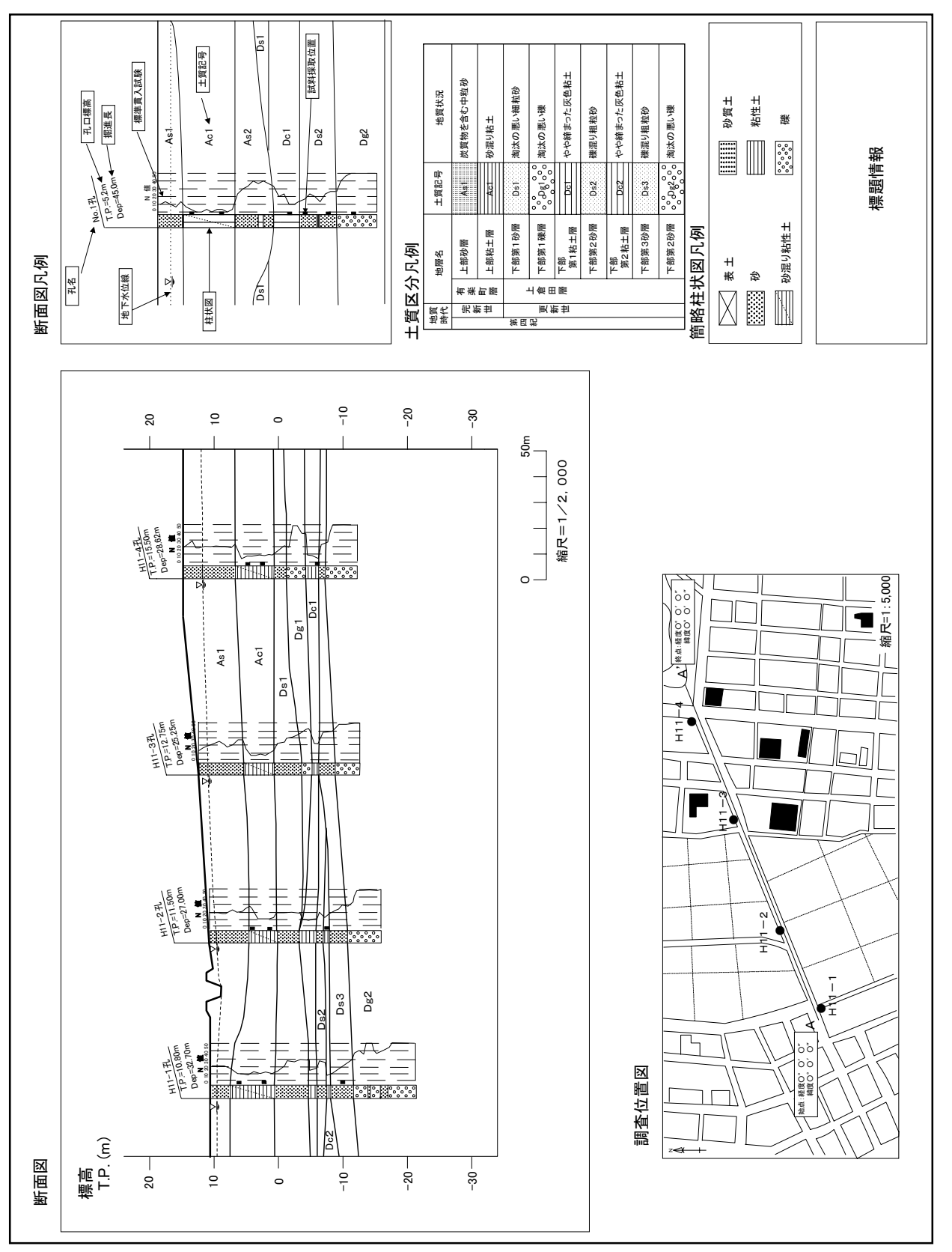

#### 3-2 図面に記載する情報

図面には、以下の情報を記述することを原則とする。

- (1) 標題、図面輪郭
- (2) 断面図
- (3) 調査位置図
- (4) 凡例
- (5) 注記、コメント

【解説】

土質断面図は、地質調査で得られた土質情報を、設計段階以降へ正確に受け渡すことを念頭に おいて作成する必要がある。このため、その内容は第三者にわかりやすく表現された情報でなけ ればならない。

一般的に、土質断面図に記載すべき情報は、上記に示した通り、5 項目に整理することができ る。要素の詳細は以下に示す通りである(図 3-3参照)。

#### **(1)** 標題、図面輪郭

標題欄(図面名、業務諸元等含む)、図面輪郭(枠線)

**(2)** 断面図

尺度、目盛り線、現地盤線、土質情報、簡略柱状図、地下水面・物理探査データ、施設・対策 工形状、縦断帯部、横断情報

#### **(3)** 調査位置図

地図、方位、尺度、ボーリング位置、断面線、測線記号

**(4)** 凡例

断面図の凡例、土質区分の凡例、簡略柱状図の凡例、その他事項の凡例

**(5)** 注記、コメント

補足説明図、補足説明文

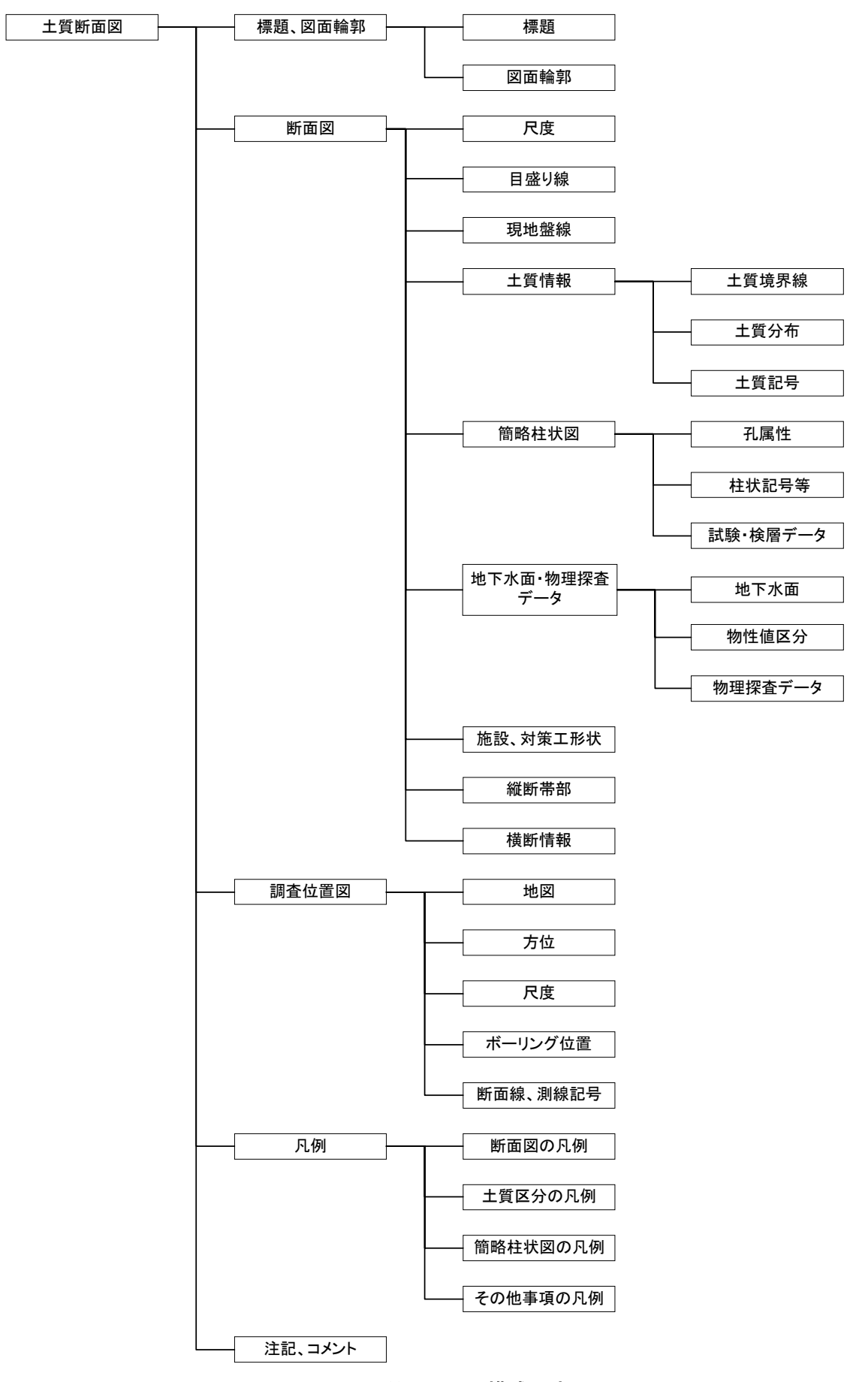

図 3-3 土質断面図の構成要素

#### 3-3 標題

#### 1. 標題欄の位置 標題欄は図面輪郭(枠)の右下隅輪郭線に接して記載することを原則とする。ただし、標題欄 と図形情報(断面図情報)などが重なる場合には右上隅に記載してもよいものとする。 2. 標題欄の様式 標題欄の寸法(A1 の場合)及び様式は下図を標準とする。 工 事 名 図 面 名 尺 度 年 月 会 社 名 事務所名 作 成 者 図面番号 版 情 報 平成○○年○○月 ┃図面番号┃ ○ 葉之内 ○ ○○ ○○ 版情報 | 作業過程 ○○○○○地区地盤調査業務 土質断面図 V=1:200/H=1:1,000 ○○○○○○株式会社 ○○省○○○○○○事務所 20 30 20 30  $\overline{10}$  $\overline{a}$  $\overline{10}$  $\overline{\mathsf{e}}$ 10  $\overline{10}$  $\overline{10}$ 100  $\mathcal{L}$

(単位:mm)

# 3. 追加事項

標題欄の下部には必要に応じて、作成者や版情報を明記する。

(「CAD 製図基準(案)」より引用・加筆・修正)

## 【解説】

標題には図面名、業務諸元を表す工事名、事務所名、会杜名、作成年月、図面番号および尺度 を明記する。縦横比の異なる尺度の図面の場合は尺度欄に、縦縮尺、横縮尺をそれぞれ記入する。 また、必要に応じて図面作成者名を該当欄に記載する。

標題欄の寸法は、A1 様式を規準としたものであるので、用紙の大きさに応じて、適宜変更する こと。

建設 CALS/EC で使用する図面においては、どの作業段階の図面かが容易に判別できることが 重要であるために、どの段階の図面であるかの版情報を必要に応じて該当欄に記入する。記入方 法は「速報」、「作業過程」、「中間報告」、「確定」などとする。

使用する文字は、「JISZ8313:1984 製図に用いる文字」および「CAD 製図基準(案) 平成 11 年 10 月」に準拠することとし、文宇の大きさの呼びは、「2.5、3.5、5、7、10、14、20mm」を標 準とする。

標題欄を見る向きは、図面の正位に一致するようにする。

注) 本節については、「CAD 製図基準(案)」で規定されている内容に補足を加えたものである。

#### 3-4 断面図

# 3-4-1 尺度

断面図の尺度は発注者毎の共通仕様書または業務特記仕様書に示された尺度を使用し、必要に 応じて断面図中に縮尺記号を明記する。

(「CAD 製図基準(案)」より引用・加筆)

【解説】

CAD は、原寸で作図するのが普通であるため、ここで定める尺度とは、成果品として提出する 土質断面図(縮小版は除く)の尺度とする。

断面図の尺度は、表 3-1に示したように構造物の工種により異なり、また、予備設計から詳細 設計と調査精度が向上するにつれて図面の尺度は変化する。土質断面図の縦・横縮尺は、道路、 堤防およびトンネル等の長い構造物の縦断面図については、縦縮尺を大縮尺、横縮尺を小縮尺と して表示する。

発注者共通仕様書および業務特記仕様書で縮尺が明確に定められていない図面については、土 木製図基準に示される適当な縮尺を用いる。土木製図基準では、1 : A における、A は 1×10n、2  $\times$ 10<sup>n</sup>、5×10<sup>n</sup> をなるべく優先し、1.5×10<sup>n</sup>、2.5×10<sup>n</sup>、3×10<sup>n</sup>、4×10<sup>n</sup>、6×10<sup>n</sup> を次善として いる。

また、断面図には適宜、図 3-4を参考に縮尺記号を明記する。

注) 本節については、「CAD 製図基準(案)」で規定されている内容に補足を加えたものである。
| 工種              | 設計図面        | 標準的な図面縮尺                                             |  |  |
|-----------------|-------------|------------------------------------------------------|--|--|
| 道路詳細設計          | 置<br>位<br>図 | $1/5,000 \sim 1/50,000$<br>(延長距離が長い場合は 1/2,500 の使用可) |  |  |
|                 | 平<br>図<br>面 | 測量原図の指定尺度を使用                                         |  |  |
|                 | 縦<br>断<br>図 | $H=1/1,000$ , $V=1/200$<br>または、H=1/500、V=1/100       |  |  |
|                 | 標準横断図       | V=1/50 または 1/100                                     |  |  |
|                 | 横<br>断<br>図 | V=1/100 または 1/200                                    |  |  |
| 橋梁詳細設計          | 橋梁位置図       | $1/25,000 \sim 1/50,000$                             |  |  |
|                 | 般<br>図      | $1/50 \sim 1/500$                                    |  |  |
|                 | 構造一般図       | $1/50 \sim 1/500$                                    |  |  |
|                 | 造<br>構<br>図 | $1/20 \sim 1/100$                                    |  |  |
| 河川設計<br>樋門・樋管設計 | 置<br>位<br>図 | $1/2,500 \sim 1/50,000$<br>(延長距離が長い場合は 1/1,000 の使用可) |  |  |
|                 | 平<br>図<br>面 | $1/500 \sim 1/1000$                                  |  |  |
|                 | 般<br>図      | $1/100 \sim 1/1,000$                                 |  |  |
|                 | 構造一般図       | $1/50 \sim 1/500$                                    |  |  |
|                 | 造<br>構<br>図 | $1/20 \sim 1/100$                                    |  |  |

表 3-1 CAD 製図基準(案)で規定されている設計図面の縮尺

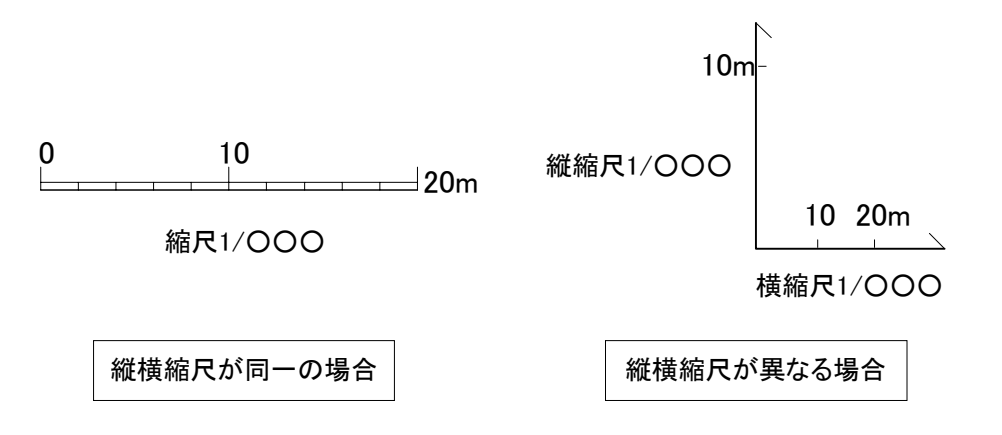

図 3-4 縮尺記号の例

#### 3-4-2 目盛り線

断面図に記入する目盛線は、標高、距離、計画測点等を表す目盛線、補助目盛線、目盛ラベル を記入することを原則とする。

## 【解説】

鉛直断面の場合は、縦軸に標高値、横軸に距離、計画測点等を記入する。目盛り間隔について は、対象とする図面の範囲を考慮し、適宜決めても良いが、目盛りは等間隔にすることが望まし い。また、必要に応じて補助目盛線を記入する。

標高値についてはT.P. (トーキョーペール)を用いることを原則とするが、他の標高基準を用 いても構わない。ただし、使用した標高基準を必ず明記するとともに、T.P.との計算式を記述す ることが望ましい。

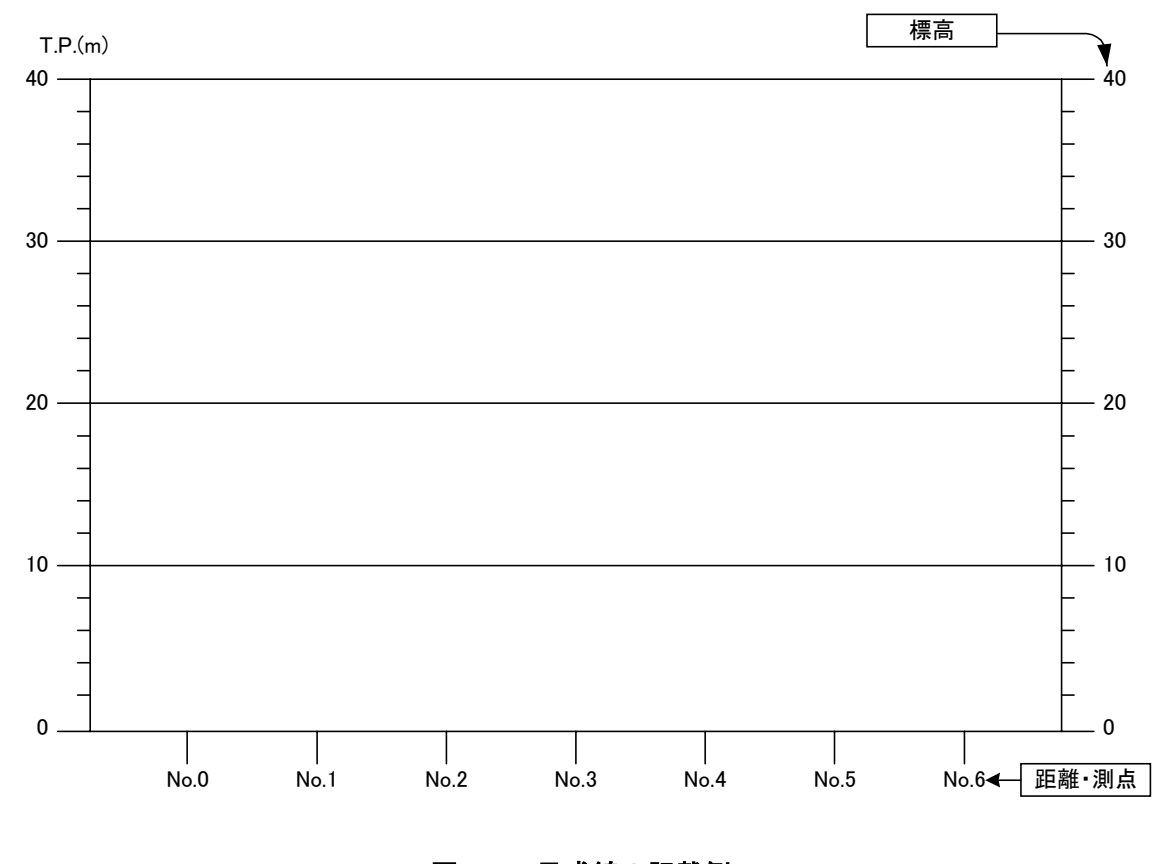

## 図 3-5 目盛線の記載例

### 3-4-3 現地盤線

断面図の現地盤線の太さは、土質境界線との区別を容易にするため、太線の実線とする。

## 【解説】

土質断面図には、現地盤線(地表線)を記入する。現地盤線は、表層の地形形状を示す線であ る。地表線の形状は、最適な測量成果を用いるのが望ましい。

#### 3-4-4 土質情報

断面図の土質情報として以下の項目を記述する。

- (1) 土質区分を示す土質境界線
- (2) 土質分布を示す着色・ハッチパターン
- (3) 土質名称、土質記号、時代区分

【解説】

土質情報の構成要素のうち、土質名称、土質記号、時代区分、及び土質分布を示す着色、ハッ チパターンは、凡例の表示に準拠する。

土質名称とは砂、シルト質粘土などの土質区分名を示す。区分に関しては、地質的要素を加味 して沖積砂層、洪積粘性土層としても構わない。土質記号とは土質区分に対応する As1、Dc2 な どのアルファベットと数字で表される略号を示す。また、時代区分は更新世や完新世などの地質 時代名を表す。なお、第四紀の世の呼称は、国際地質学会連合(IUGS)に従い、「更新世」、「完 新世」を用い、「洪積世」、「沖積世」は用いないこととする。ただし、地層名を表す場合には、「沖 積層」、「洪積層」を用いても構わない。

土質境界線については、土質(地層)境界の精度等を明確にするため、表 3-2 土質境界線の 線種に従う。

地層が整合\*1)に堆積している場合は細線の実線、不整合\*2)(岩盤と第四紀層境界、沖積層・洪 積層境界、人工層境界等)に堆積している場合は太線の実線として区分する。断層・すべり面は、 極太線の実線とする。

また、地質資料が少ないため推定の土質境界は、破線とする。

| 分<br>区  | 境界の精度 | 線<br>種 | 表示例 |
|---------|-------|--------|-----|
| 整合に堆積   | 確定    | 細線・実線  |     |
|         | 推定    | 細線·破線  |     |
| 不整合に堆積  | 確定    | 太線・実線  |     |
|         | 推定    | 太線・破線  |     |
| 断層・すべり面 | 確定    | 極太線・実線 |     |
|         | 推定    | 極太線・破線 |     |

表 3-2 土質境界線

\*1) 整合とは、相重なる二つの地層間に著しい堆積の間隙がなく、両者が時間的にほぼ連続して堆積している 場合をいう。

\*2) 不整合とは、新旧二層の間に著しい堆積間隙が存在する場合の、不連続関係をさし、整合の対語。

(新版 地学事典 平凡社より引用)

#### 3-4-5 簡略柱状図

断面図の簡略柱状図は、旗揚げ(柱状図記号の右または左肩から)を行い、孔属性(孔名・掘 進長・孔口標高・位置情報など)を明記する。柱状図記号の右端には、必要に応じて N 値、各種 試験および検層データなどを記載する。

【解説】

簡略柱状図とは、柱状図記号・原位置試験・N値・試料採取位置・標尺などのボーリングによ って明らかになった土質・物性値を簡略化して表現したものであり、ボーリング孔を利用して測 定された各種試験・検層結果などを表現することができる。

簡略柱状図の標準記載様式については、図 3-6を基本とする。

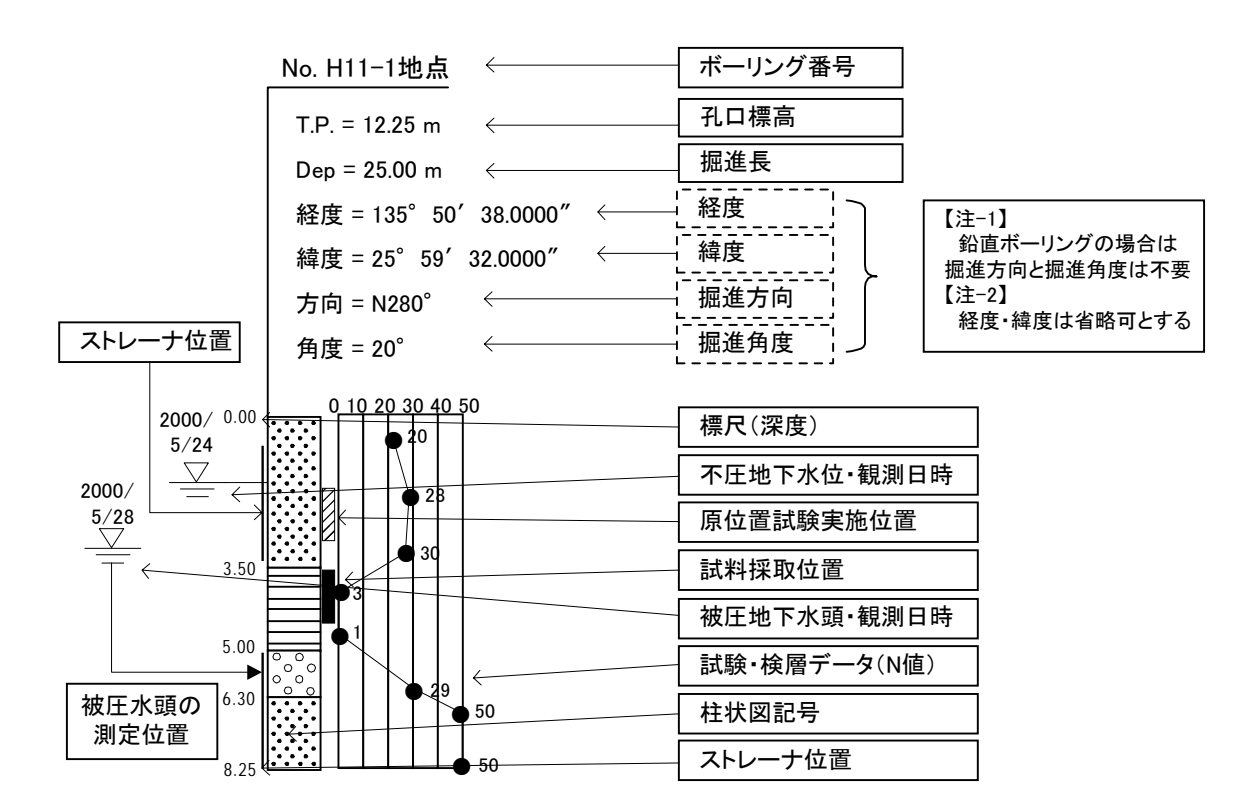

図 3-6 簡略柱状図の標準様式

### **(1)** 孔属性

孔属性の内容は、ボーリング番号・孔口標高・掘進長・経度・緯度・掘進方向および掘削角度 などが把握できる内容とする。なお、経度と緯度は省略することが可能であり、鉛直ボーリング の場合には、掘削方向と掘削角度は不要とする。

旗揚げは、柱状図記号の右(または左)肩から行い、旗の角度を水平~90 度の範囲で定義し、 孔属性の内容を明記する。

### **(2)** 柱状図記号等

柱状図記号等の内容は、土質名称・土質記号および層相などが把握できる内容とする。簡略柱 状図に記載される柱状図記号は、図 3-1に示したものを基本とする。

なお、柱状図記号等には、標尺(深度)・乱さない試料採取位置・原位置試験位置及び地下水位 などを必要に応じて記載する(図3-7参照)。

< データとしての必須項目 >

a. 柱状図記号

< 必要に応じて記載する項目 >

- a. 標尺(孔口からの深度、あるいは、標高)
- b. 地下水位・水頭(不圧、あるいは、被圧)
- c. 原位置試験位置(ボーリング孔を利用した透水試験・孔内水平載荷試験など)
- d. 乱さない試料採取位置

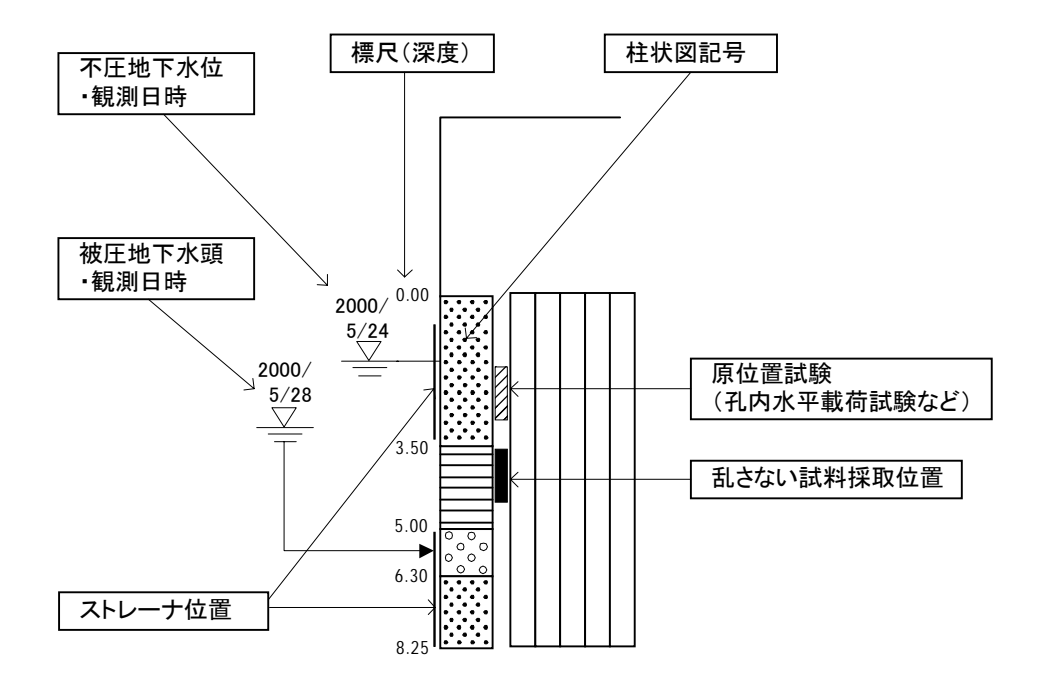

## 図 3-7 簡略柱状図の柱状図記号等の記載例

## **(3)** 試験・検層データ

試験・検層データは、N値を標準とするが、土質試験結果・原位置試験結果・探査結果などを 必要に応じて記載する。試験・検層データの表示位置は、柱状図記号の右側を原則とするが、配 置バランス的に地点間が重なる場合には左側にも記載しても良い。なお、記載の際には、試験項 目及び単位などが識別できるように明記する(図3-8参照)。また、試験・検層データを複合表示 (N値+粒度特性・N値+S波速度・粒度特性+一軸圧縮強さなど)する場合は図 3-9 を参考に 記載する。また、ボーリング調査以外のサウンディング調査結果は図 3-10を参考に記載を行う。

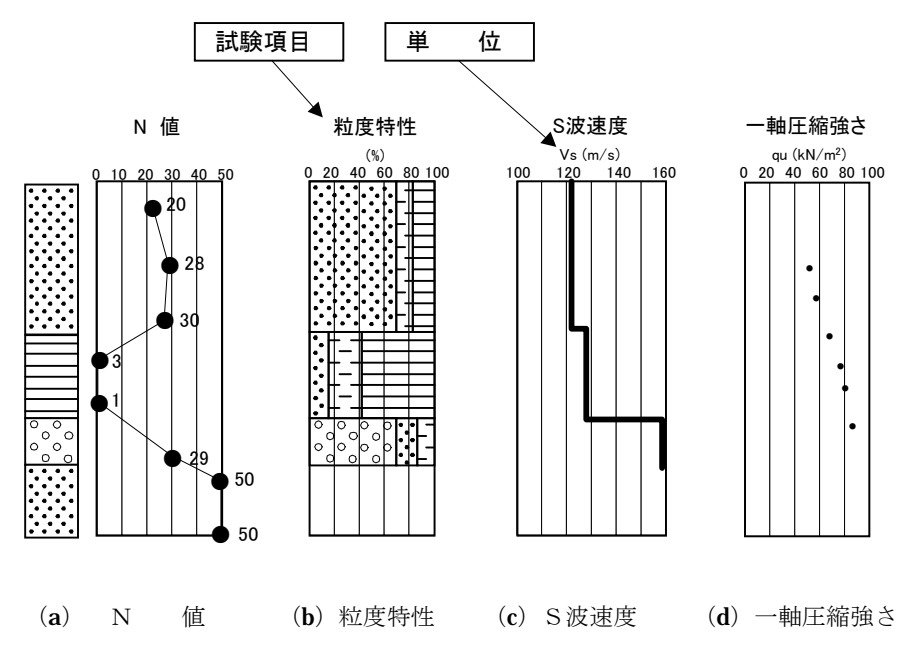

図 3-8 試験・検層データの記載例

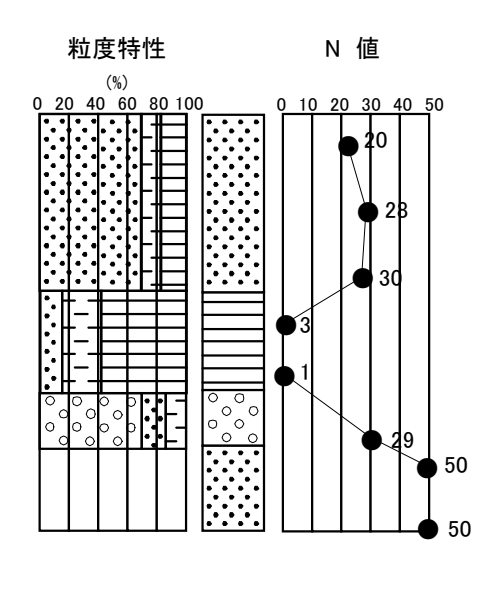

図 3-9 複合表示させた場合の記載例 図 3-10 スウェーデン式

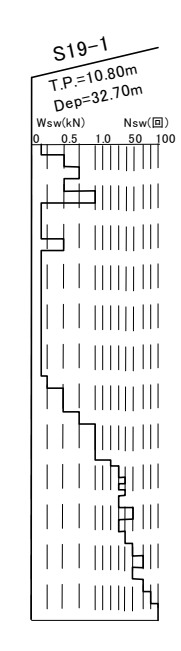

サウンディング結果の記載例

#### 3-4-6 地下水面、物理探査データ

断面図の地下水面、物理探査データとして、必要に応じて下記項目を記入する。

- (1) 地下水面
- (2)物性値区分
- (3)物理探査結果

【解説】

## **(1)** 地下水面

地下水面は、飽和帯と不飽和帯の境界面(不圧地下水の地下水位)を指し、ボーリングの孔内 水位をつないで推定する。また、地表における自由水面がある場合や湧水がある場合には、これ らを踏まえて地下水面を引く。

地下水位線は土質境界線などと明確に区別するために、表 3-3に示す記号を付加し、細線・実 線あるいは細線・点線で記入する(図 3-11参照)。また、必要に応じて、潮位記録や潮位記号、(地 下水面を推定した)調査時の年月等を合わせて記入する。

被圧地下水頭について記載する場合は、不圧地下水位との混同を避けるため、その旨を明記す るとともに、被圧地下水を胚胎している地層を明記する(図 3-12参照)。

| 地下水位·線 | 記号<br>泉種 |       |  |  |
|--------|----------|-------|--|--|
| 地下水位位置 |          |       |  |  |
| 地下水位線  | ⊞線・実線    | 細線・点線 |  |  |

表 3-3 地下水面の表現方法

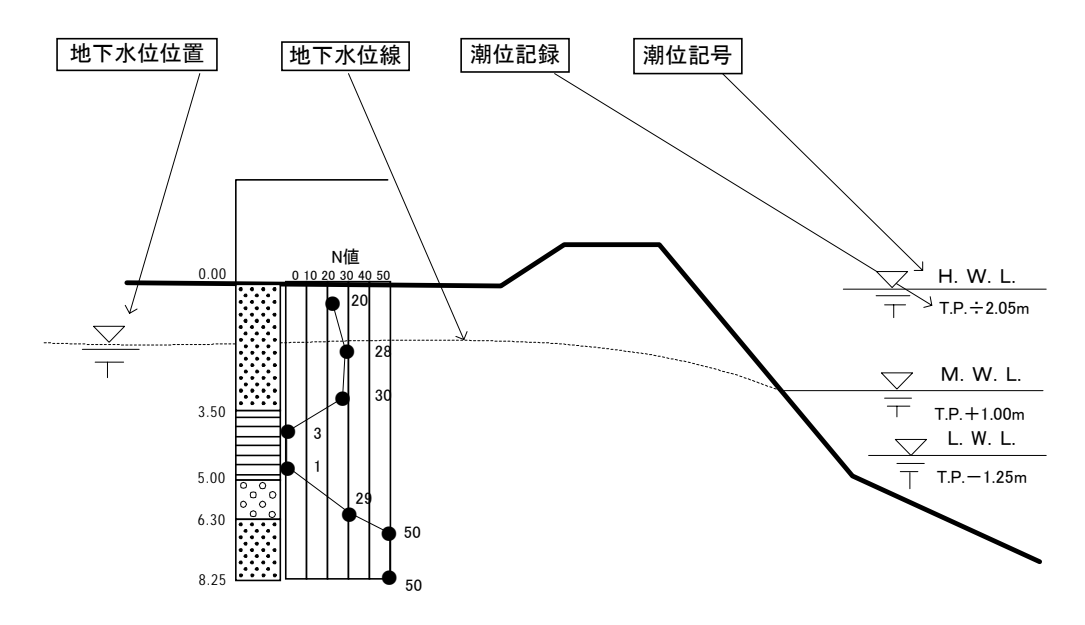

### 図 **3-11** 地下水面の記載例

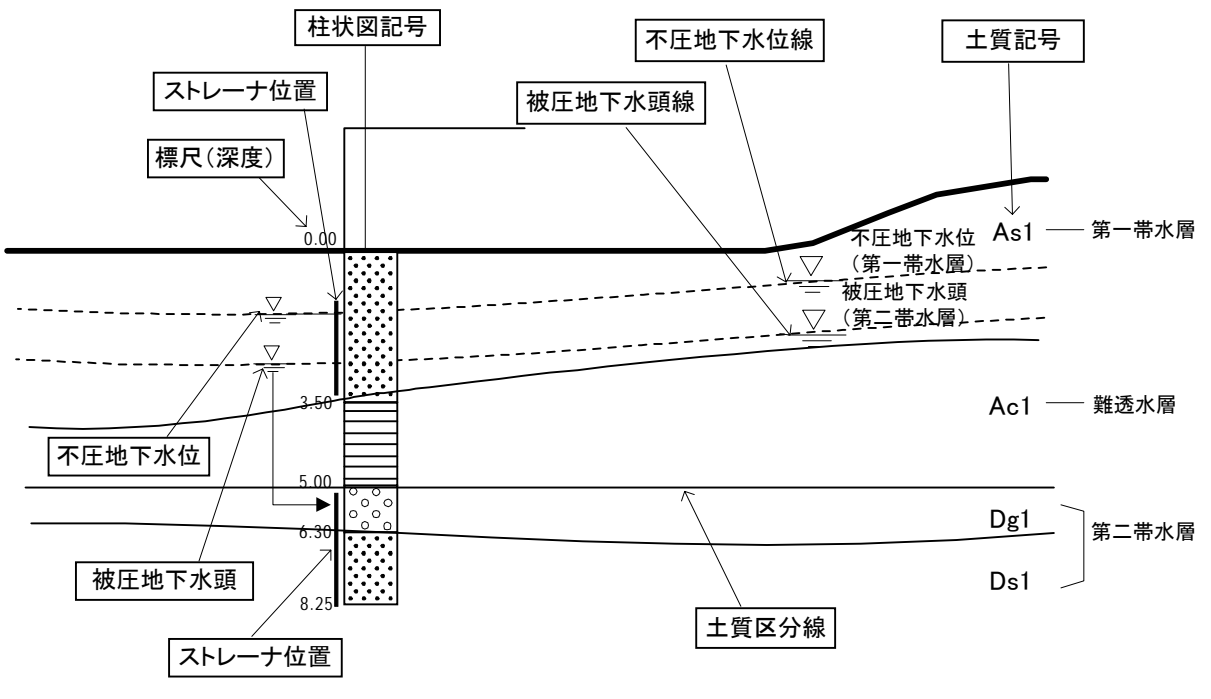

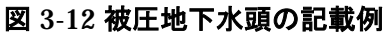

### **(2)** 物性値区分

物性値区分の記載が必要な場合には、土質境界との関係を明確にし、誤解のないように記述す る。表現方法としては、土質区分と全く独立に物性値の境界を引く場合や、各土質区分に対して 代表値を示す場合が考えられる(図 3-13参照)。前者の場合は、土質境界線と物性値境界線の違 いを明らかにするために、線種を変え、凡例に明示する。

一般に、地質調査業務において物性値を得るために行われる試験として、以下のような項目が あげられる。

## 1) 原位置試験(コード)

孔内水平荷載試験、ボーリング孔を利用した透水試験、PS 検層、その他

## 2) 室内試験(コード)

粒度組成等の物理特性、一軸圧縮強さ、せん断強さ、せん断抵抗角、圧密降伏応力等の力学特 性

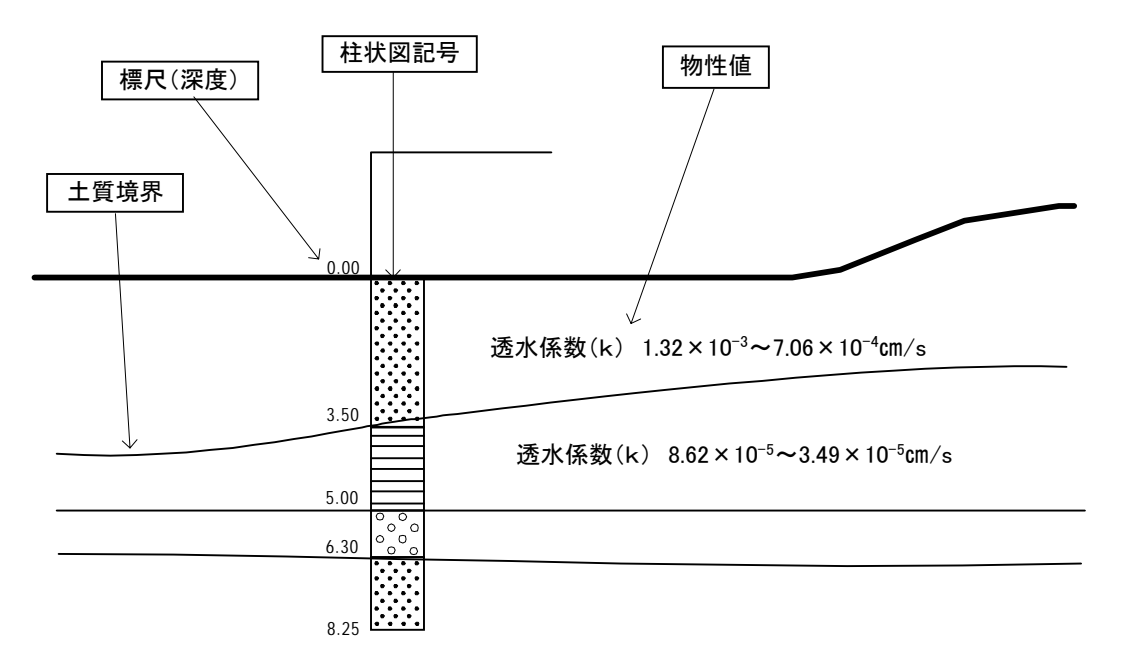

図 3-13 物性値の記載例(土質区分に対して透水係数代表値を示した例)

# **(3)** 物理探査結果

物理探査結果の記載が必要な場合は、物性値区分と同様に、物理探査結果に基づく境界線が土 質境界線と混同しないように留意し、境界線及び値を記述する。また、使用した線種、記号等は 凡例に明示する。

なお、以下に、地質調査時の物理探査結果として、弾性波探査と電気探査について例示する。

## 1) 弾性波探査

弾性波探査の場合、解析して得られた速度構造を表現する。

#### 2) 電気探査

電気探査の場合、得られた比抵抗分布を示す(図 3-14参照)。比抵抗分布図は、解釈図として 比抵抗分布を表すのに代表的な値で境界を引く方法がある。

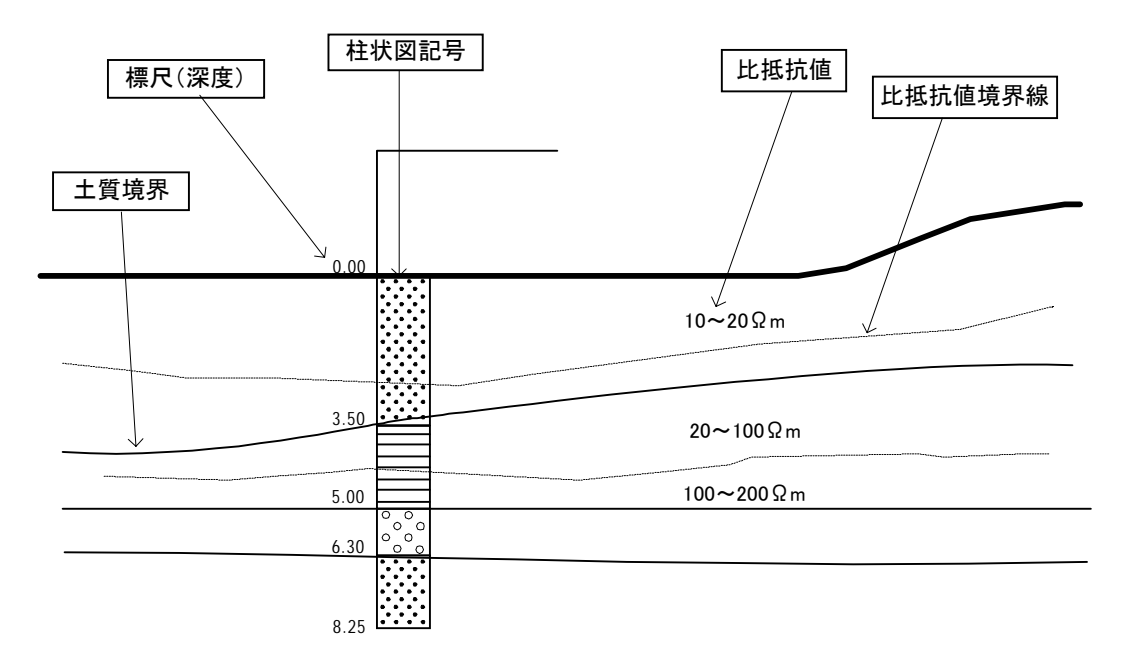

## 図 3-14 比抵抗断面図の記載例

## 3-4-7 施設、対策工形状

断面図の施設、対策工形状は、断面図の要素として併記することが指定されている場合に記載 する。

## 【解説】

これらの要素は測量業務や設計業務において規定されており、断面図の要素として併記するこ とが指定されている場合に記載する(図 3-15参照)。また、地質調査を行う場合に、対象となる 施設、対策工の位置を示した方が望ましい場合に記載する。なお、道路設計、橋梁設計、河川設 計については「CAD 製図基準(案)」に準じて記載する。

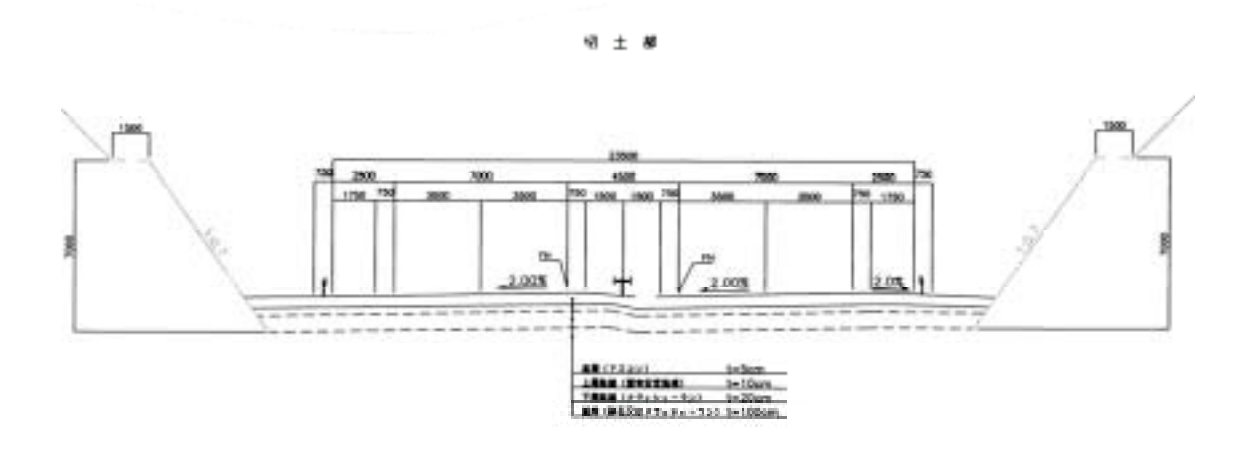

図 3-15 施設、対策工の記載例

## 3-4-8 縦断帯部

断面図の縦断帯部は、発注者が示す仕様書に従って記述する。

【解説】

断面図の縦断の帯部は「CAD 製図基準(案)」に準じて記載する。「CAD 製図基準(案)」の道 路設計では、縦断勾配線、計画高、地盤高、切土高、盛土高、追加距離、単距離、測点番号、平 面線形曲率図、片勾配すりつけ図の順に記載することになっている。

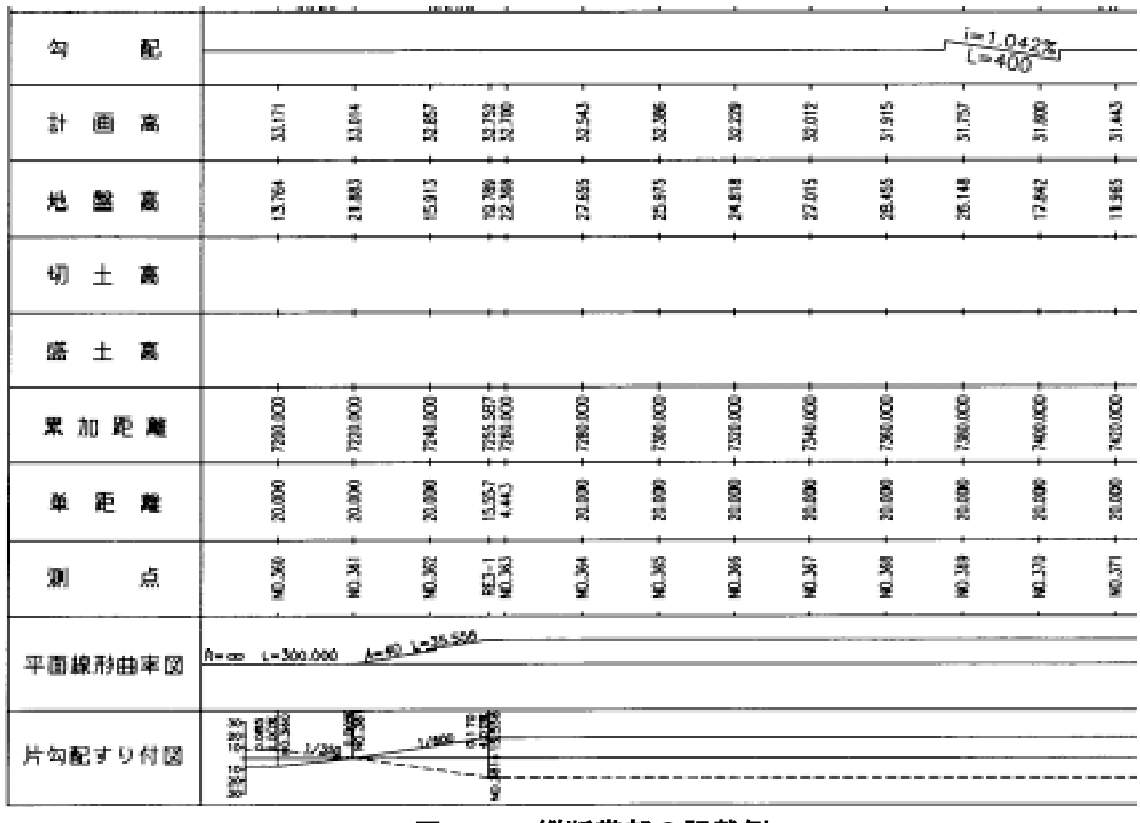

図 3-16 縦断帯部の記載例

## 3-4-9 横断情報

断面図の横断情報には、断面を横断する主要構造物や河川、道路、あるいは地名、計画測線等 を必要に応じて記述する。

【解説】

断面図には、断面の位置関係の理解を助けるため、断面図を横断する主要構造物の名称や地名、 計画測線等を必要に応じて記述する。また、右(左)端に断面方向を示す方角(例:南西-北東、 あるいは、上流-下流等)を記述する。なお、横断する主要構造物の記載については「CAD 製図 基準(案)」に準拠する。

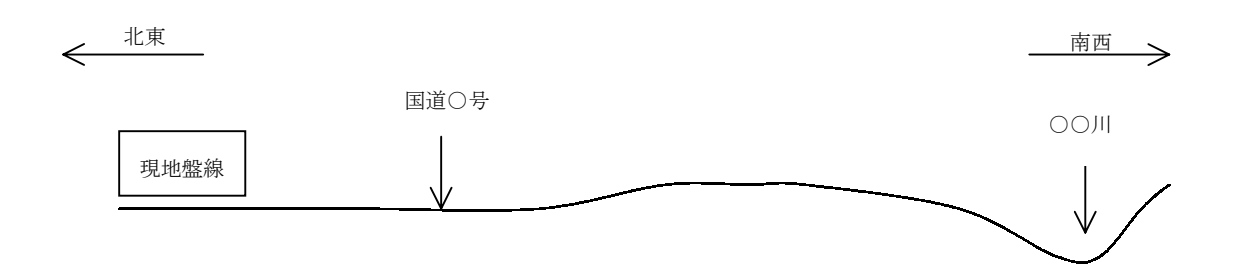

図 3-17 横断情報の記載例

#### 3-5 調査位置図

調査位置図は、「CAD 製図基準(案)」に準じて、地図、方位、尺度、ボーリング位置、断面線 (始点・終点)、測線記号等を記入する。

【解説】

調査位置図については、別途平面図、位置図等で調査位置を示している場合は省略してもよい。

#### **(1)** 地図

基本となる地形図は、1/50,000 から 1/5,000 の市販地図を通常使用し、延長距離等が短い場合 にはこれらよりも大縮尺(例:1/2,500)の使用も可能とする。しかし、実際の尺度については、 地形図の出力範囲によってその大きさが決まるため厳密な尺度は規定しないものとする。

断面図に付加される調査位置図は設計段階で再利用されることが少ないため、背景として使用 する地形図はラスタデータを使用しても良い。ただし、ラスタデータのファイル形式は TIFF と する。

## **(2)** 方位

調査位置図には図面の方位がわかるように、図 3-18を参考に方位記号を記載する。なお、北の 方向は、原則、真北とする。

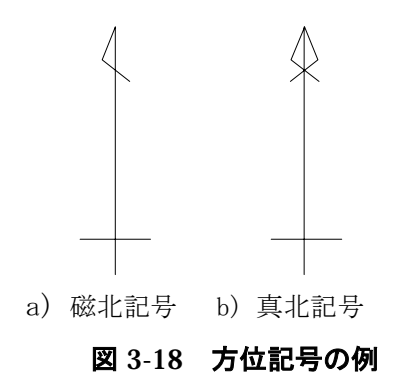

## **(3)** 尺度

調査位置図には図面縮尺がわかるように縮尺を記載する。縮尺の表現は縮尺記号ないし文字に よる表現とする。

#### **(4)** ボーリング位置

調査位置図にはボーリング位置、及びボーリング番号を記載する。

### **(5)** 断面線、測線記号

調査位置図には断面線及び測線記号を記載する。断面図の切断方向は、業務特記仕様書に示さ れた記号(測線記号)を用いる。なお、記号の規定がない場合は、発注者と協議の上、決定する。 記号の例としては、A-A'、A-B、測点 No.○測線、○測線等が挙げられる。

なお、調査位置図には断面線の始点・終点座標、標高を併記するのが望ましい。位置座標は、 本要領 Ⅱ 土質柱状図編に準拠し、緯度・経度を用いる。なおローカル座標等がある場合は併記す る。また、断面線が折れ曲がる(ポリライン)場合でも、始点・終点座標と屈曲点の座標・標高 も併記するのが望ましい。

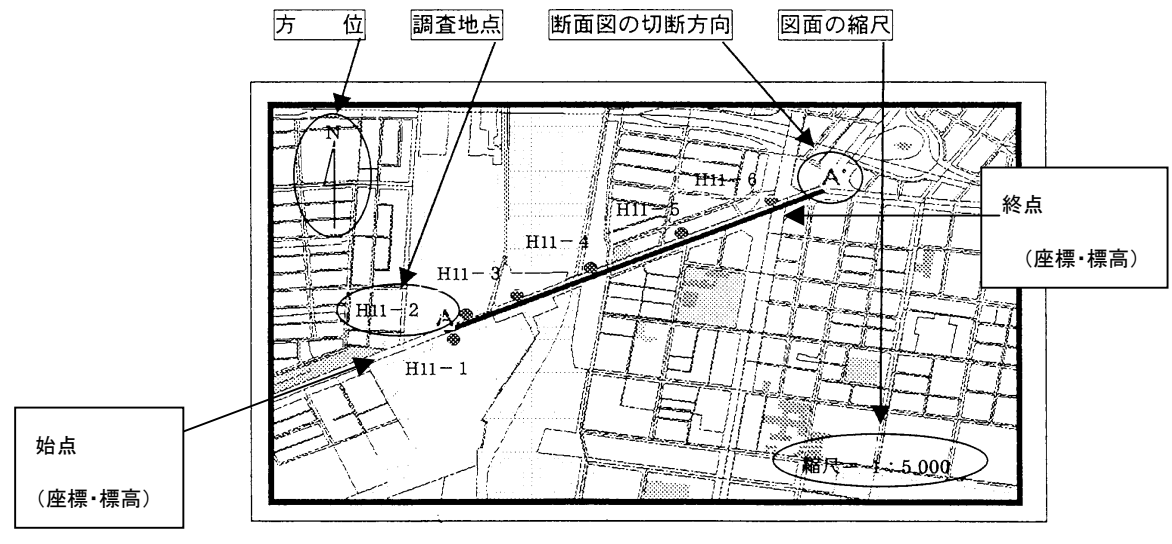

図 3-19 調査位置図記入例

## 3-6 凡例

凡例には断面図に示された情報を正確に読み取れるように、土質区分、記号、色等の意味を記 述する。原則として、断面図中で使用している記号、色(またはハッチパターン)、線に対応させ、 断面図に用いていない記号、色、線などは凡例に記述しない。

ただし、同一地域で複数の断面図が作成され局所的にしか分布しない地層(土質)が存在する 場合などは、地域あるいはプロジェクトの共通の凡例を使用し、図面毎に「本図の範囲には分布し ない」等の注記を加える。また、図面のスケール、尺度、目盛および目盛線など意味の明確なもの は凡例に含めない。

【解説】

## **(1)** 凡例の構成

凡例は以下に示す①~④の4つのカテゴリーから構成されるようにする。ただし、当該カテゴ リーが使用されていない場合は表記しない。

①断面情報の凡例

- ・図面内に表示されている項目の説明
- ・各項目の配置や表記方法の説明

②土質区分の凡例

- ・地層(土質)の名称とその表記方法の説明
- ・土質境界線とその表記方法の説明

③簡略柱状図の凡例

- ・土質柱状図記号、名称とその表記方法の説明
- ・試験・検層の種類と表記方法の説明

④その他の事項の凡例

- ・地下水面を表す線、記号の表記方法の説明
- ・工学的データを表す線、記号の表記方法の説明
- ・施設・対策工を表す線、記号の表記方法の説明
- ・その他の項目の意味、表記方法の説明

凡例は図 3-20に示すように全体を枠で囲い、枠内に上から①~④の順で配置する。また、それ ぞれの凡例を枠で囲い凡例の標題を枠の上に表示する。ただし、図面右に余白が取れず、凡例を 図面下に配置する場合は、①~④を横に並べても構わない。

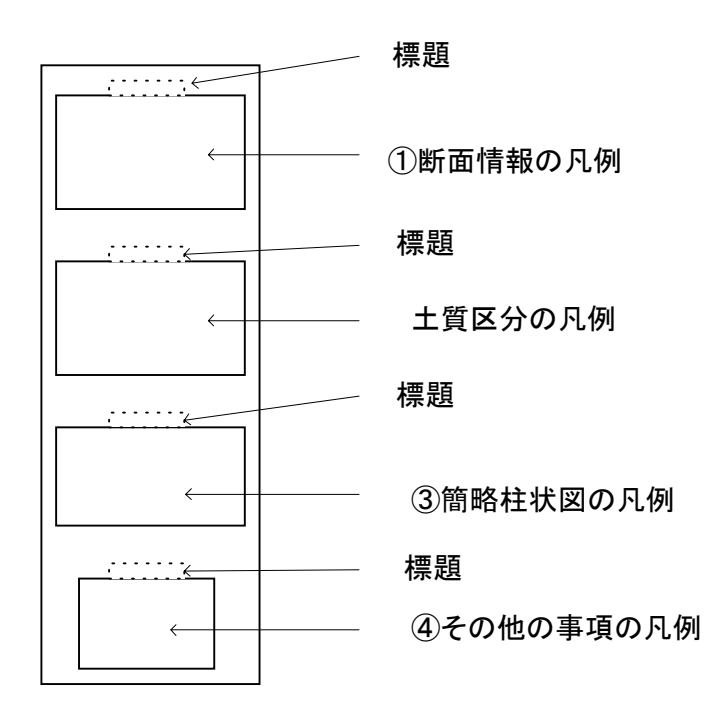

図 3-20 凡例枠の配置

## **(2)** 断面図中の凡例の配置

凡例の位置は、図 3-21の例 1 に示すように図面の右側に配置することを原則とする。ただし、 断面図が横に長く用紙との関係で右に余白が取れない場合は例 2 のように断面図の下に配置する。 下に配置する場合でも、極力図面の右側に寄せ標題情報に近接させる。

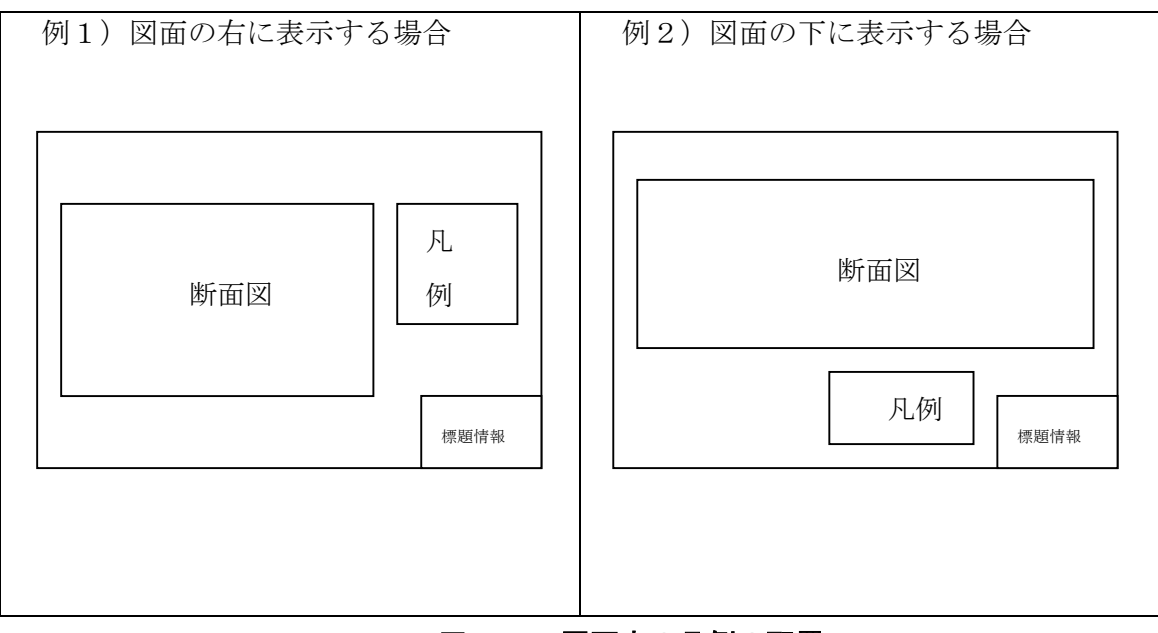

図 3-21 図面中の凡例の配置

# **(3)** 凡例の表示方法

## 1) 断面情報の凡例

断面図内に簡略柱状図、試験・検層結果、その他の情報など複数の情報を表示する場合はそれ らの表記事例を明示し、断面図を読み取る際に意味の不明な情報が無いようにする。

凡例に含める内容は断面図に網羅する情報に応じて異なるが、図 3-22 に代表的な項目を例 に表記法を示す。また、凡例は枠で囲み、上部に「断面図の凡例」と表記する。

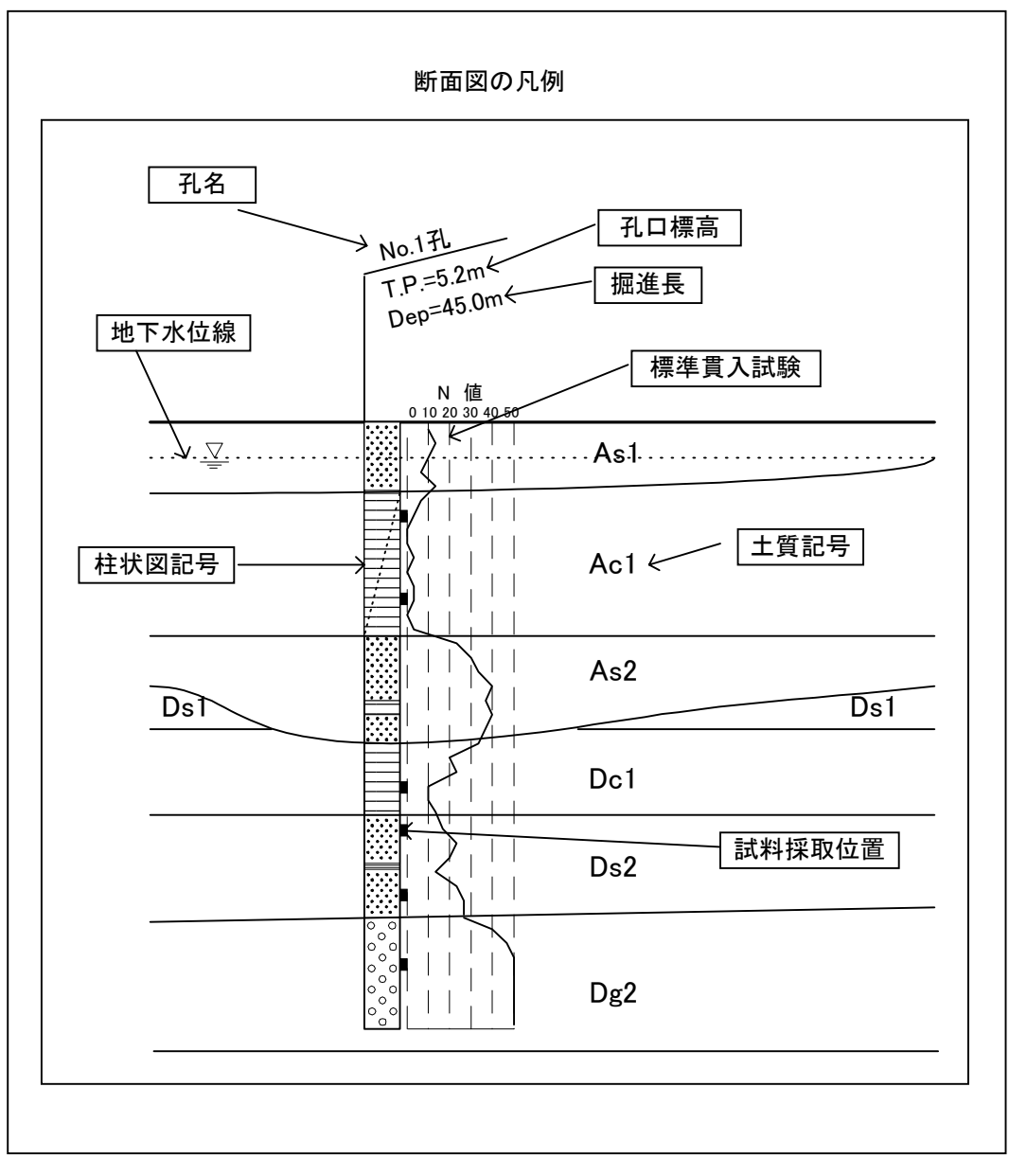

図 3-22 断面図の凡例の記載例

(a) 簡略柱状図

断面図中に表記されている簡略柱状図の記号や数字が、それぞれ孔名や掘進長であることが分 かるように、指示線を用いて説明する。ただし、簡略柱状図に表記されていないもの(例えば、 緯度、経度、方向、角度など)は凡例に含めない。

柱状図中の柱状図記号等は別途「簡略柱状図の凡例」にて記載する。また、説明文は断面図に 使用している文字と区別するため、枠で囲む。

(b) 土質記号

断面図中の記号が土質記号であることを示すために、代表的な土質記号に指示線を引いて説明 する。土質記号の詳細は「土質区分の凡例」にて記載する。説明文は断面図に使用している文字 と区別するため枠で囲む。

(c) 地下水面、物性値区分

地下水面や物性値区分であることを説明する。説明文は断面図に使用している文字と区別する ため枠で囲む。

(d) 試料採取位置

試料採取位置であることを説明する。試料の種類が複数あり、断面図中に複数の記号が用いら れている場合は、図 3-23を参考に、別途、凡例を設ける。説明文は断面図に使用している文字と 区別するため枠で囲む。

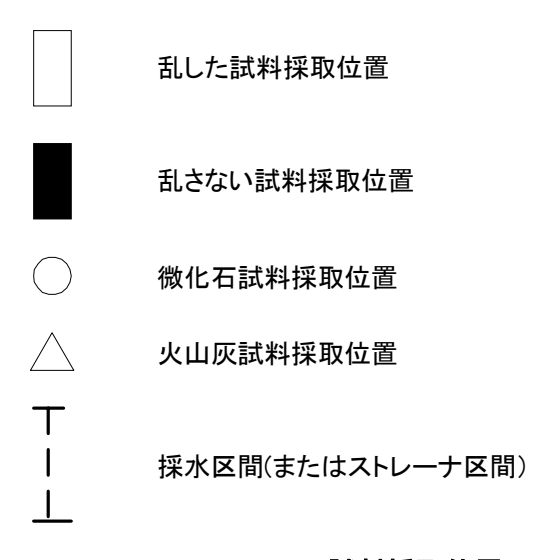

## 図 3-23 試料採取位置の凡例

## 2) 土質区分の凡例

断面図中に示した土質区分が正確に読みとれるように凡例を表記する。凡例の記載方法は断面 図の目的に応じて必要な事項を網羅するようにする。ここでは、構造物の設計に関与する土質の 区分のみ表記する場合(様式1)と地質時代や層序などの地質的要素を加味した場合(様式2) に大きく区分して、それぞれについて代表例を示す(図 3-24、図 3-26参照)。

(a) 土質区分のみを表記する場合[様式1]

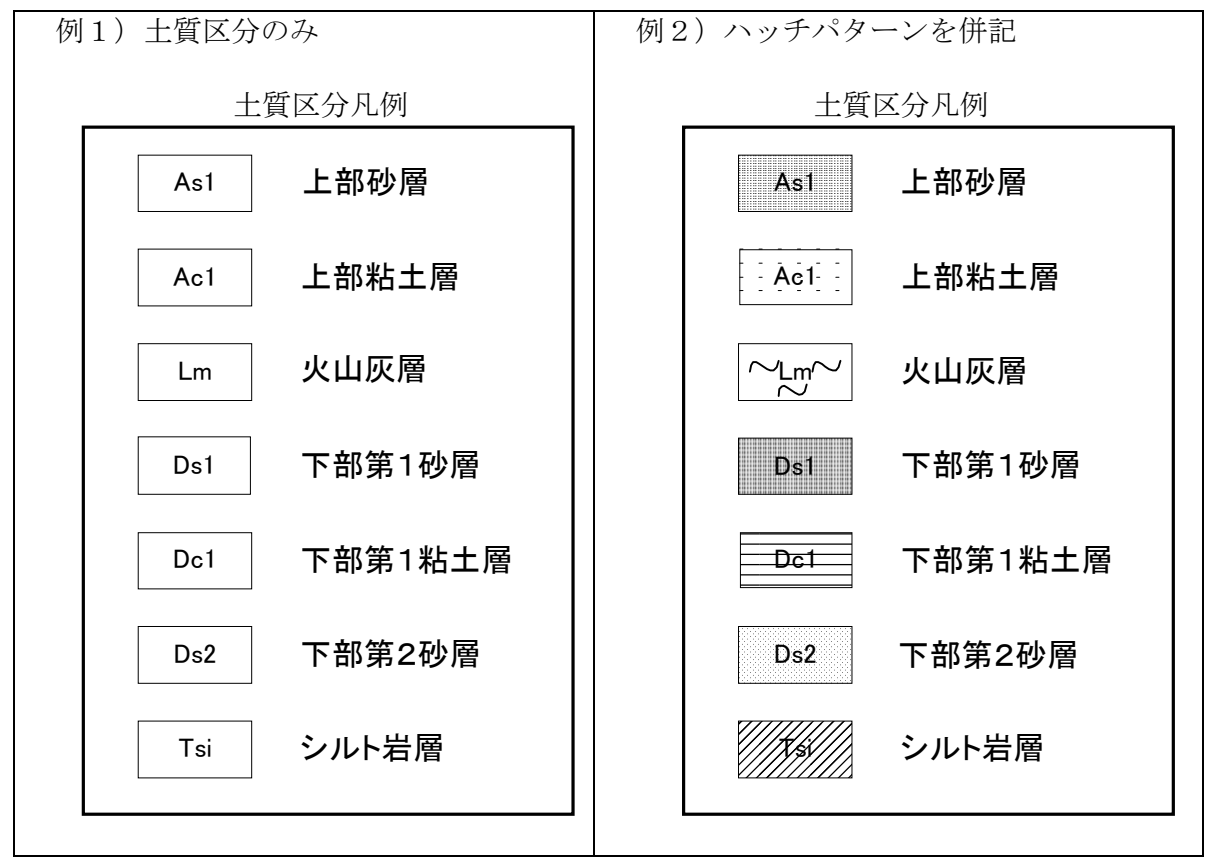

図 3-24 土質区分のみを示す凡例の記載例

凡例全体を枠で囲み、枠の上部に標題として「土質区分凡例」と表記する。

凡例は矩形の領域内に土質記号を記入し、矩形の右側に土質名を表記する(例1)。

断面図に色(またはハッチパターン)を用いている場合は、矩形内を該当する色(またはハッ チパターン)で塗りつぶす(例2)。

凡例の大きさは図面の縮尺、表示可能範囲の広さに応じて任意に設定しても良いが、矩形の寸 法は図 3-25に示すように縦横比を 1:2 とし、矩形の間隔は縦の長さの 1/2 を目安とする。

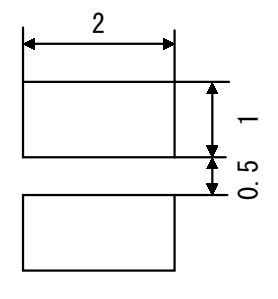

図 3-25 矩形寸法

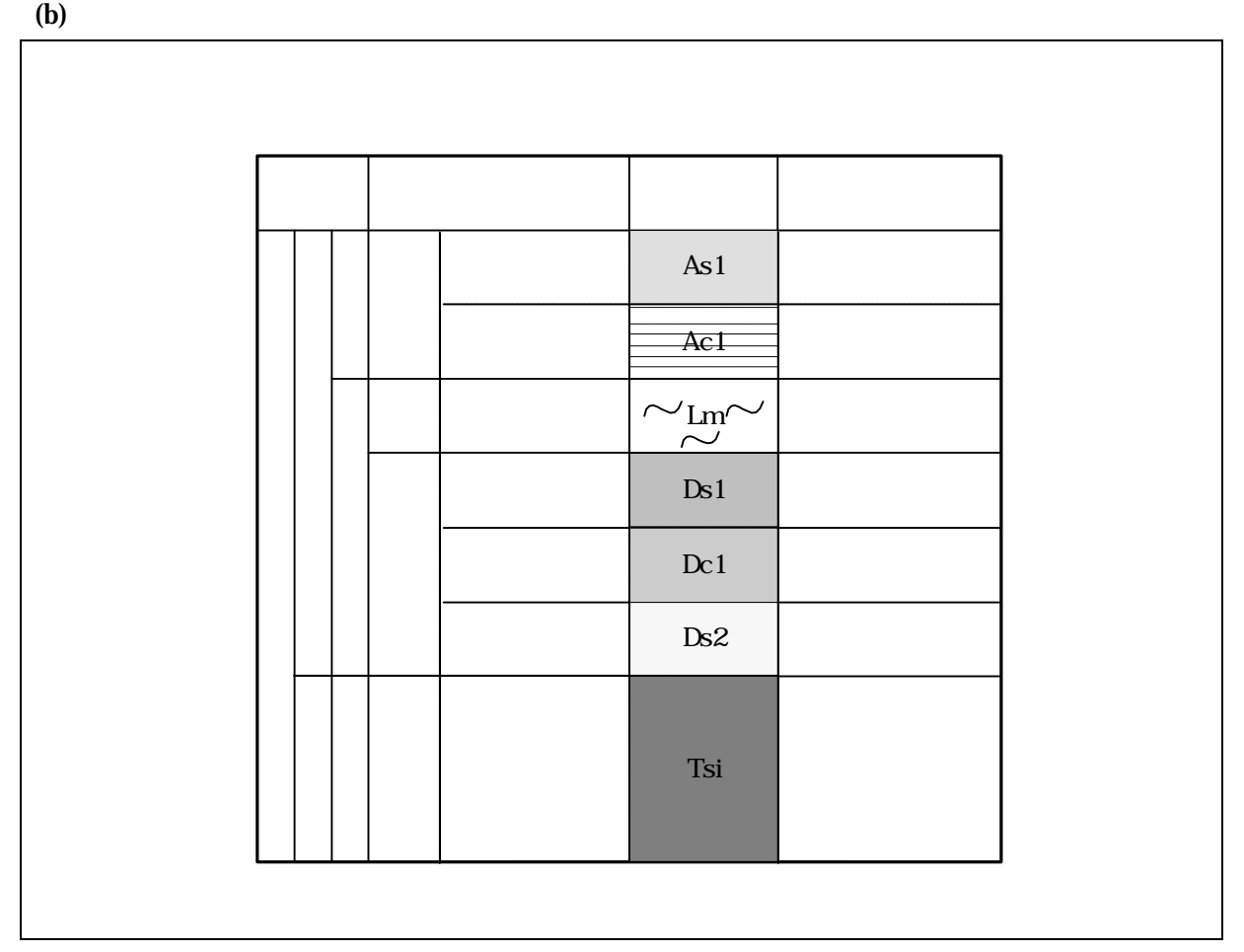

326

 $\rm IUGS$ 

**Formation Member** 

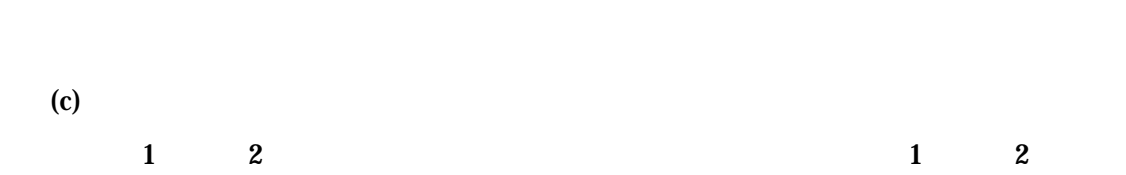

 $3 - 27$ 

 $3 - 26$ 

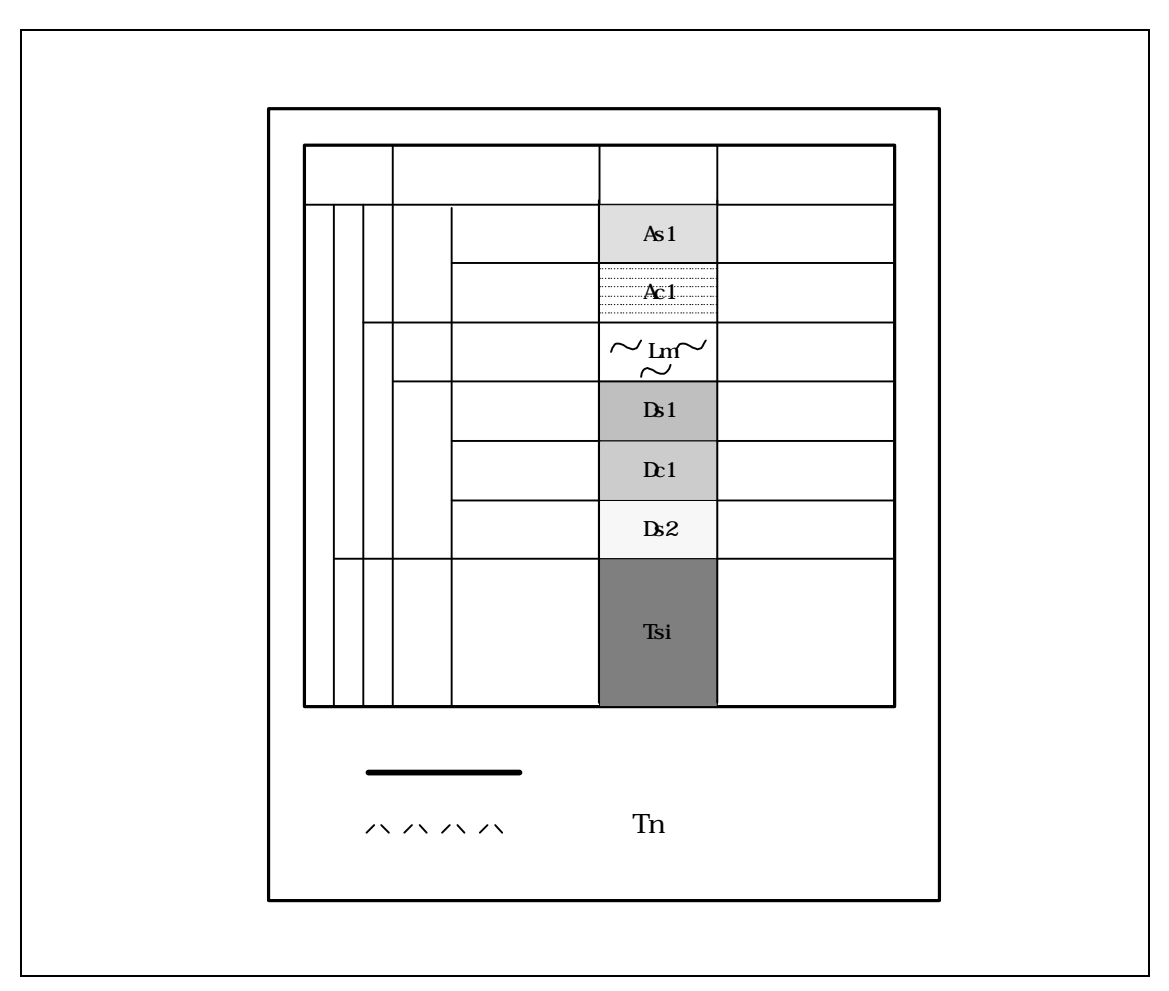

327

### 3) 簡略柱状図の凡例

簡略柱状図で使用している柱状図記号、土質区分名を示す。

凡例全体を枠で囲み、枠の上部に標題として「簡略柱状図凡例」と表記する。

凡例は矩形の領域内に柱状図で用いているハッチパターンを記入し、矩形の右側に土質区分名 を表記する。

矩形の配列は縦を原則とするが、種類が多くて長くなる場合は図 3-29に示すように右横に折り 返すものとする。

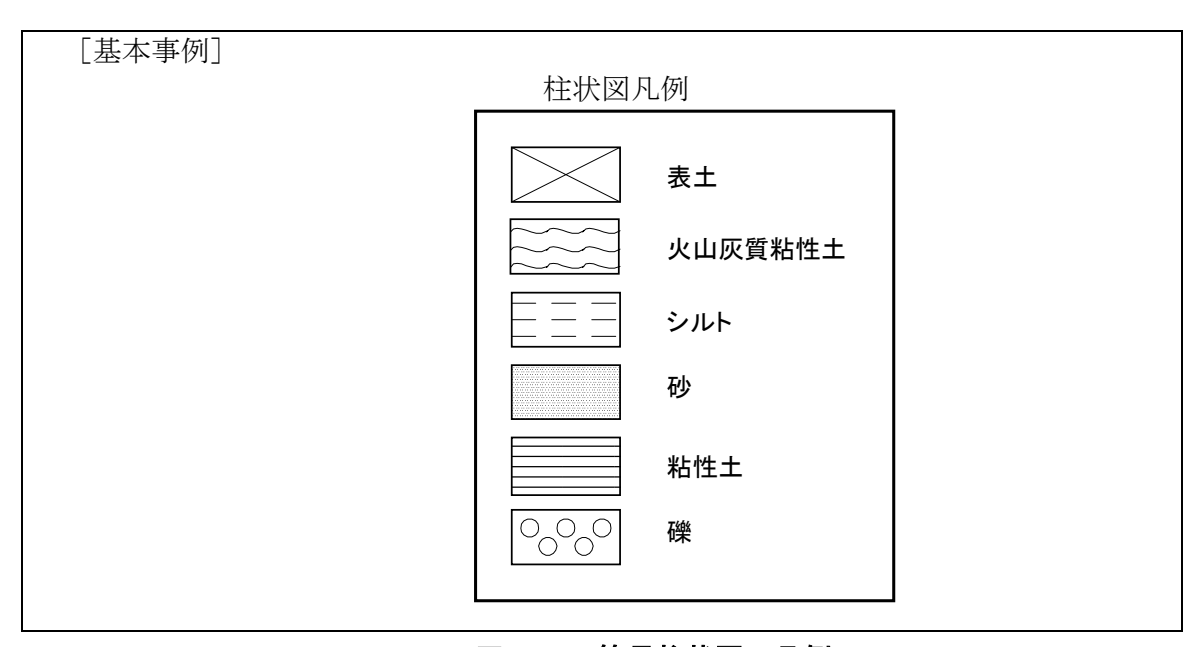

図 3-28 簡易柱状図の凡例

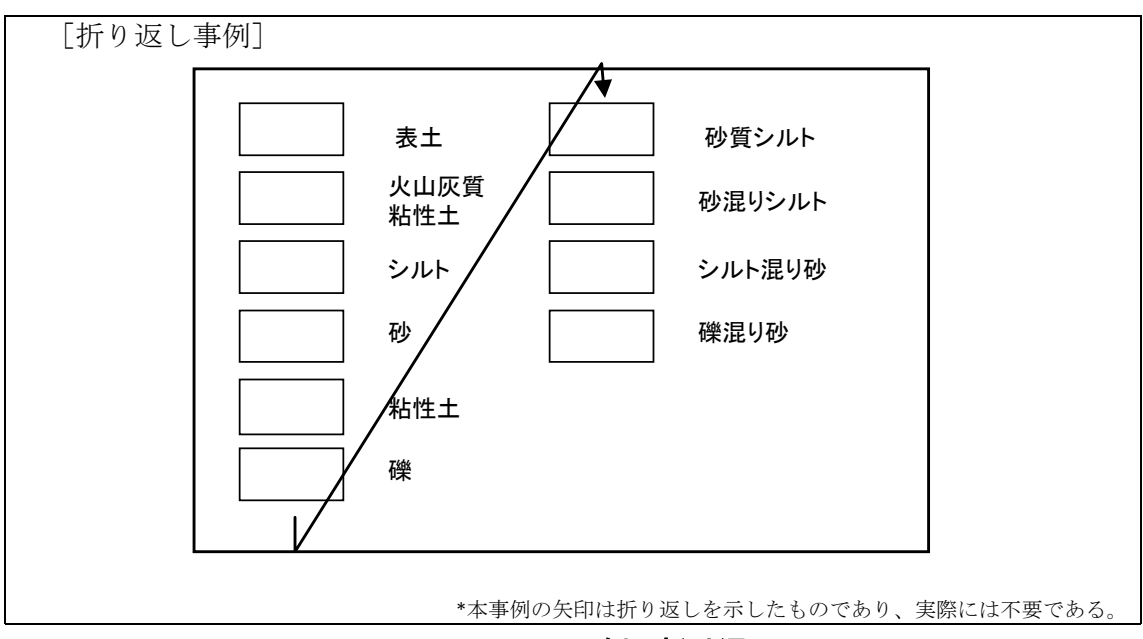

図 3-29 凡例の折り返し

## 4) その他の事項の凡例

物理探査等による物性値の区分線などの工学的データや、施設や対策工の形状等を断面図に表 示した場合は、それぞれについて記号、線などの意味が分かるように凡例を表記する。

これらの凡例はそれぞれの項目毎に枠で囲み、枠の上部に標題を表記する。検層結果、物理探 査結果および施設形状について図 3-30~図 3-32に凡例の記載事例を示す。

(a) 孔内検層結果の凡例

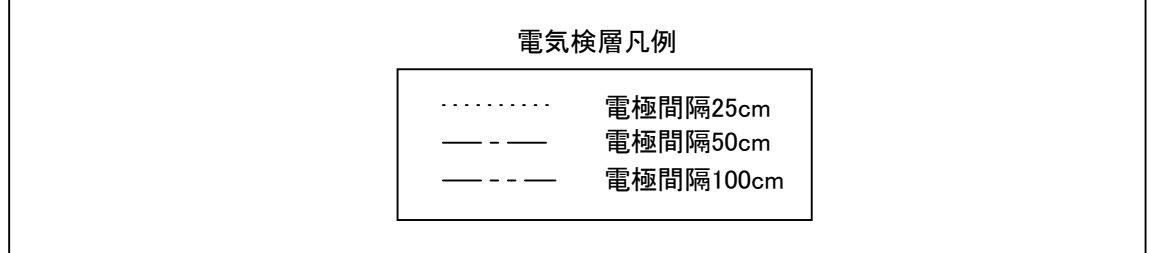

## 図 3-30 孔内検層結果の凡例

(b) 物理探査結果の凡例

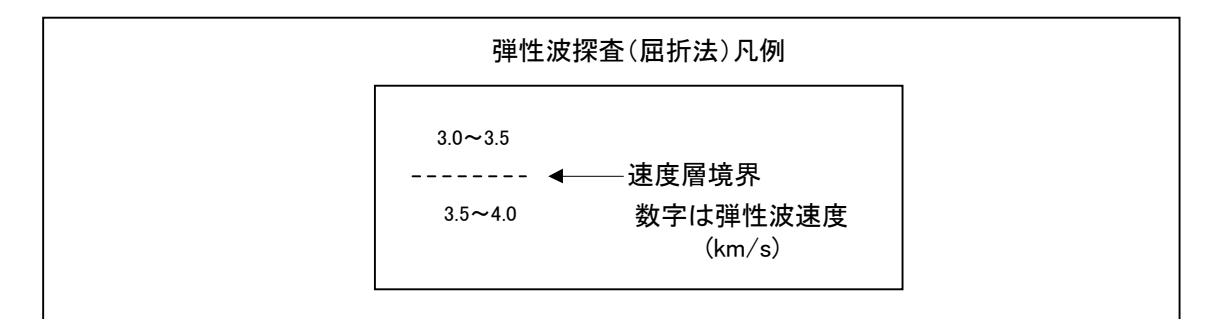

## 図 3-31 物理探査結果の凡例

(c) 施設形状の凡例

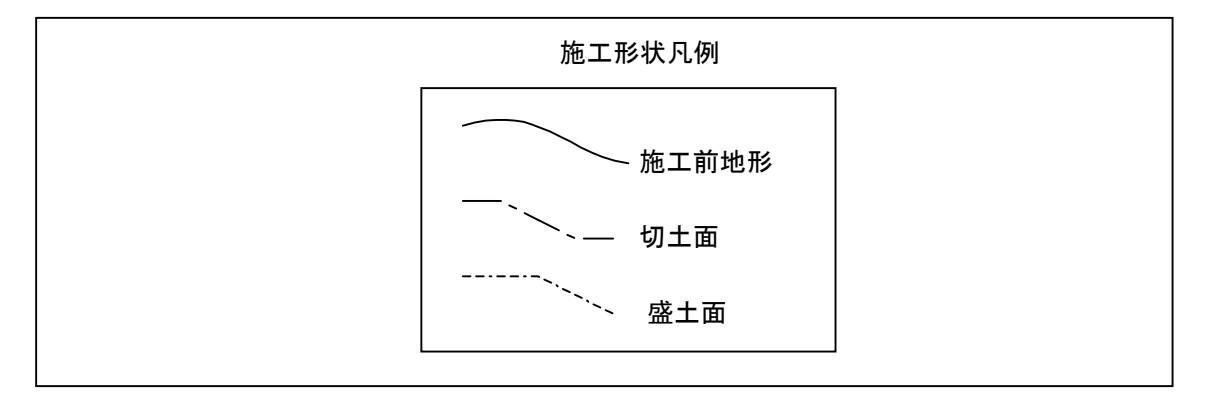

# 図 3-32 施設形状の凡例

# 3-7 注記、コメント

注記、コメントは、図面の理解のしやすさや見やすさなどの面から適宜記入する。発注者が示 す仕様によって規定されている場合には、それに従って記述する。

【解説】

注記、コメントは土質断面図に対して補足的な説明図や説明文が必要な場合に記述する。

## 3-8 土質断面図のレイヤ設定方法

土質断面図のレイヤ構成、レイヤ名称は以下に従う。

主 8-4 レイレイト ポテト エイト・カ

|         |                  | 表 3-4<br>レイヤ構成、レイヤ名 |    |                |         |                     |                                 |
|---------|------------------|---------------------|----|----------------|---------|---------------------|---------------------------------|
| 構成要素    |                  |                     |    | レイヤ名           |         | 備考                  |                                 |
|         |                  |                     | 責任 | 図面<br>主体オブジェクト | 作図要素    |                     |                                 |
| 標題、図面輪郭 | 図面輪郭(外枠)         |                     | S  | -TTL           |         | Title               |                                 |
|         | 標題               | 輪郭(タイトル枠)           |    |                | -FRAM   |                     | Frame                           |
|         |                  | 区切り線、罫線             |    |                | -LINE   |                     | Line                            |
|         |                  | 文字列                 |    |                | -TXT    |                     | Text                            |
| 断面図     | 尺度(文字を含む)        |                     |    |                | -SCL    |                     | Scale                           |
|         | 目盛り線(文字を含む)      |                     |    |                | -GRD    |                     | Graduation                      |
|         | 現地盤線             |                     |    | -BGD           |         | Backgraund          |                                 |
|         | 土質情報             | 土質境界線               |    | -BGD           | -BNDR   | Backgraund Boundary |                                 |
|         |                  | 土質分布(着色、ハッチ)*1      |    |                | -BNDF   |                     | <b>Boundary Filled</b>          |
|         |                  | 土質記号                |    |                | -BNDR   |                     | Boundary                        |
|         | 簡略柱状図            | 孔属性                 |    |                | -BRG    |                     | <b>Boring</b>                   |
|         |                  | 柱状図記号等              |    |                |         |                     |                                 |
|         |                  | 試験・検層データ            |    |                |         |                     |                                 |
|         | 地下水面·            | 地下水面                |    |                | -GWL    |                     | <b>Grandwater Level</b>         |
|         | 物理探査データ          | 物性値区分               |    |                | -PHYS   |                     | <b>Physical Condition</b>       |
|         |                  | 物理探査データ             |    |                | -EXPL   |                     | Exploration                     |
|         | 施設、対策工形状(主構造物)*2 |                     |    | -STR           |         | Structure           |                                 |
|         | 縦断帯部(文字含む)       |                     |    | -TTL           | -BAND   | Title               | Band                            |
|         | 横断情報(文字含む)       |                     |    | -BGD           | -CRST   |                     | <b>Backgraund Cross Section</b> |
| 調査位置図   | 地図(ラスタデータ)*3     |                     |    |                | -RSTR   |                     | Raster                          |
|         | 方位(文字含む)         |                     |    | -TTL           | -COMP   | Title               | Compass                         |
|         | 尺度(文字含む)         |                     |    |                | -SCL    |                     | Scale                           |
|         | ボーリング位置(文字含む)    |                     |    | -BMK           | -SRVR   |                     | Benchmark Servey Referencepoint |
|         | 断面線 測線記号         |                     |    |                |         |                     |                                 |
| 凡例      | 断面図の凡例           | 凡例図枠                |    | -TTL           | $-FRAM$ | Title               | Frame                           |
|         | 土質区分の凡例          | 区切り線、罫線             |    |                | $-LINE$ |                     | Line                            |
|         | 簡略柱状図の凡例         | 文字列                 |    |                | TXT-    |                     | Text                            |
|         | その他事項の凡例         | 着色、ハッチ(土質区分)        |    |                | -HCH    |                     | Hatch                           |
| 注記、コメント | 注記、コメント          |                     |    | -DCR           | -COM    | Description Comment |                                 |

\*1 土質分布を示す着色、ハッチングは受発注者間協議の上、決定する。

\*2 施設·対策工形状については、CAD 製図基準(案)に従うことを原則とする。(例:主構造物についてはレイヤとして、S-STR を使用する。)

\*3 地図についてはラスタデータの場合はレイヤとして S-BGD-RSTR を用いるが、電子化された地図を用いる場合は CAD 製図 基準(案)の位置図で定義されているレイヤ区分に従う。

## 【解説】

# **(1)** レイヤ名

レイヤは図面を層に分割して扱う機能のことである。図形要素をレイヤに割り当てることによ って、図面上の情報をレイヤ単位で扱うことができる。CAD では作業効率を向上させるため、レ イヤ単位毎に色や線種の設定、画面上の表示・非表示の設定、紙への出力・非出力の設定が可能 である。そのため、レイヤを用いて次のようなことが可能である。

- ① 図面要素や寸法、注記などの補助図形要素をレイヤに入れておくことにより、図形要素 と補助図形要素の表示や出力を別個に行うことができる。
- ② レイヤ構造を整理することにより、ライフサイクルにわたって図面を活用するときの図 形要素の修正、検索が容易になる。
- ③ 作業中、必要なレイヤのみを表示して、画面を見やすくすることができる。

補助線など作成する際に用いるデータは、「作業レイヤ」(×-WORK)に作図する。作業レイヤ の扱いについては、監督職員と協議する。

同一の図面オブジェクトが複数存在し、区別する必要があるなどやむを得ない場合は、監督職 員と協議の上、作図要素の表記を適宜変更してレイヤを作成する。その場合は、作成したレイヤ 名および作図内容の概要を図面管理項目の「受注者説明文」に記述する。

## **(2)** レイヤの追加

図面オブジェクトの追加や同一オブジェクトを区別する場合など、監督職員と協議の上、適宜 レイヤを追加しても良い。

ただし、レイヤ名は、以下の要領で設定する。

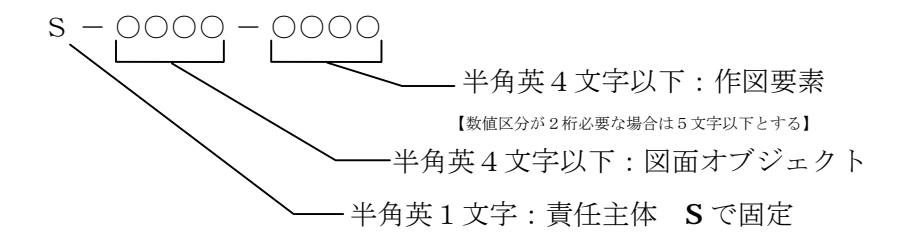